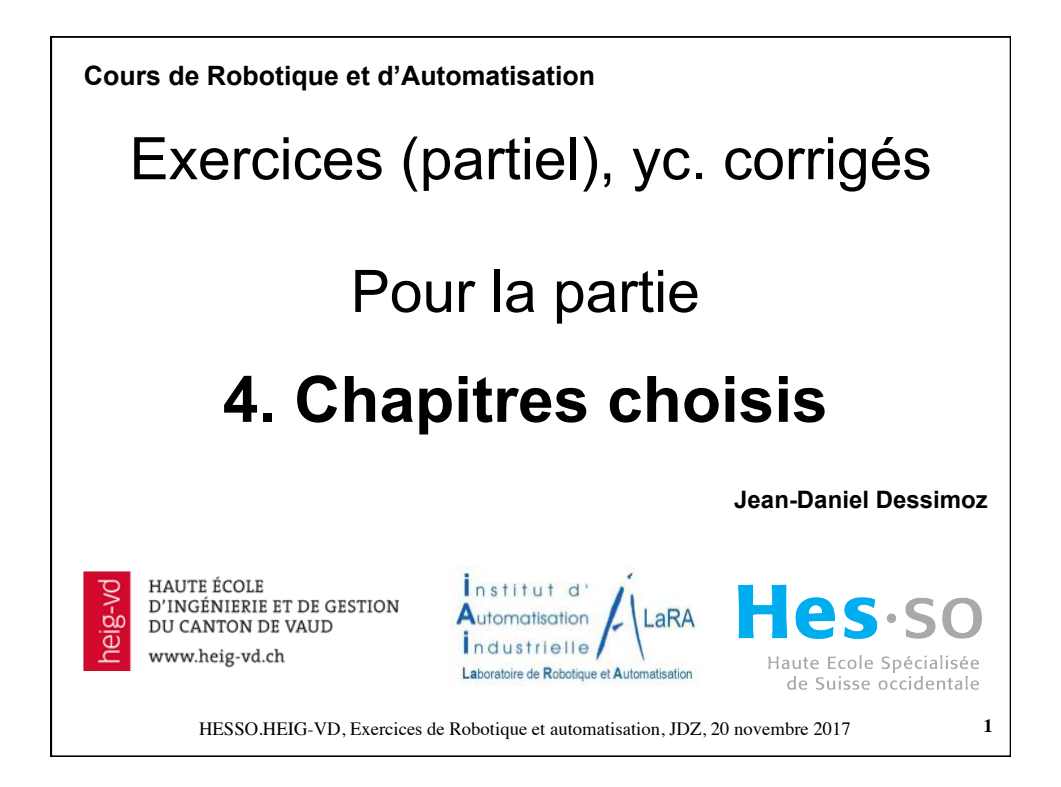

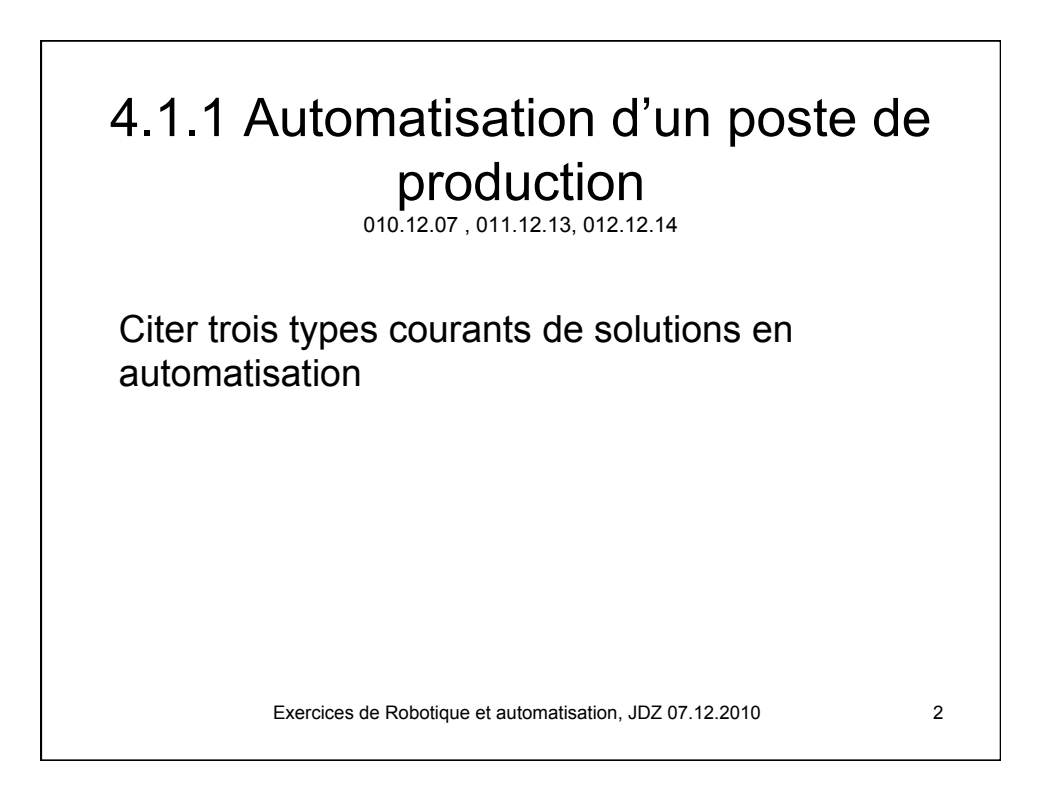

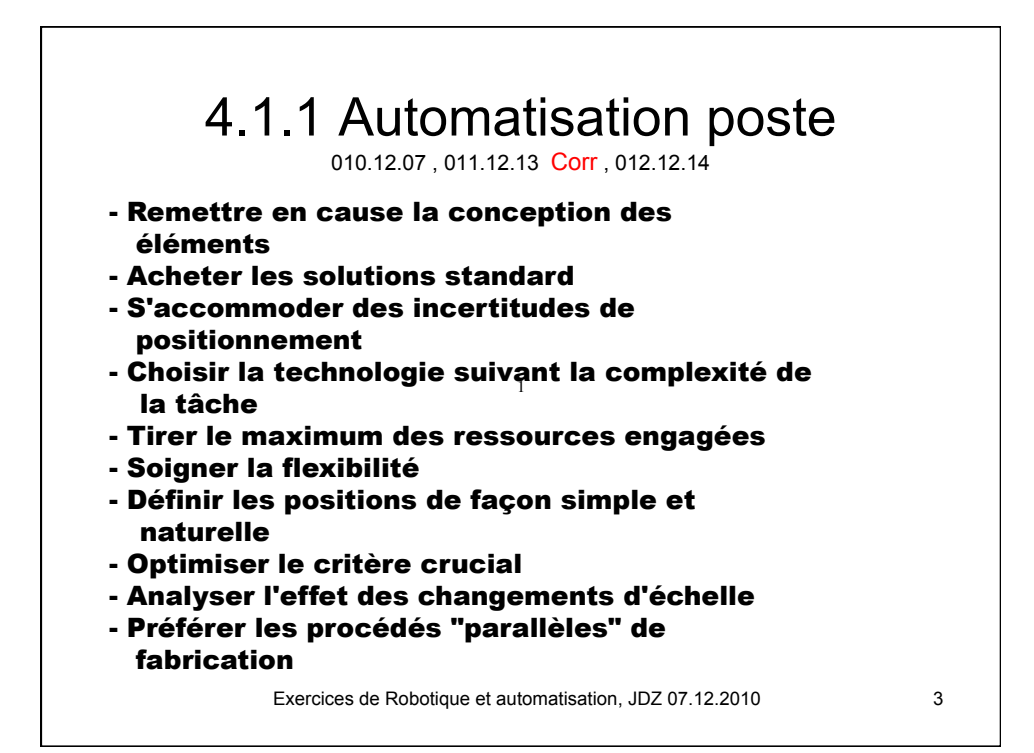

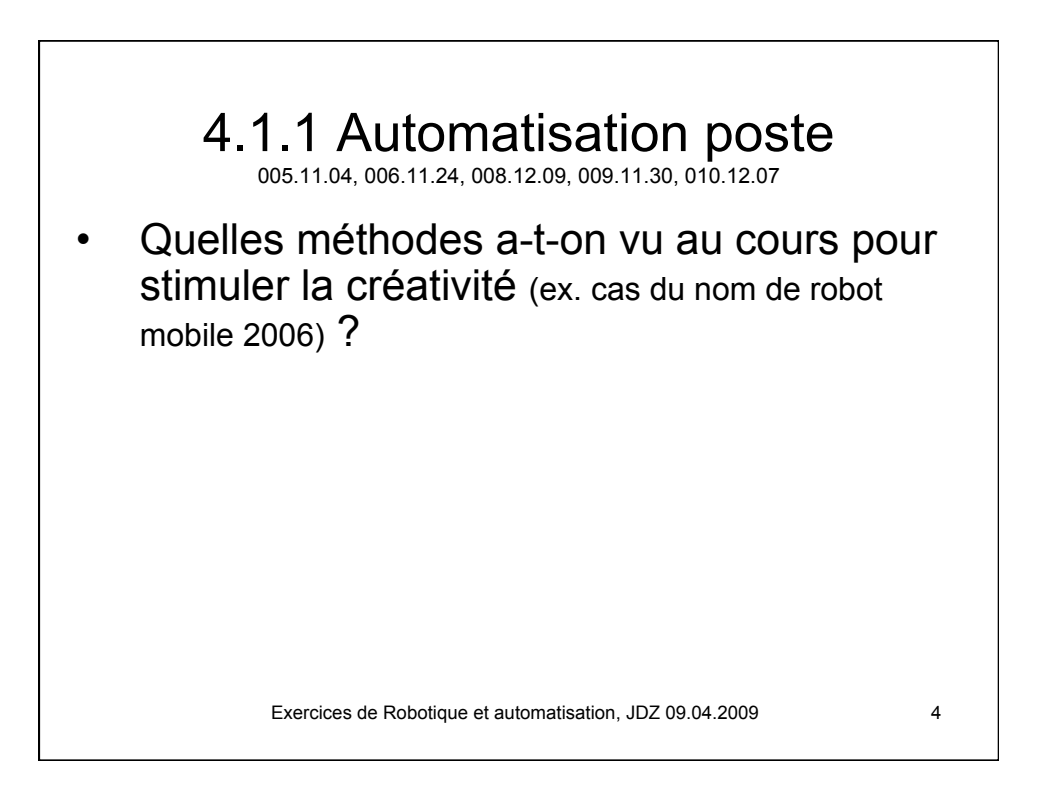

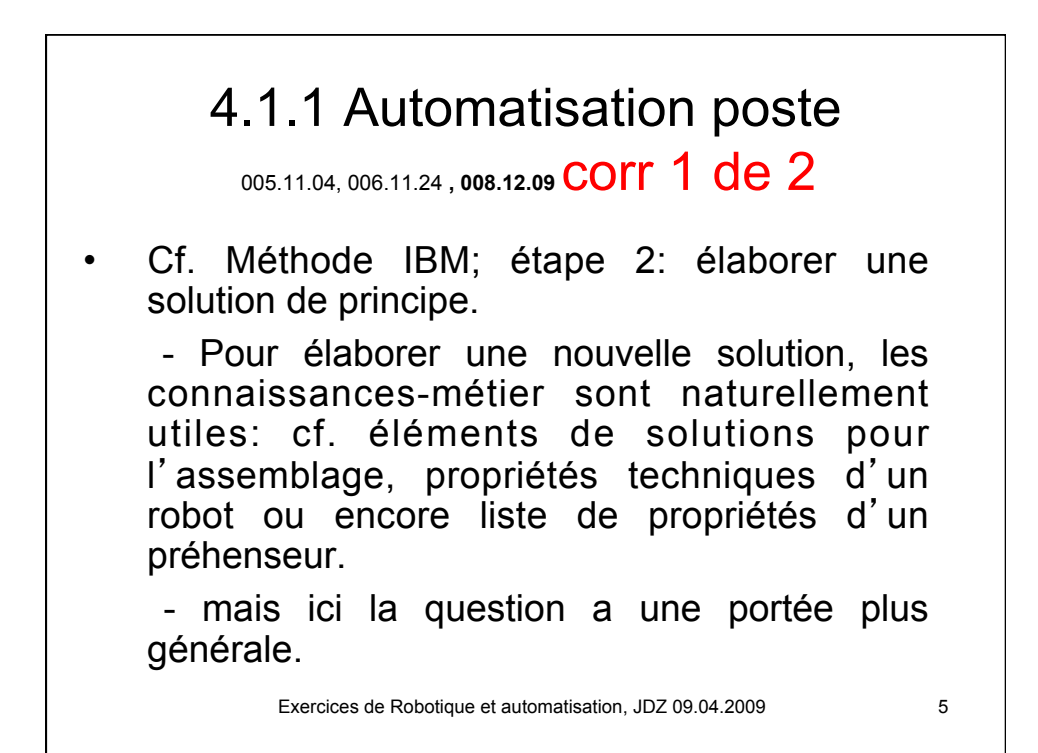

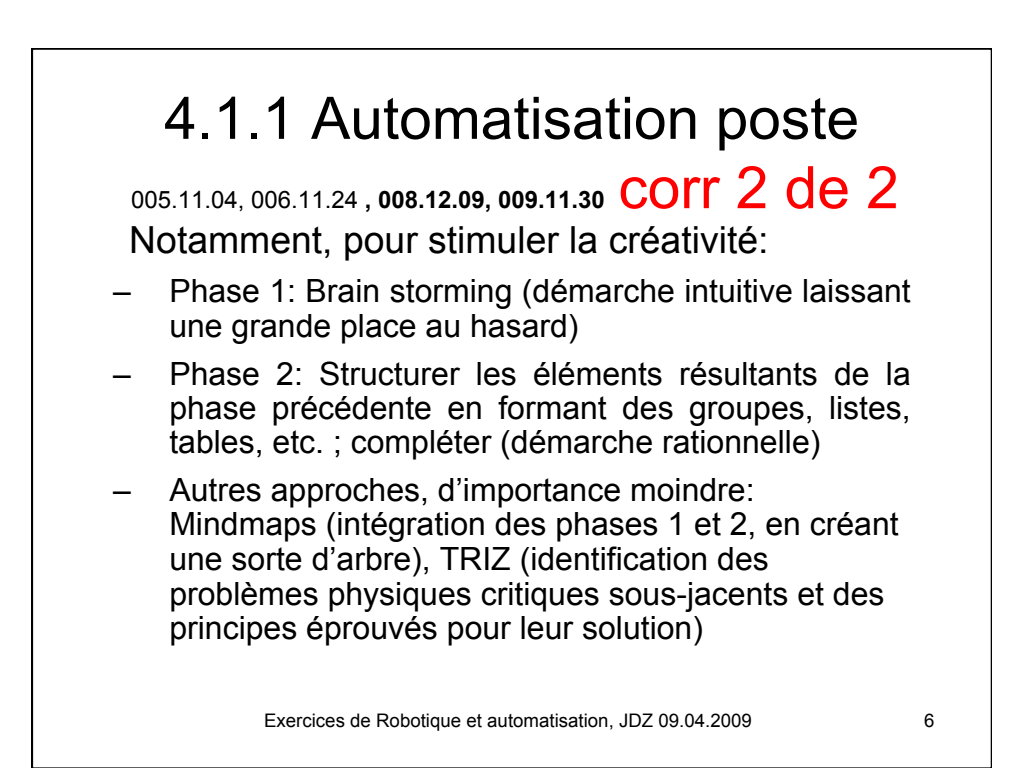

3

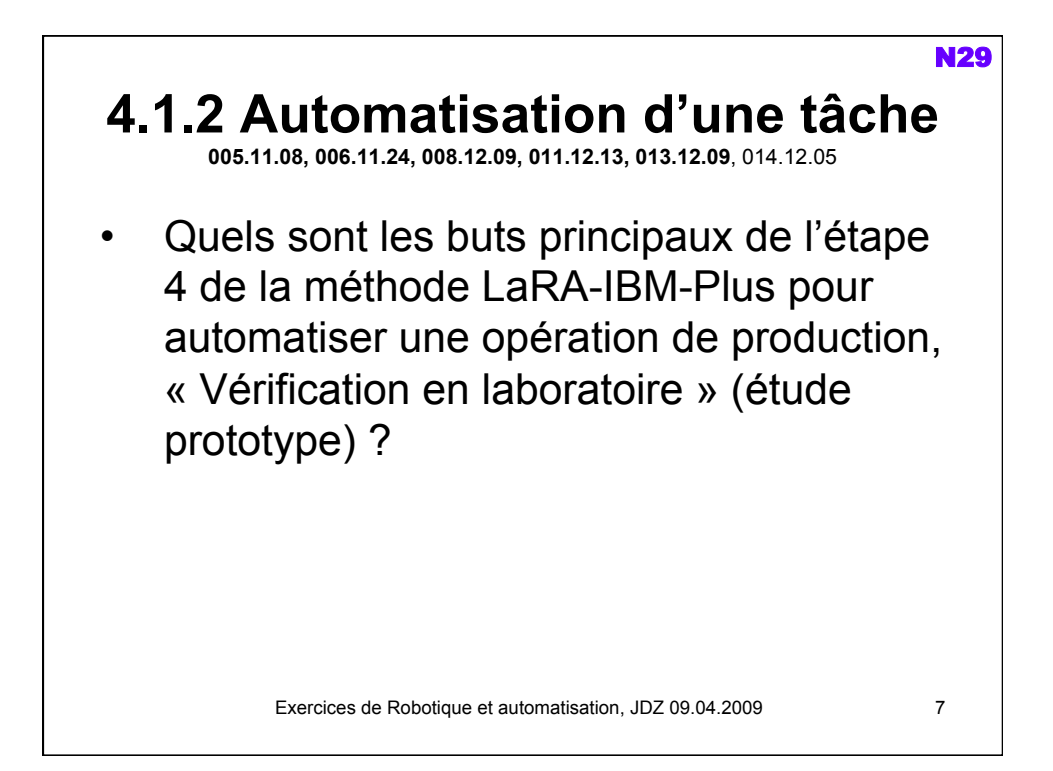

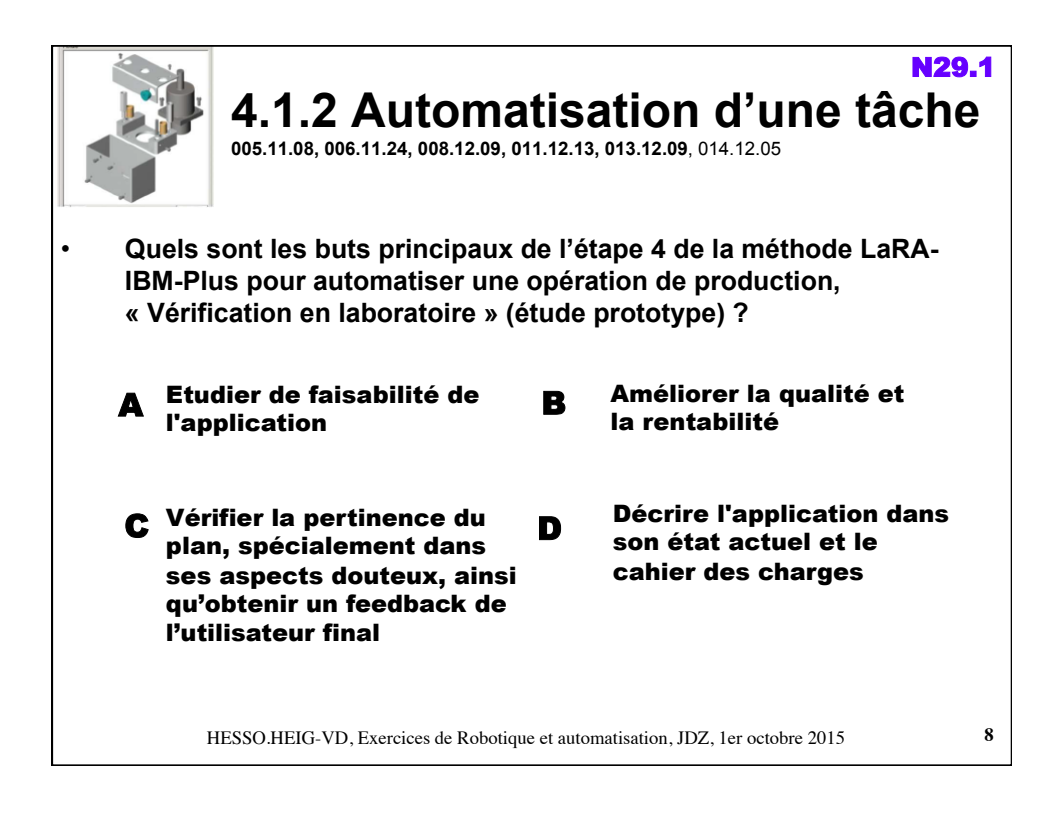

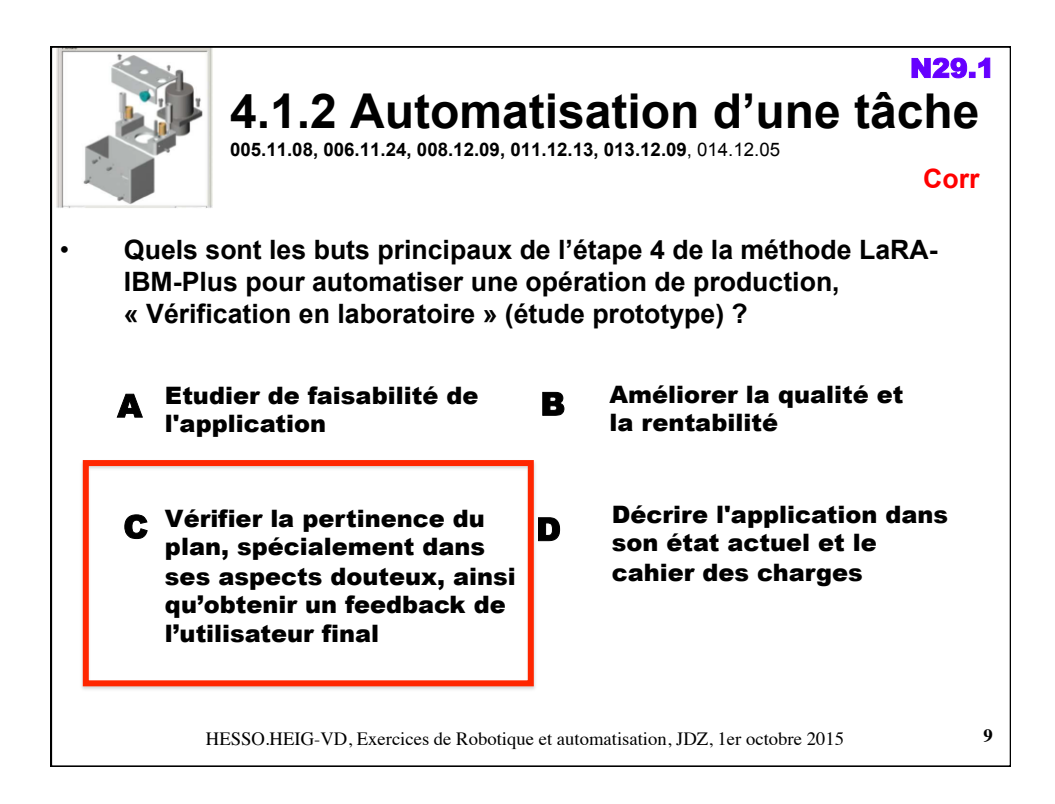

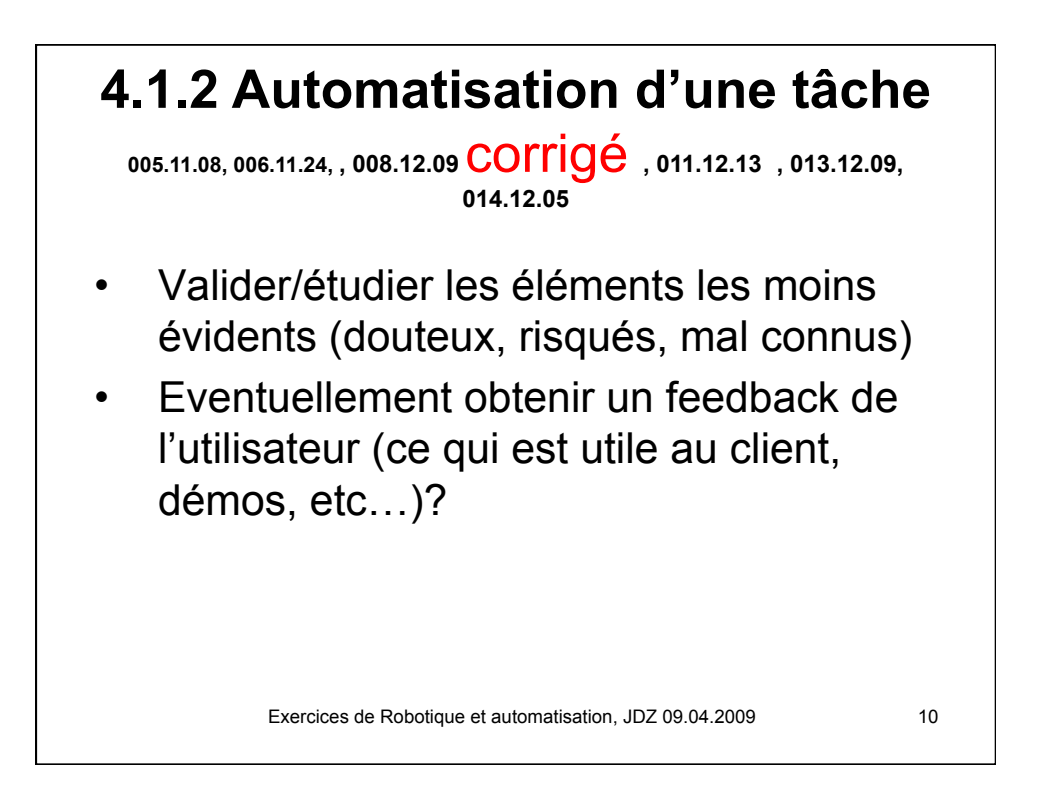

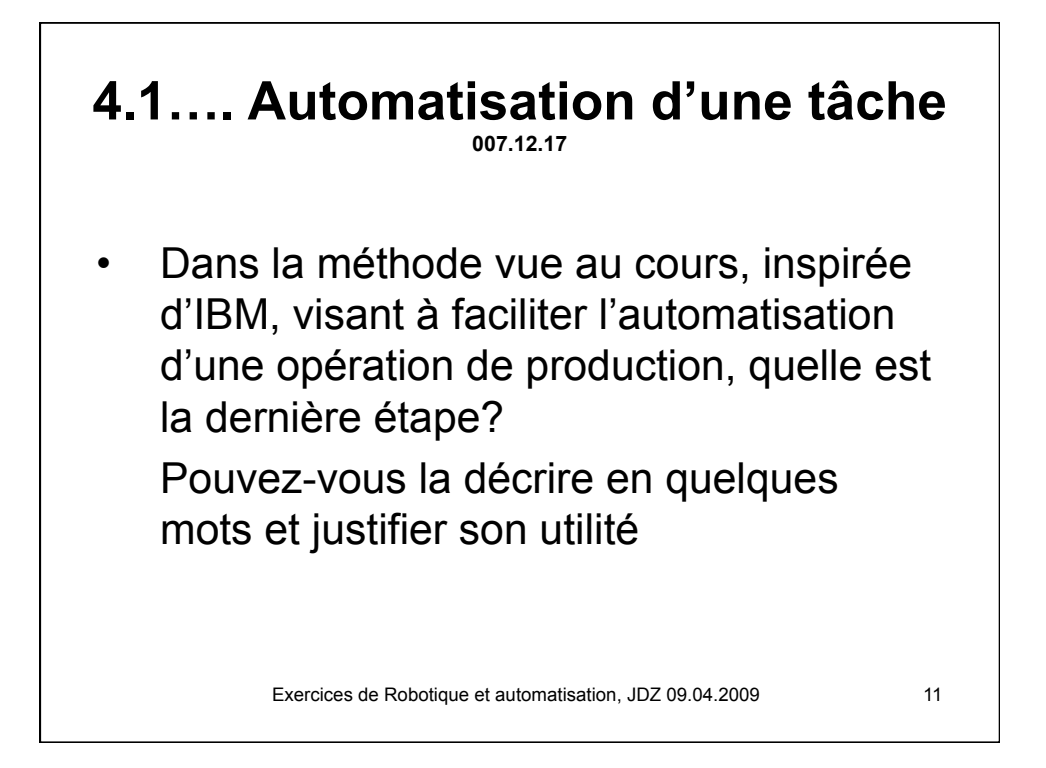

## **4.1…. Automatisation d'une tâche**

**007.12.17,** corrigé « Gérer la fin de vie du produit, éventuellement recycler »

Il est judicieux de prendre en compte dès la conception d'un nouveau système l'impact qu'il aurait/ qu'il aura après usage.

Plus que par le passé, c'est l'entier de la durée de vie prévue d'une solution, y compris sa destruction dans la logique du développement durable qui doit être bien géré.

Exercices de Robotique et automatisation, JDZ 09.04.2009 12

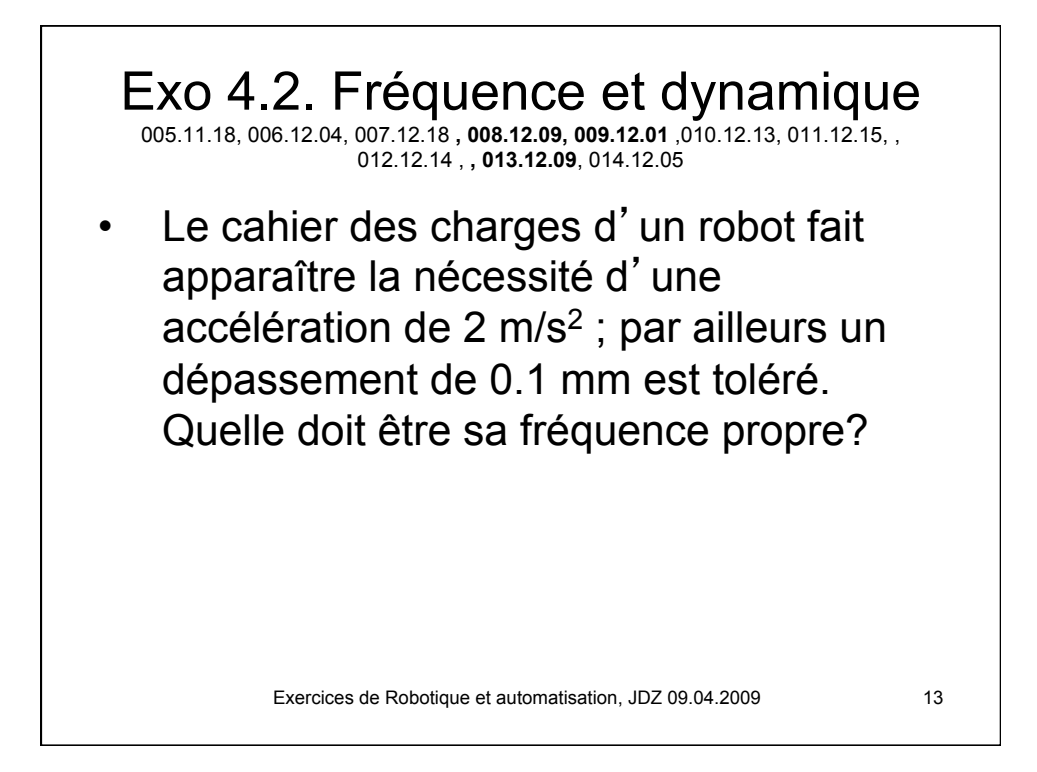

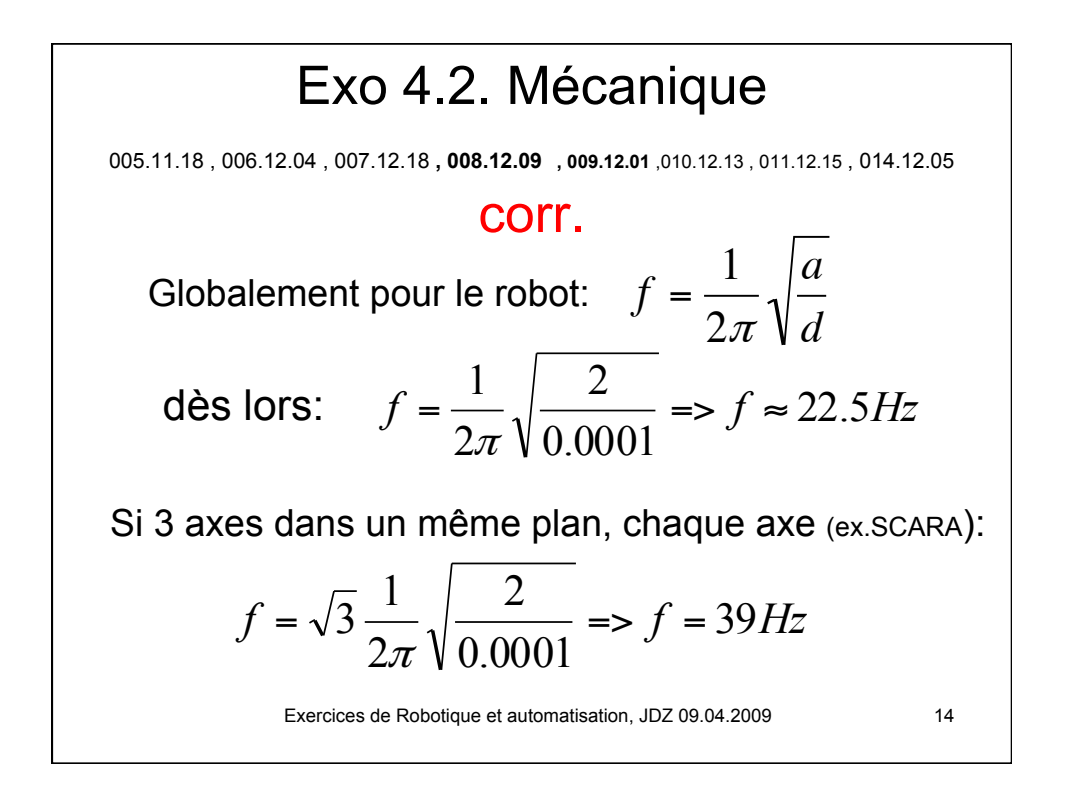

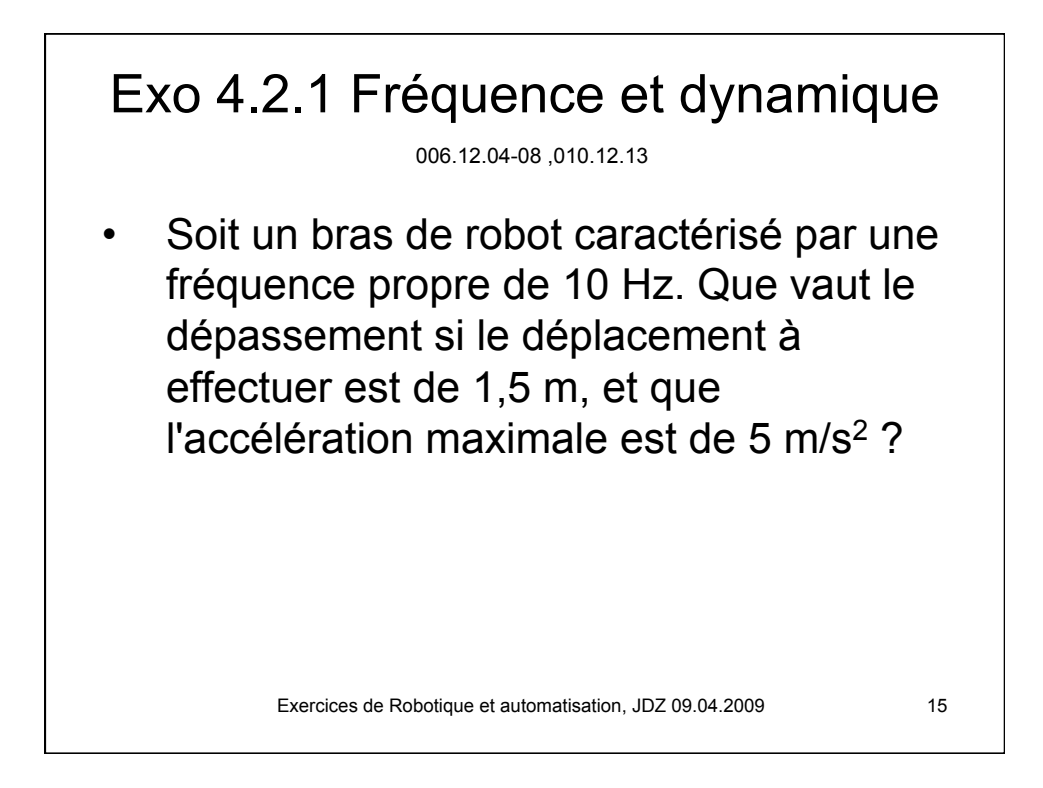

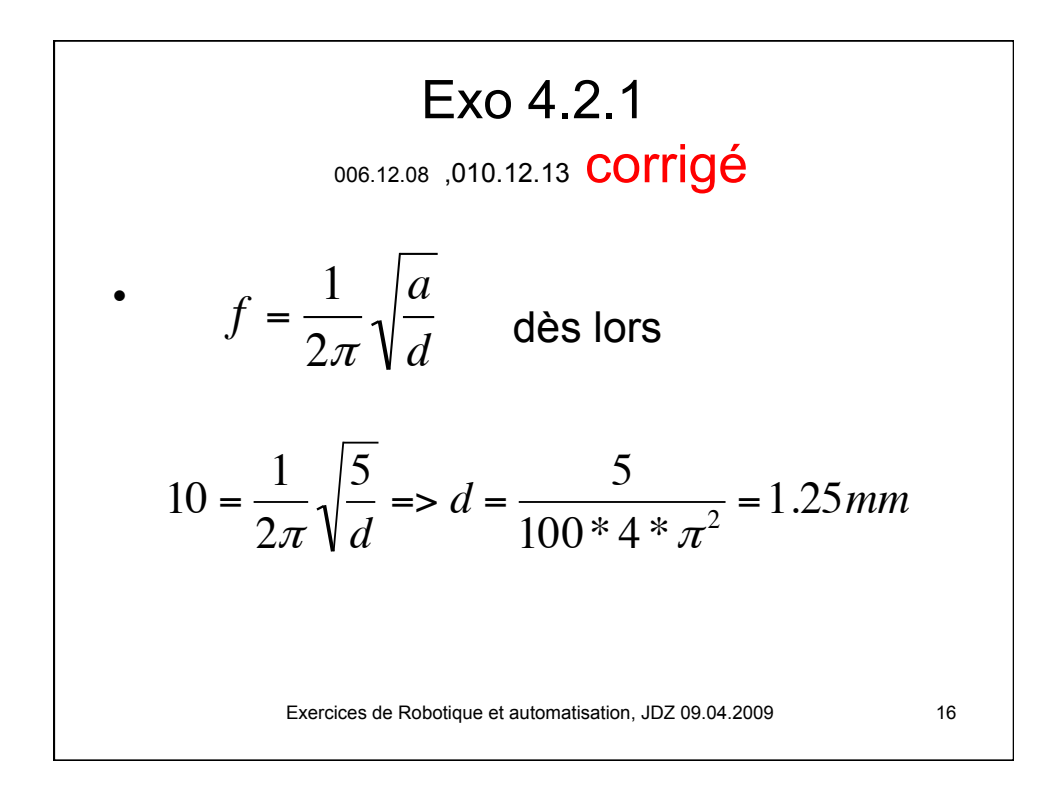

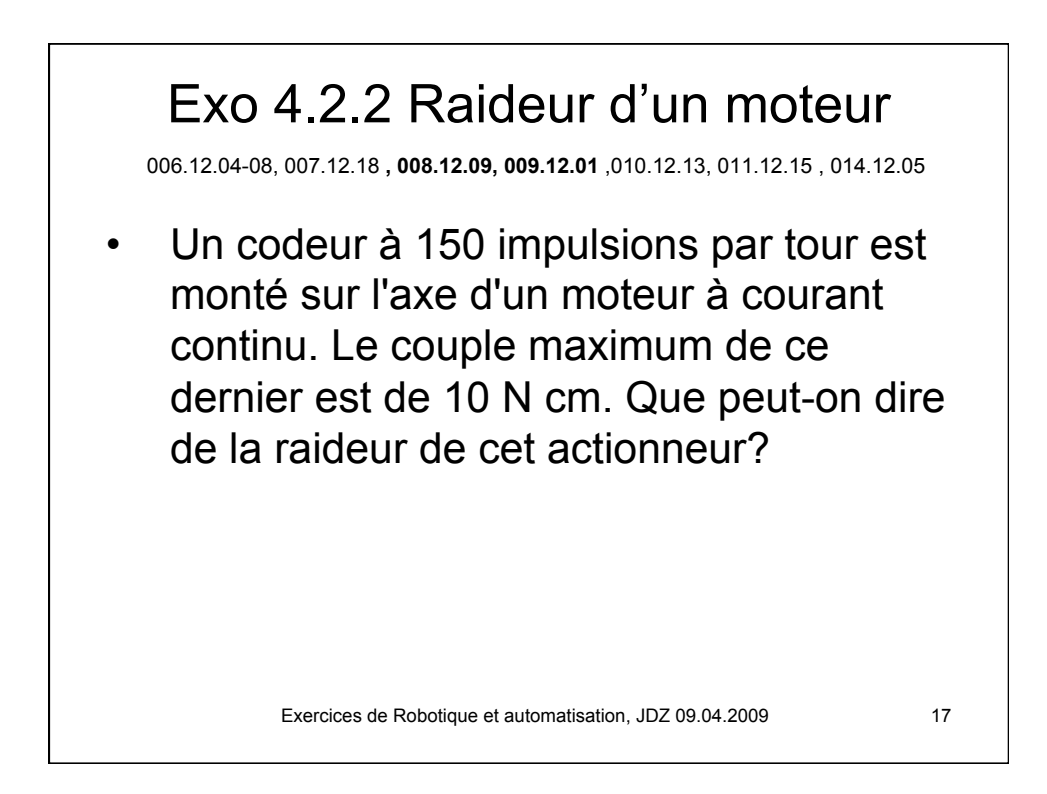

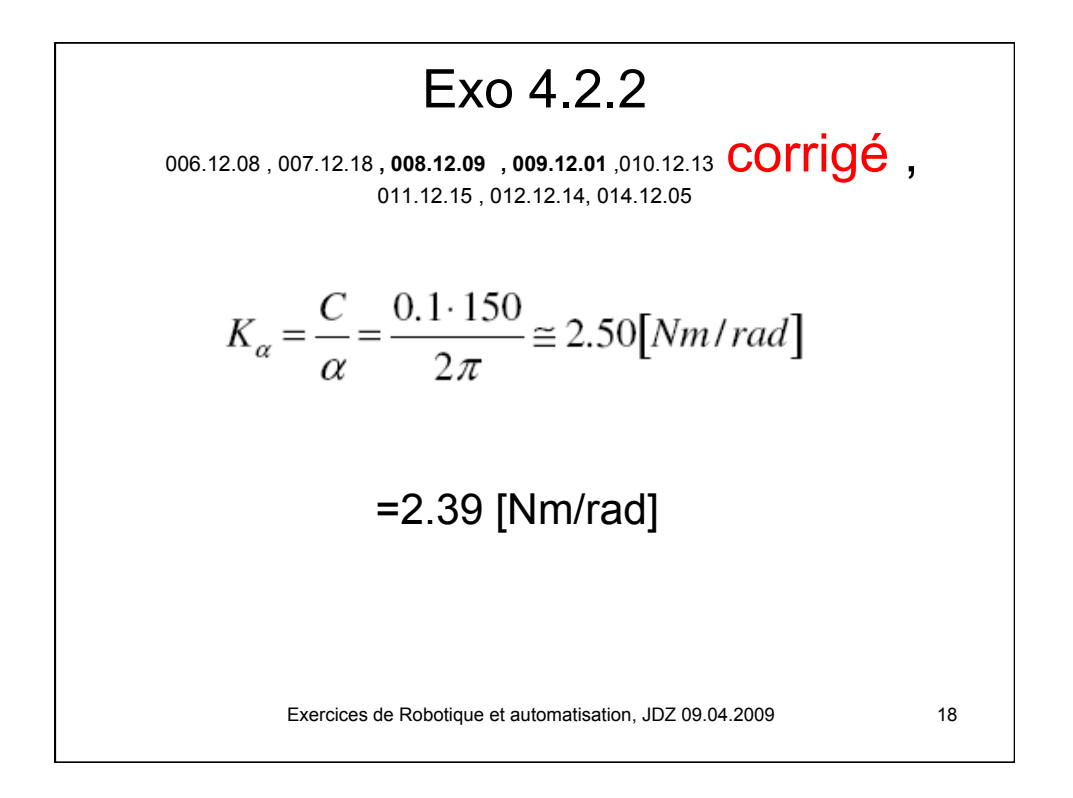

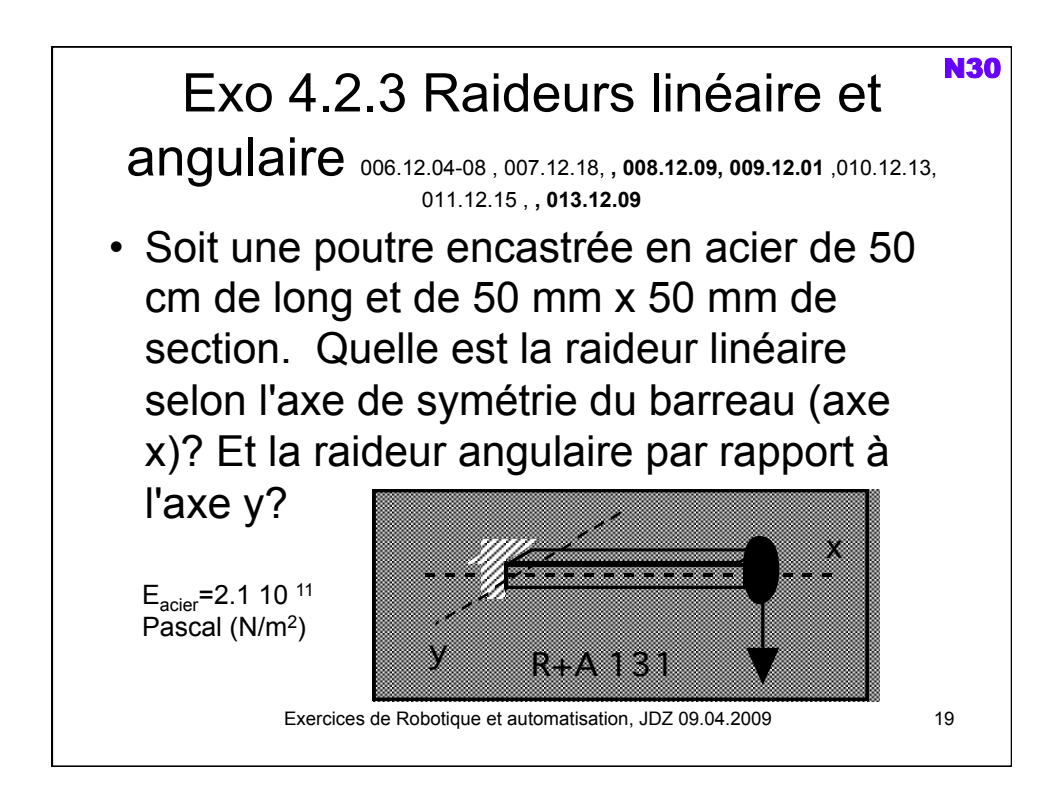

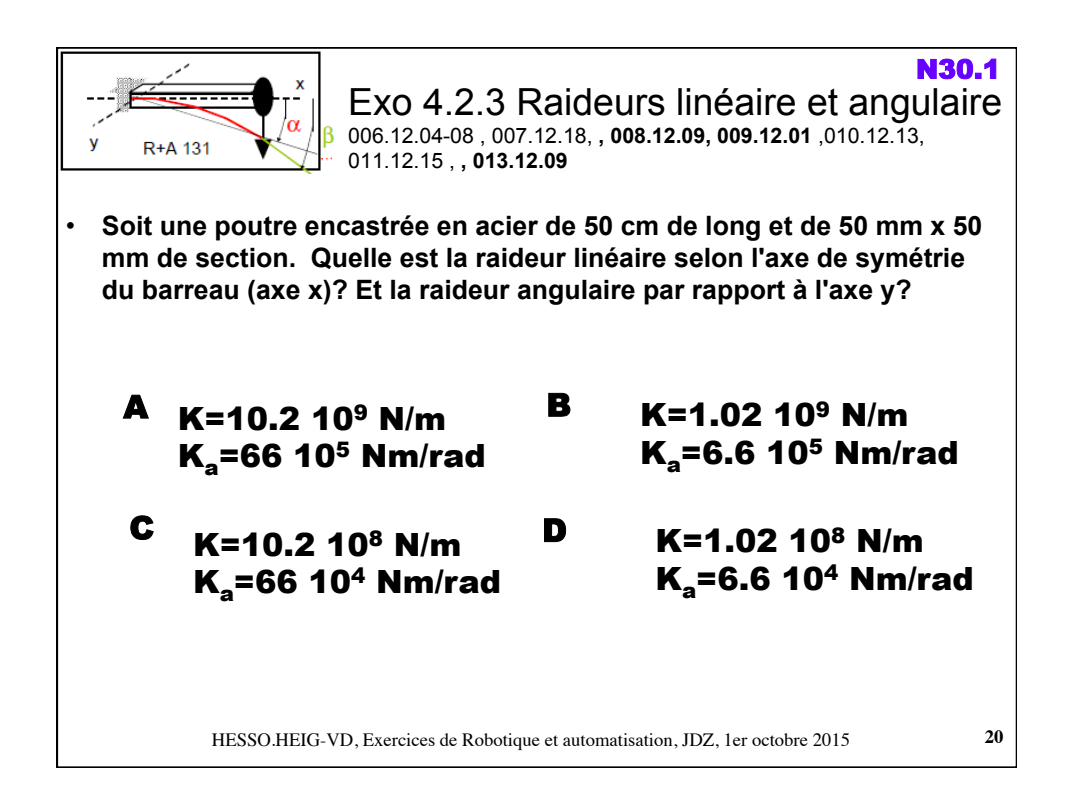

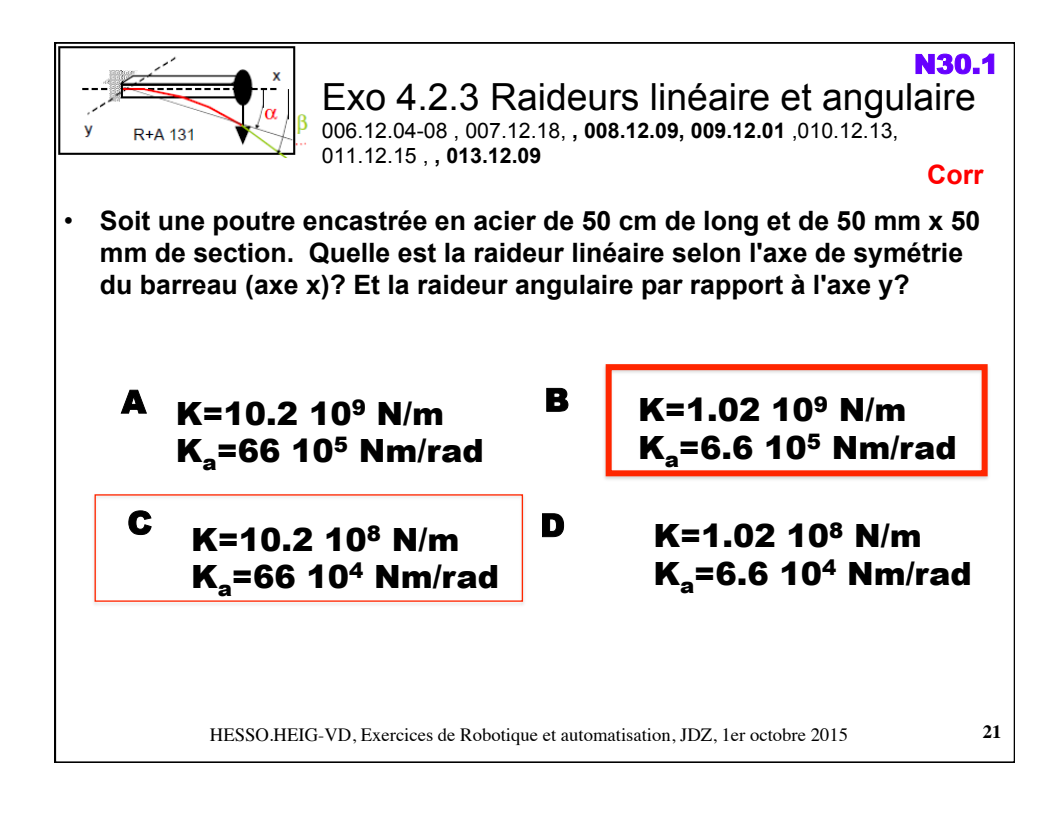

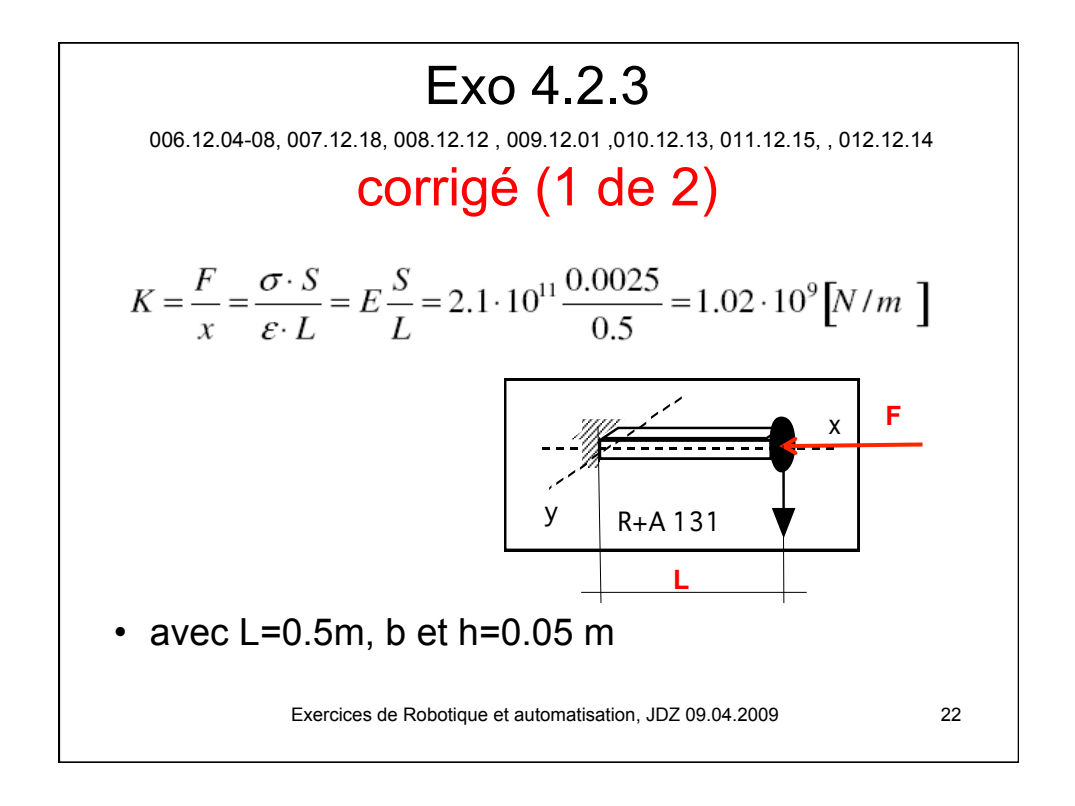

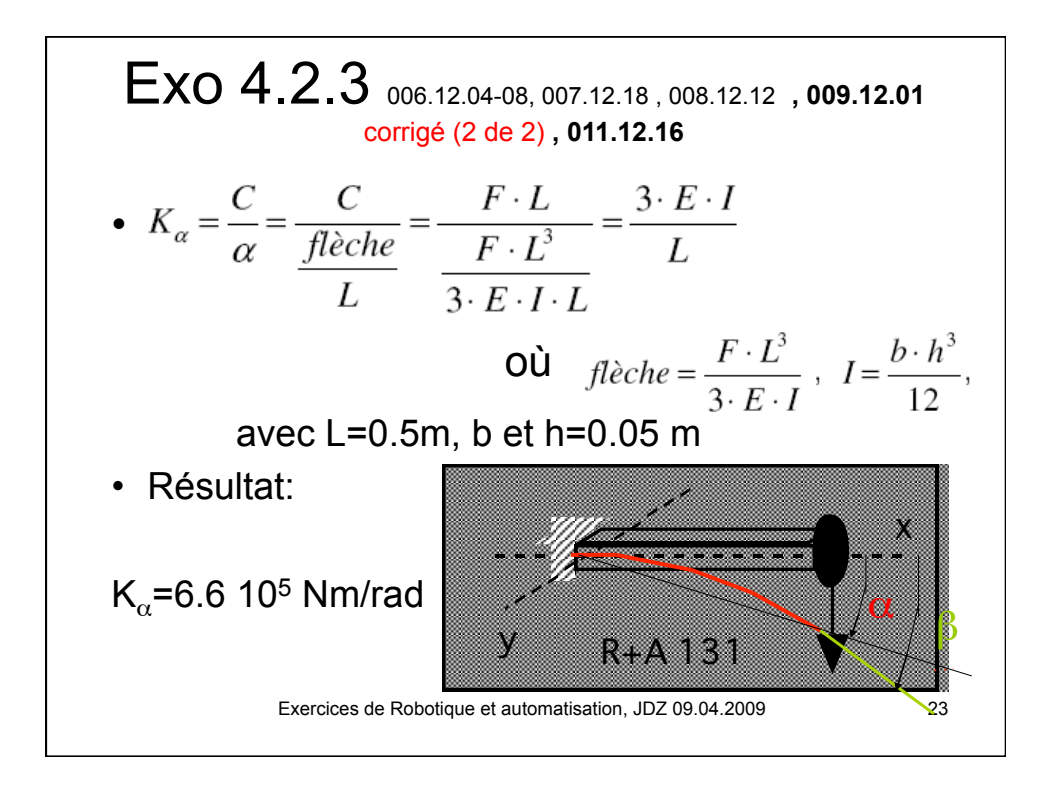

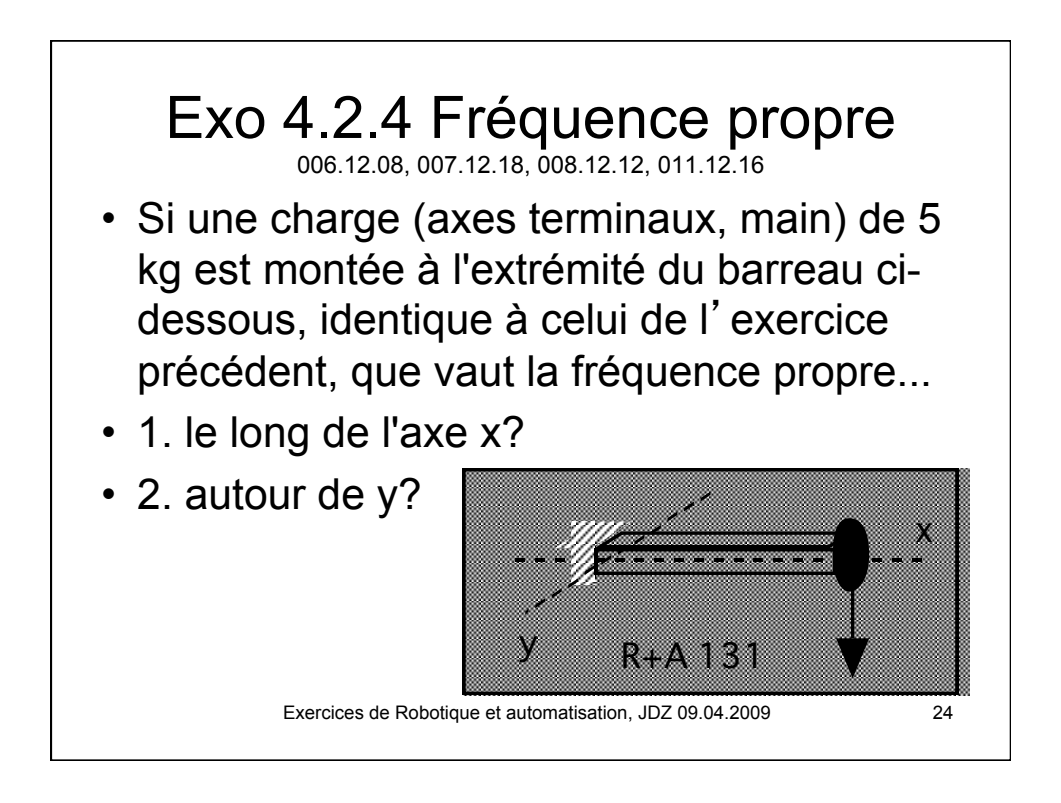

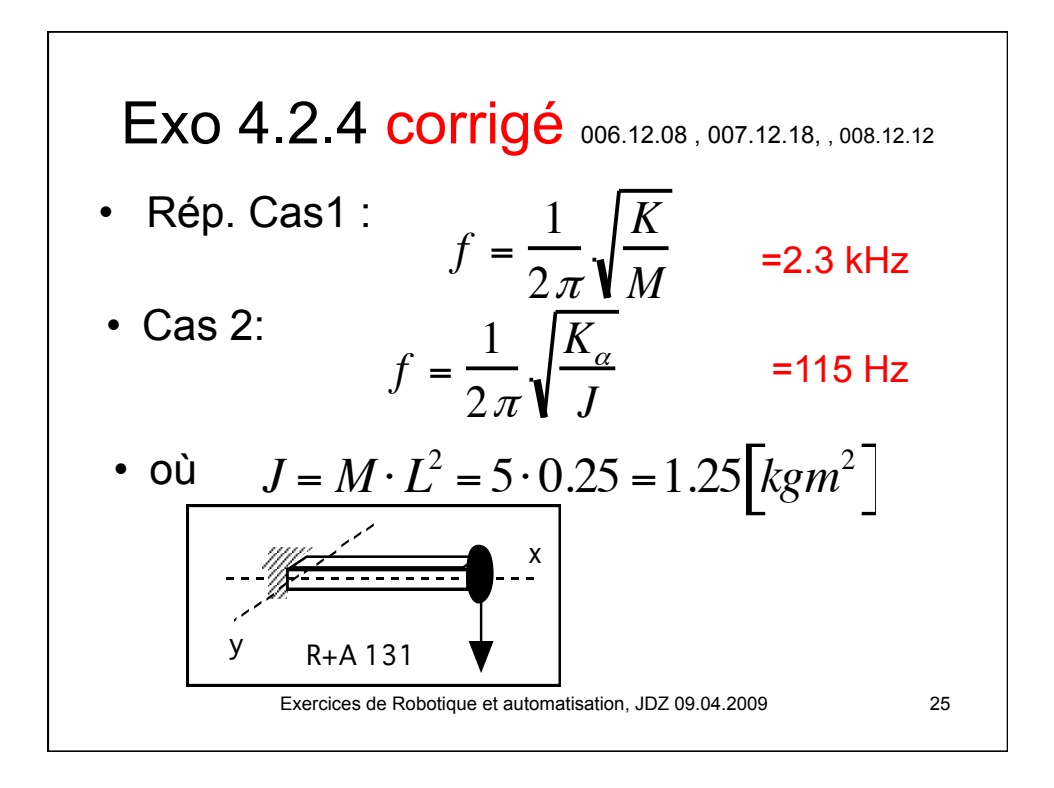

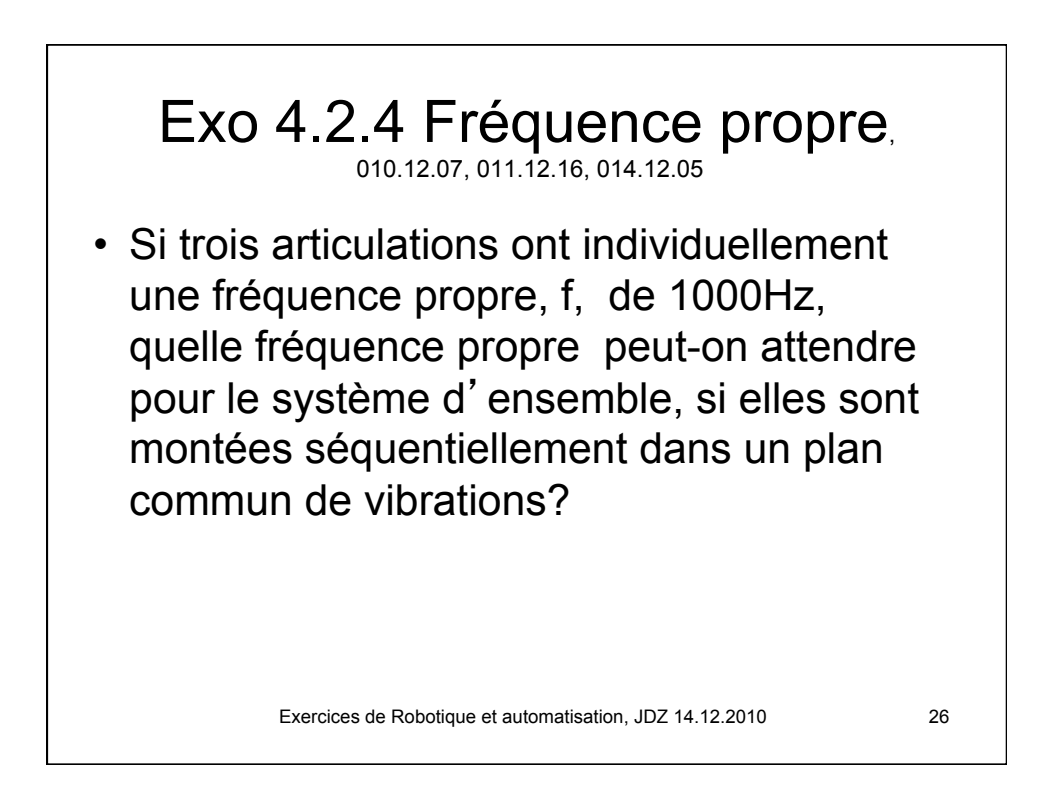

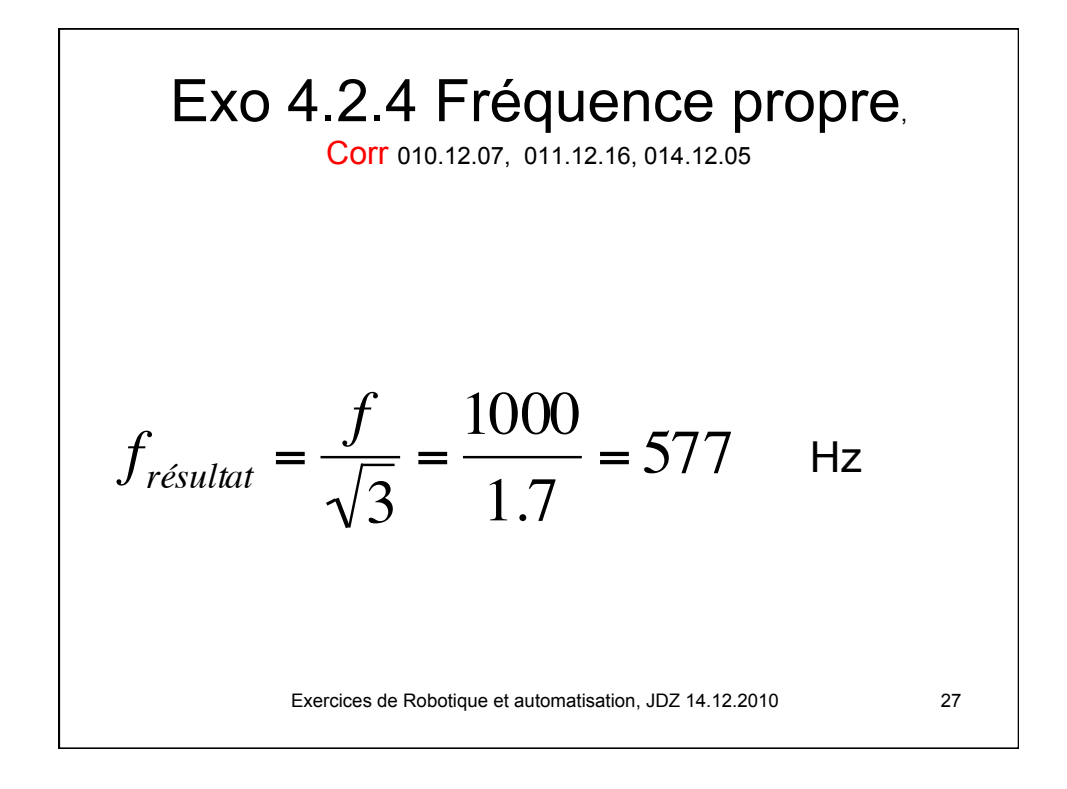

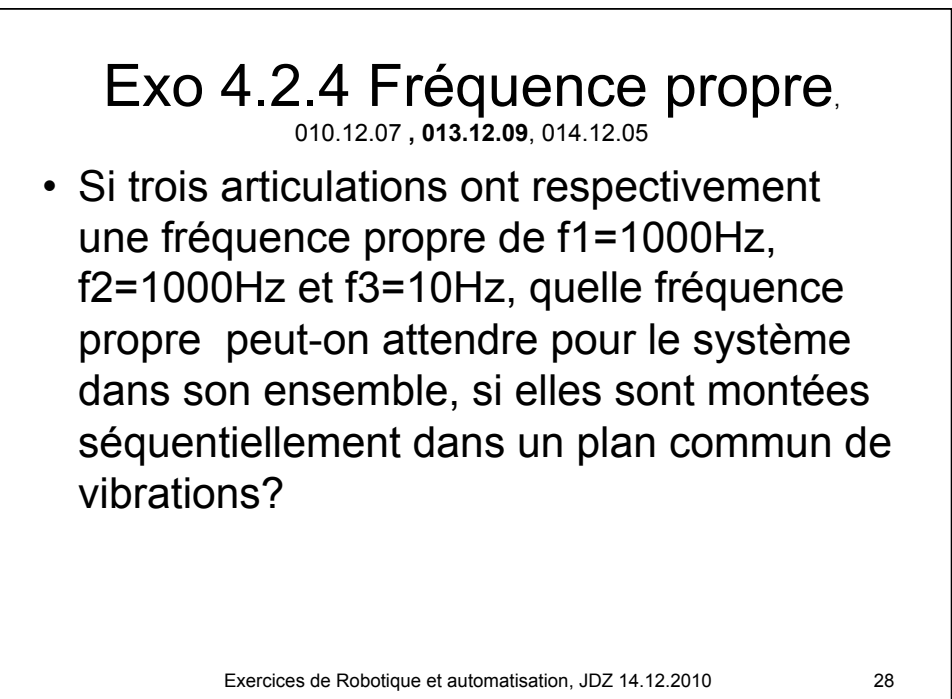

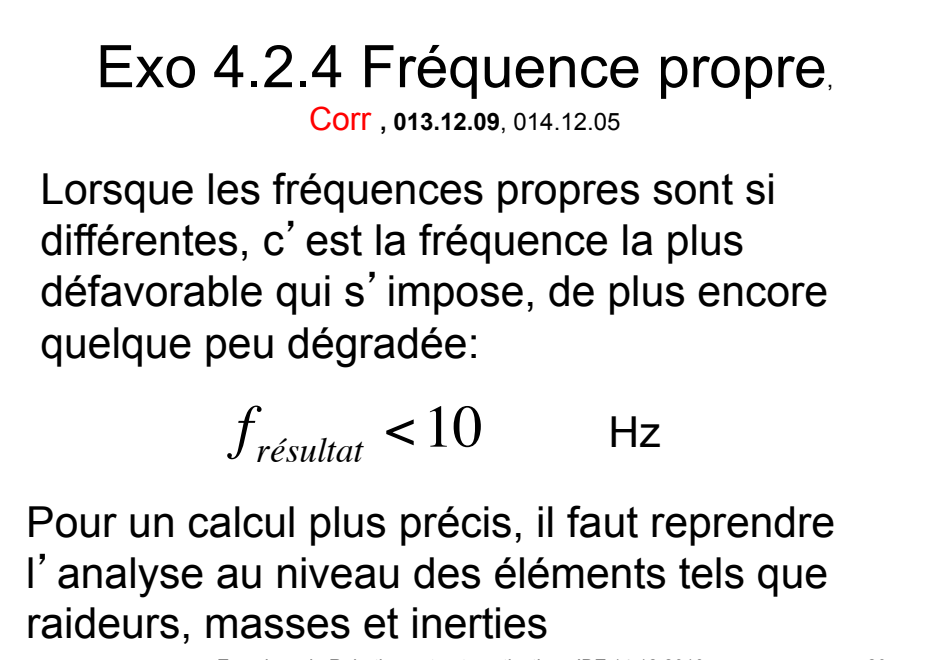

Exercices de Robotique et automatisation, JDZ 14.12.2010

 $\Box$ 

29

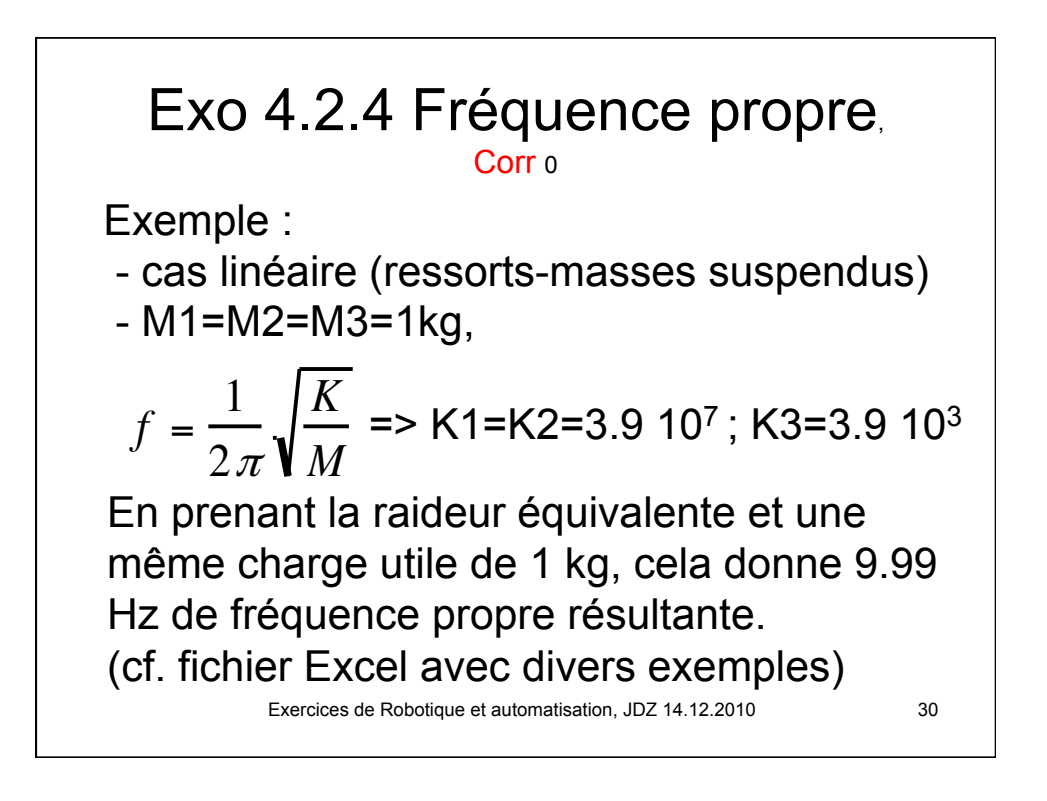

## Exo 4.2.4 Fréquence propre, Corr 0

 $chaque articuum<sub>31</sub>$ Une autre interprétation consiste à additionner les composantes d'erreurs des n articulations oscillant dans le même plan. L'usage étant d'additionner les puissances, considérant l'indépendance des erreurs, cela conduit à augmenter de racine(n) l'erreur résultante attendue et en conséquence de compenser de la même valeur la fréquence propre visée pour

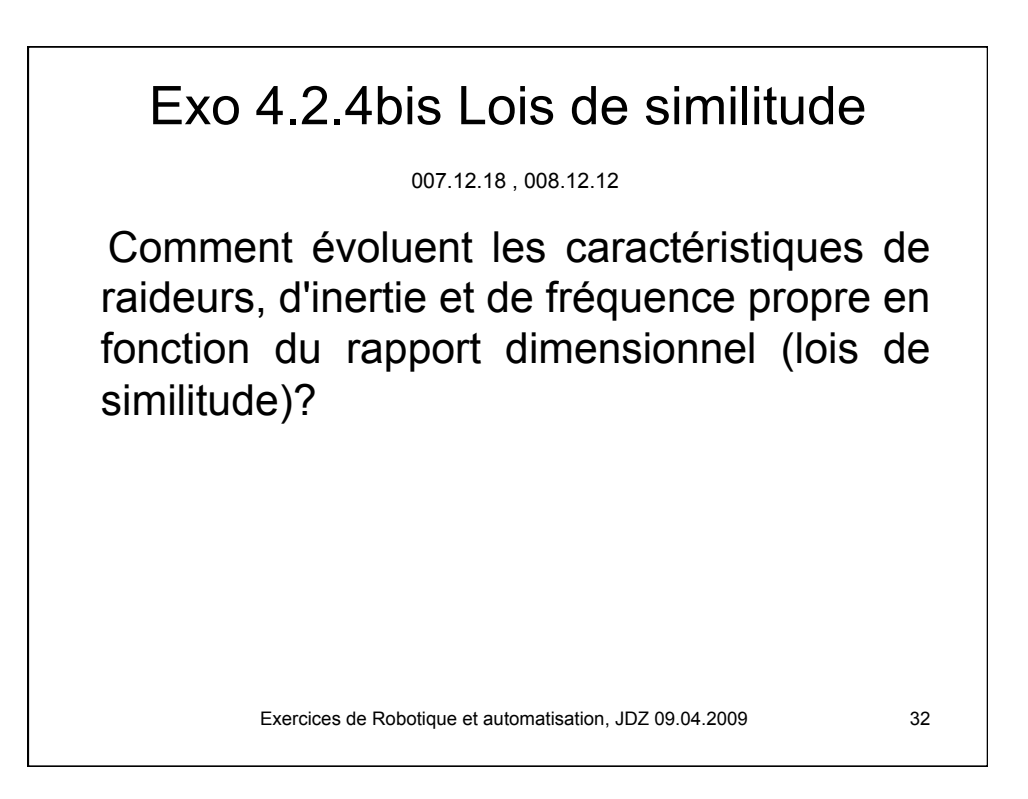

$$
\begin{aligned}\n\text{Exo } 4.2.4 \text{bis } \text{corrig\'e} \text{ so } 7.12.18, 008.12.12 \\
\text{cf. cours p. 14} \\
K &= \frac{F}{x} = \frac{\sigma \cdot S}{\varepsilon \cdot L} = E \frac{S}{L} \\
K^* &= \frac{L^{*2}}{L^*} = L^* \\
K^* &= \frac{L^{*2}}{L^*} = L^{*4} \\
f &= \frac{1}{2\pi} \sqrt{\frac{K}{M}} \quad f = \frac{1}{2\pi} \sqrt{\frac{K_{\alpha}}{J}} \quad J = M \cdot L^2 \left[ kgm^2 \right] \\
K^* &= L^*; \quad K_{\alpha} = L^{*3}; \quad M^* = L^{*3}; \quad J^* = L^{*5}; \text{ et } f^* = L^{*-1} \\
\text{Exercises de Robotique et automatisation, JDZ 09.04.2009}\n\end{aligned}
$$

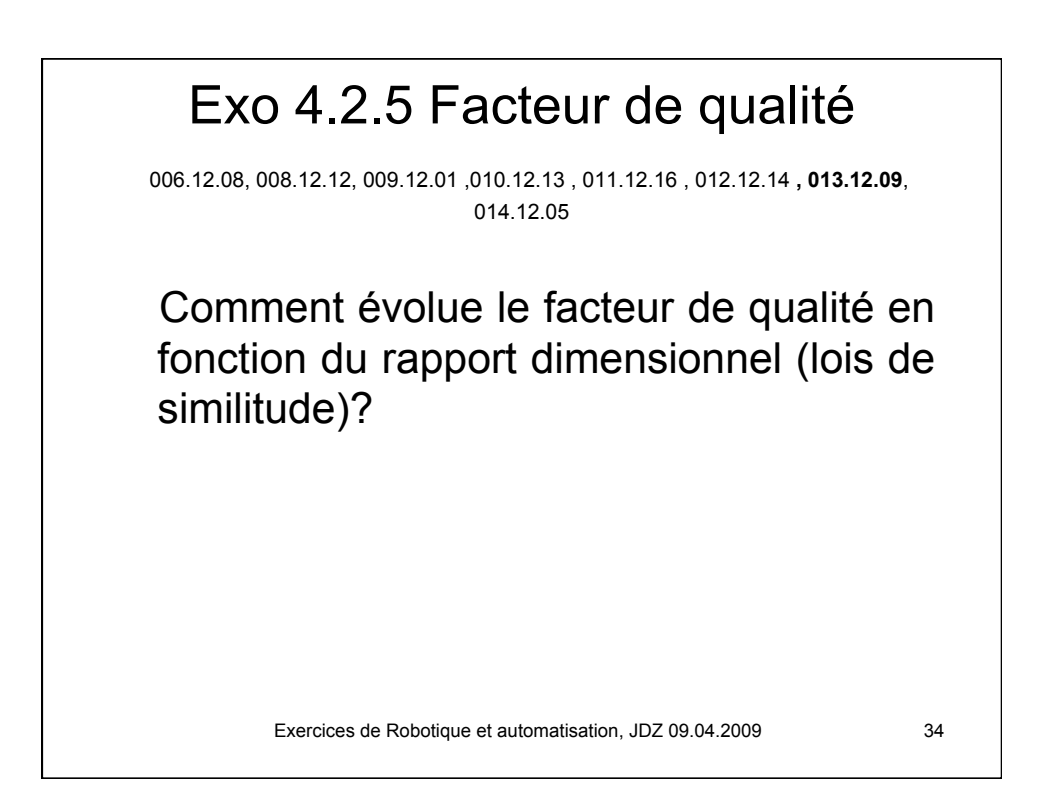

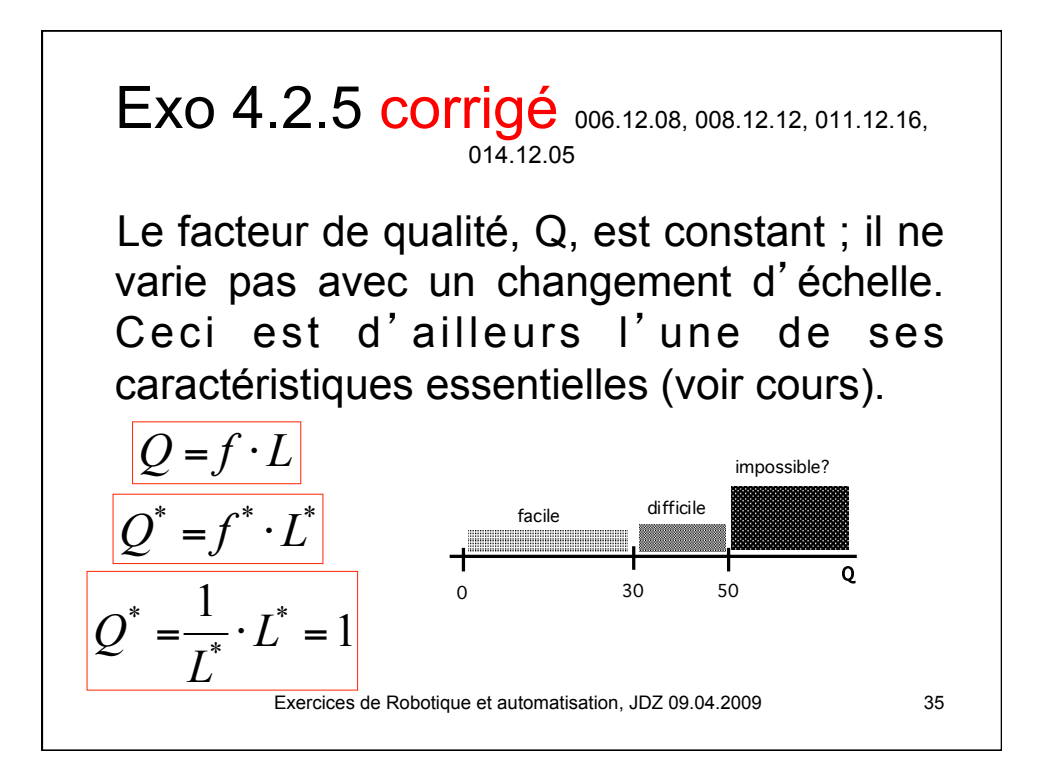

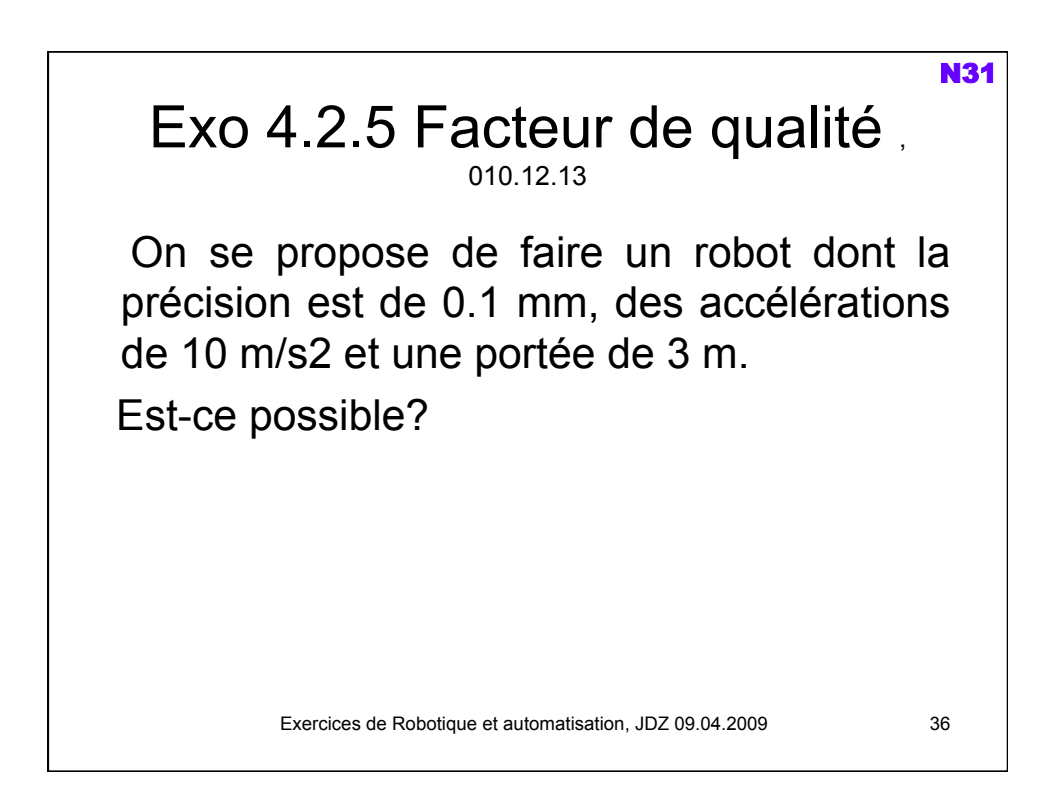

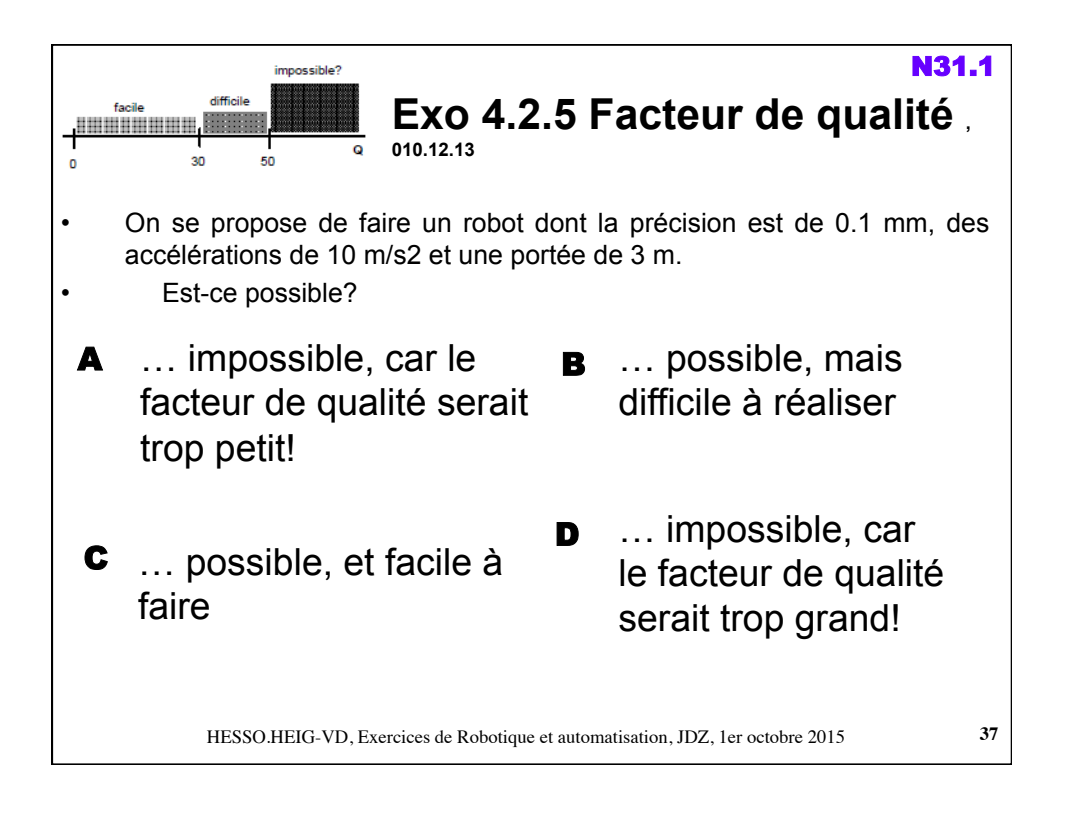

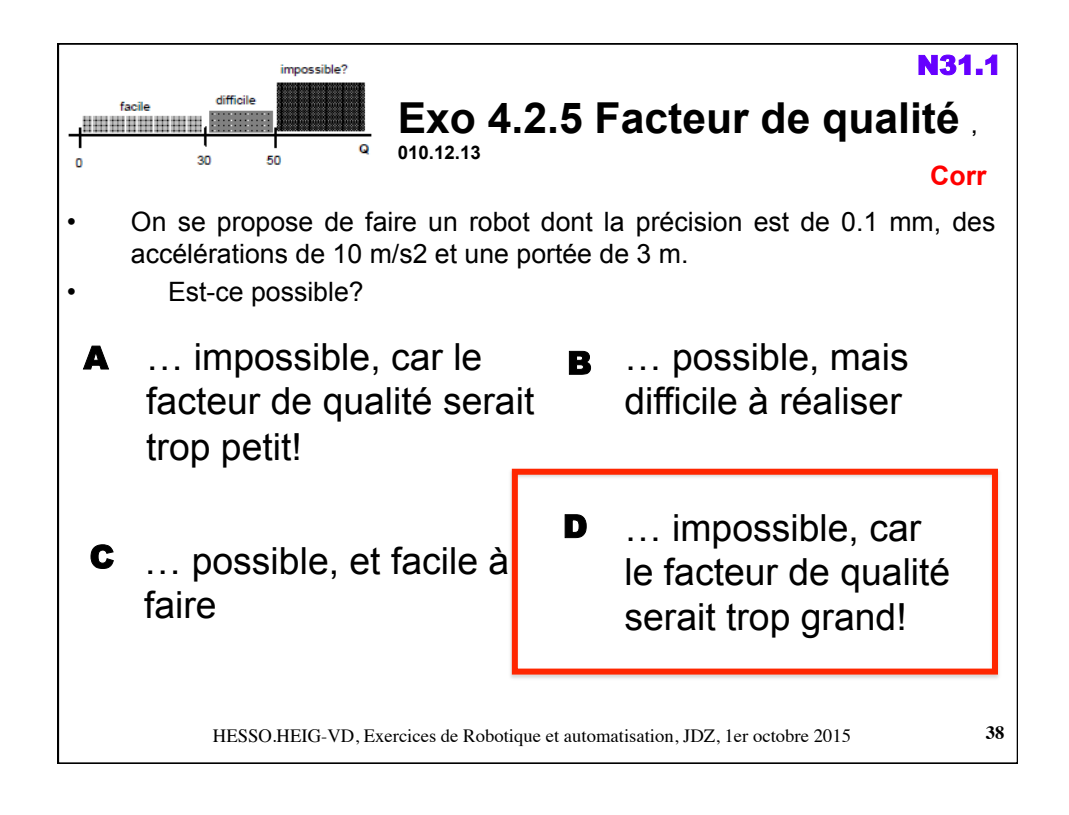

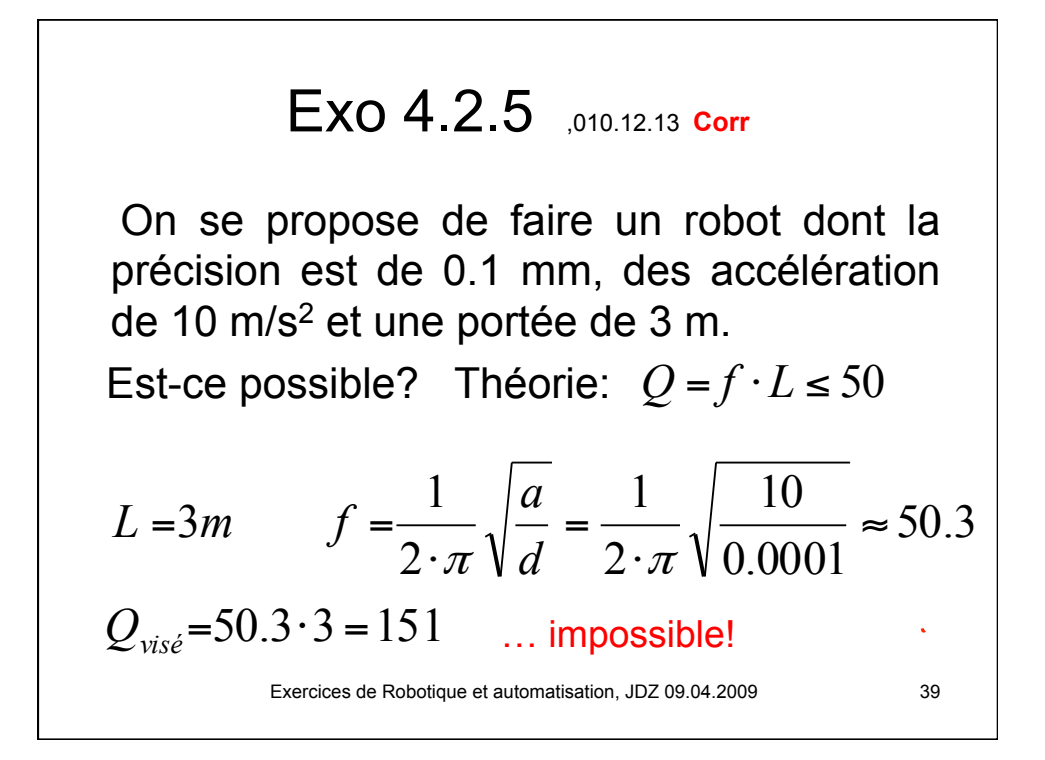

![](_page_19_Picture_1.jpeg)

![](_page_20_Figure_0.jpeg)

![](_page_20_Figure_1.jpeg)

![](_page_21_Picture_0.jpeg)

![](_page_21_Picture_1.jpeg)

![](_page_22_Picture_0.jpeg)

![](_page_22_Picture_90.jpeg)

![](_page_23_Picture_144.jpeg)

![](_page_23_Figure_1.jpeg)

![](_page_24_Figure_0.jpeg)

![](_page_24_Figure_1.jpeg)

![](_page_25_Figure_0.jpeg)

![](_page_25_Picture_1.jpeg)

![](_page_26_Picture_108.jpeg)

![](_page_26_Figure_1.jpeg)

![](_page_27_Picture_0.jpeg)

![](_page_27_Figure_1.jpeg)

![](_page_28_Picture_0.jpeg)

![](_page_28_Picture_1.jpeg)

Exo 4.4.3 *Chaîne d*'*acquisition* Quels sont les éléments majeurs de la chaîne d'acquisition d'images (éléments physiques et traitements) ?

Exercices de Robotique et automatisation, JDZ 09.04.2009 59

![](_page_29_Picture_1.jpeg)

![](_page_30_Picture_0.jpeg)

![](_page_30_Figure_1.jpeg)

## Exercices de Robotique et automatisation, JDZ 09.04.2009 63 Exo 4.4.4 *Chaîne d*'*acquisition*  Corr 014.12.15 Utiliser un filtre jaune pour accentuer le contraste (jaune-noir, au lieu de blancbleu) N33c.1

![](_page_31_Picture_1.jpeg)

## Exo 4.4.5 *Chaîne d*'*acquisition*  corr.

Comme les trucages au cinéma le prouvent : on ne peut pas être sûr de la scène originale. Voici une réponse plausible. Eclairage diascopique. Objet microtechnique, de diamètre 5-10 mm. Champ de vue un peu plus grand ; disons 10mm de côté. Objectif à focale de 30mm, avec bagues de rallonge de 1 cm. Caméra à semiconducteur monochrome. Fond lumineux. Précision de l'ordre du mm

![](_page_32_Picture_2.jpeg)

Exercices de Robotique et automatisation, JDZ 09.04.2009 65

Exercices de Robotique et automatisation, JDZ 09.04.2009 66 Exo 4.4.6b Acquisition d'images (005.11.29, 006.12.15,007.05.15), 008.01.07, 008.04.15, 009.01.09, , 009.05.07, 009.12.08 , 010.12.20 , 011.04.14, 011.12.20, 012.12.21, 013.12.16, 014.05.12 , 014.12.15 Proposer une solution pour acquérir une bonne image numérique de la scène ci-dessous. L'objet est cyan, mat, mesure environ 6 cm de long. Le fond est jaune, brillant. On s'intéresse aux grandeurs géométriques de la scène. La précision requise est de l'ordre du millimètre. Spécifier les divers maillons de la chaîne d'acquisition (éclairage, taille du champ de vue, objectif, filtres éventuels, caméra, nombre de lignes, de colonnes, nombre de couleurs, de niveaux de gris, etc.). Faire si nécessaire les hypothèses appropriées concernant les autres circonstances considérées, notamment concernant les aspects physiques. N34

![](_page_33_Picture_120.jpeg)

![](_page_33_Figure_1.jpeg)

![](_page_34_Figure_0.jpeg)

![](_page_34_Figure_1.jpeg)

![](_page_35_Picture_96.jpeg)

![](_page_35_Picture_1.jpeg)
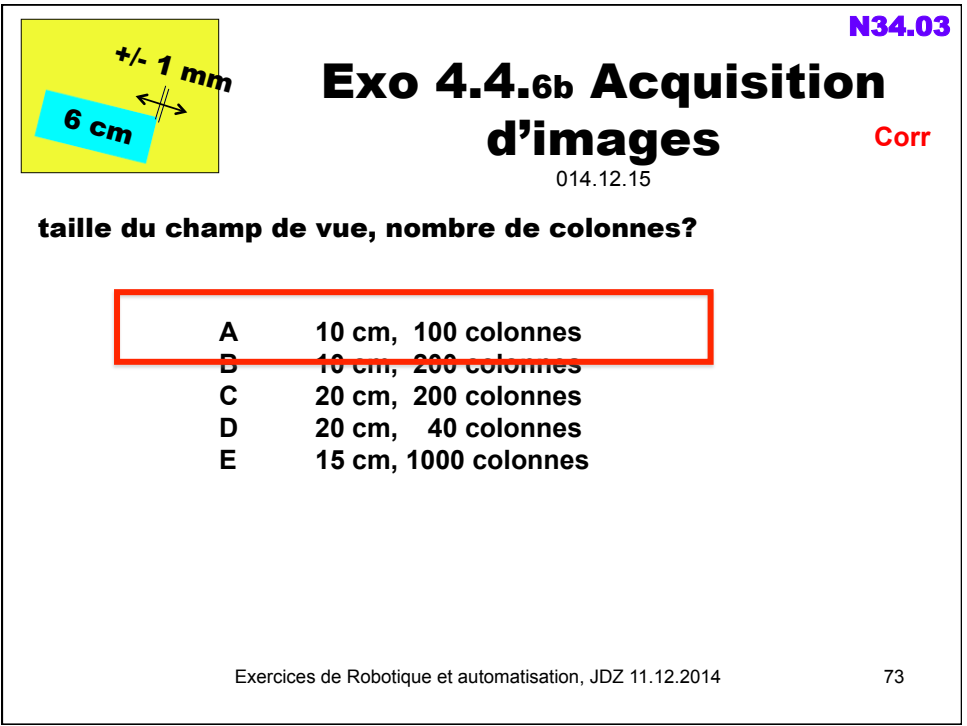

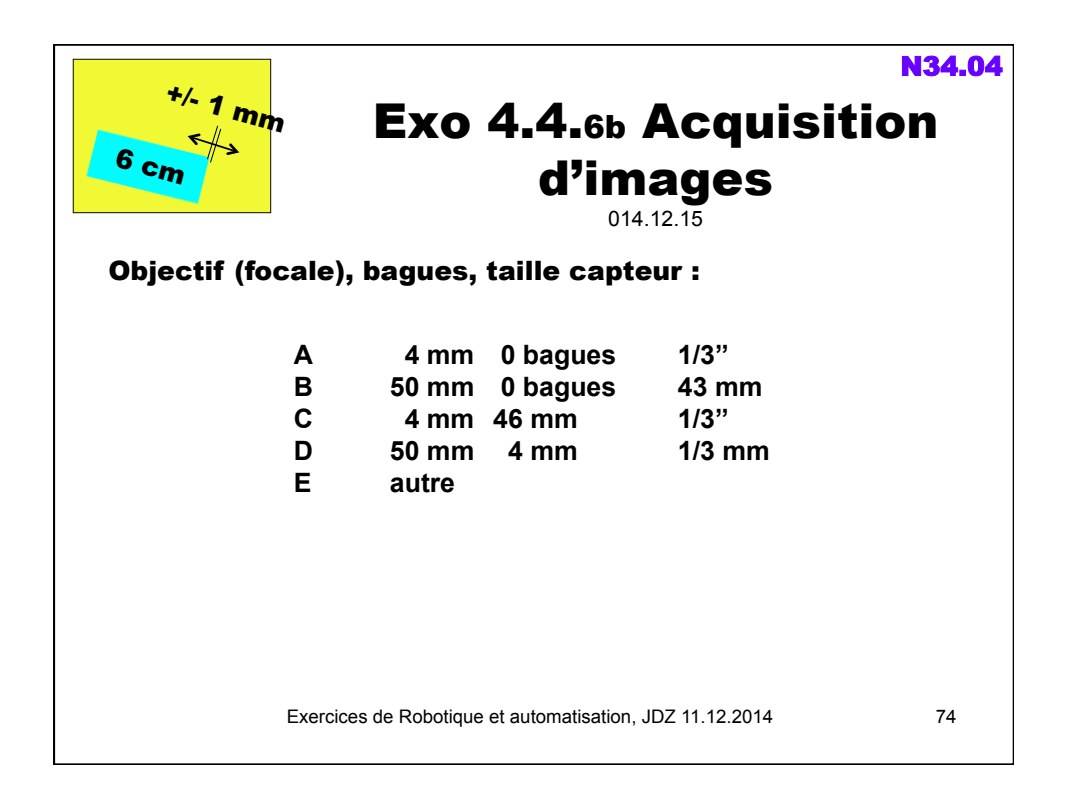

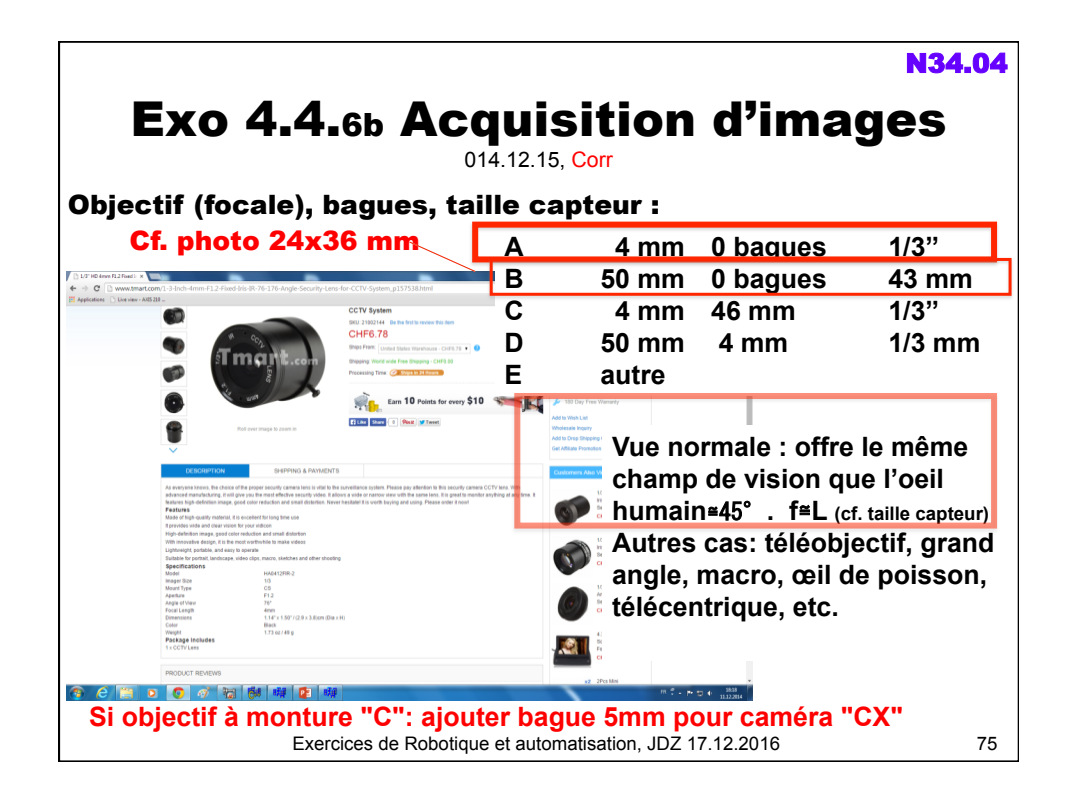

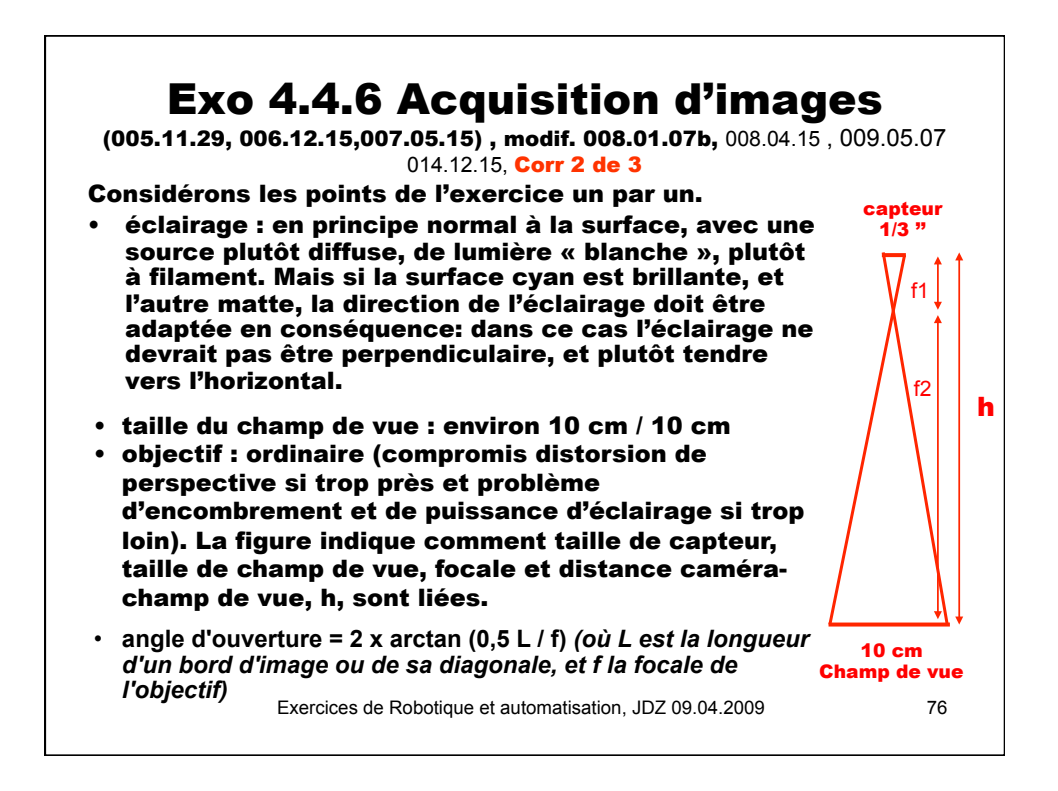

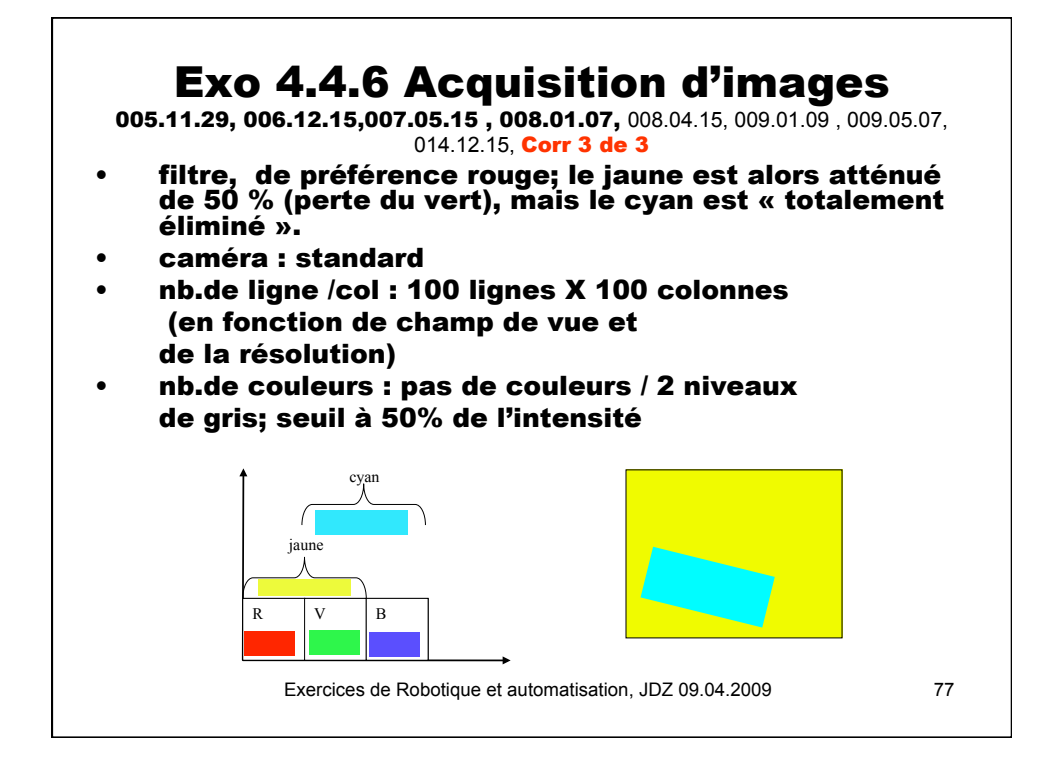

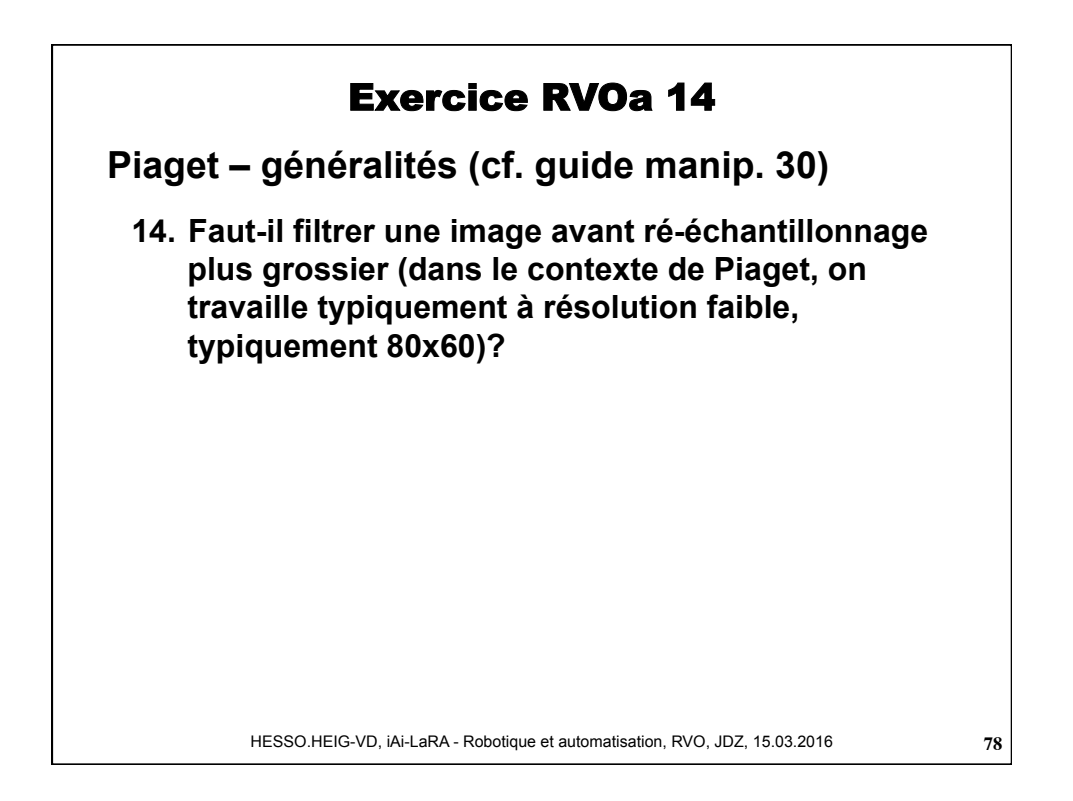

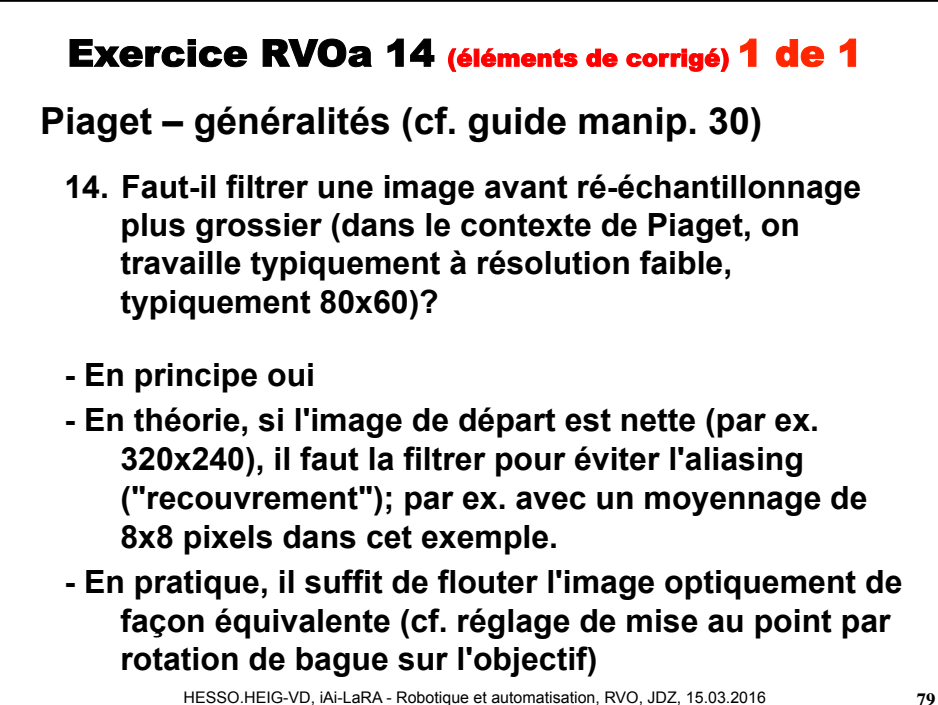

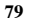

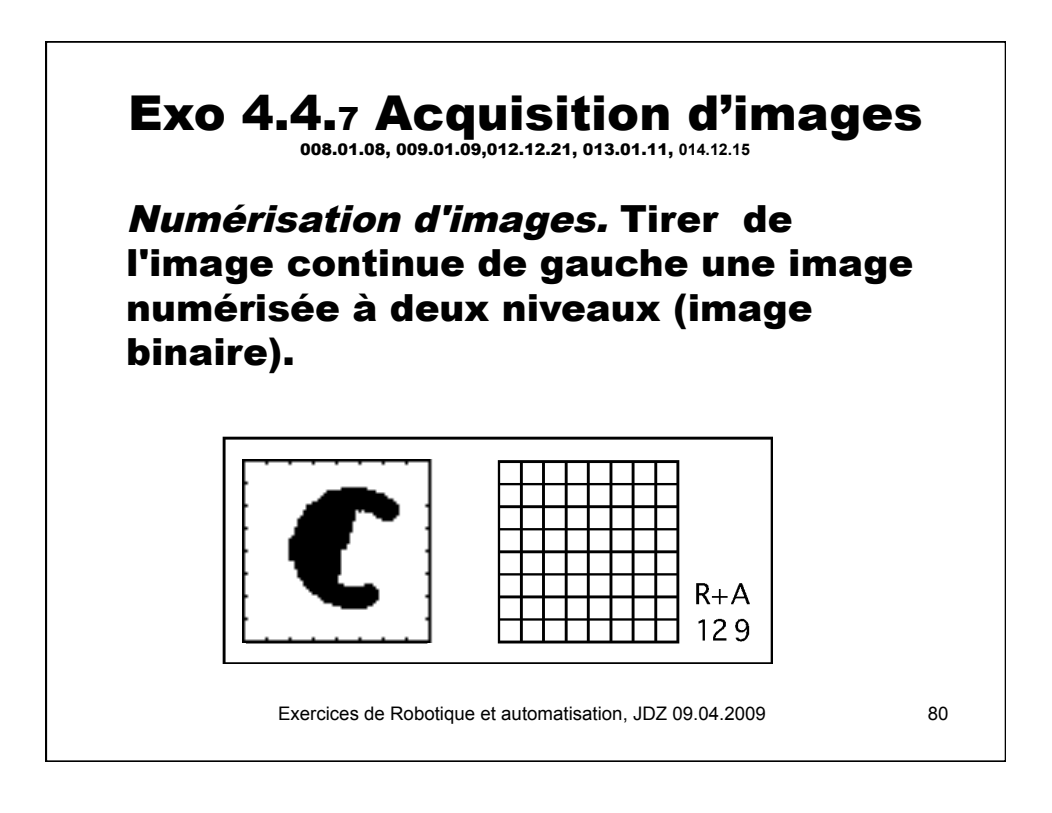

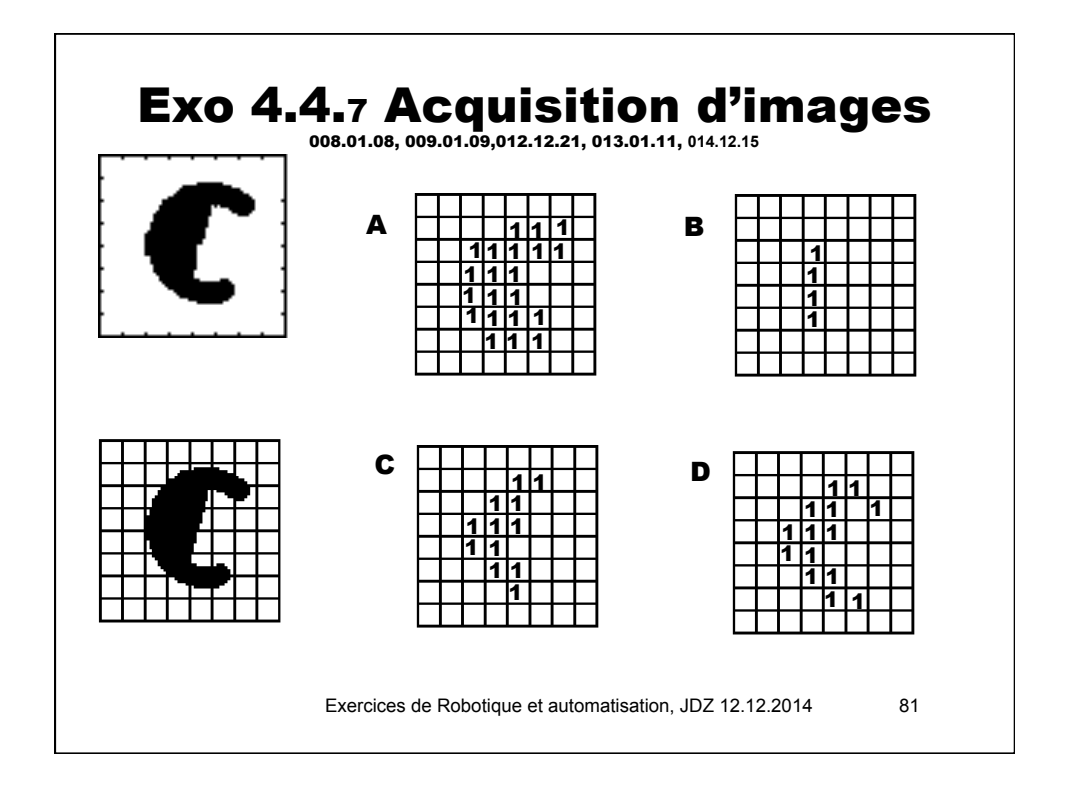

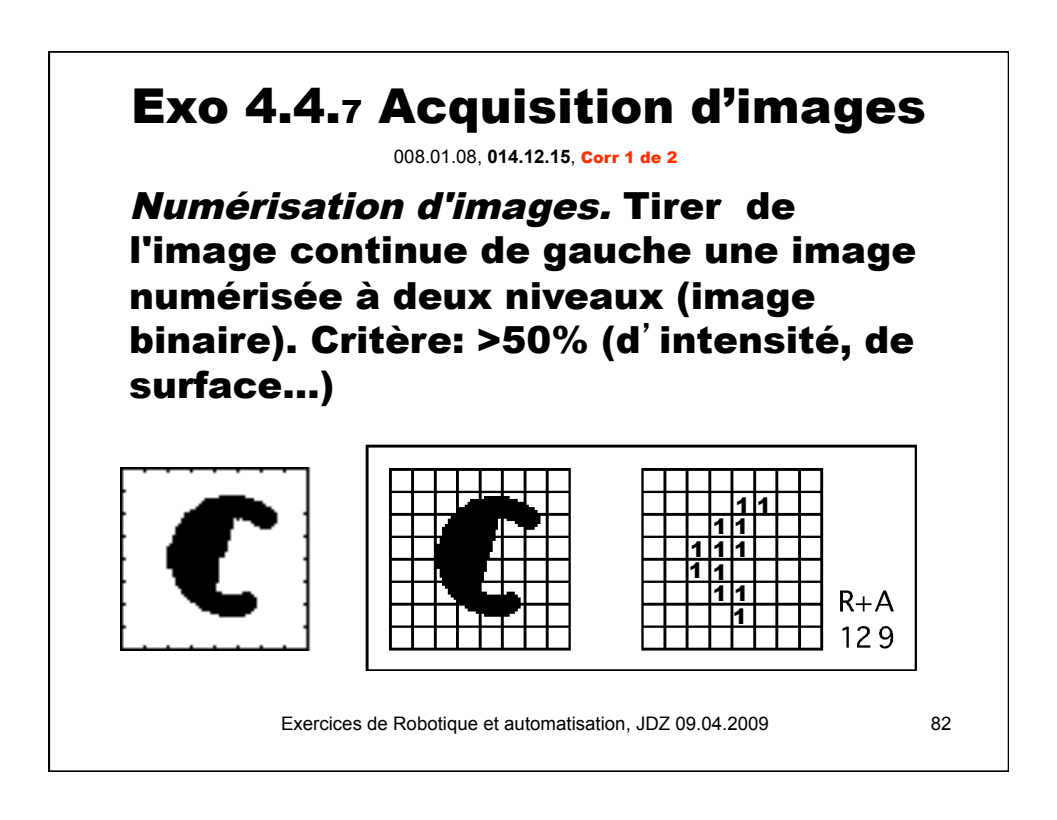

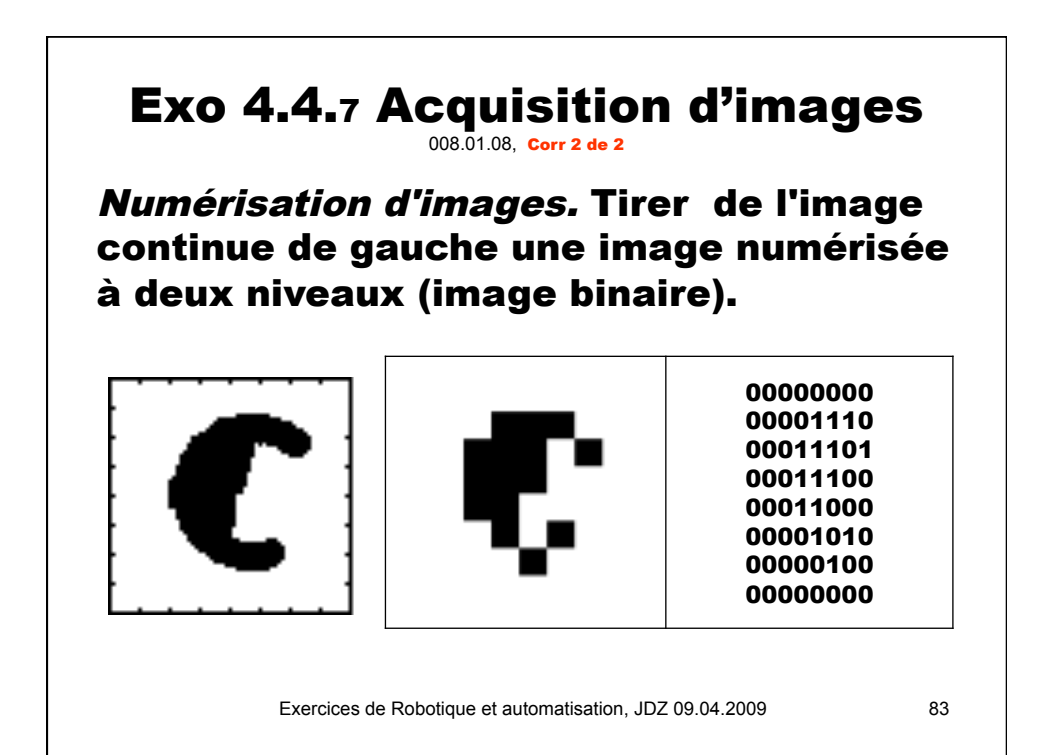

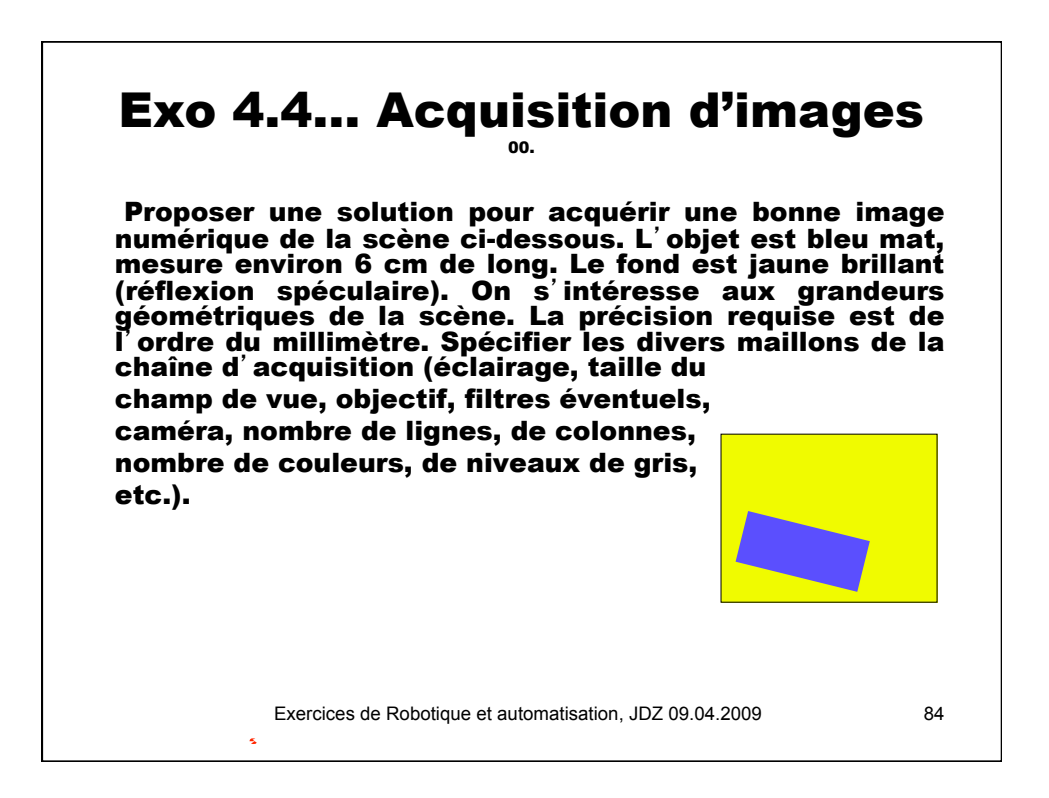

## Exo 4.4.... Acquisition d'images

Proposer une solution pour acquérir une bonne image numérique de la scène ci-dessous, caractérisée par un frottoir en bois naturel d'environ 20 cm de long et 6cm de haut, posé sur une table de cours (jaune, 1x0.5m). On s'intéresse aux grandeurs géométriques de la scène. La précision requise est de l'ordre du centimètre. Spécifier les divers maillons de la chaîne d'acquisition (éclairage, taille du champ de vue, objectif,

filtres éventuels, caméra, nombre de lignes, de colonnes, nombre de couleurs, de niveaux de gris, etc.).

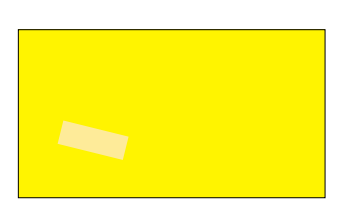

Exercices de Robotique et automatisation, JDZ 09.04.2009 85

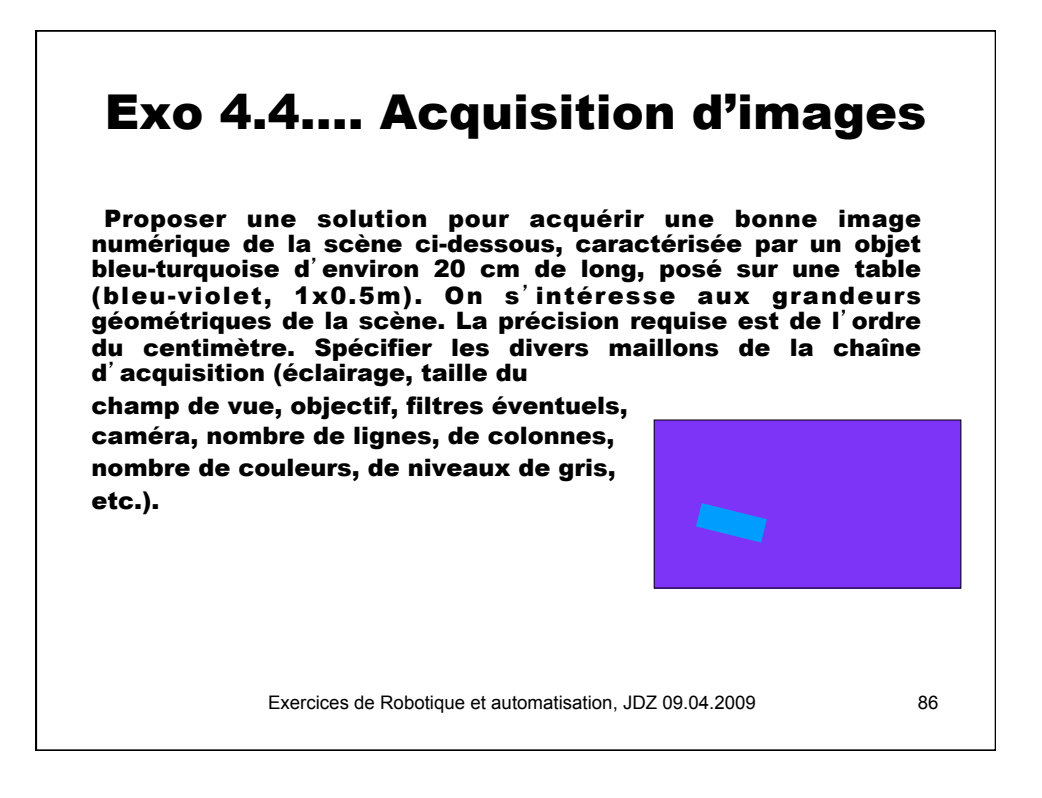

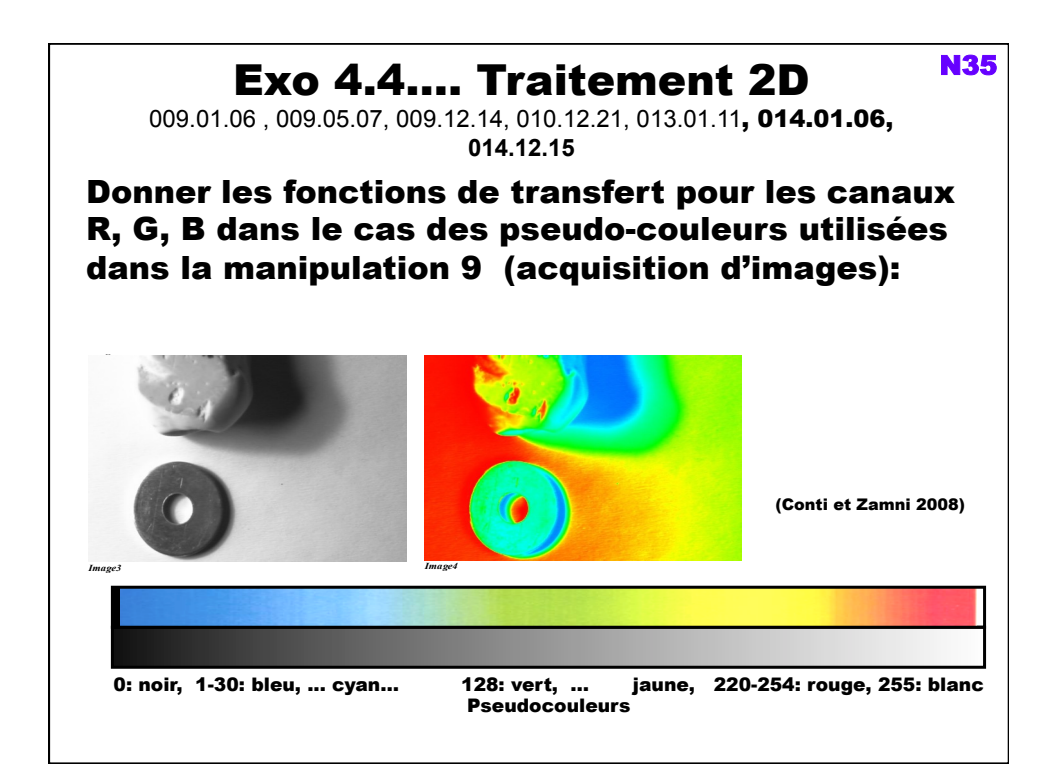

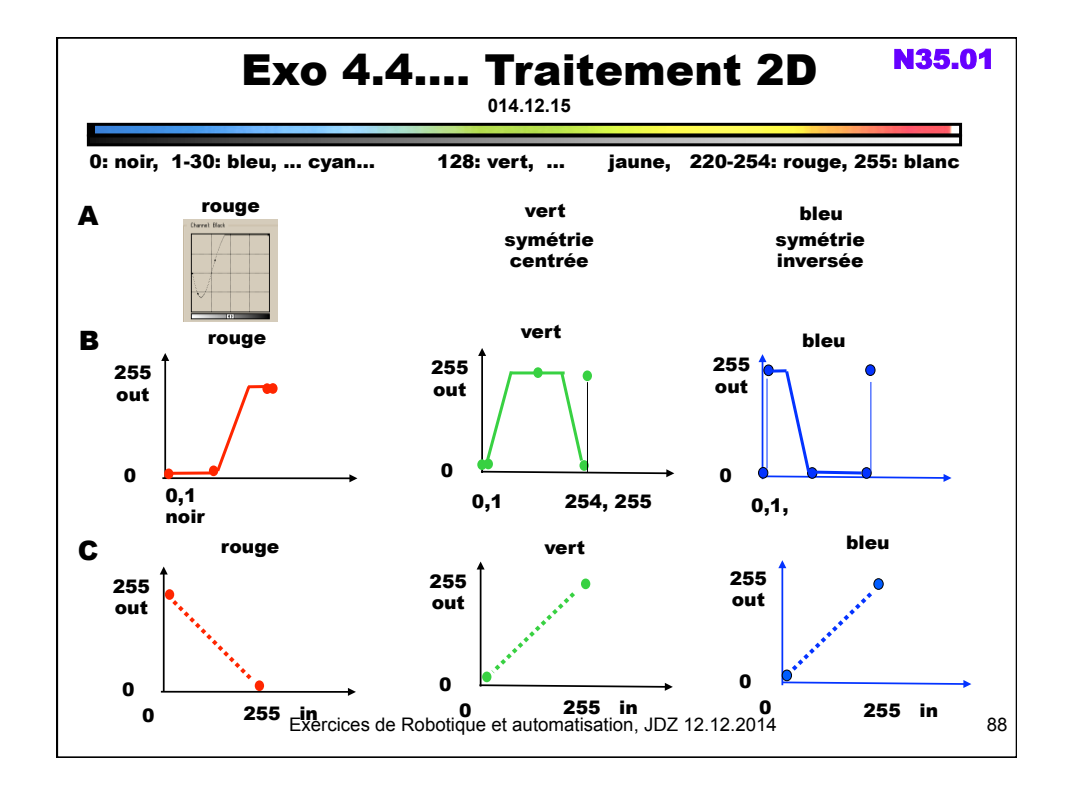

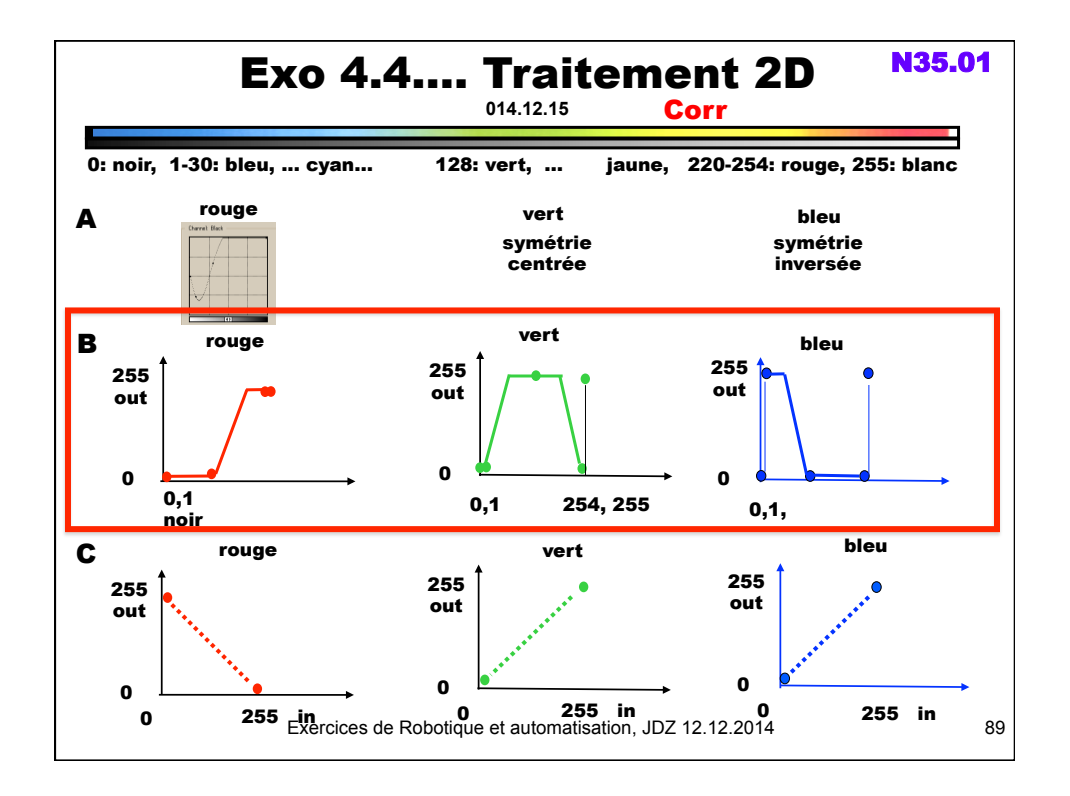

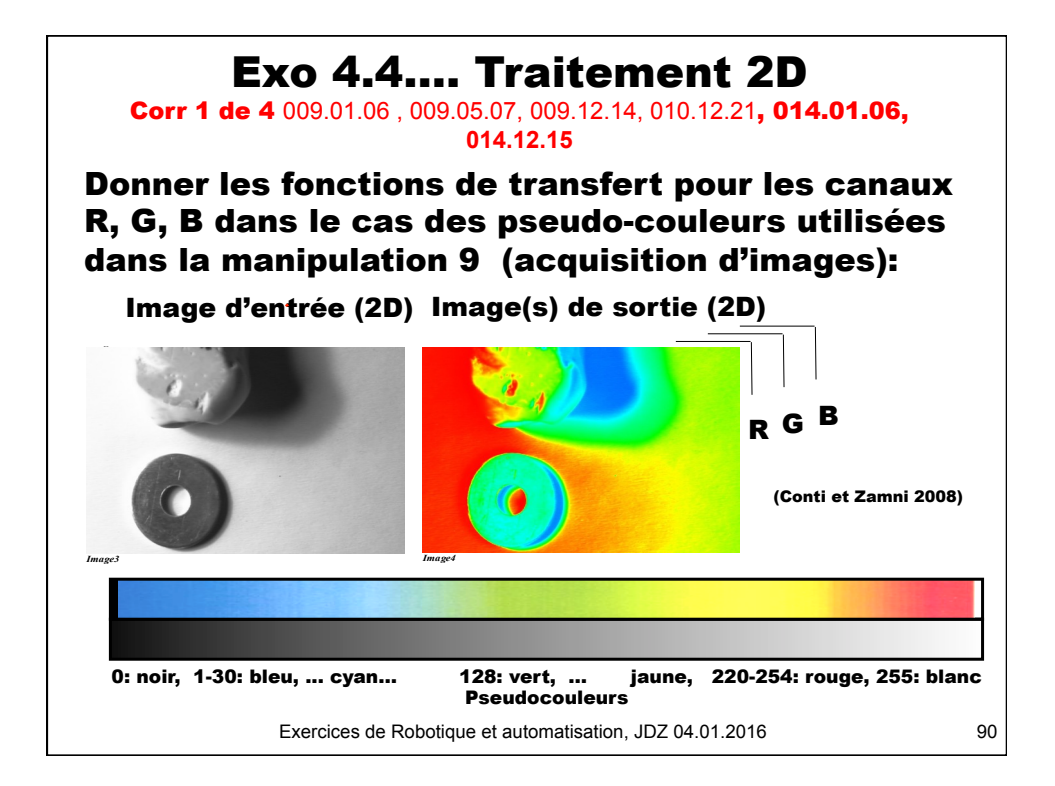

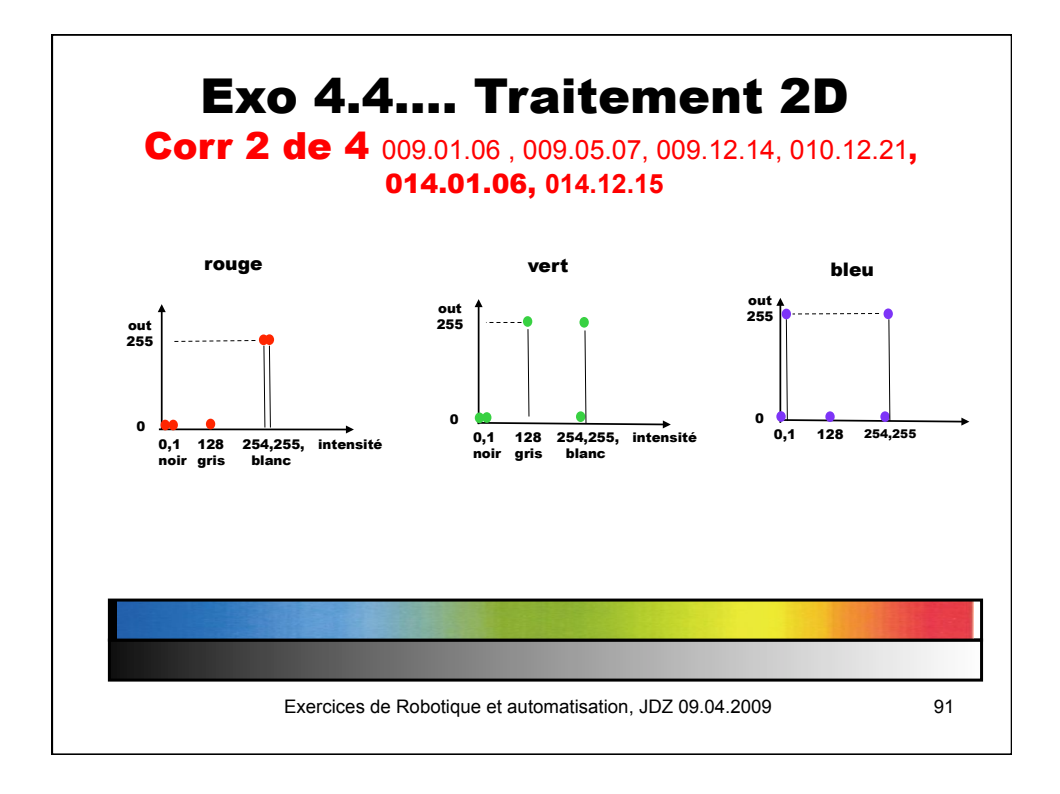

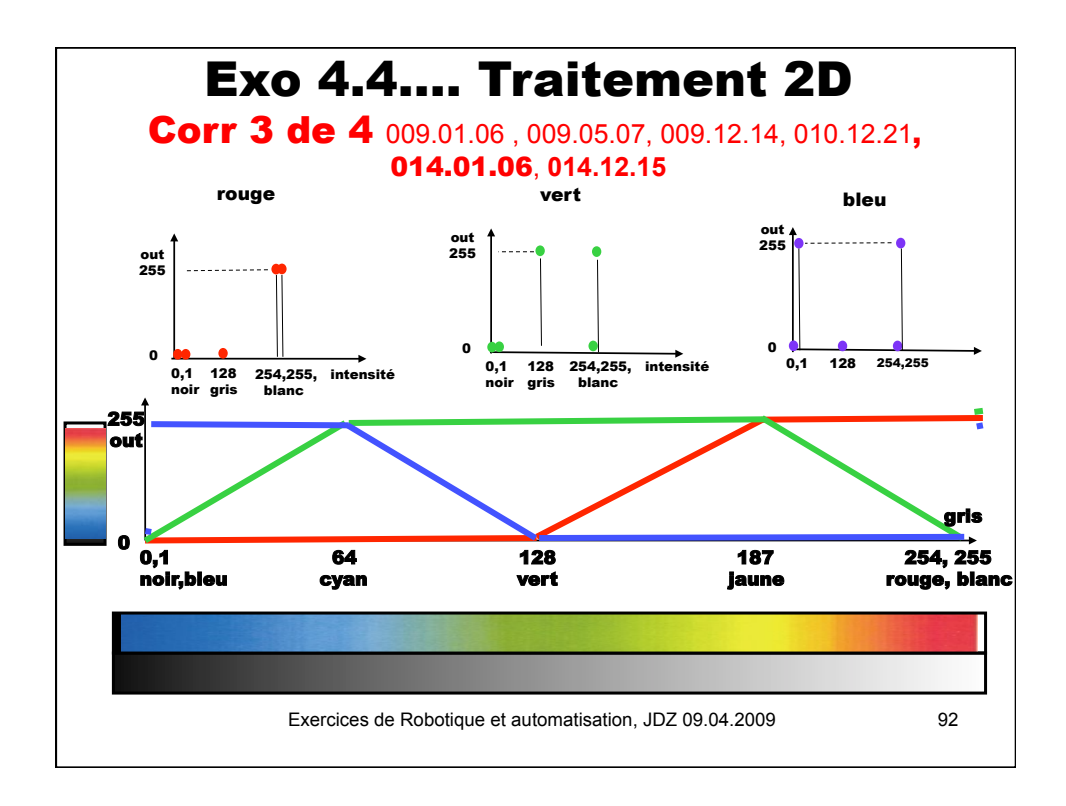

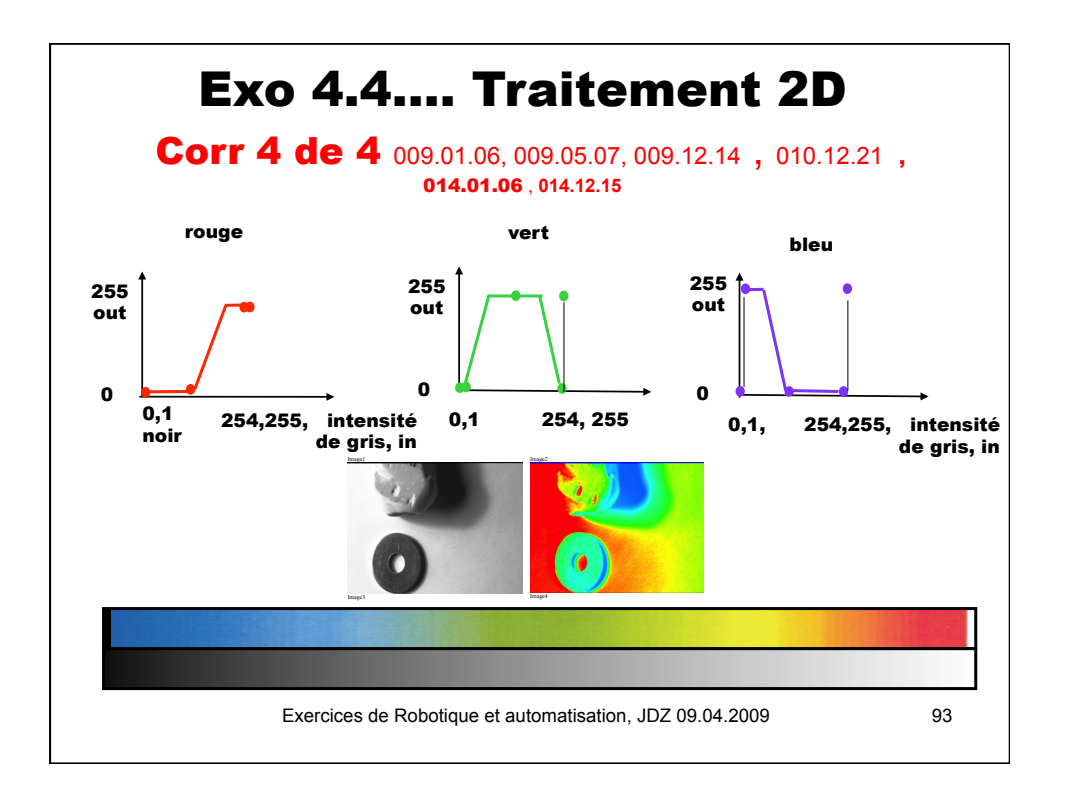

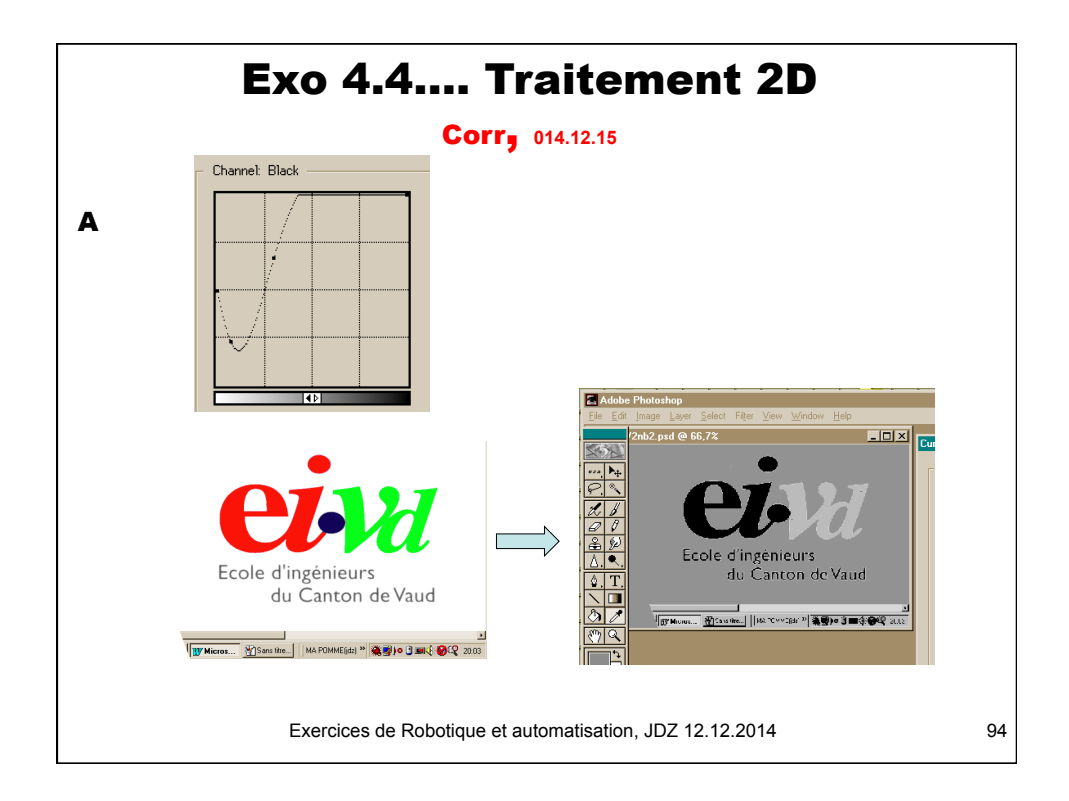

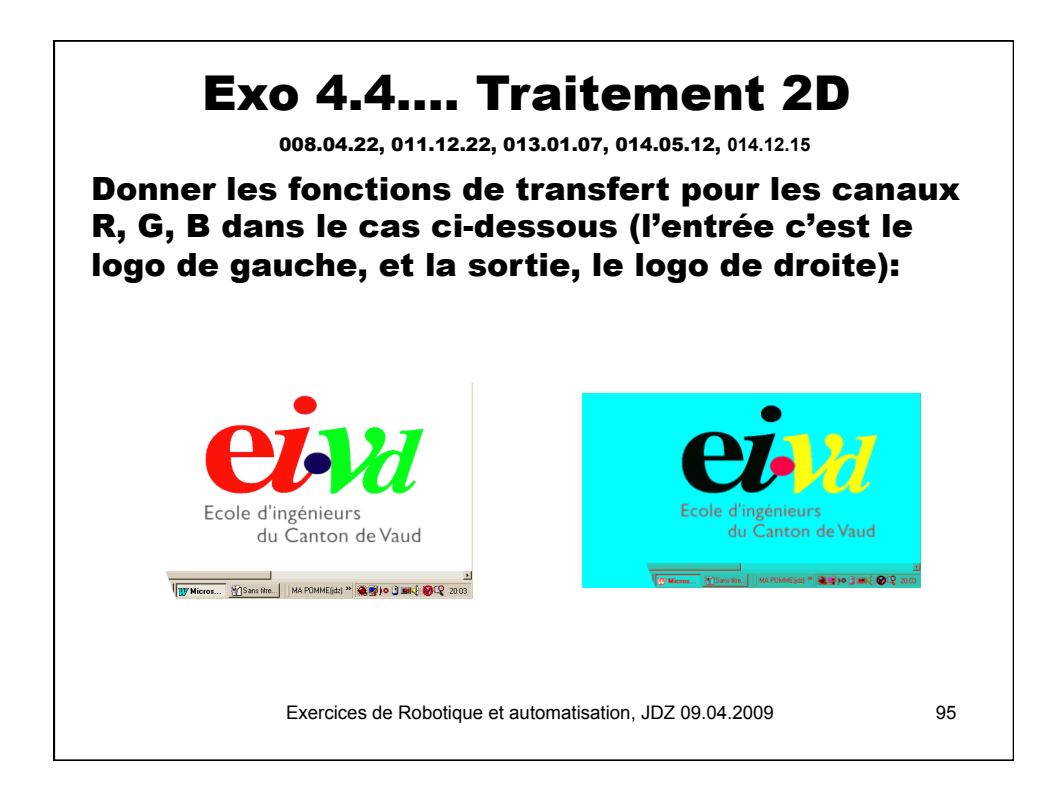

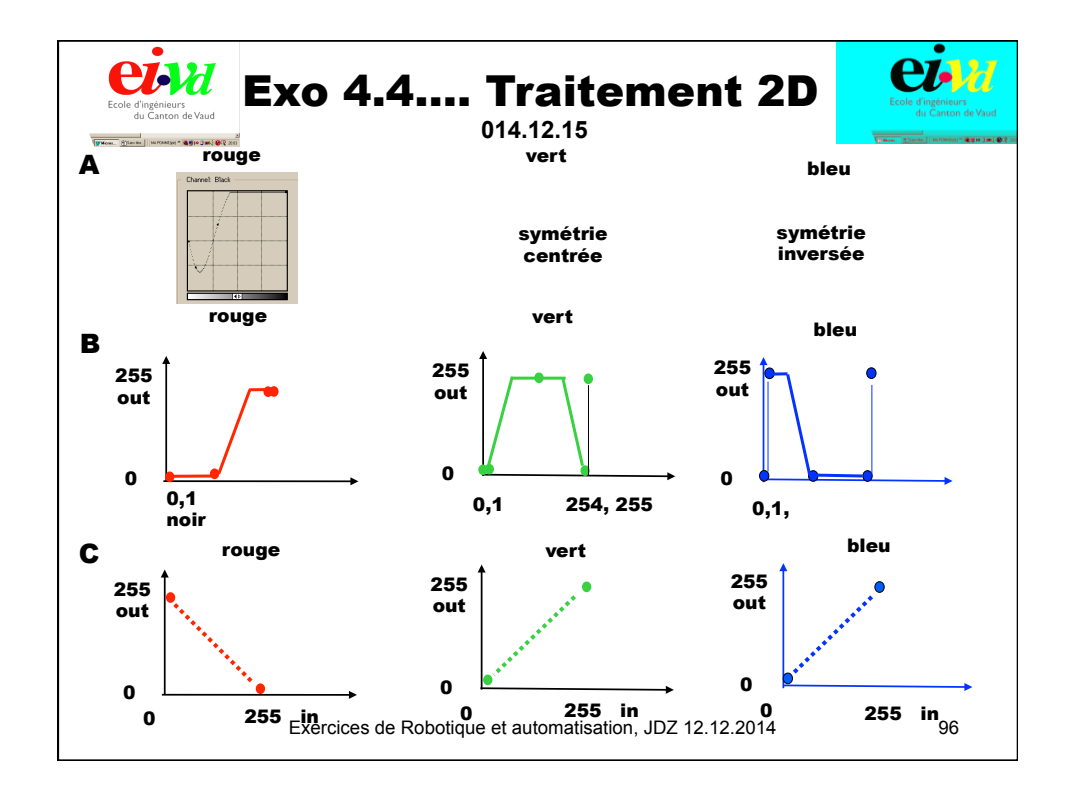

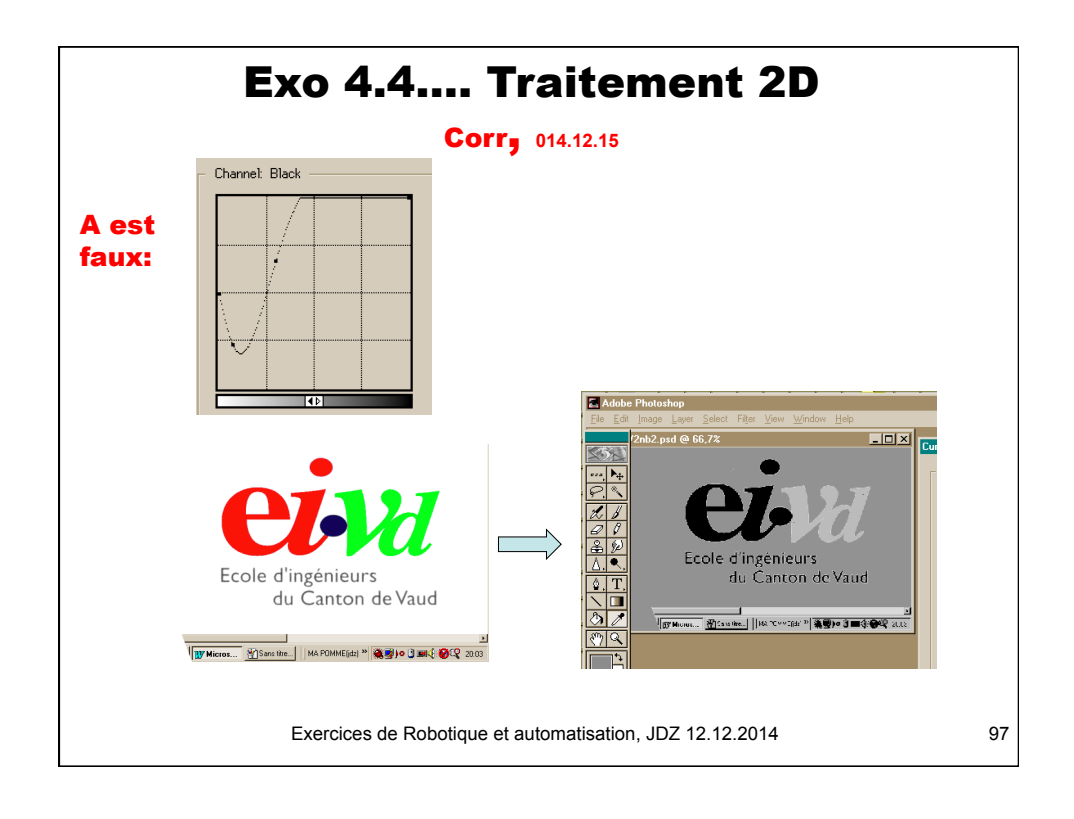

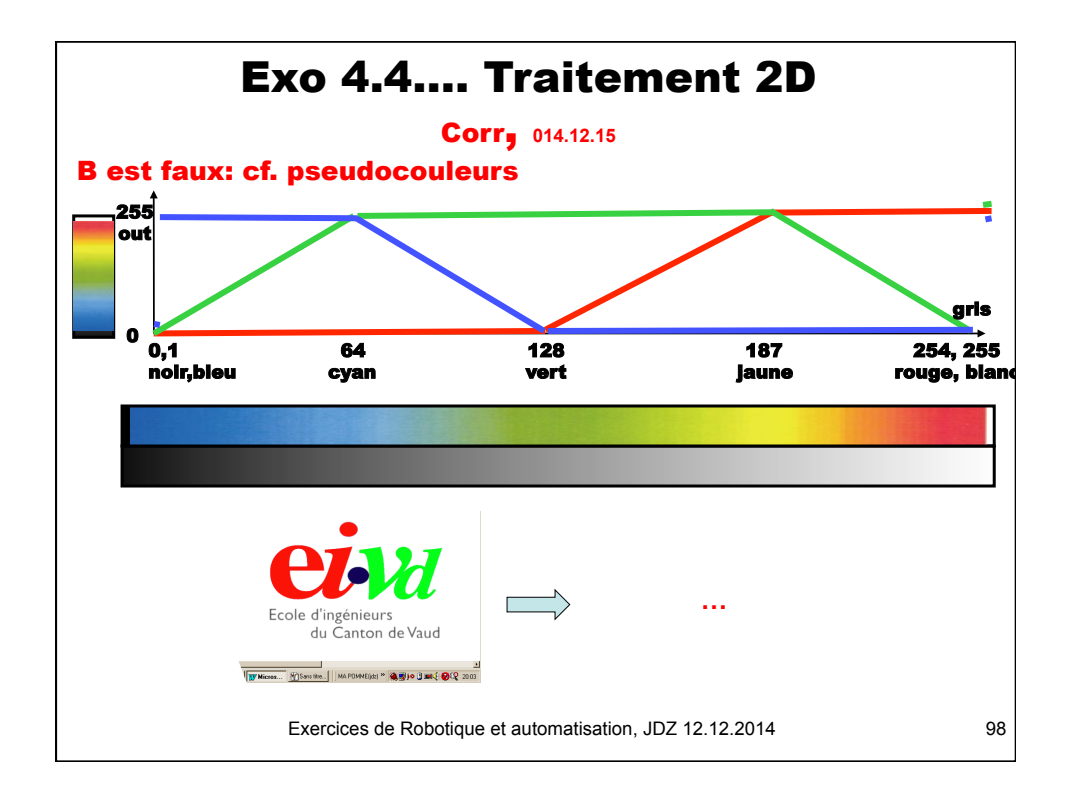

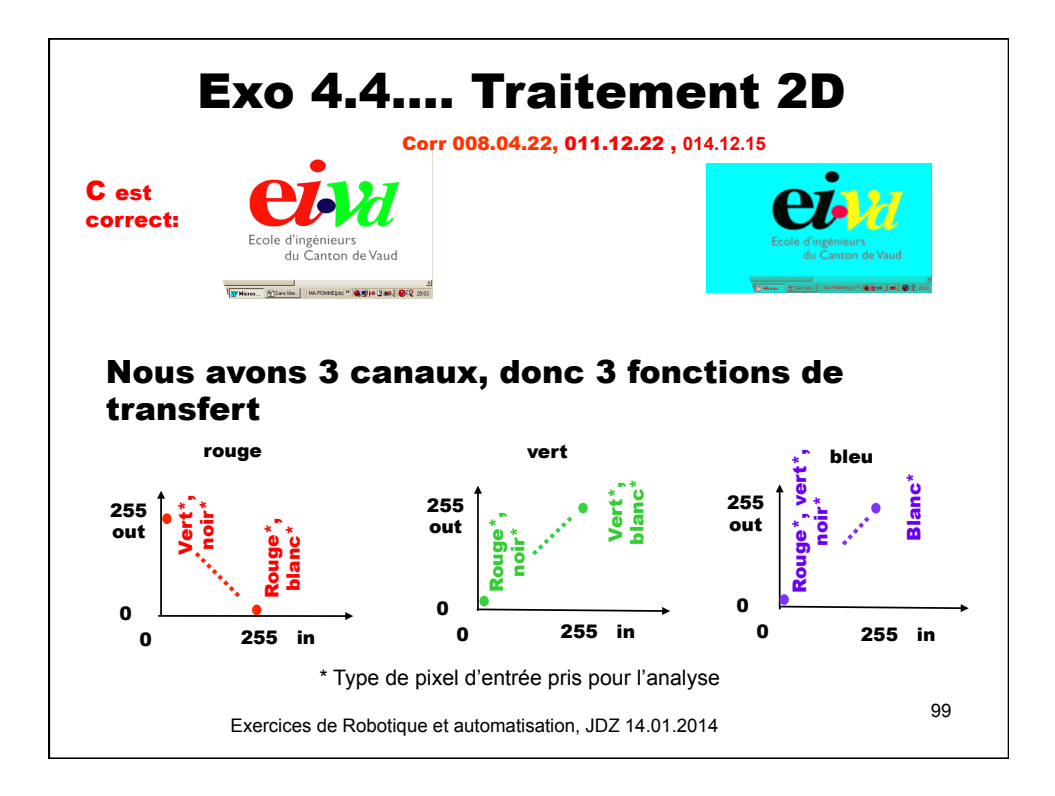

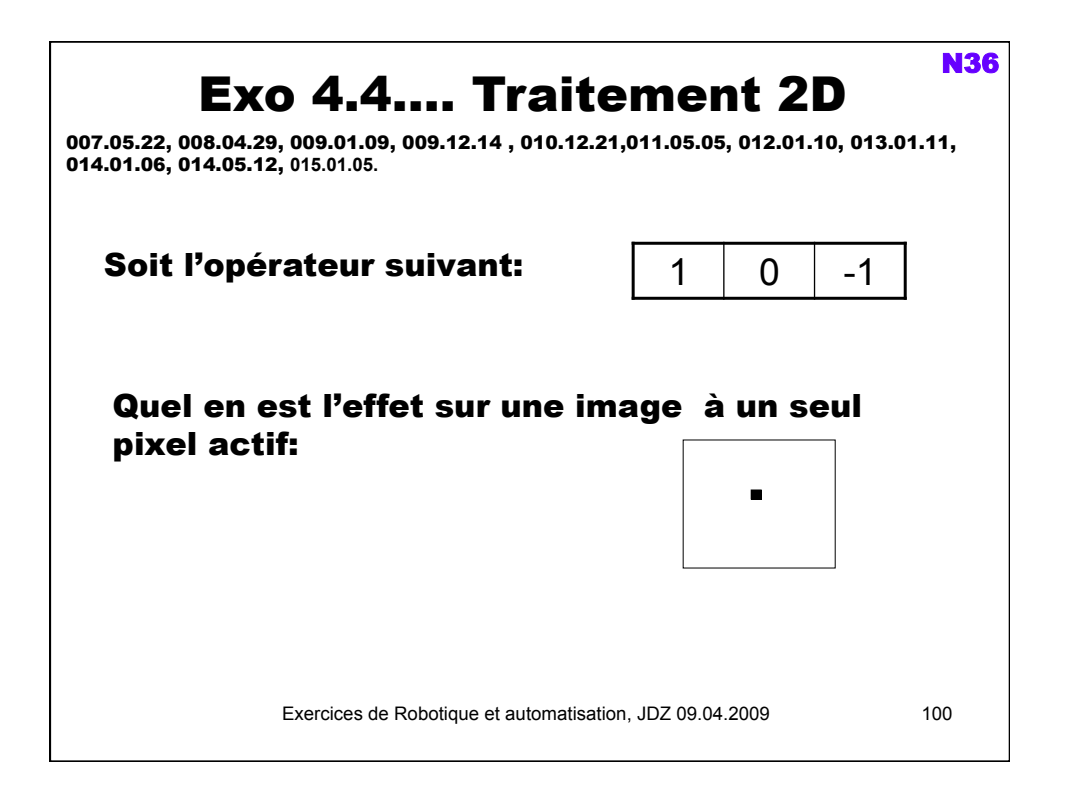

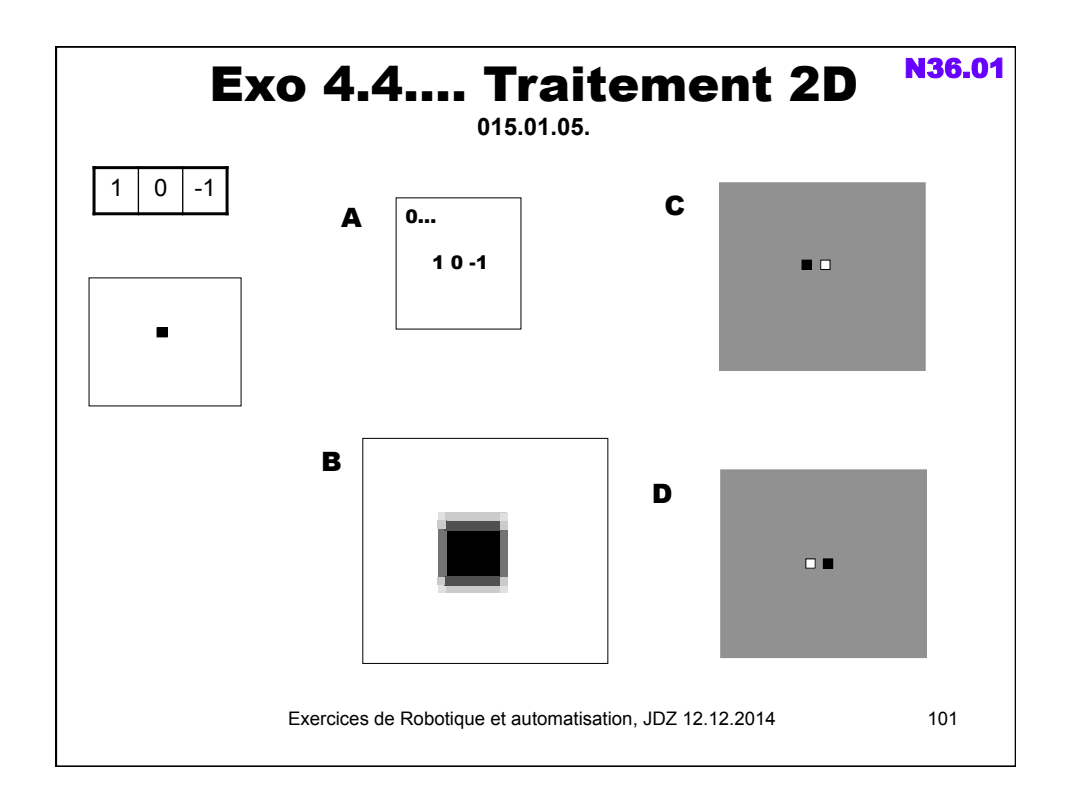

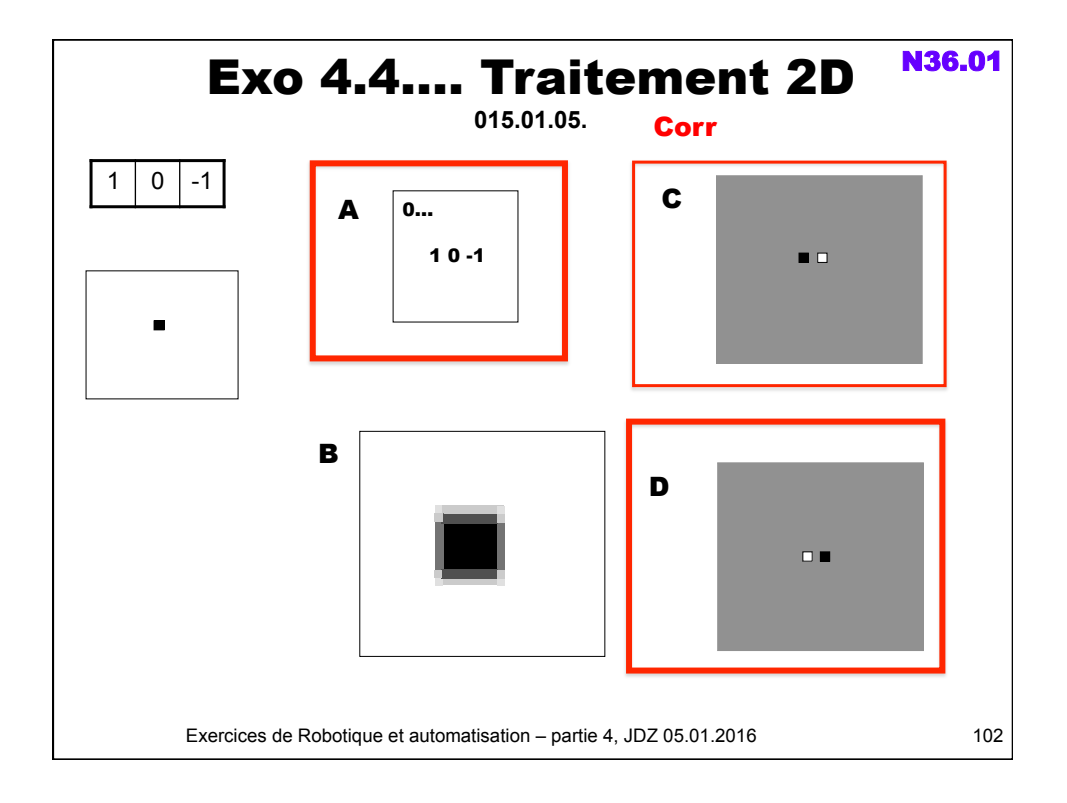

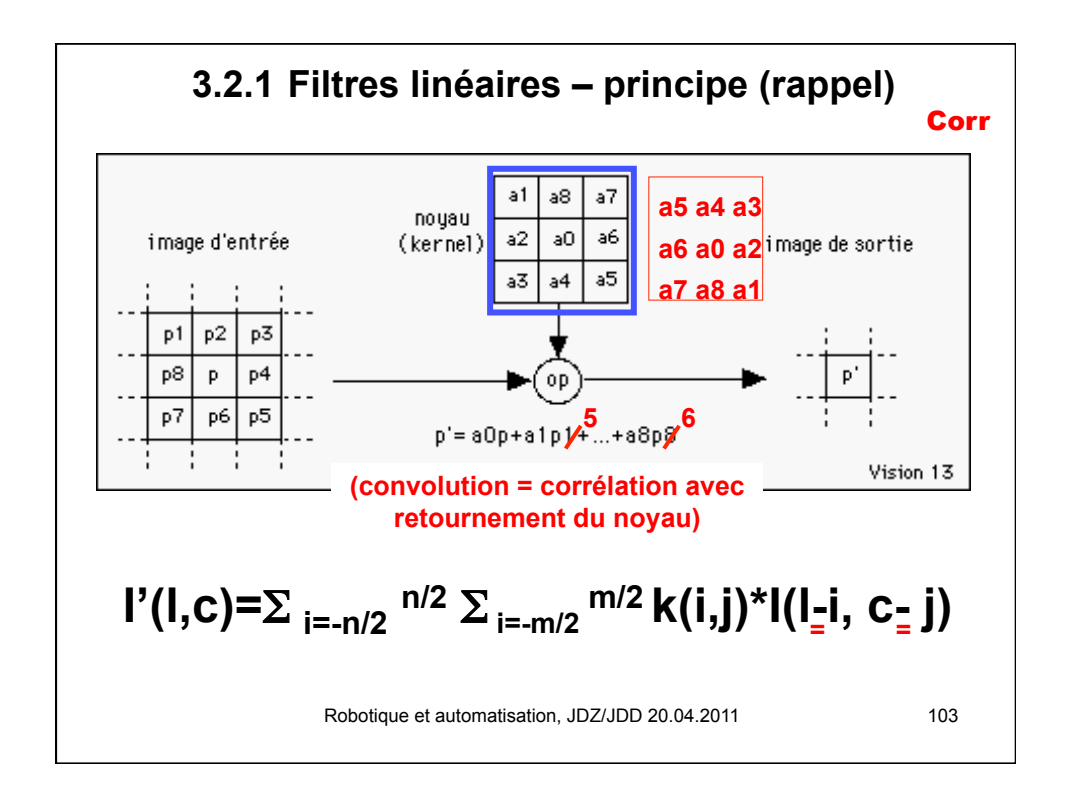

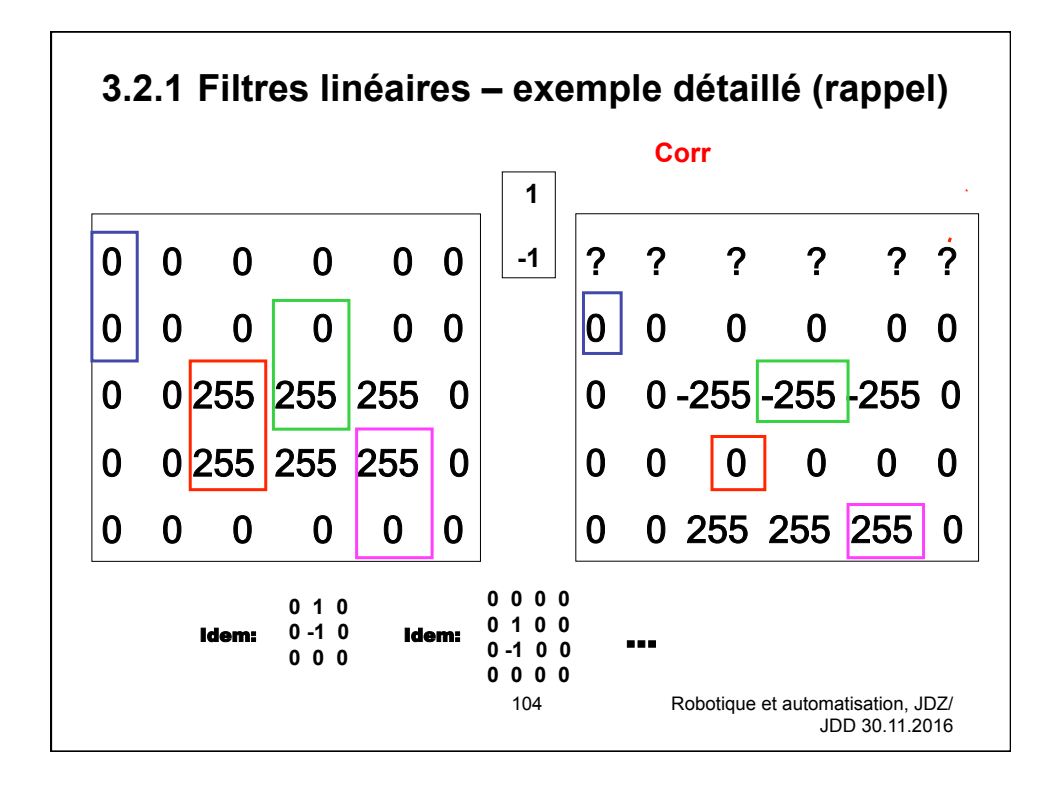

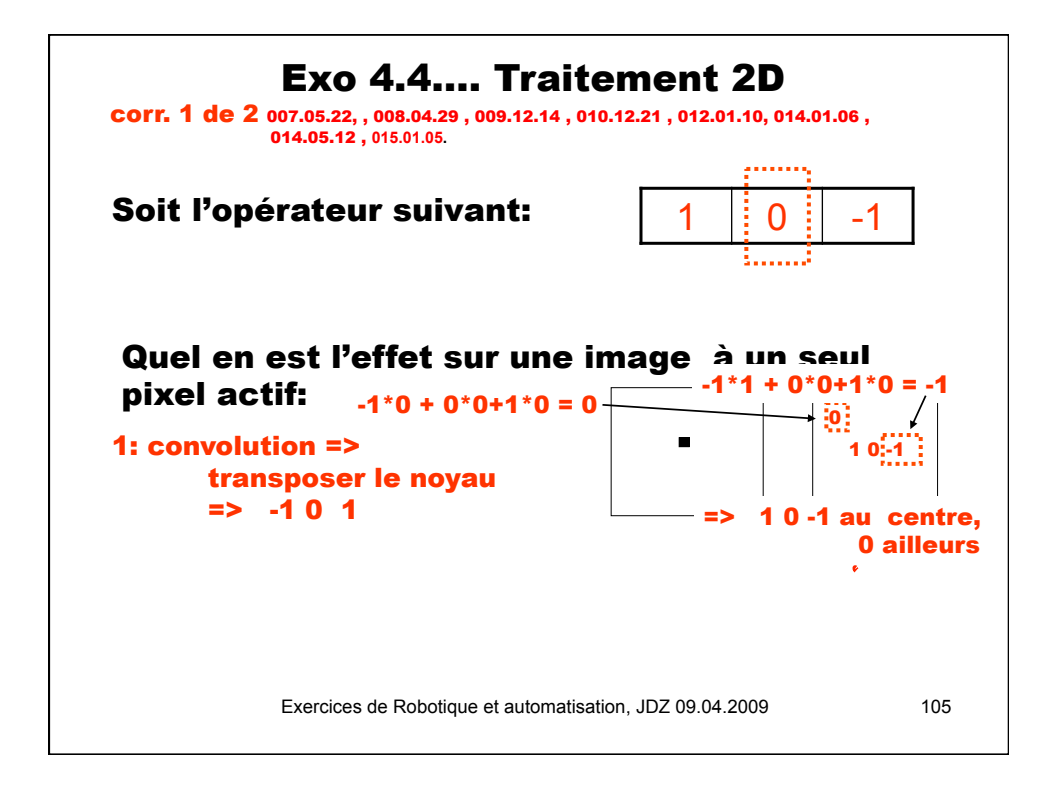

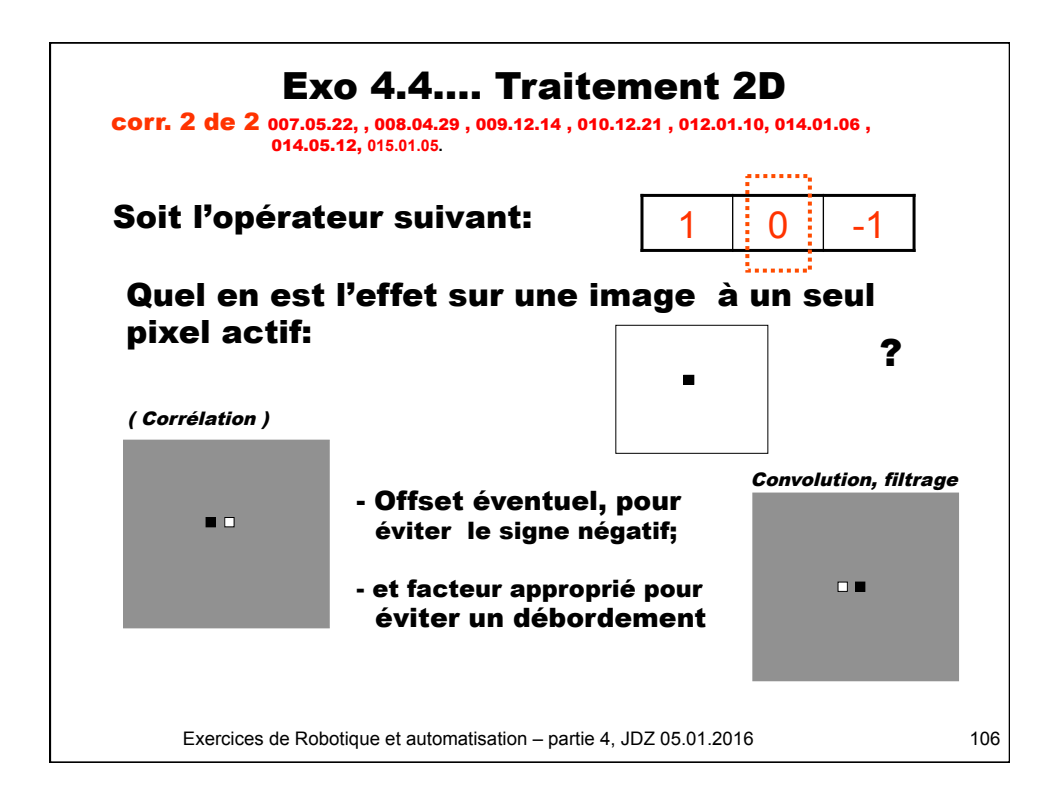

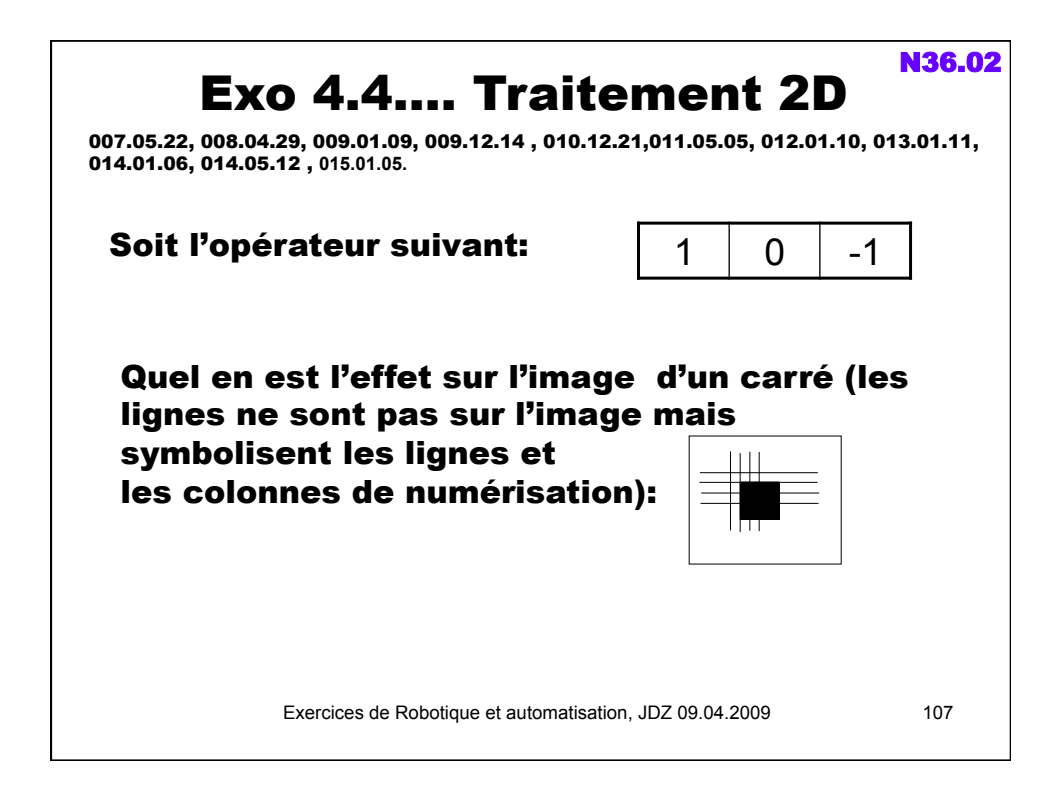

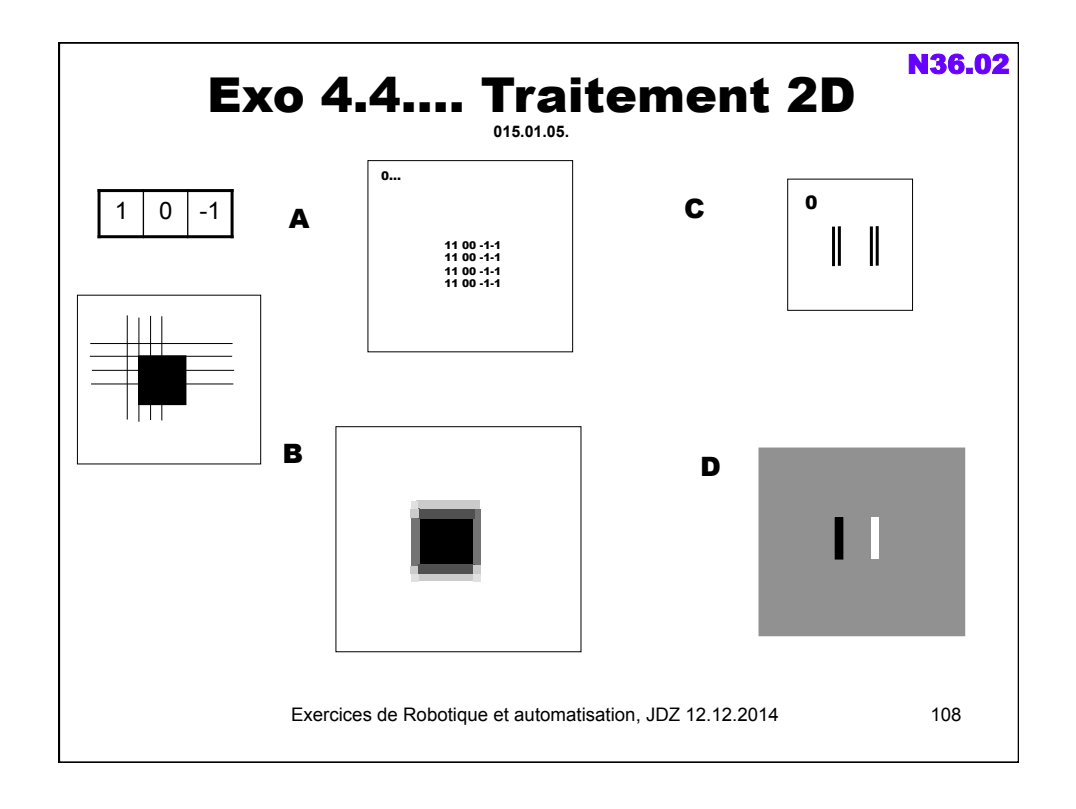

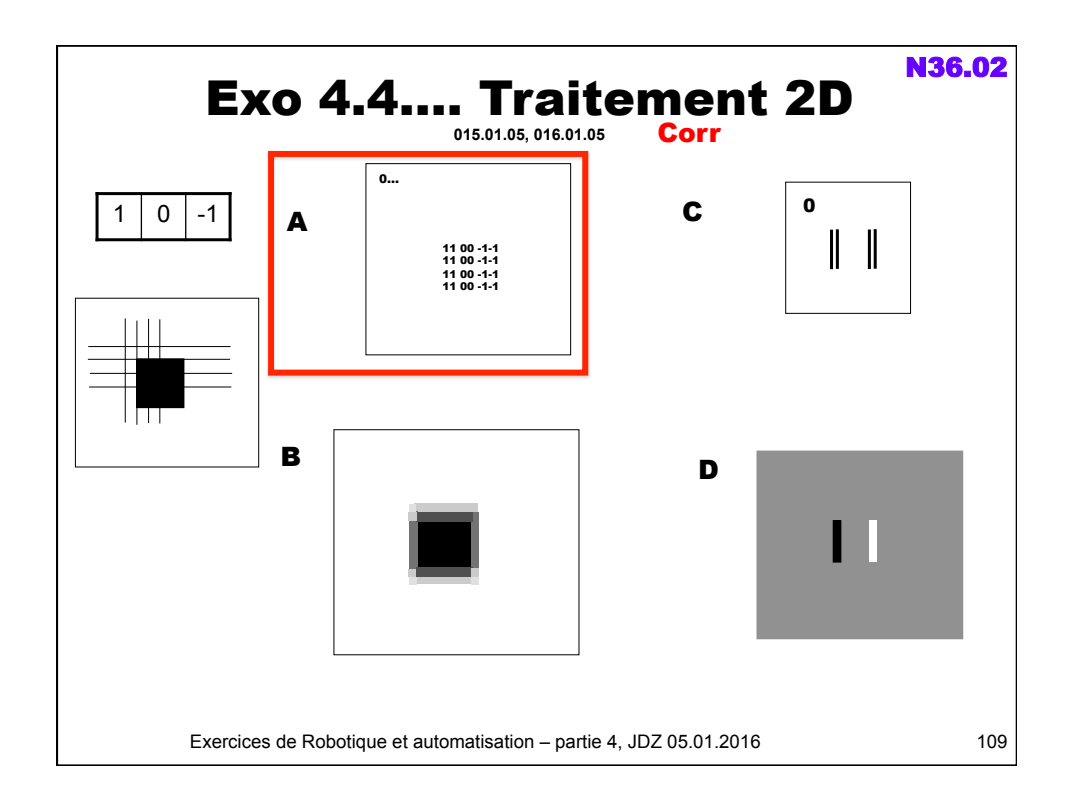

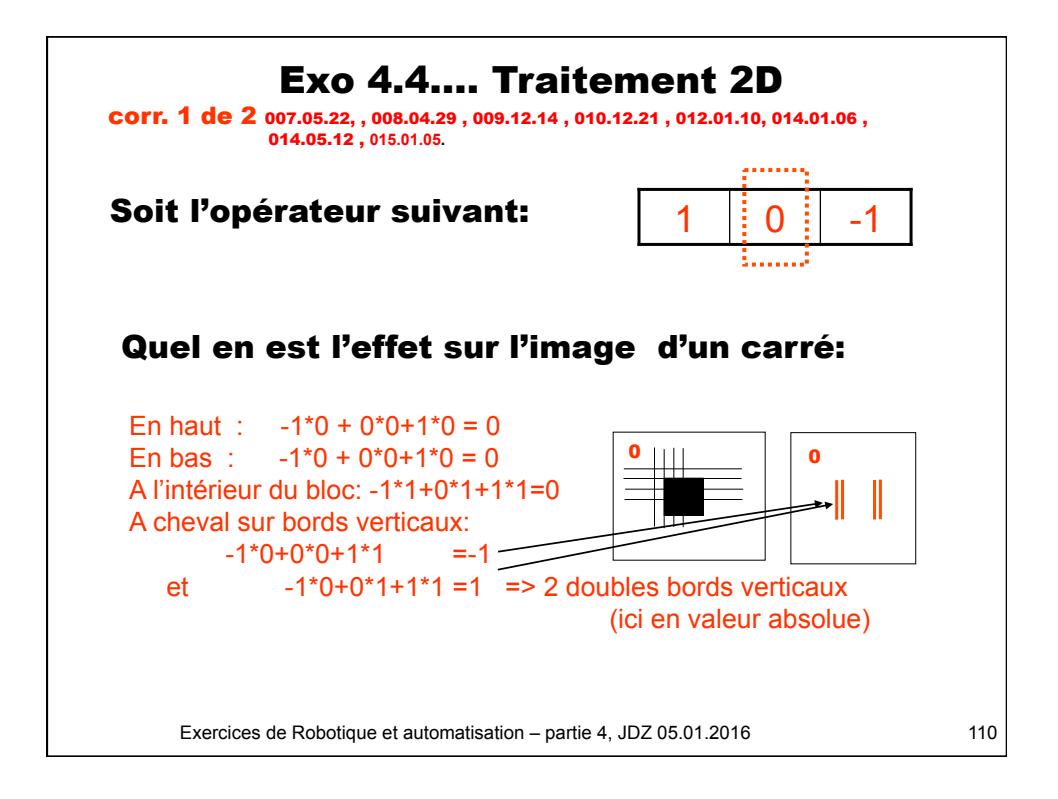

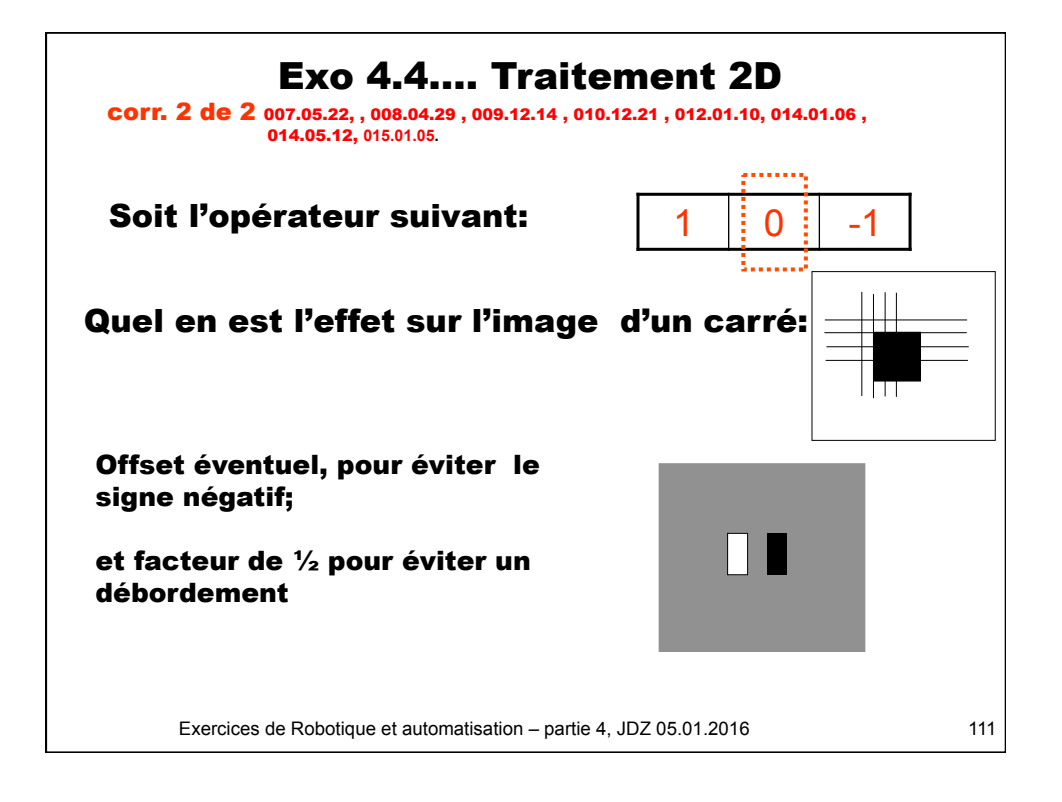

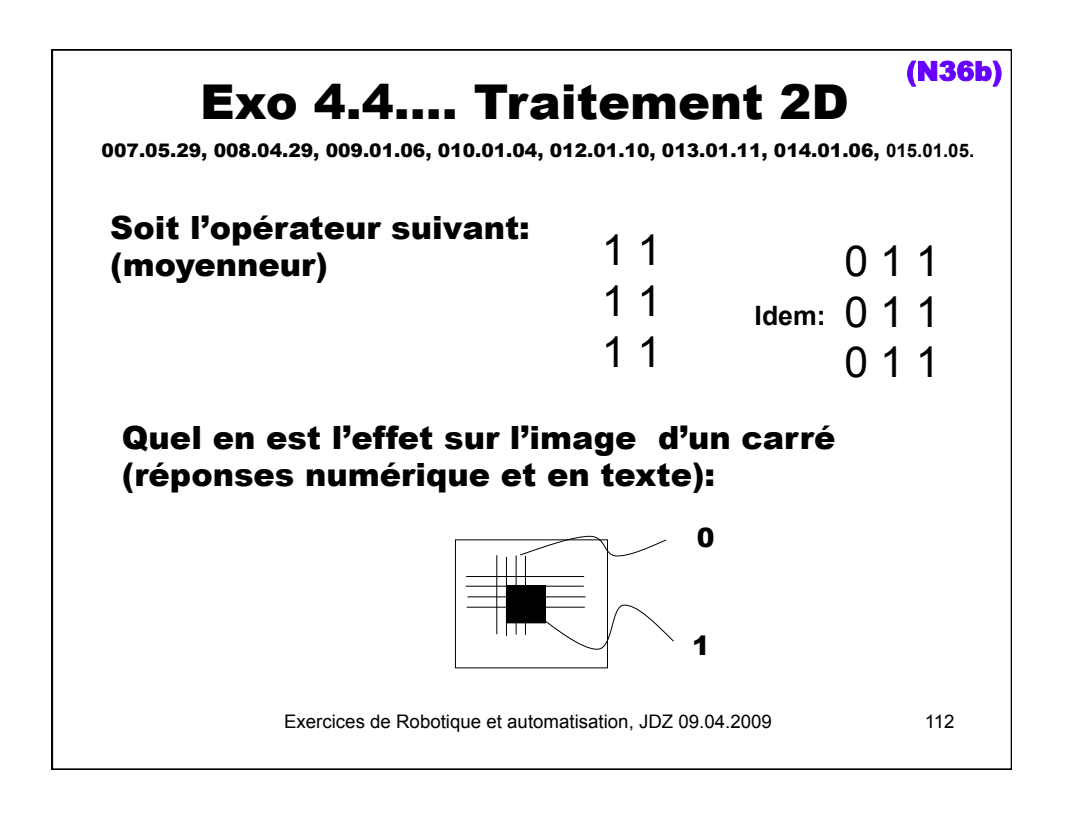

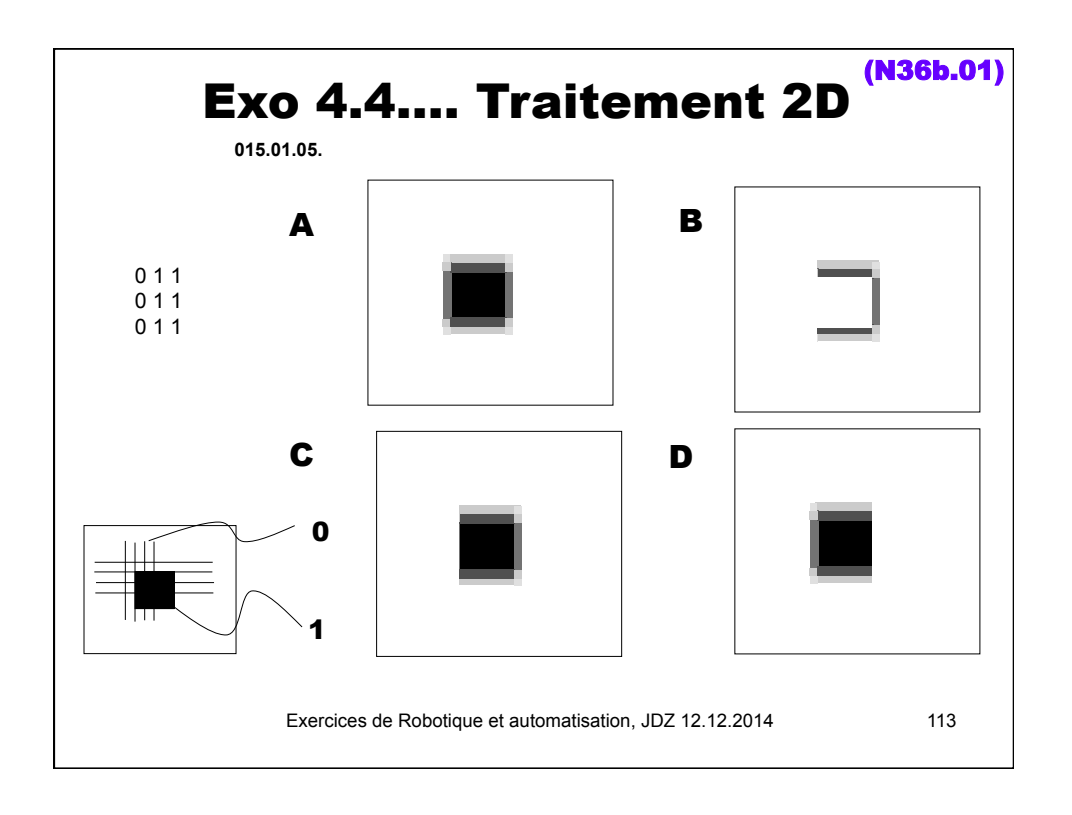

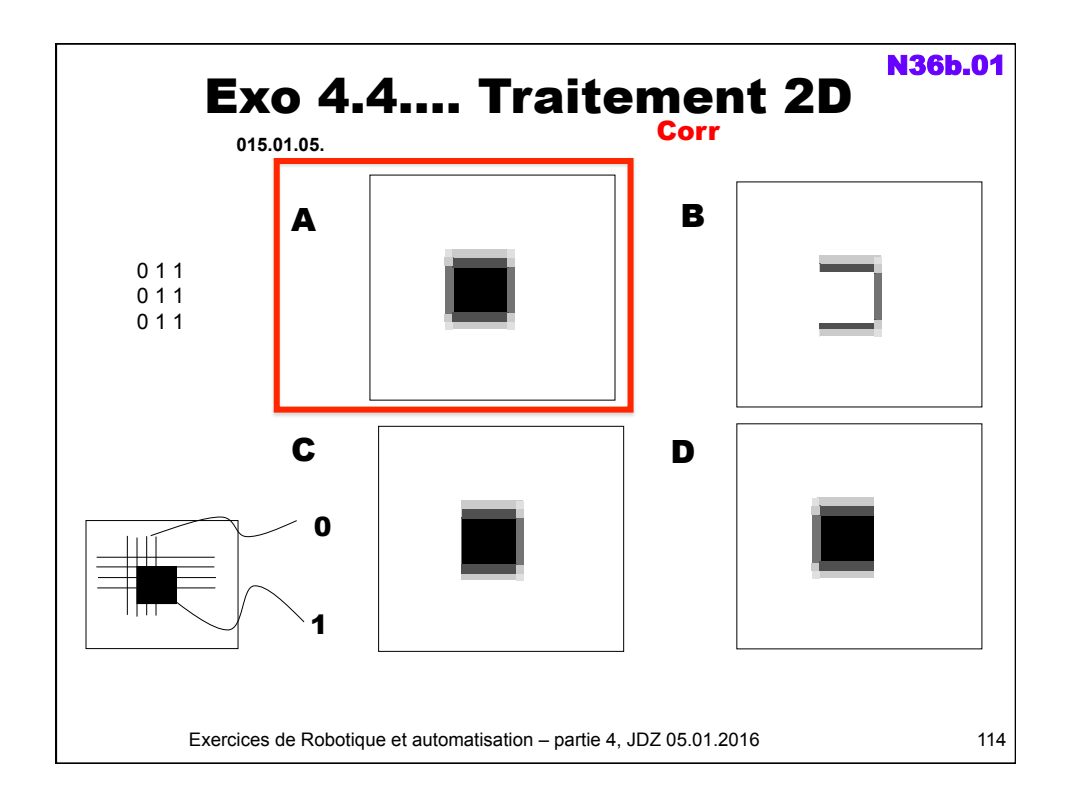

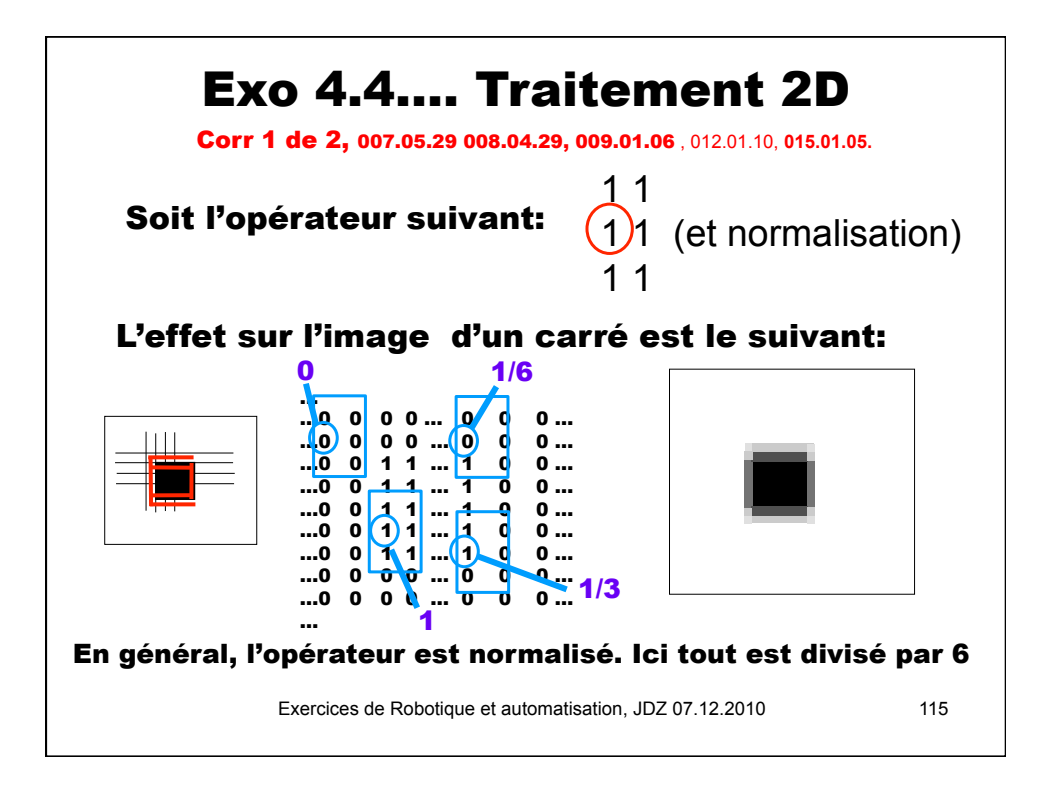

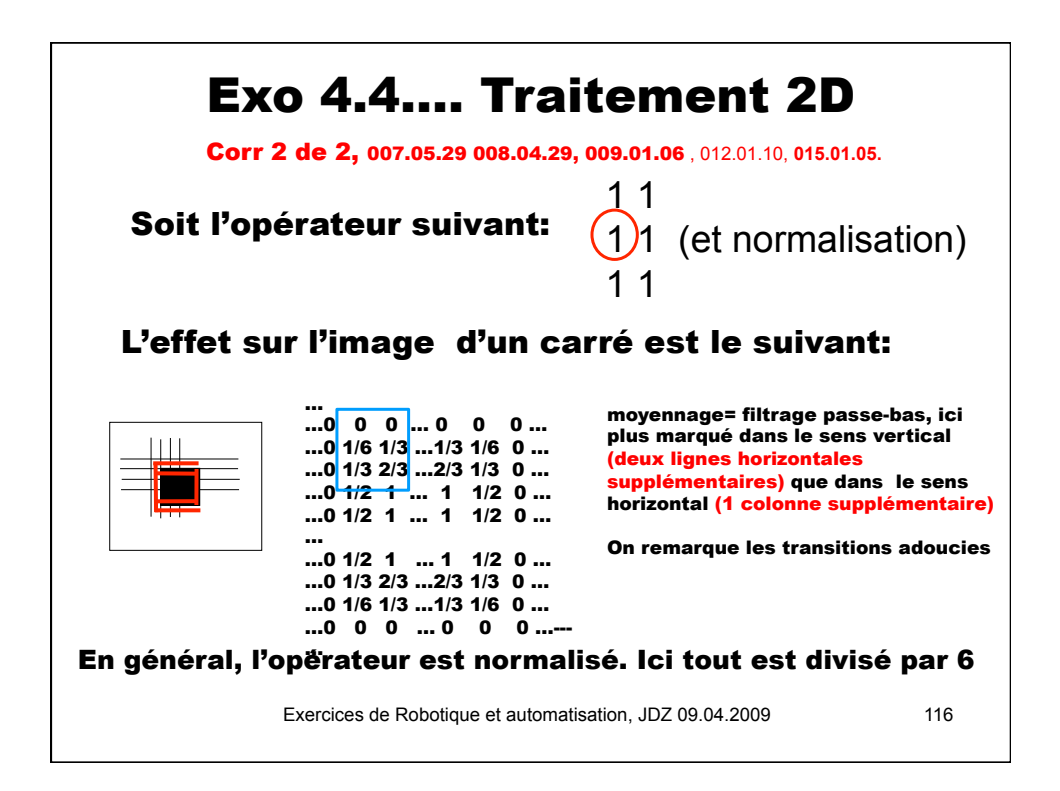

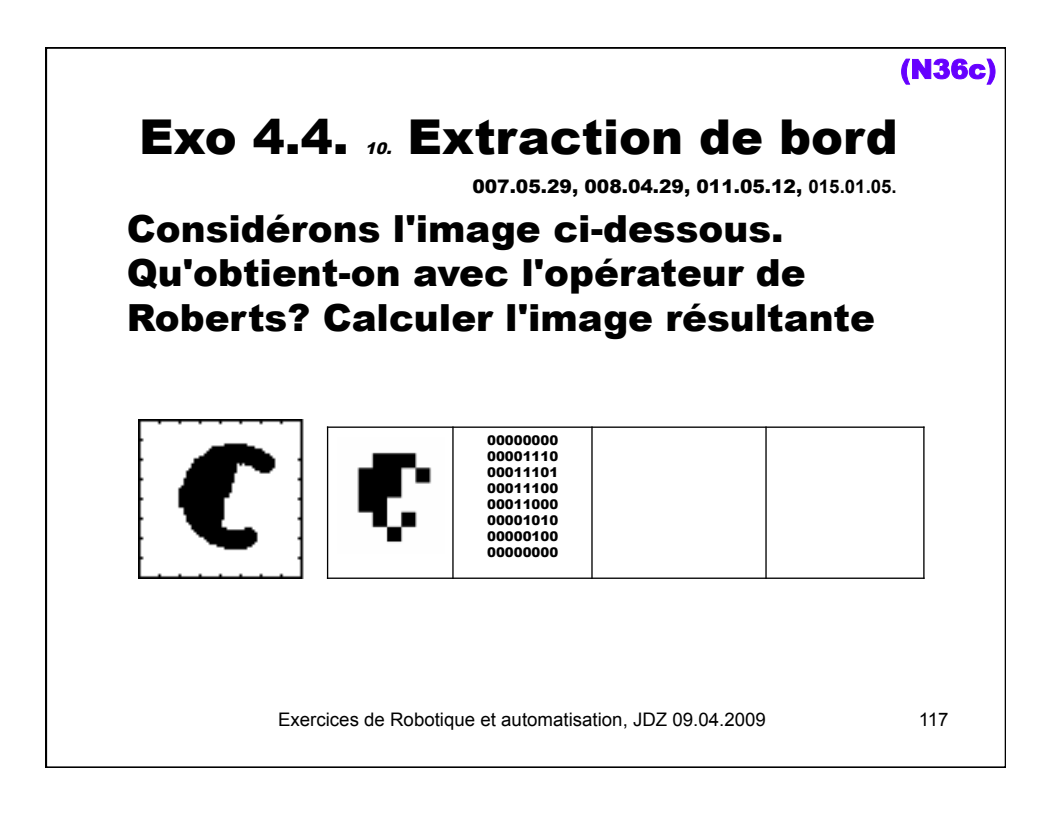

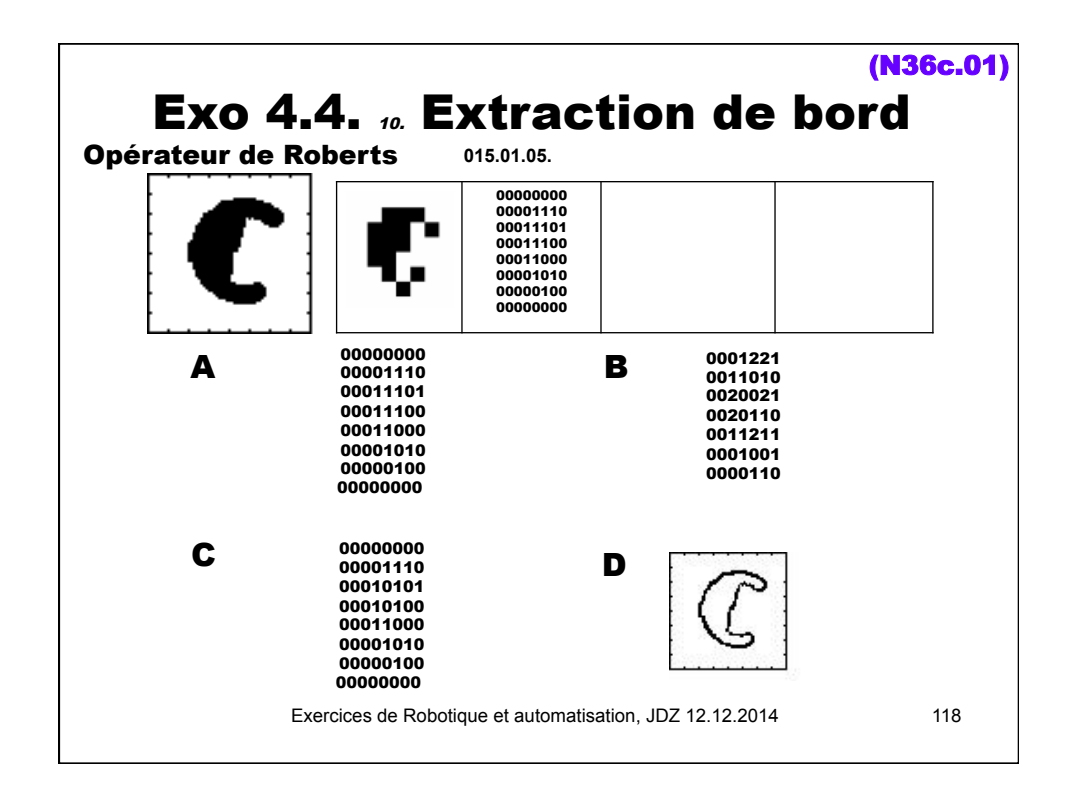

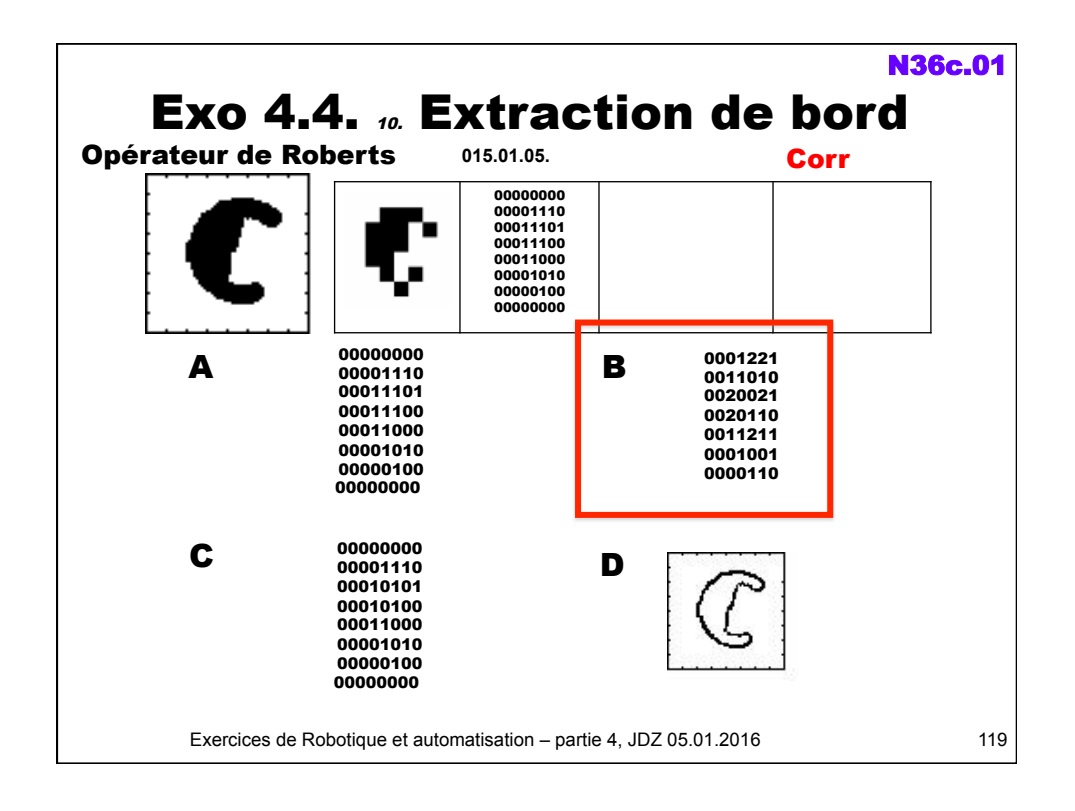

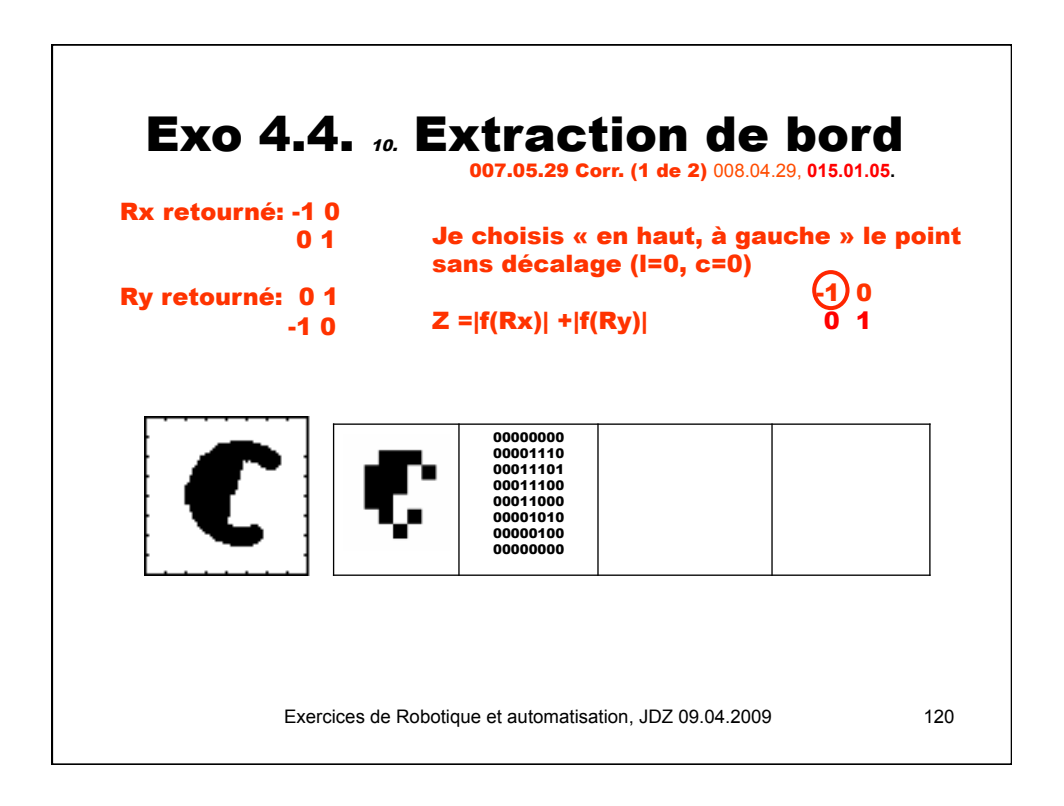

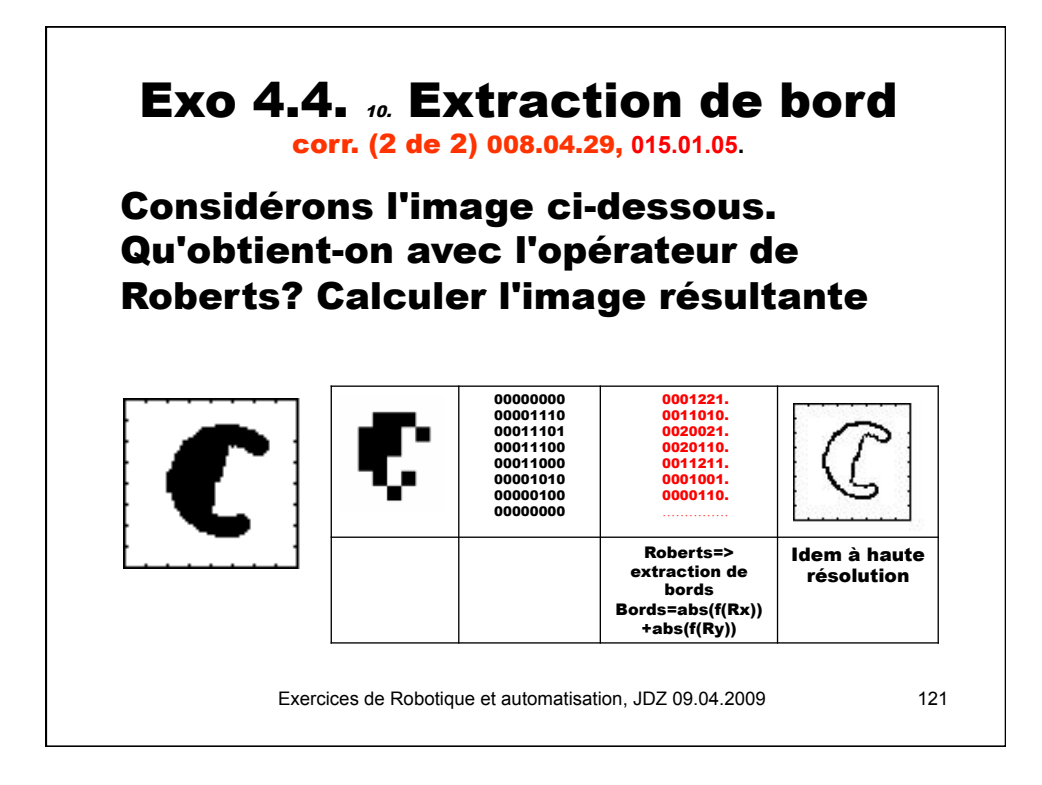

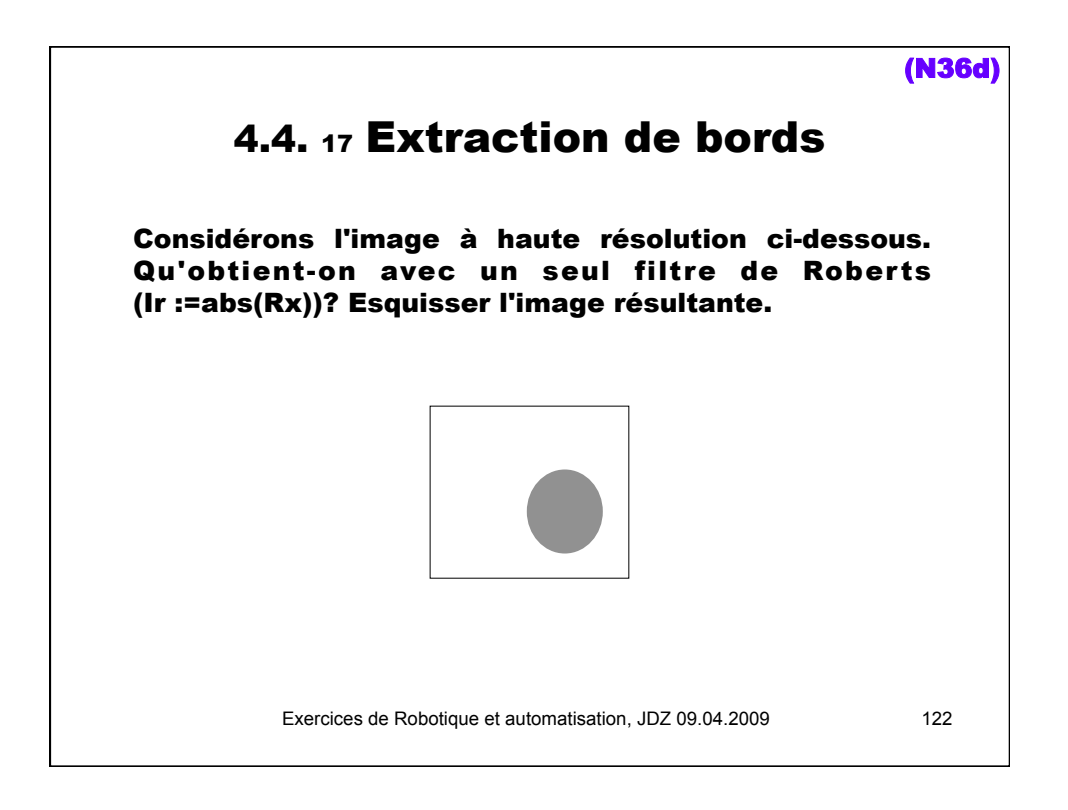

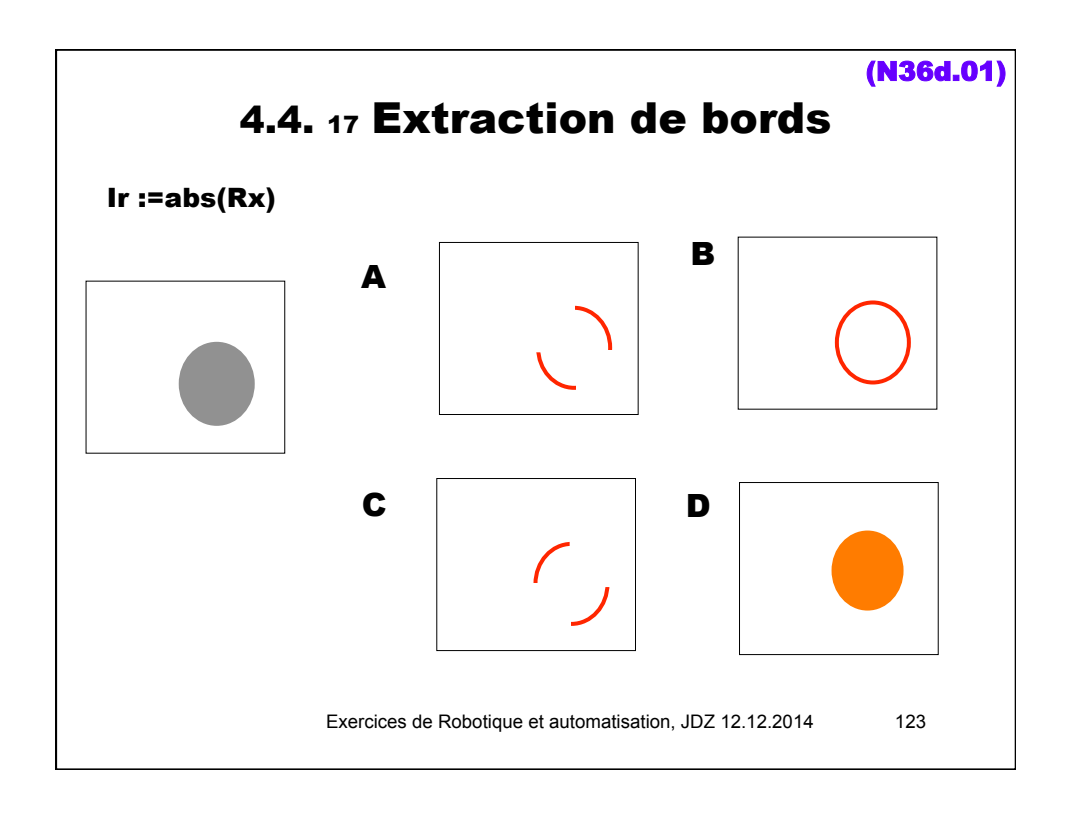

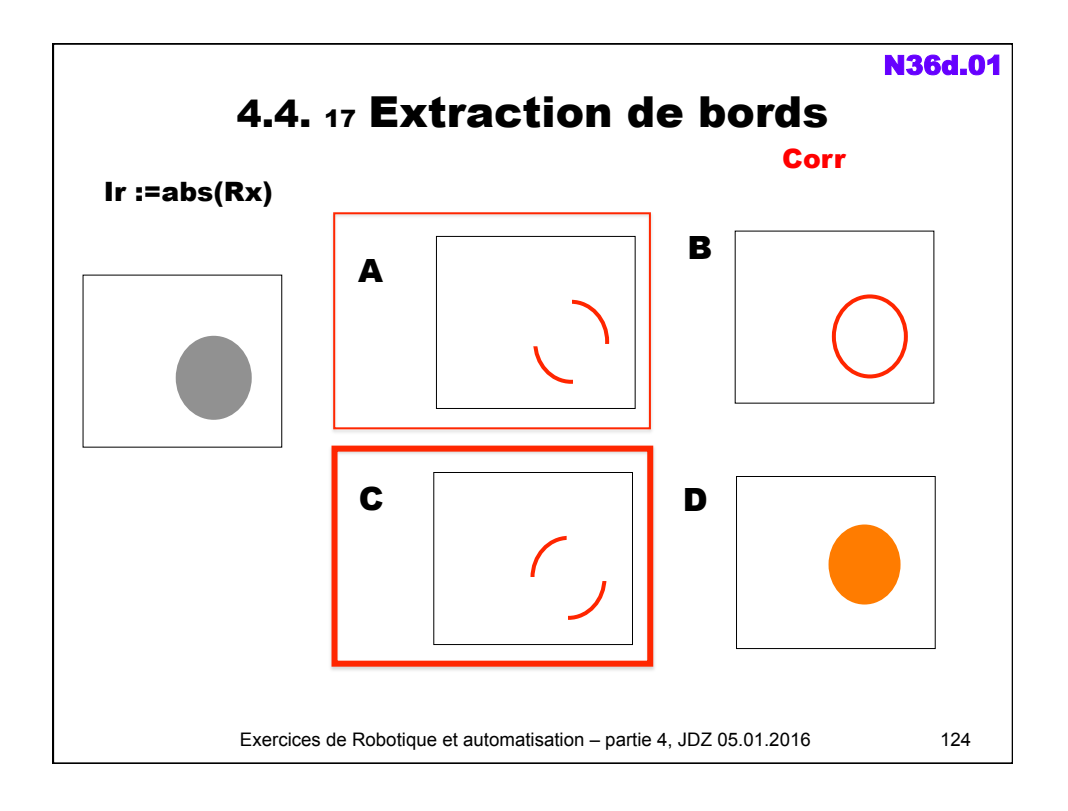

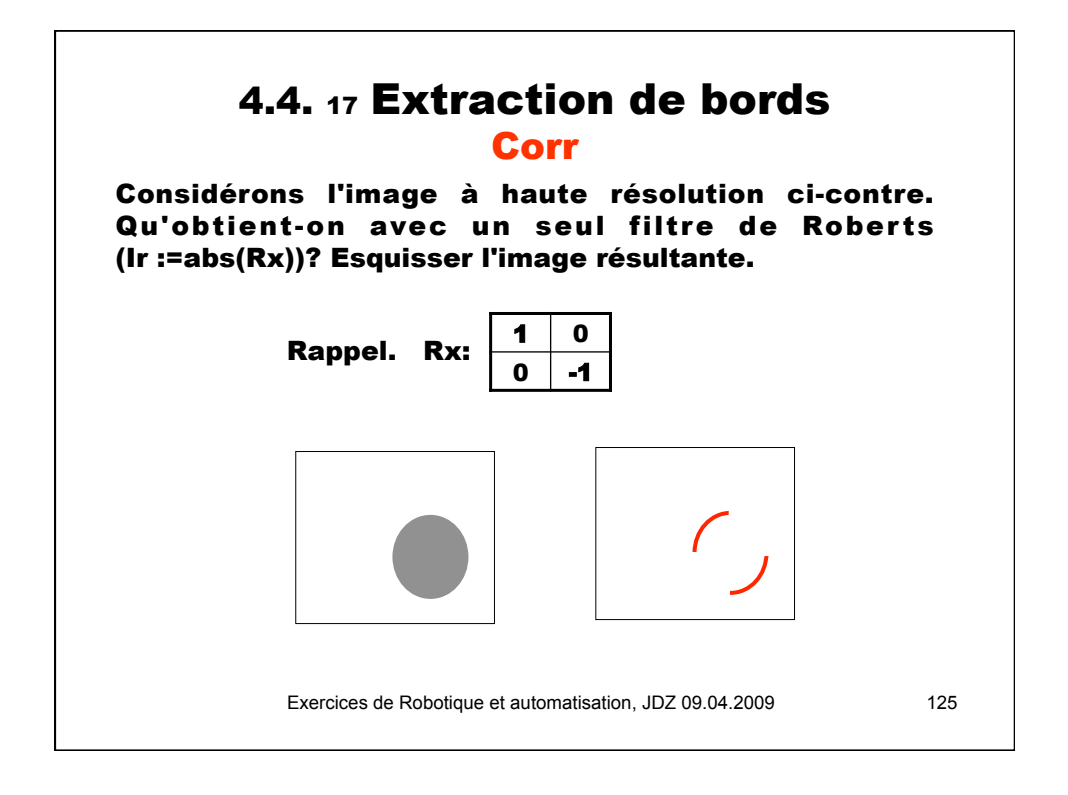

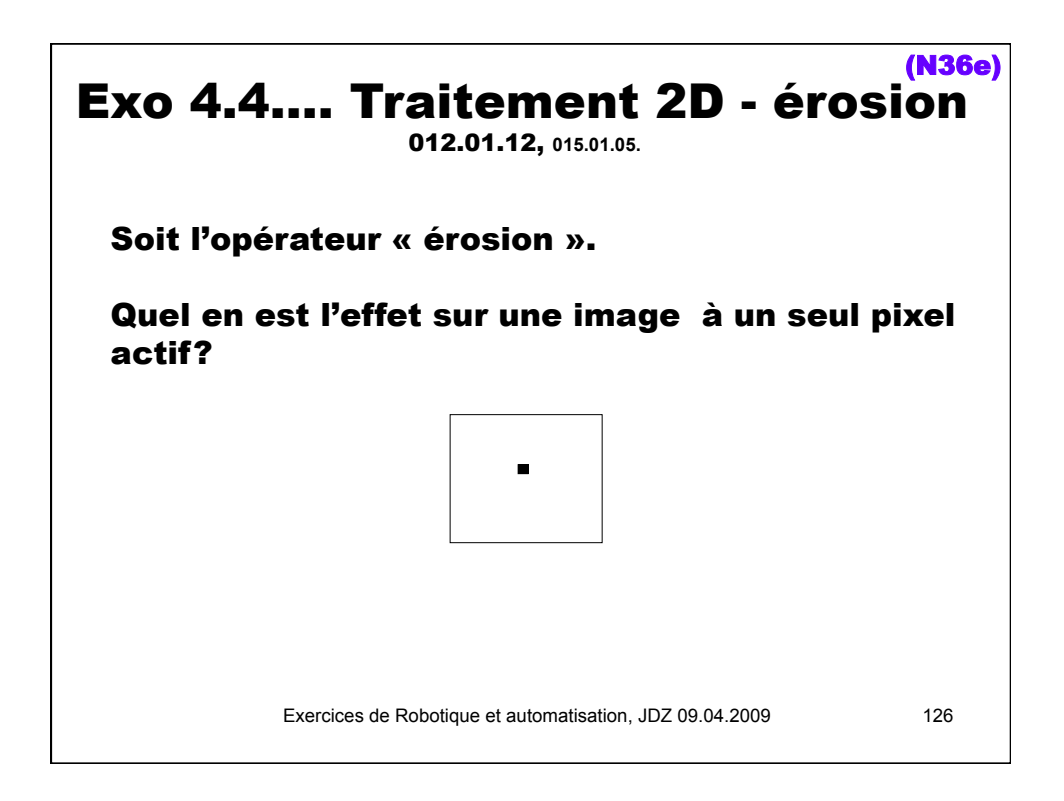

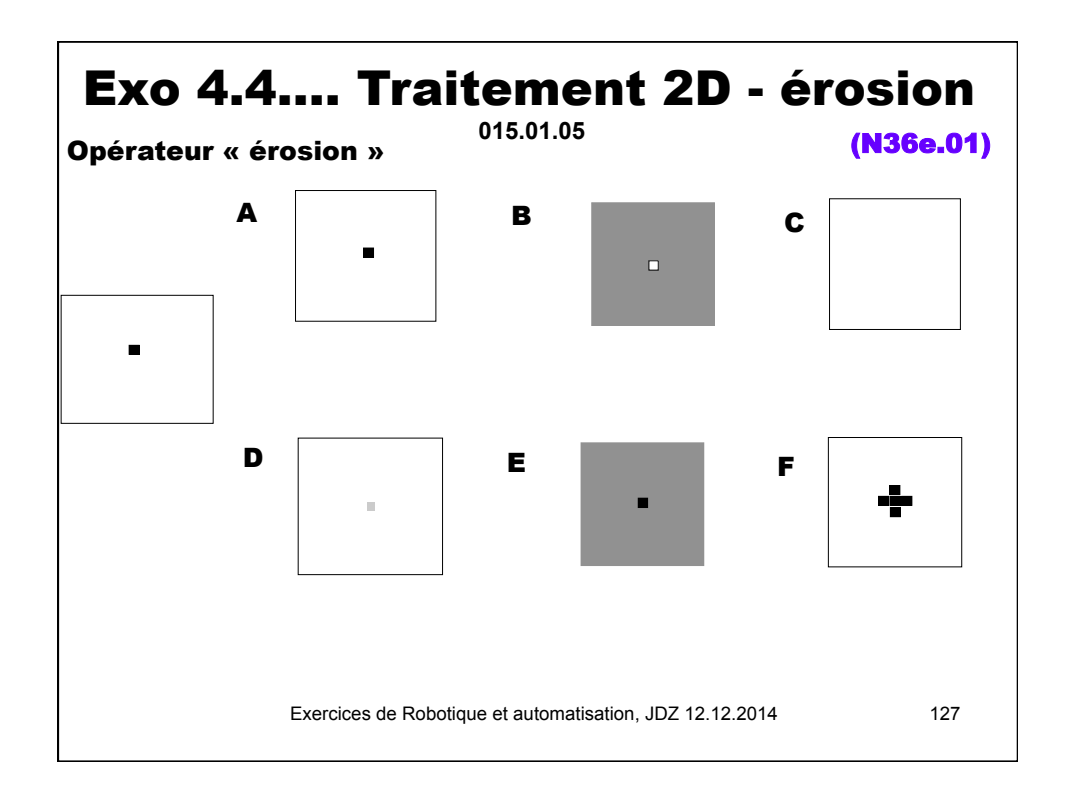

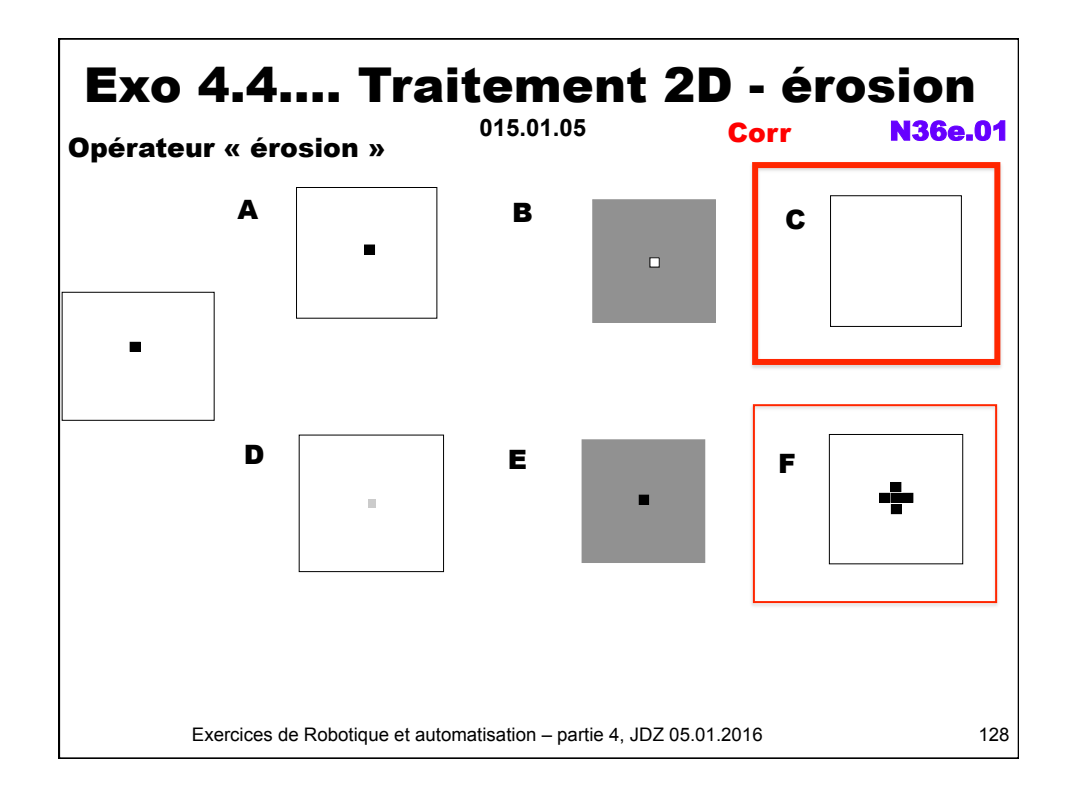

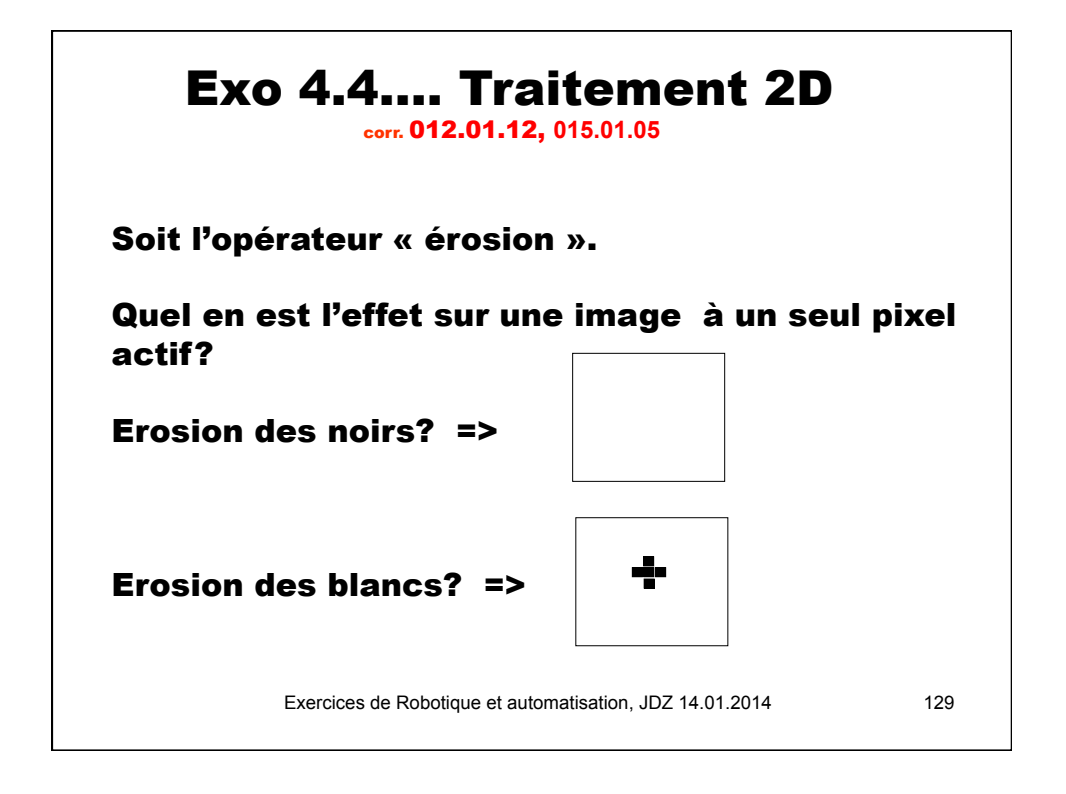

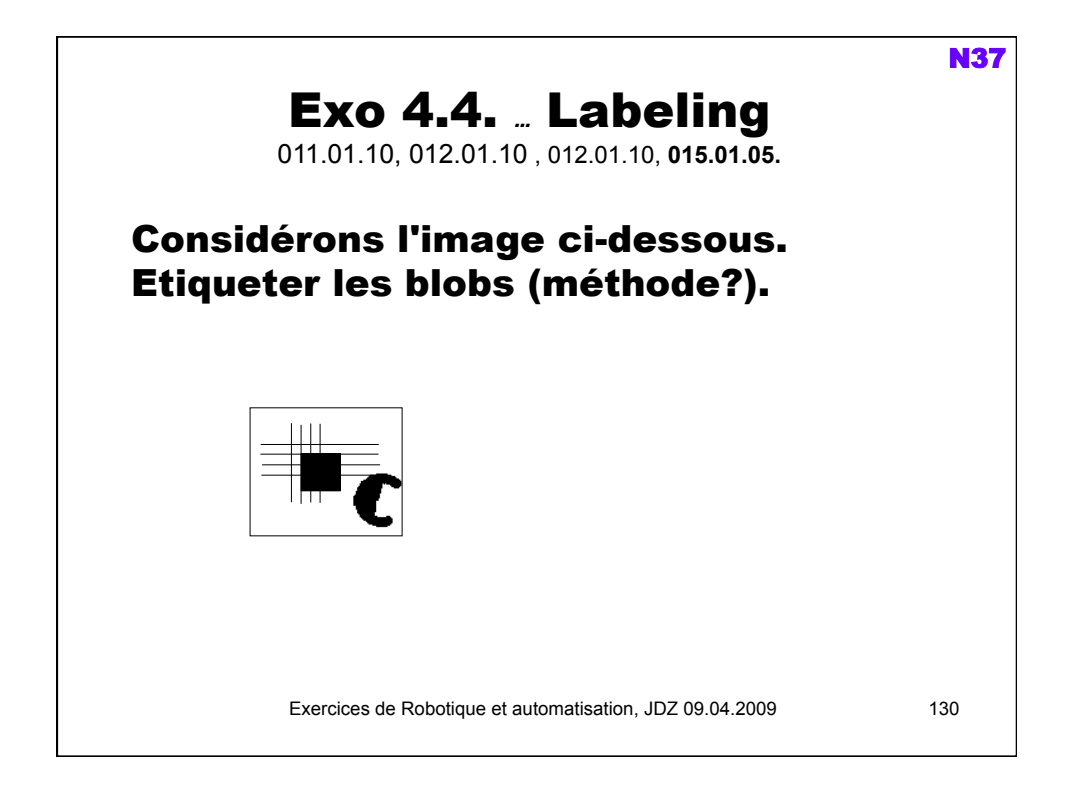

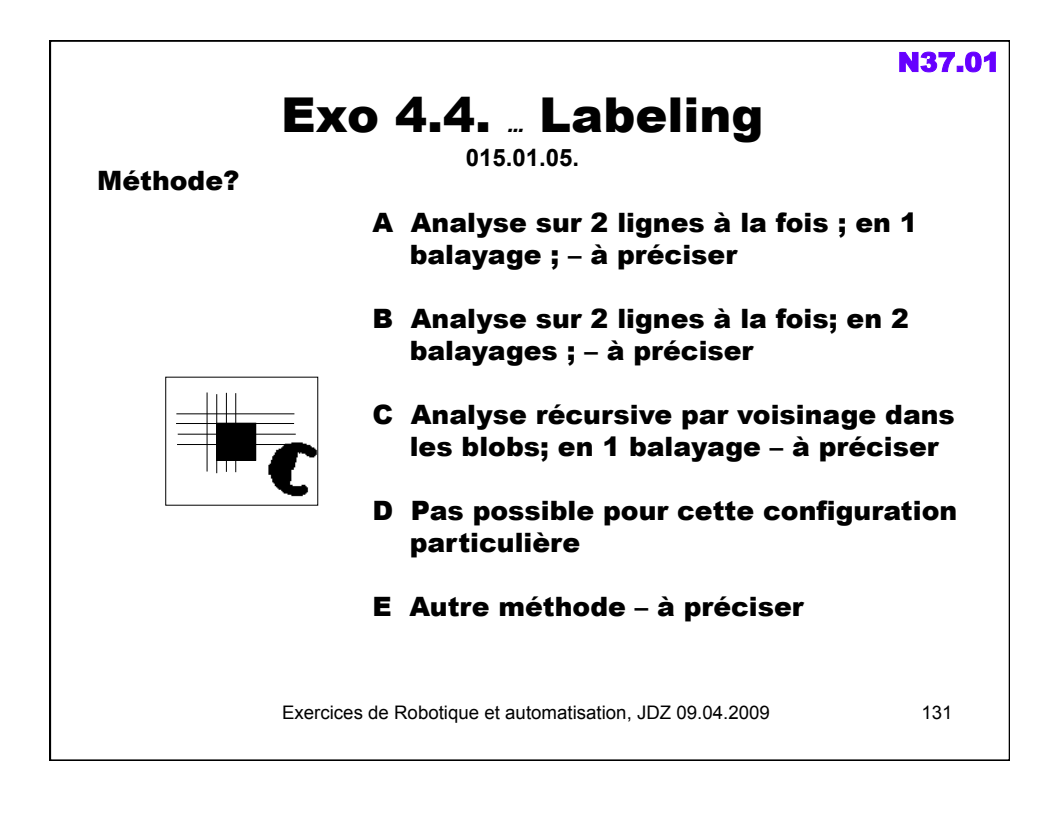

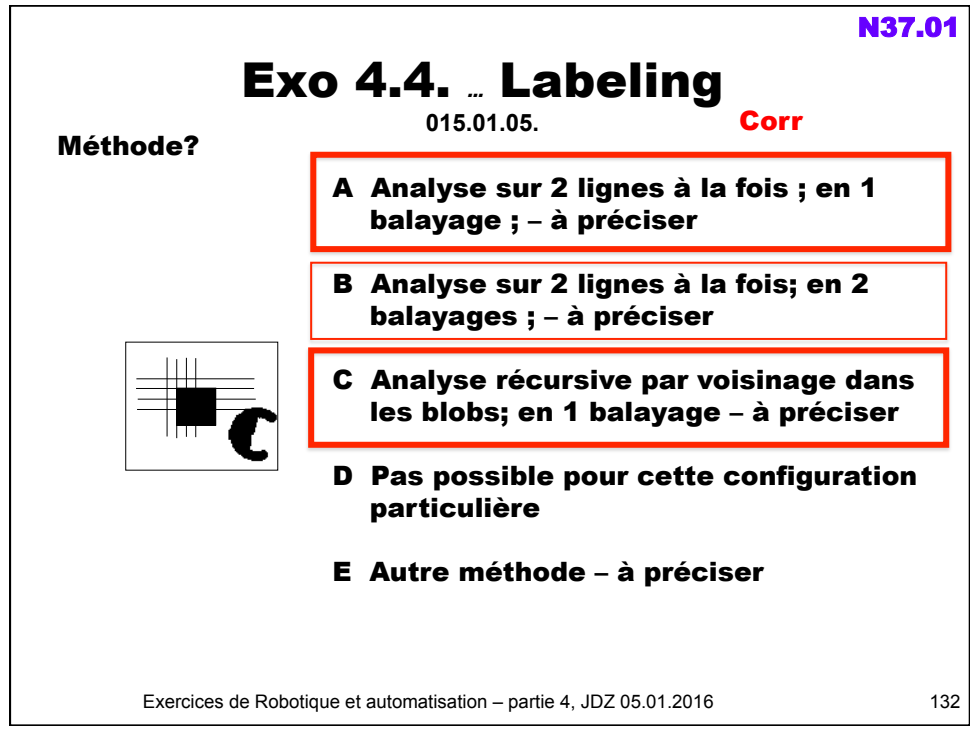

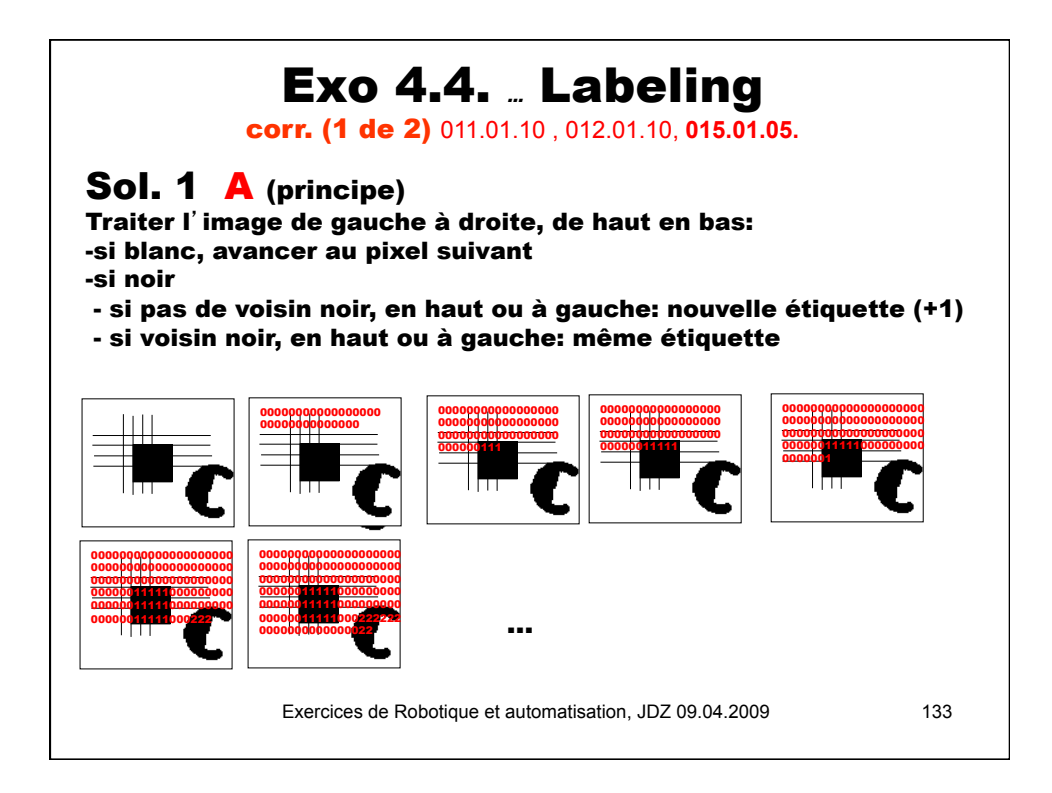

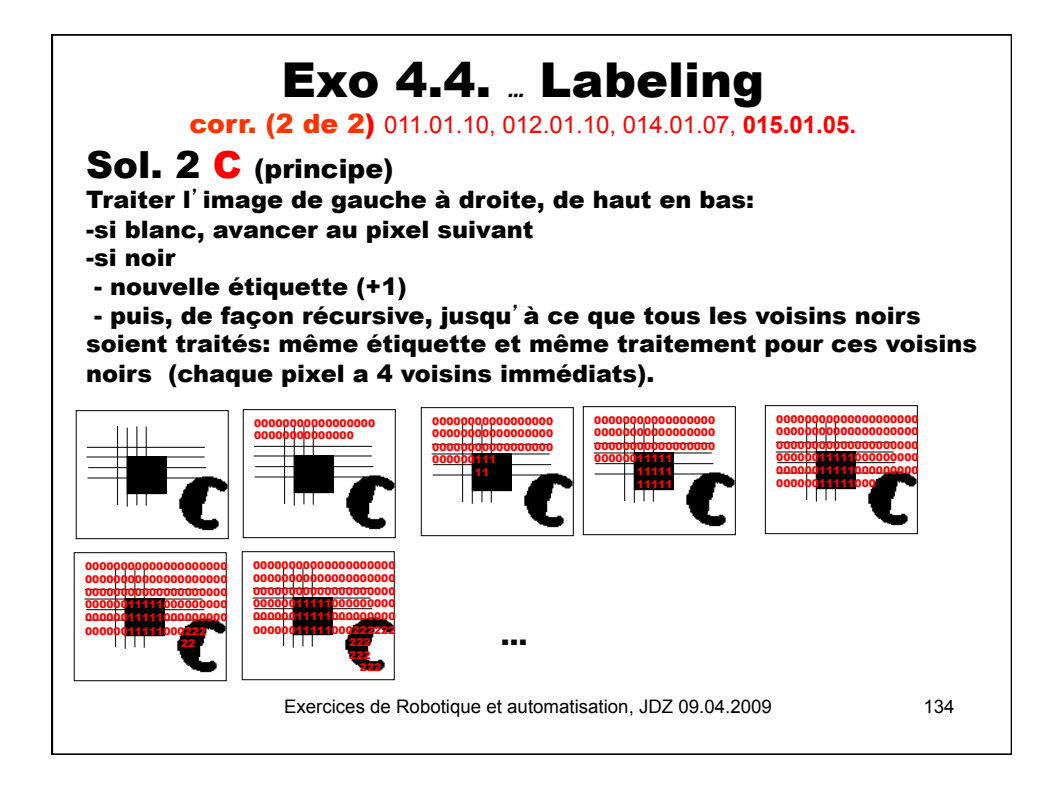

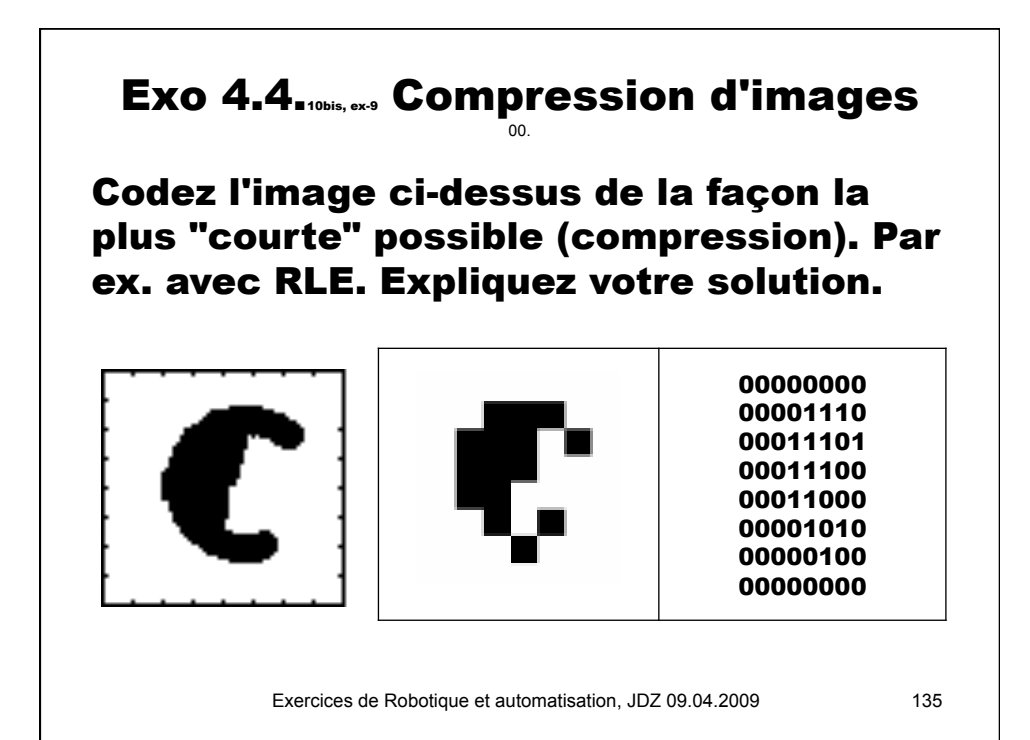

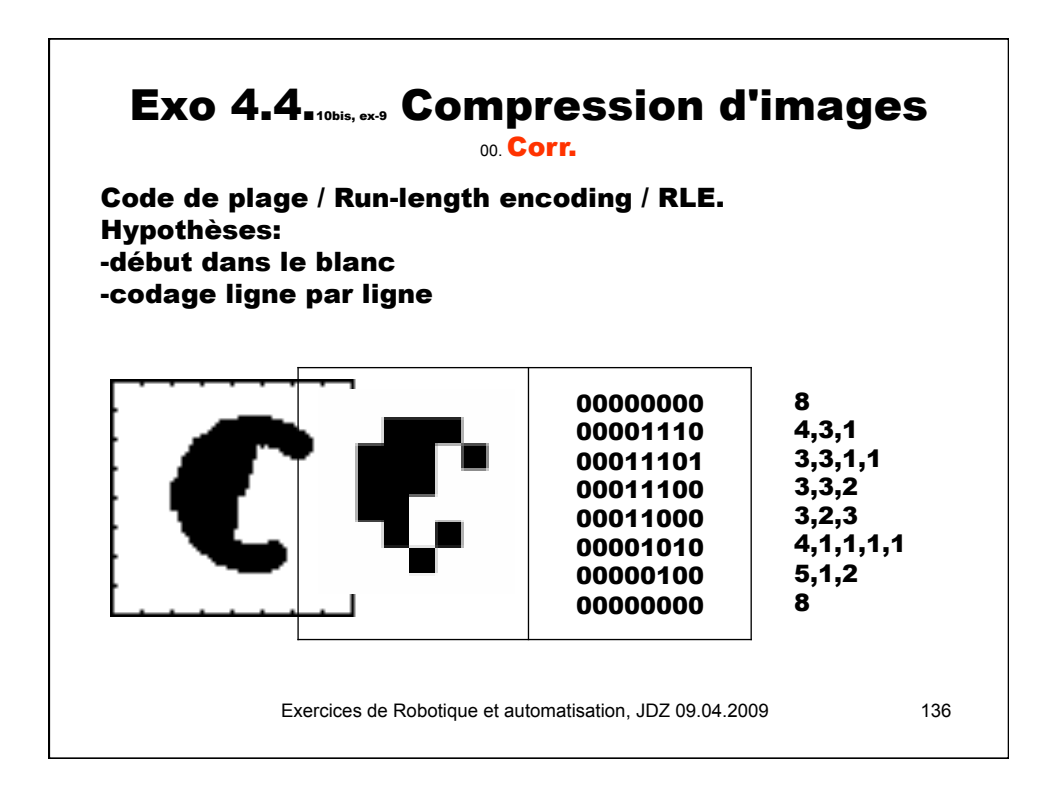

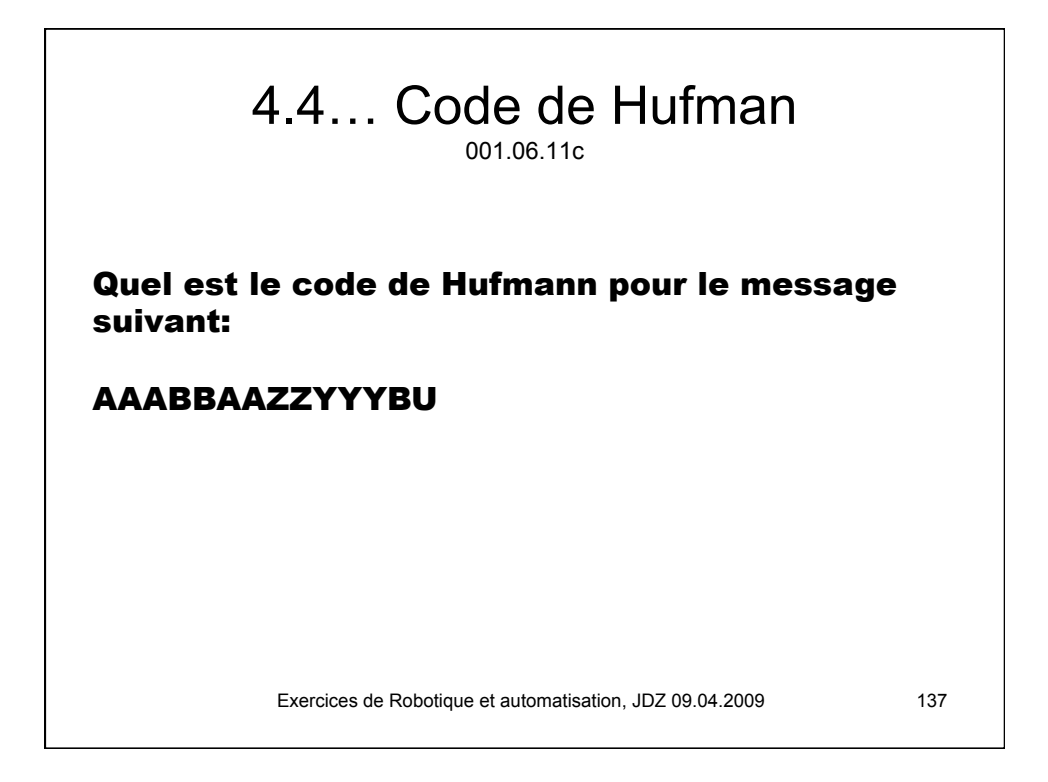

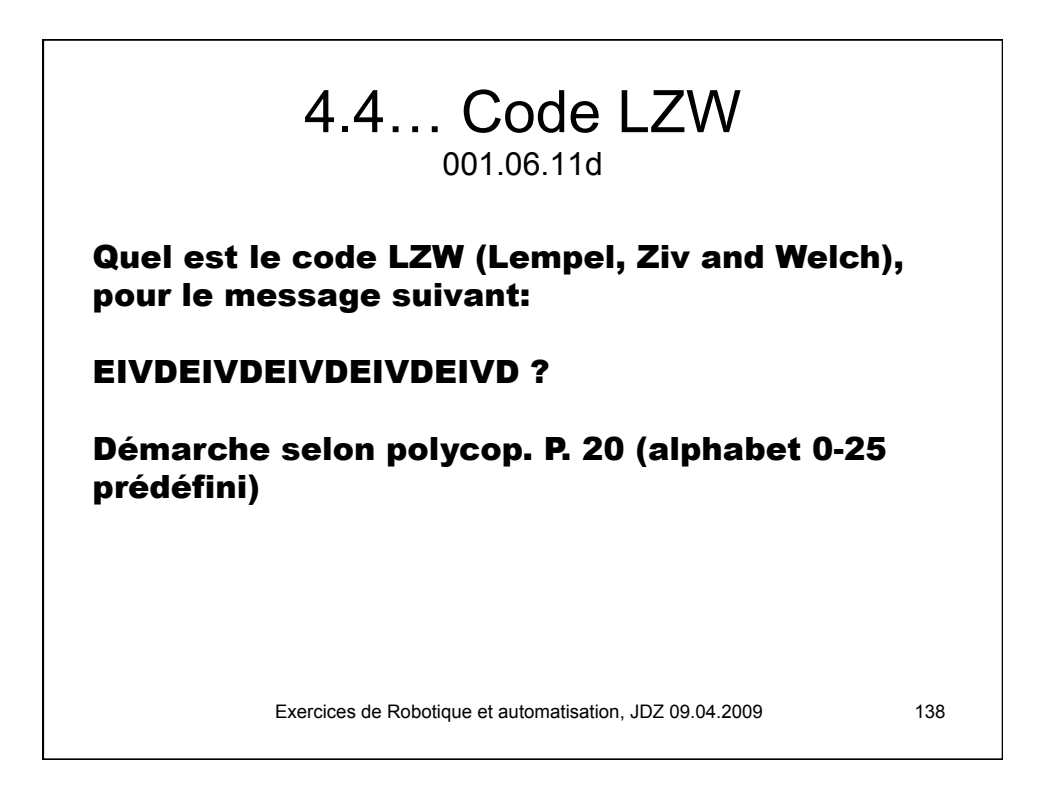

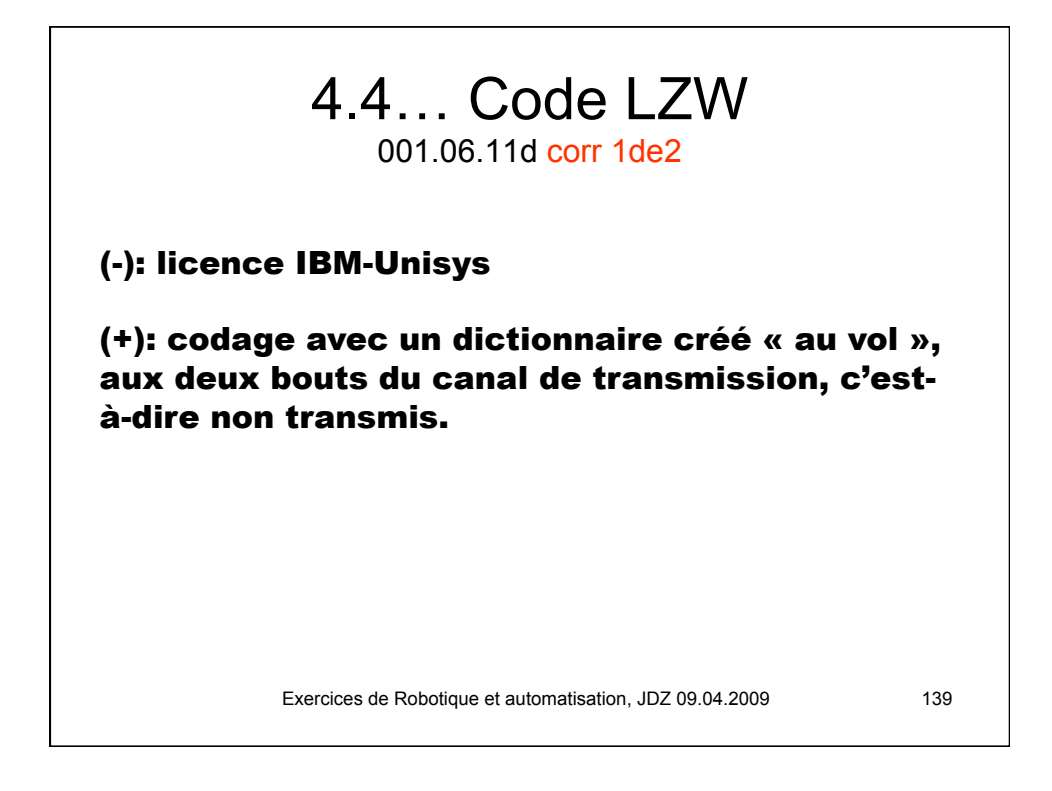

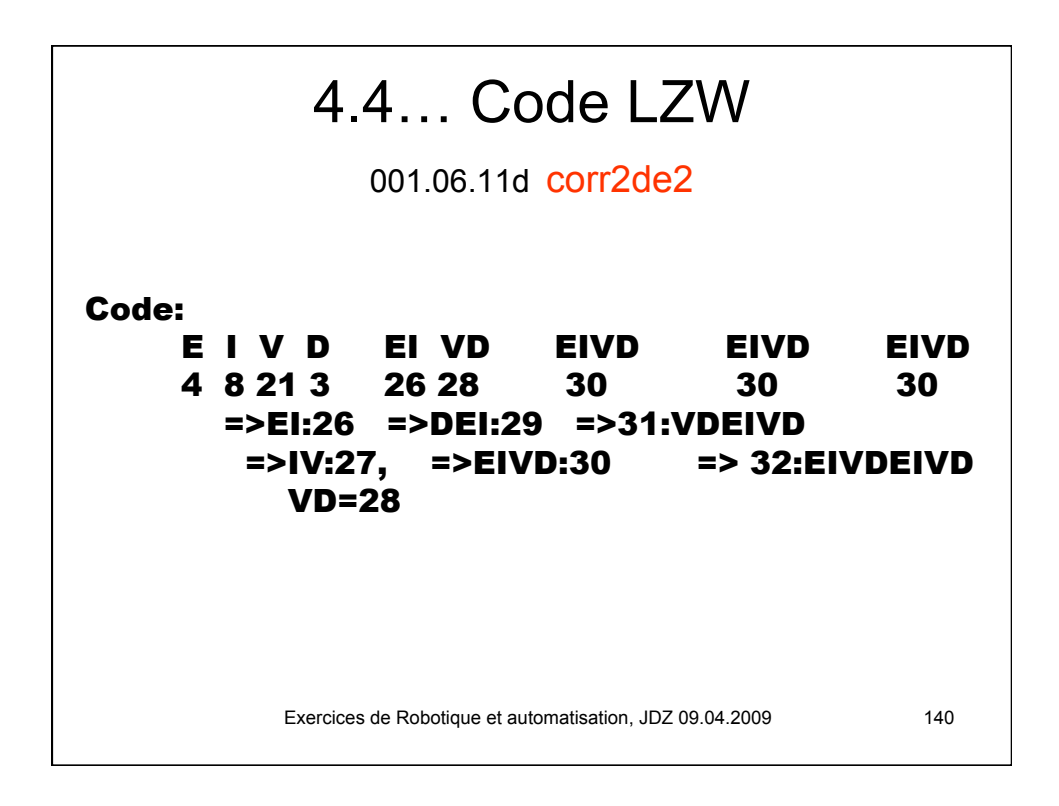

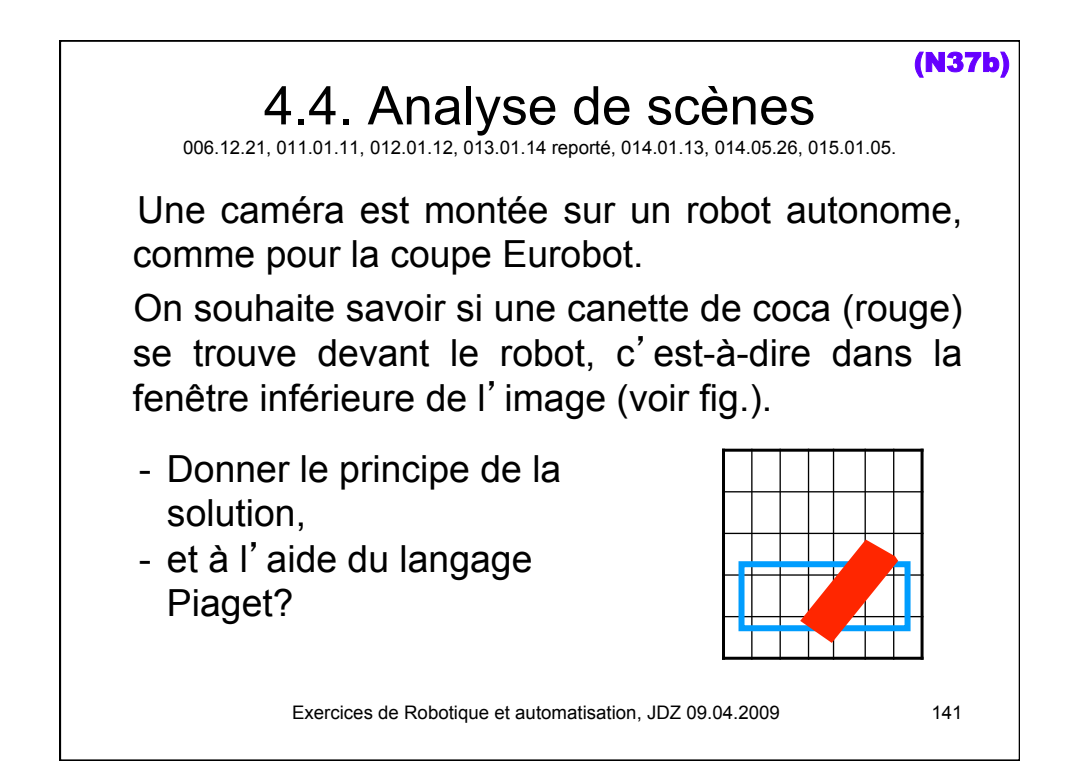

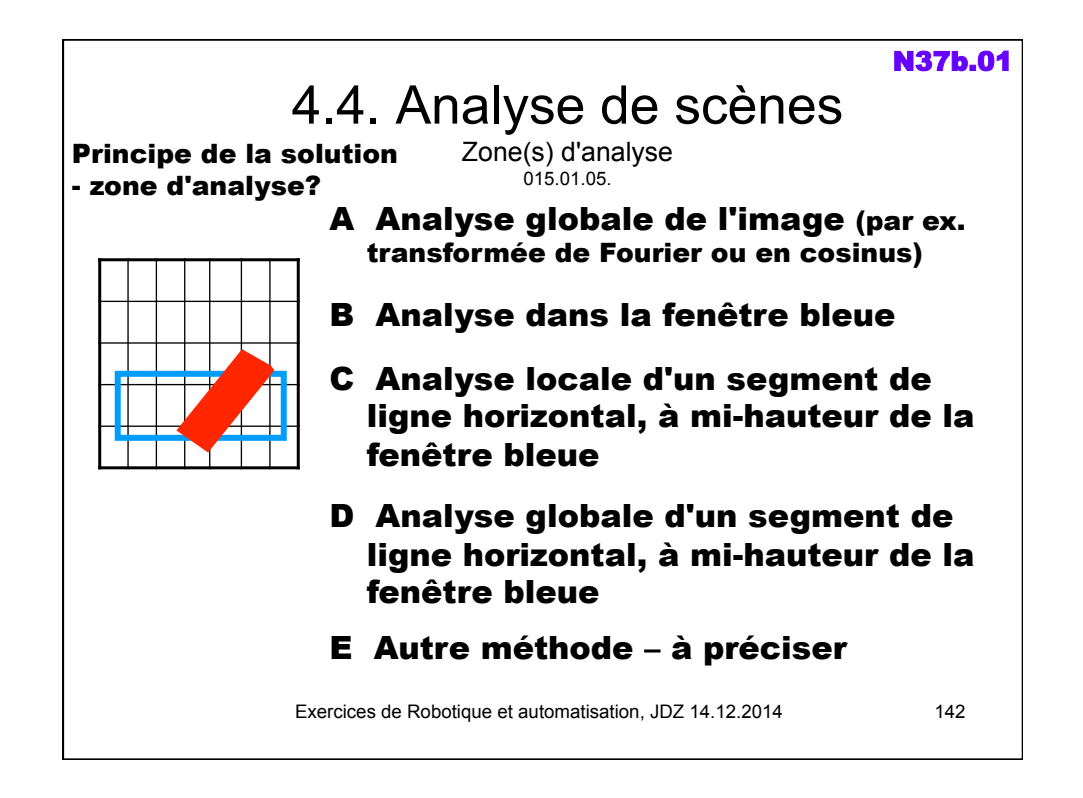

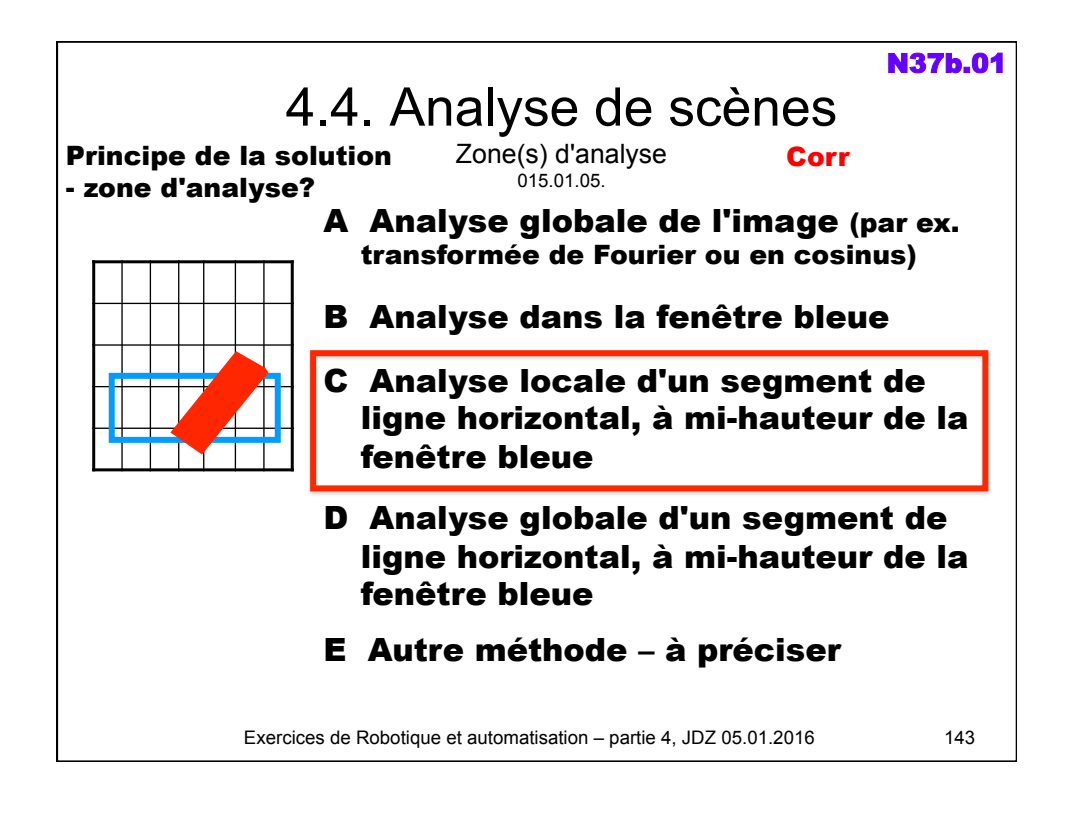

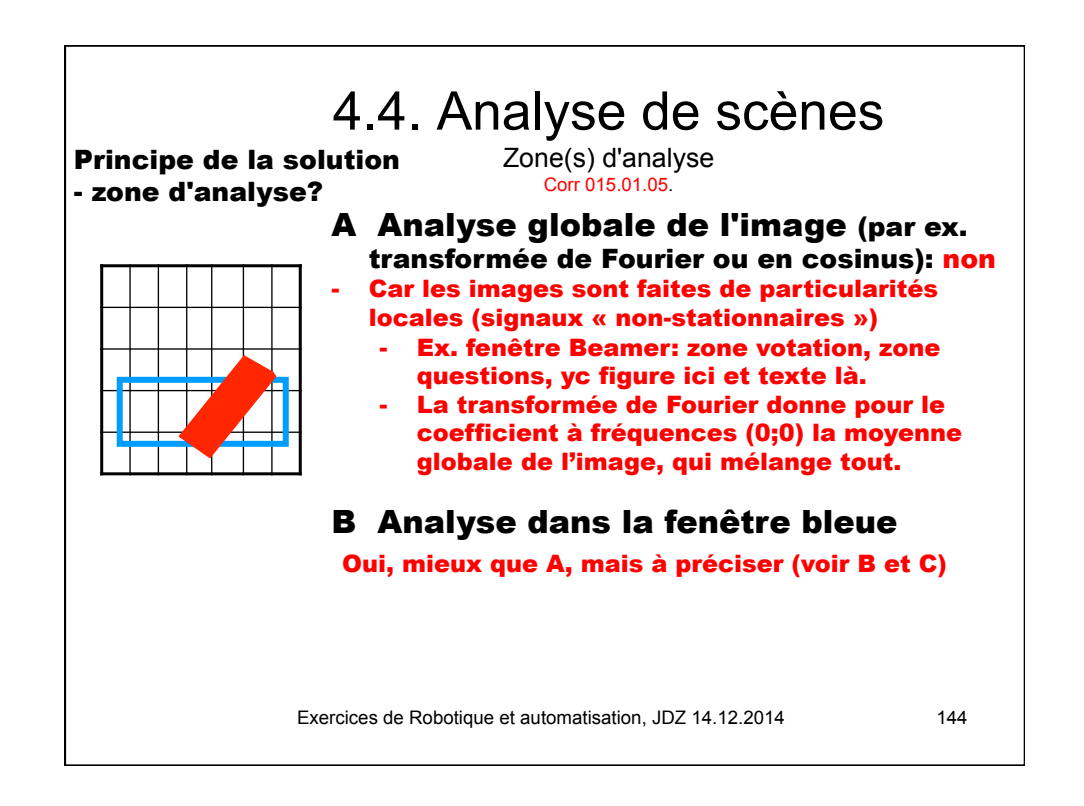
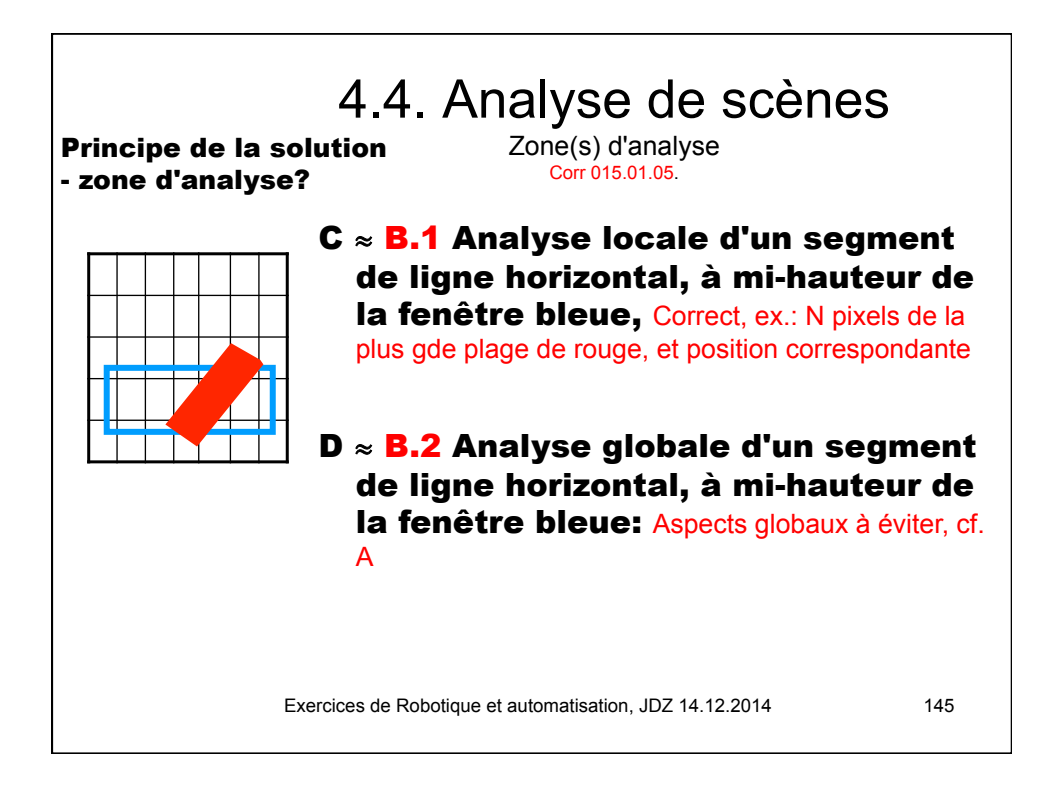

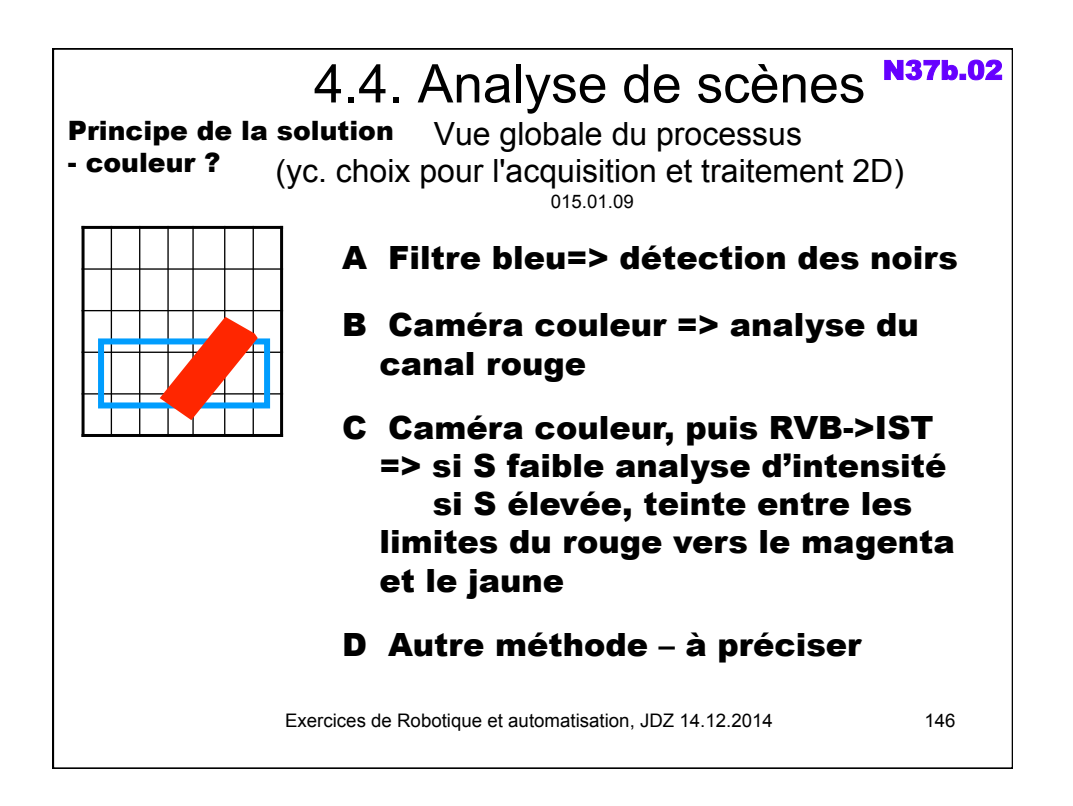

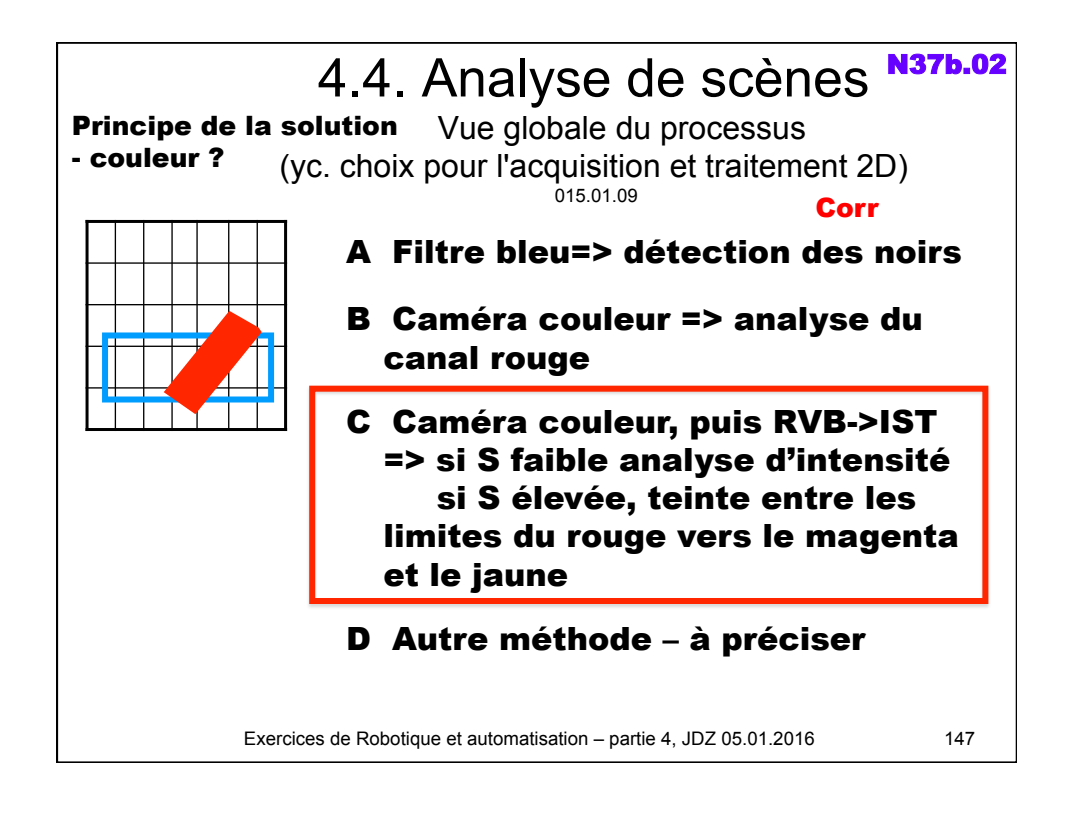

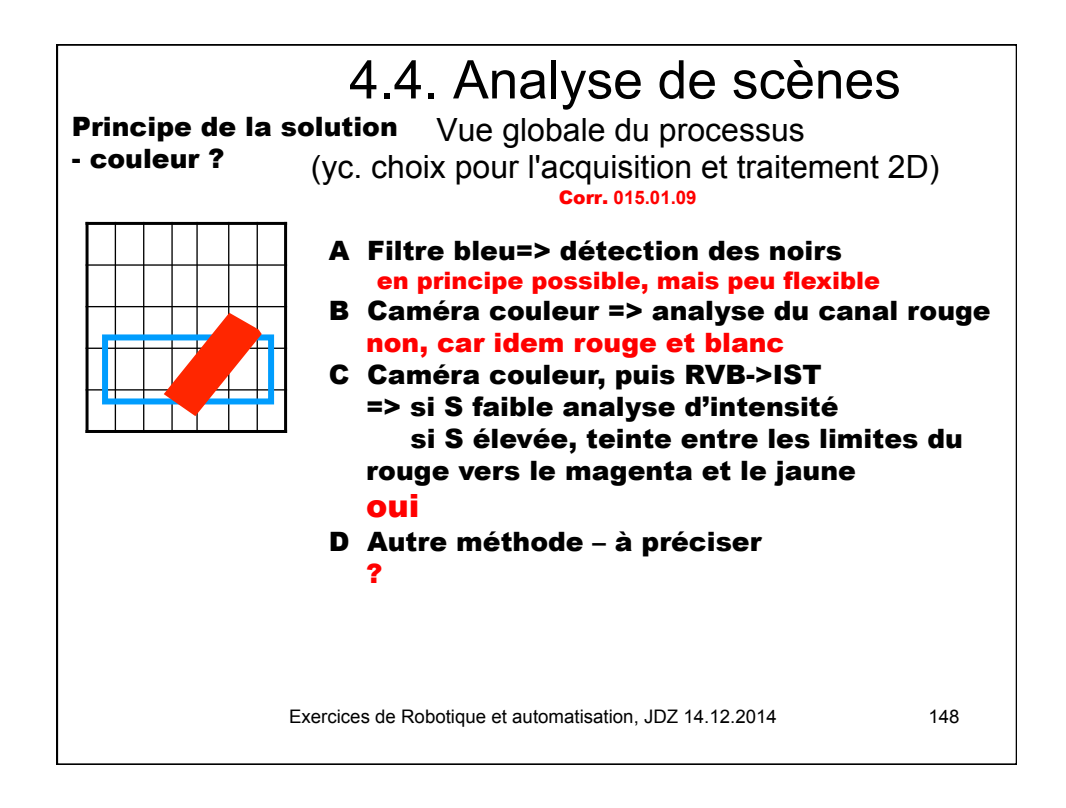

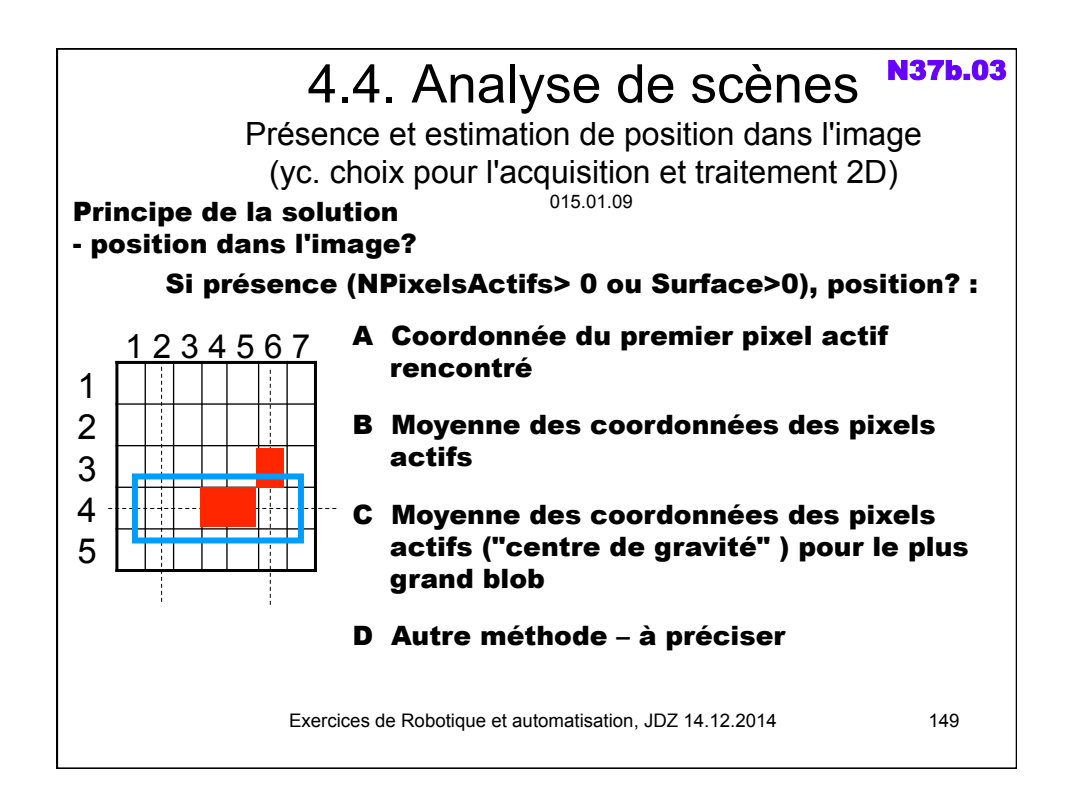

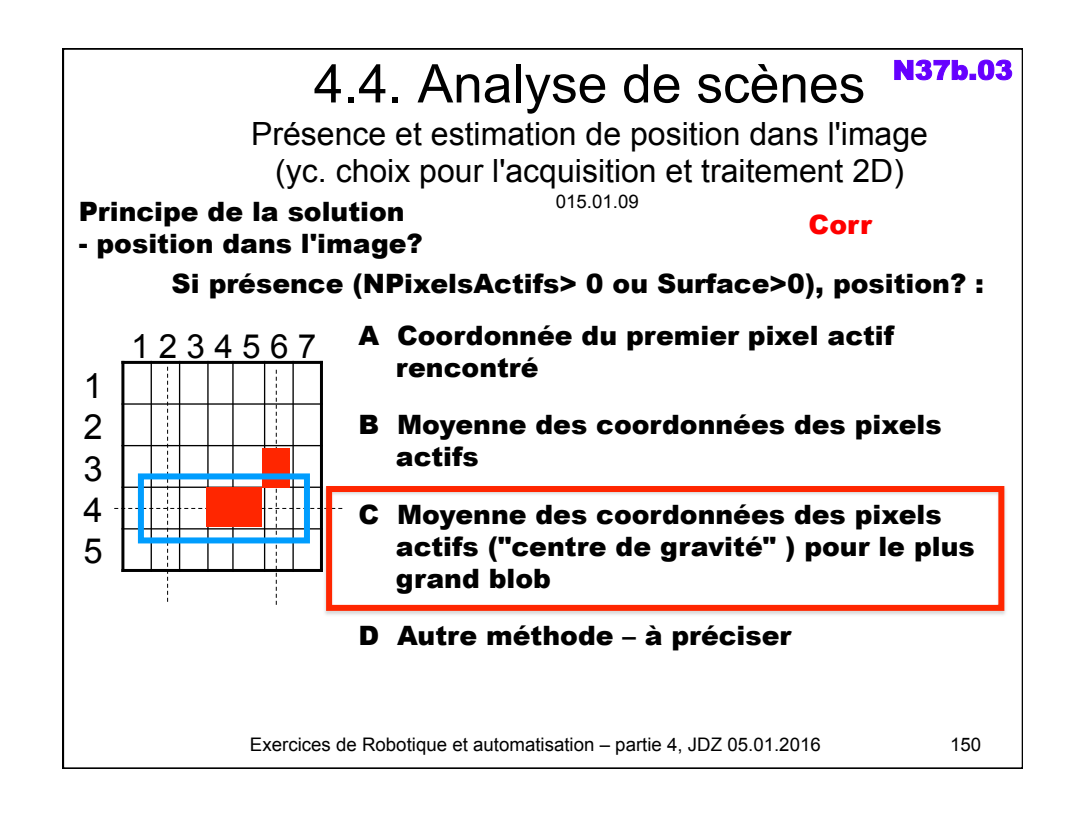

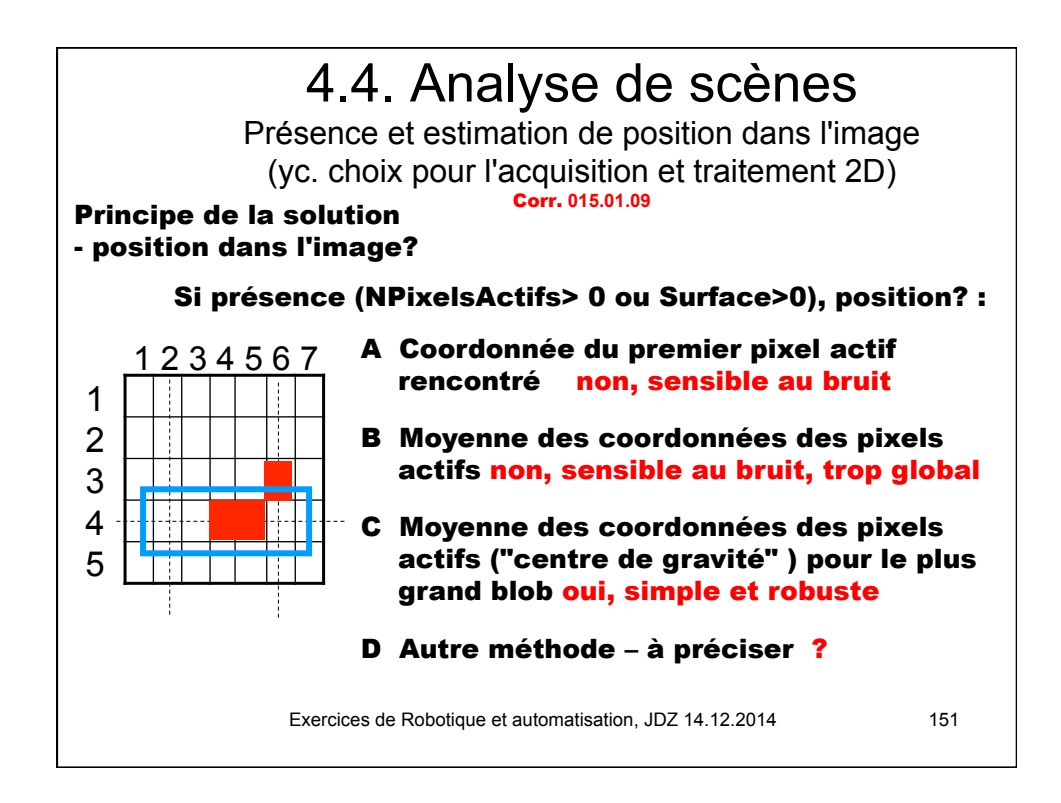

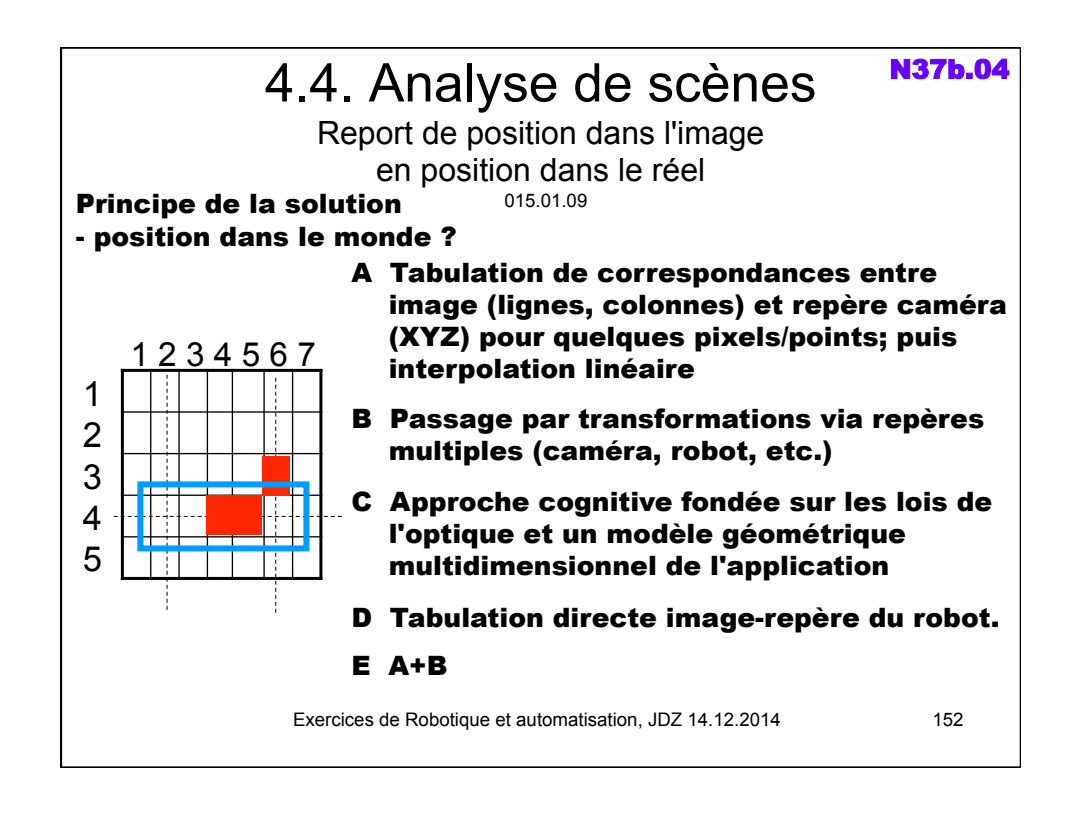

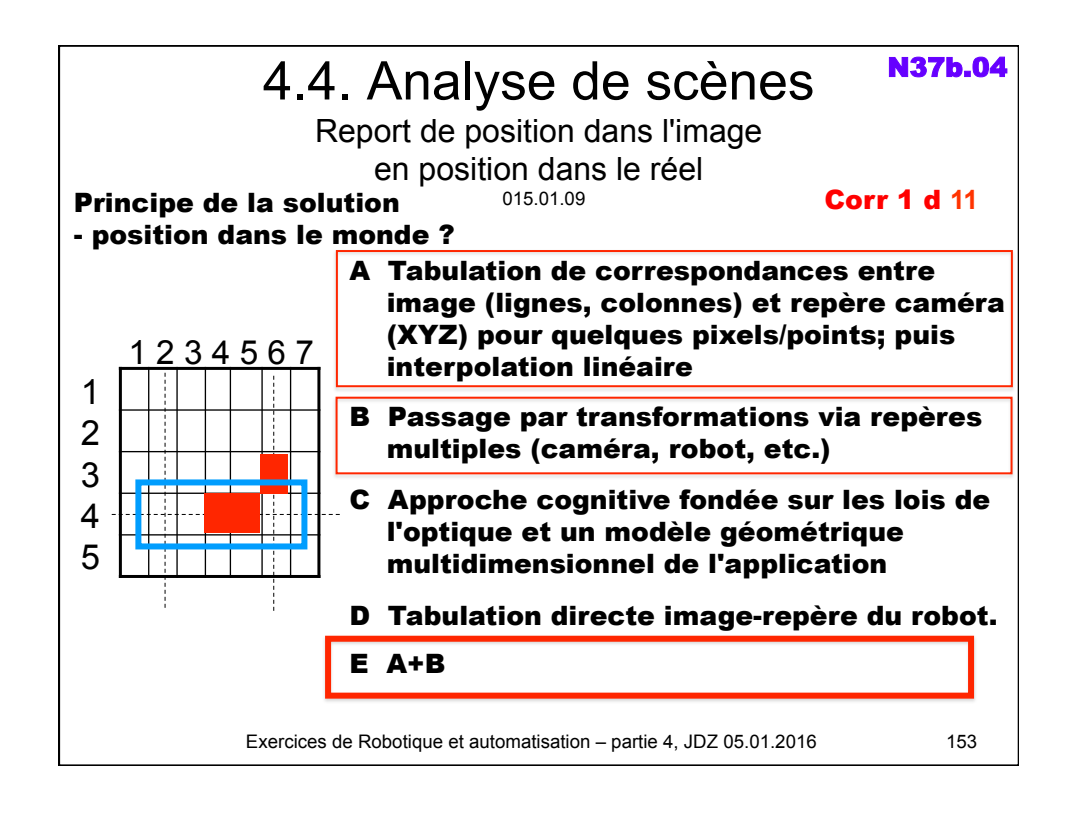

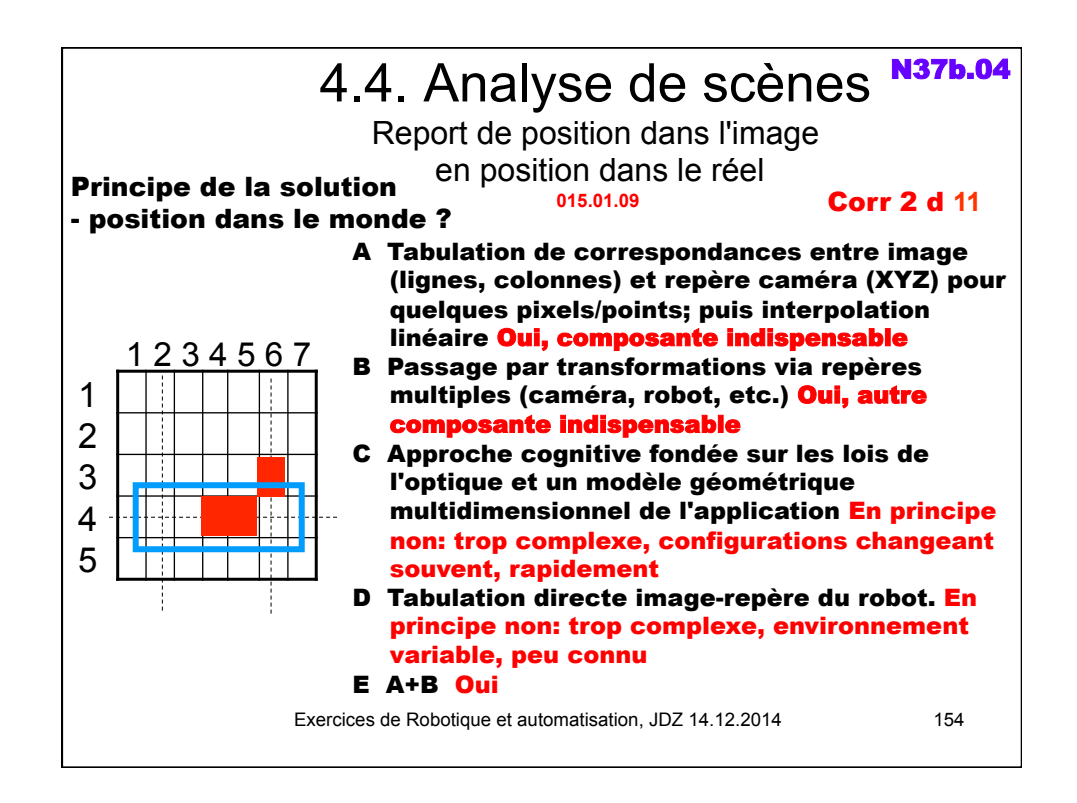

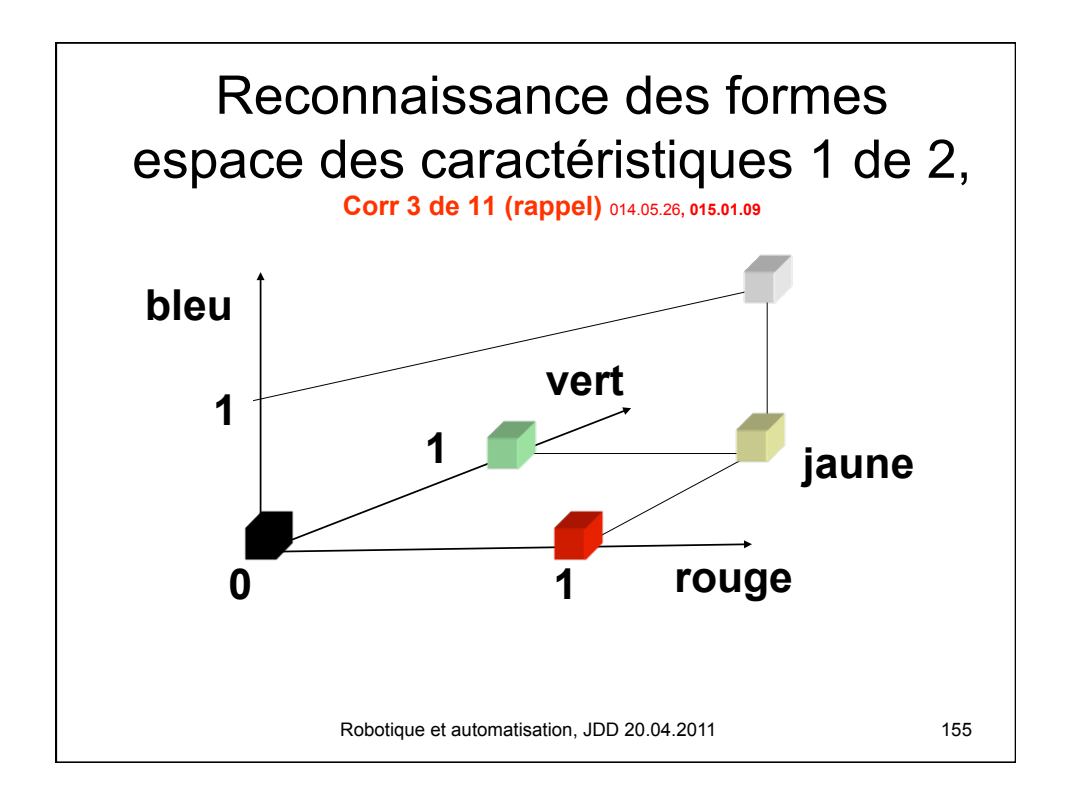

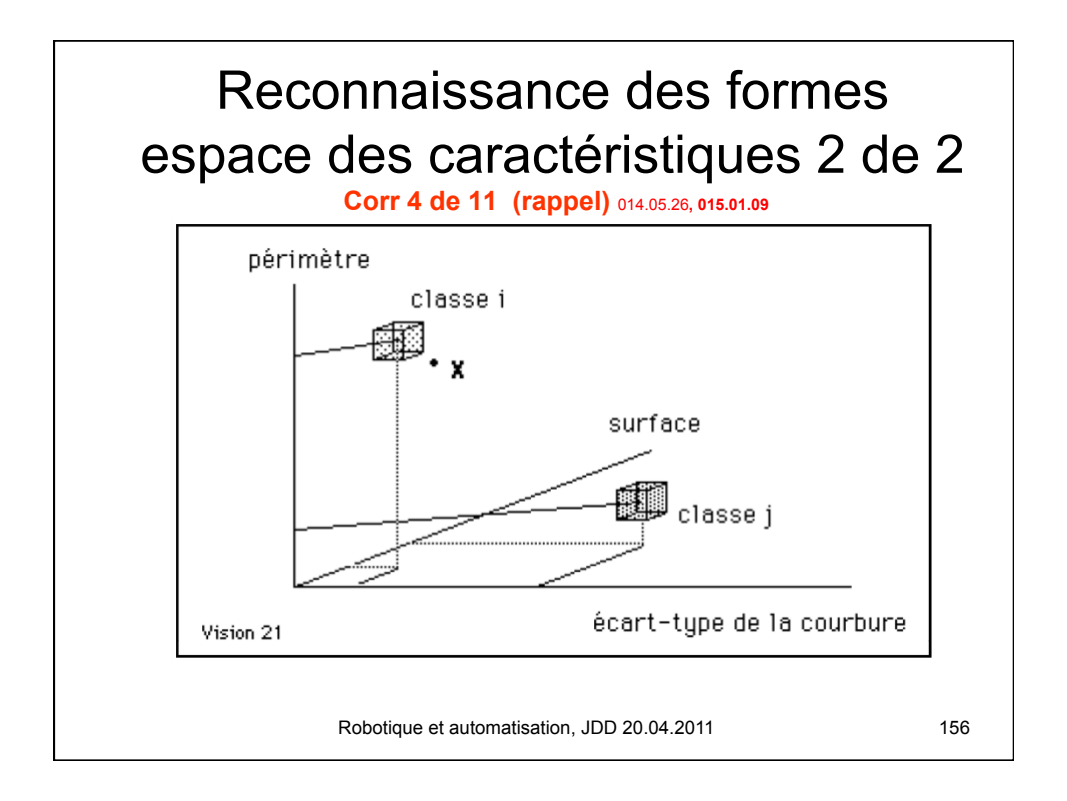

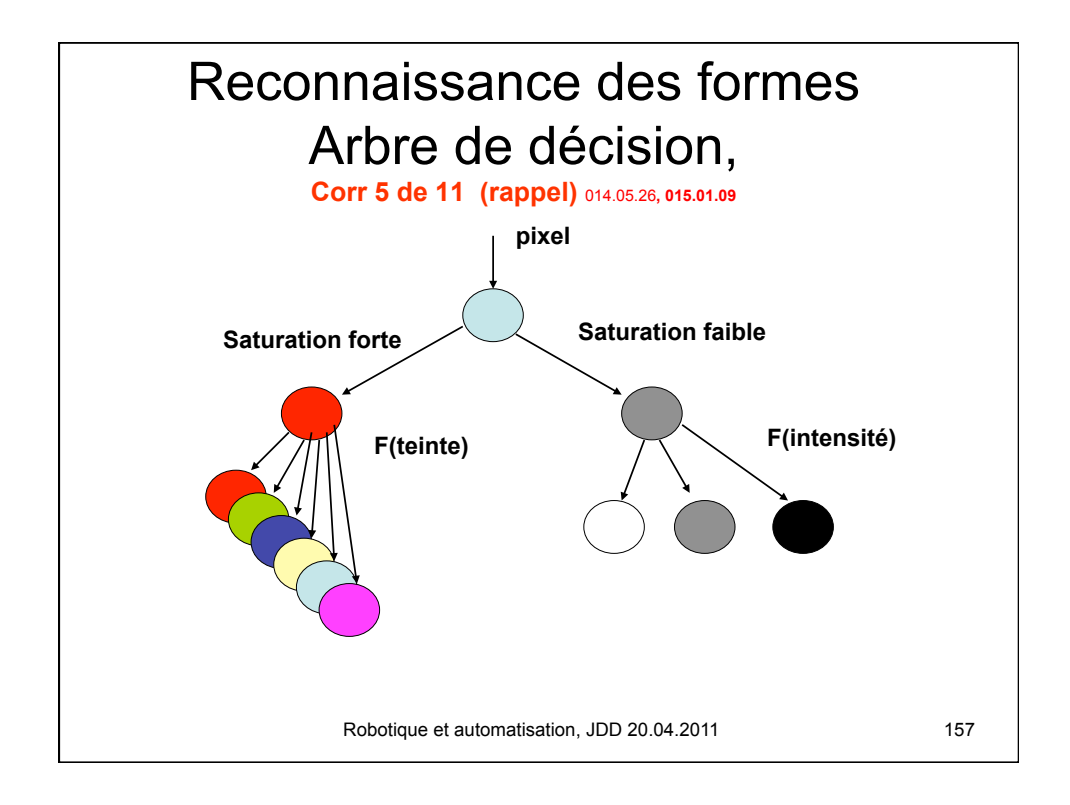

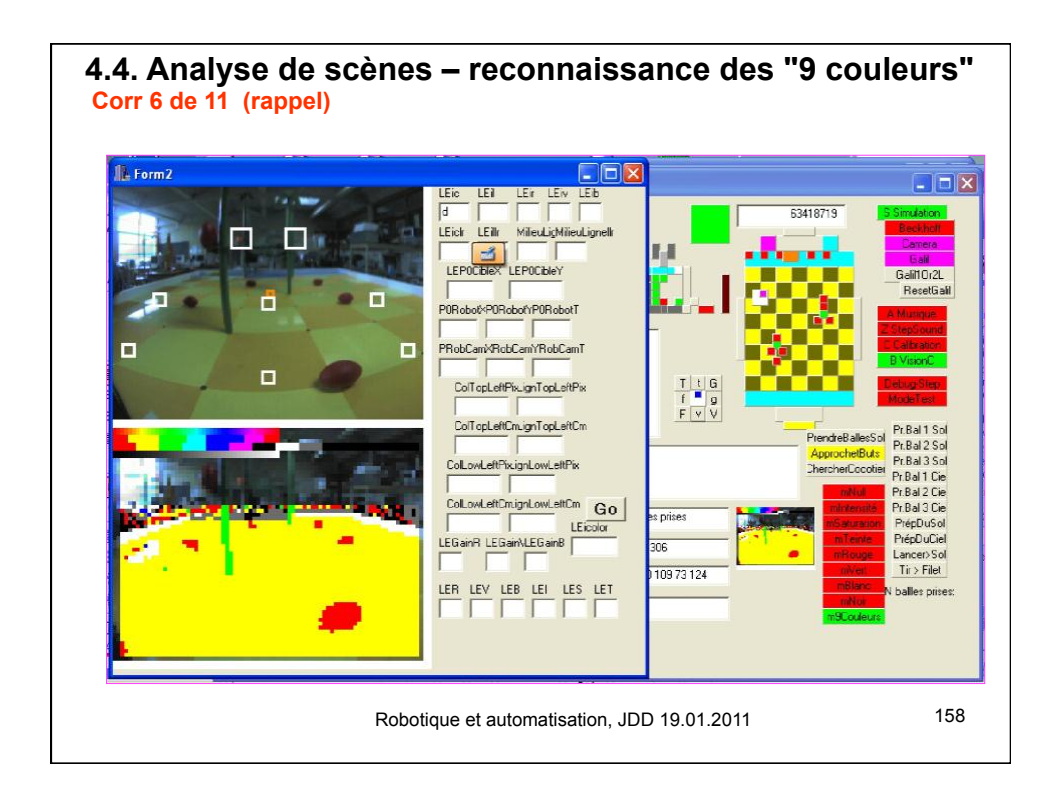

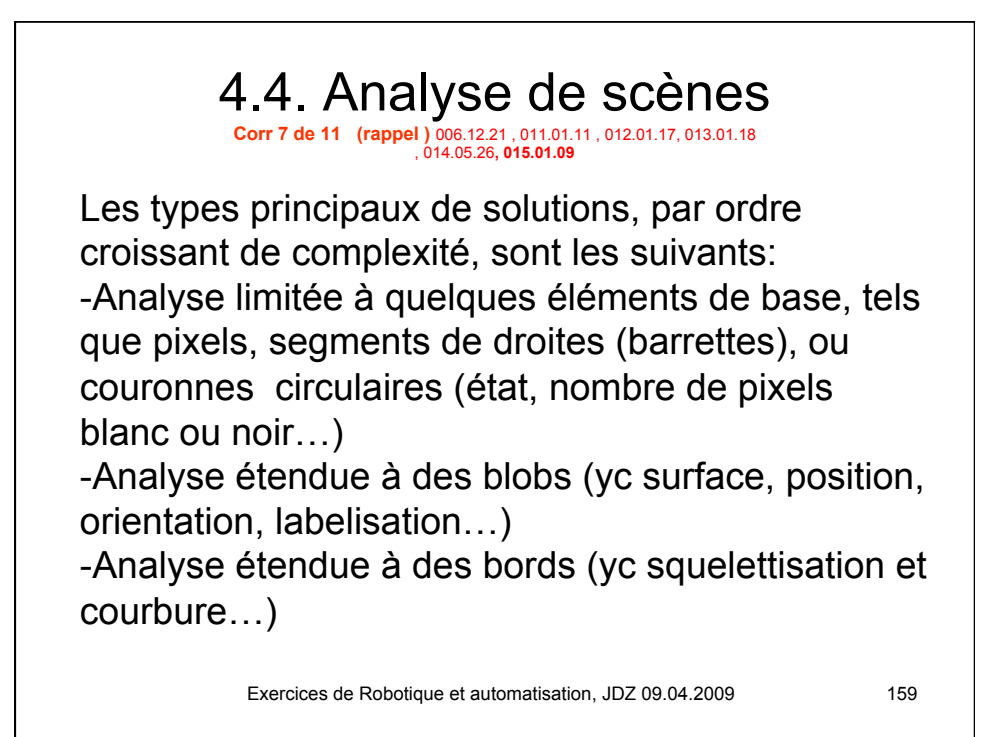

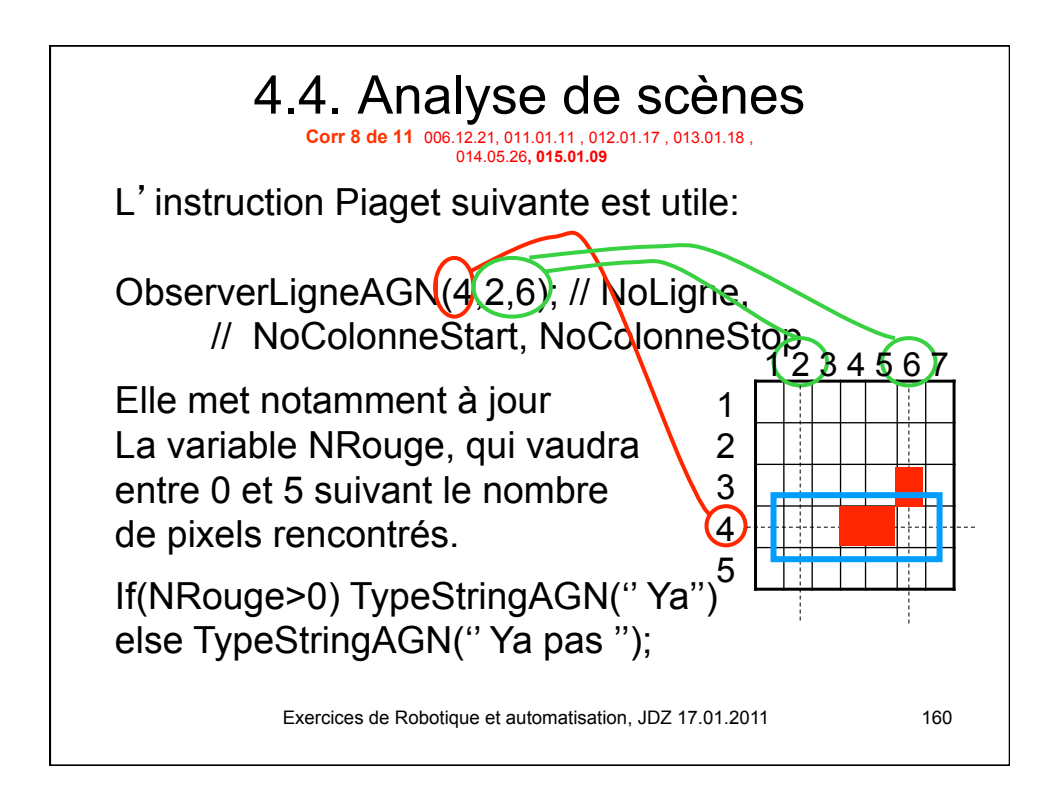

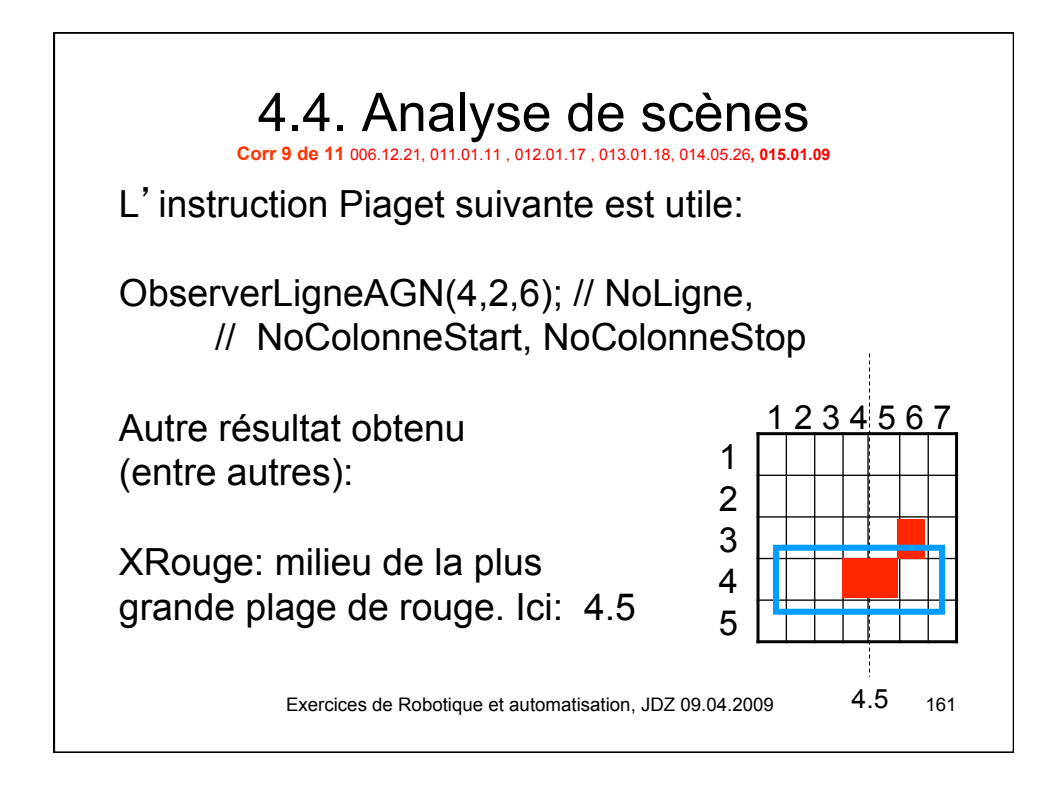

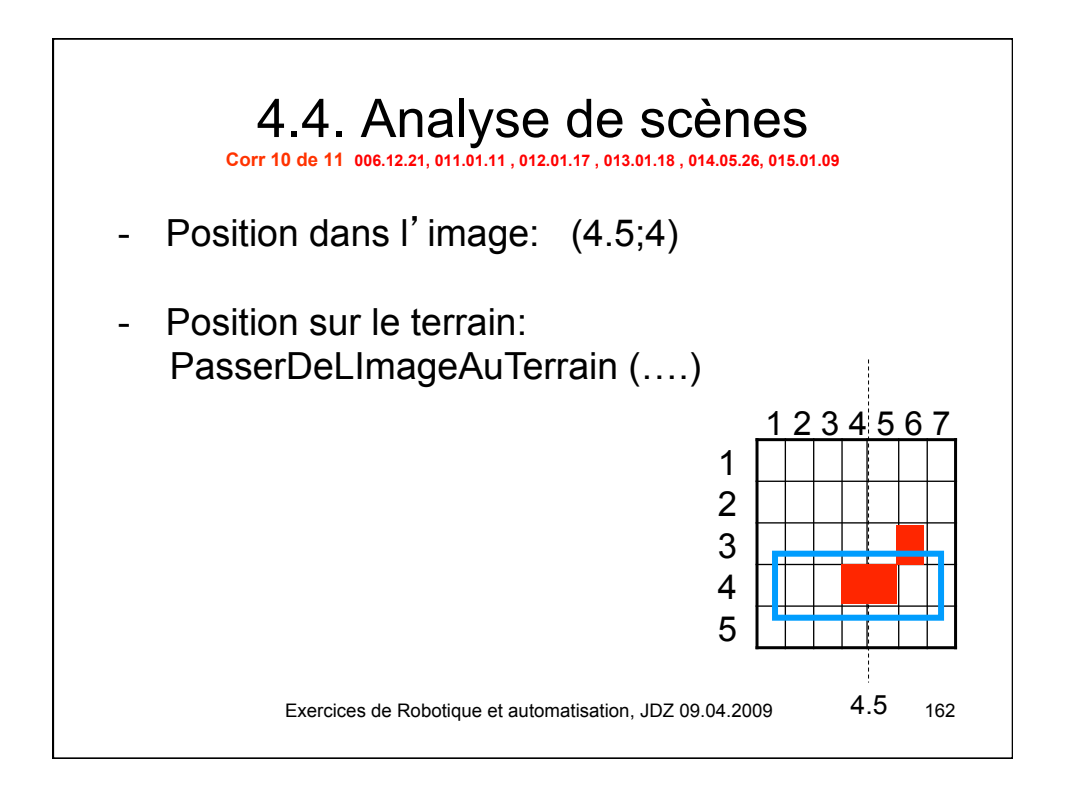

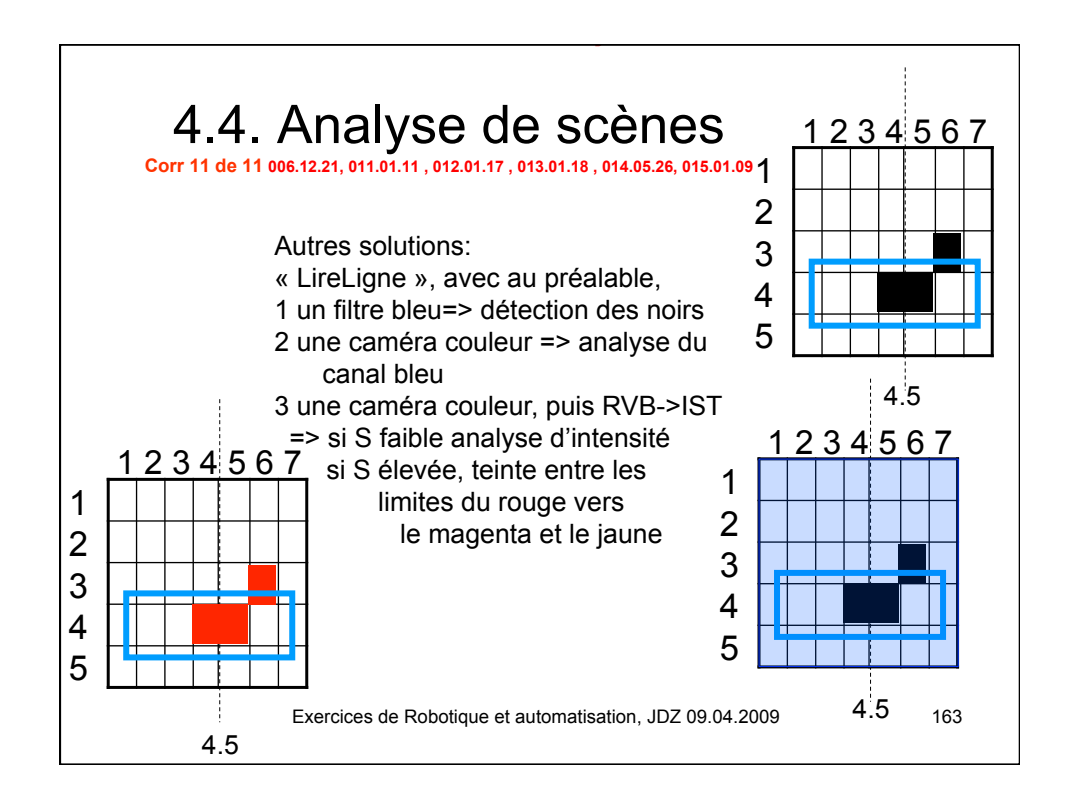

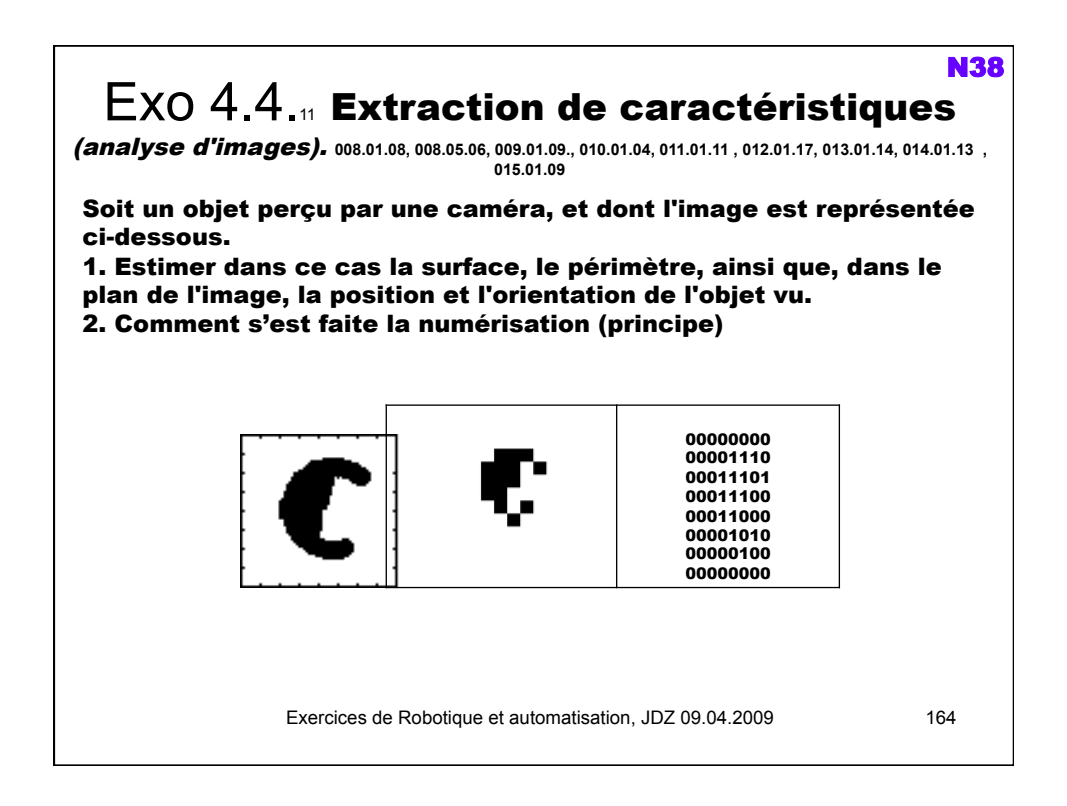

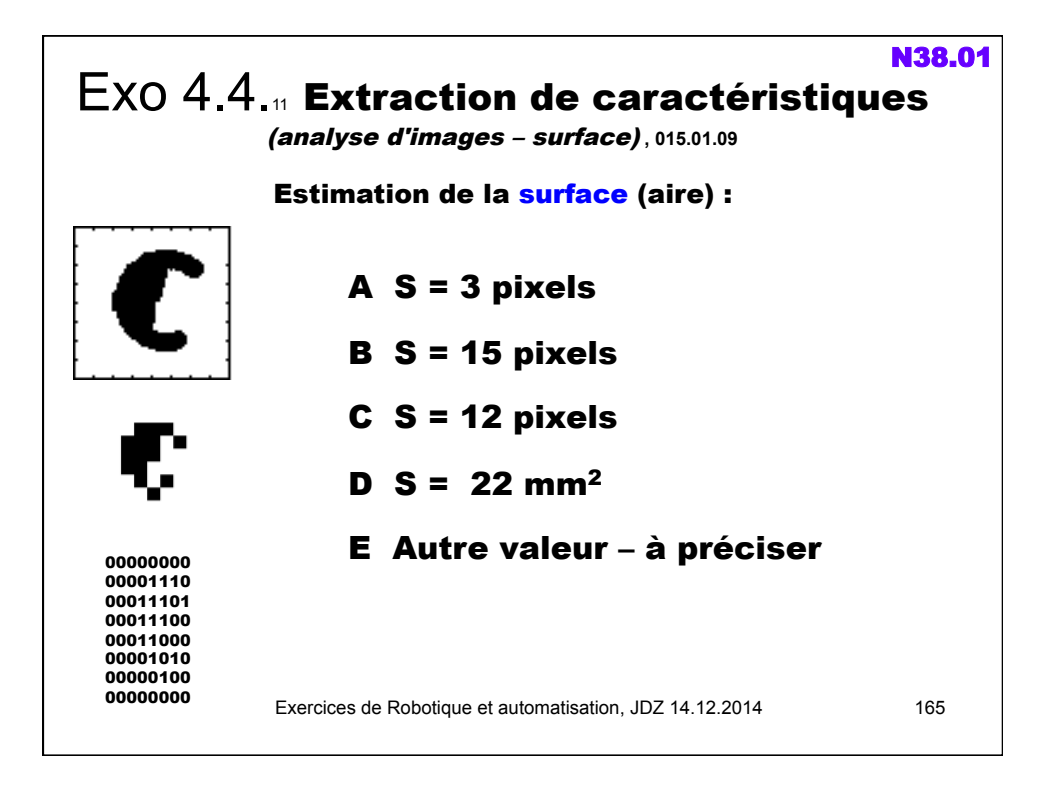

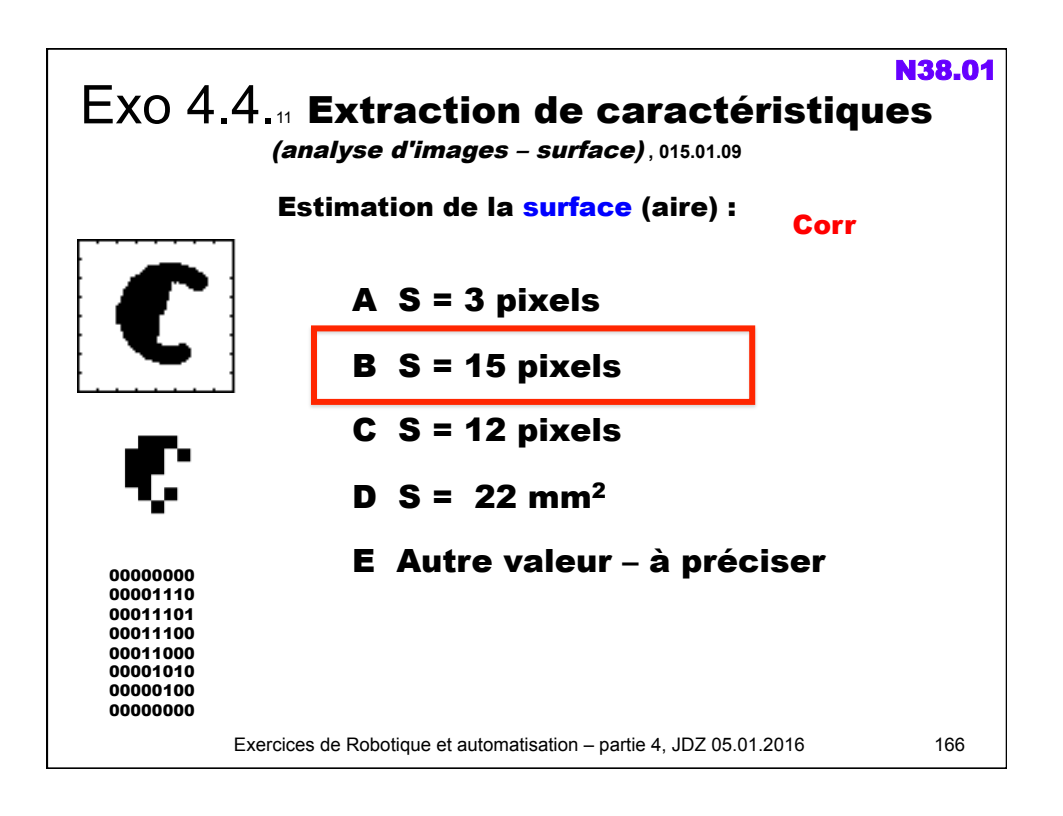

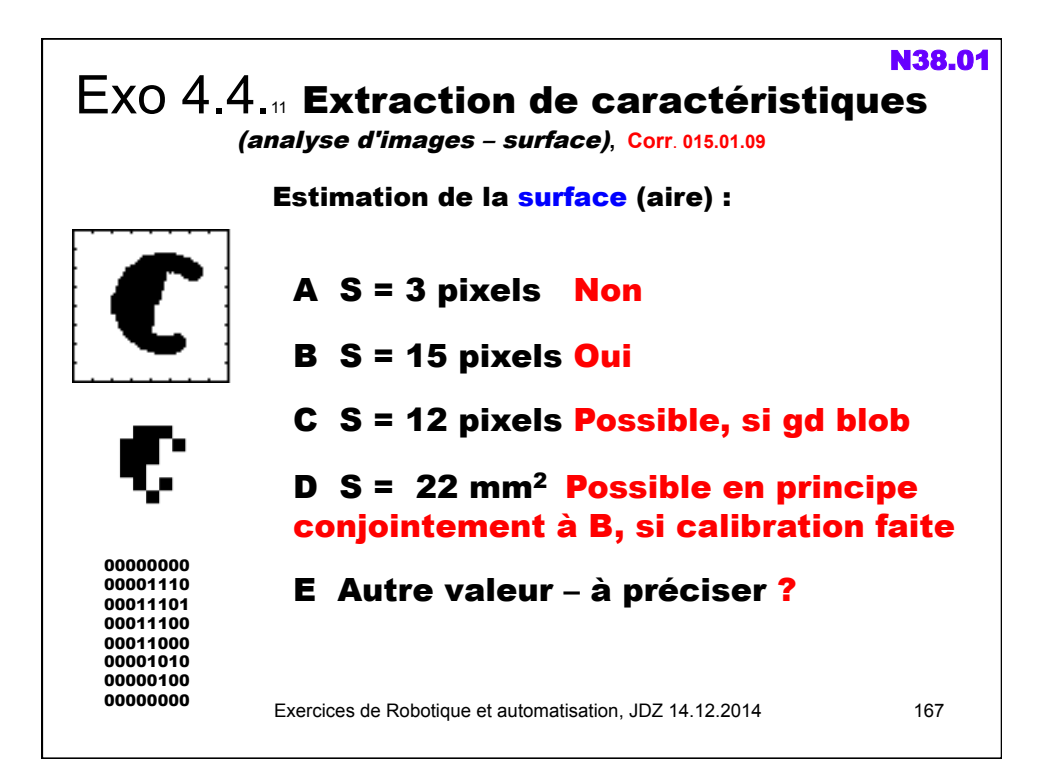

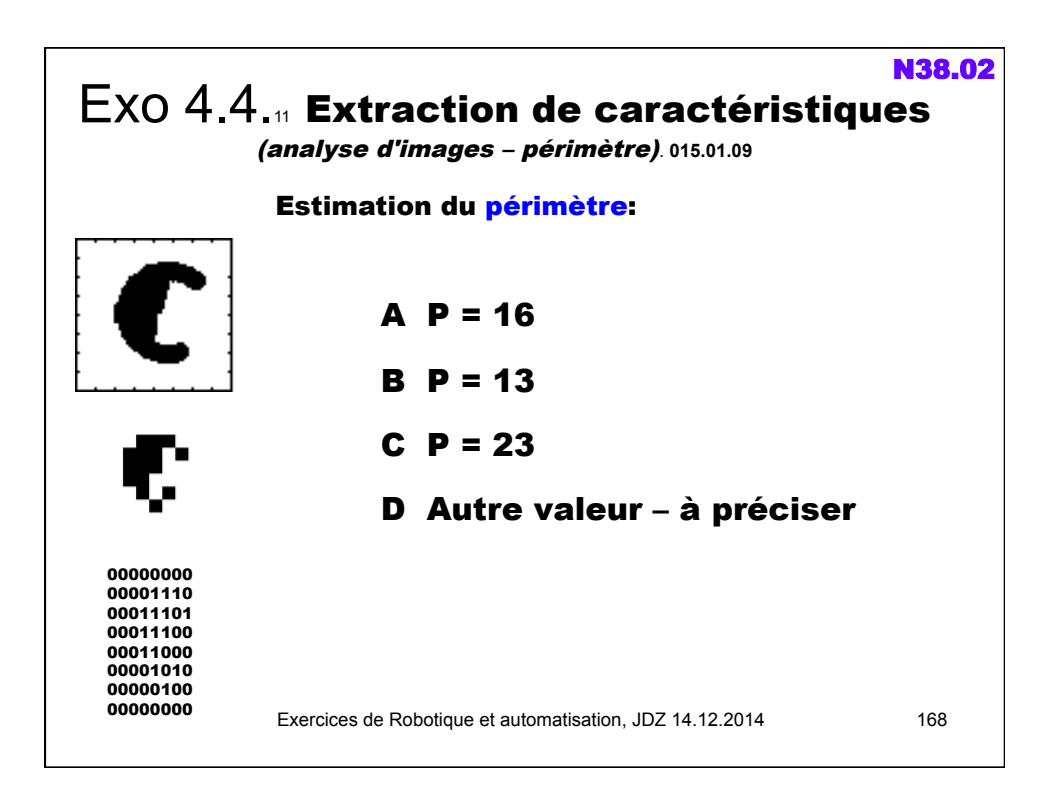

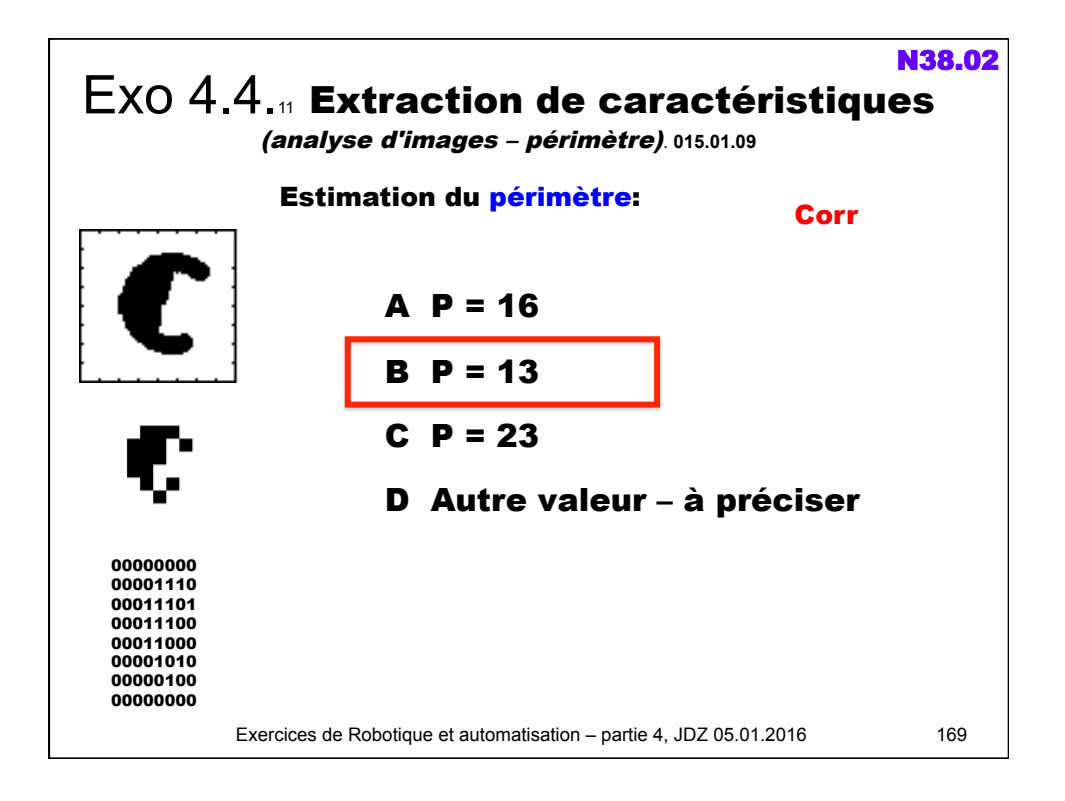

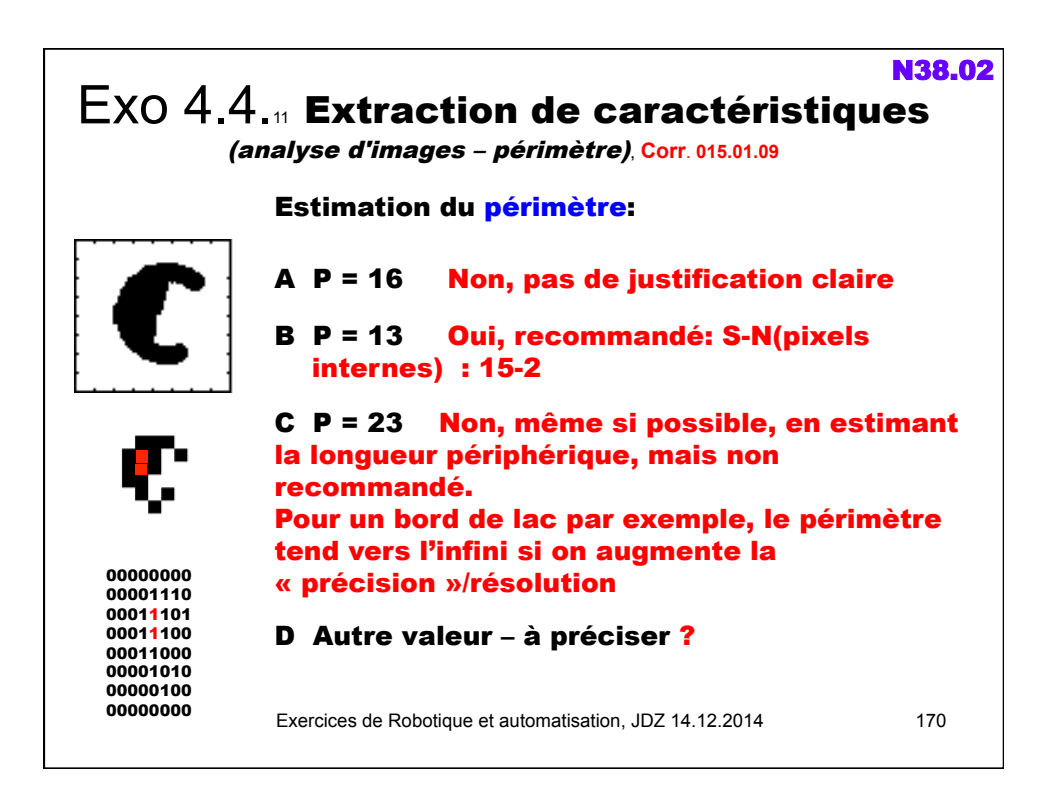

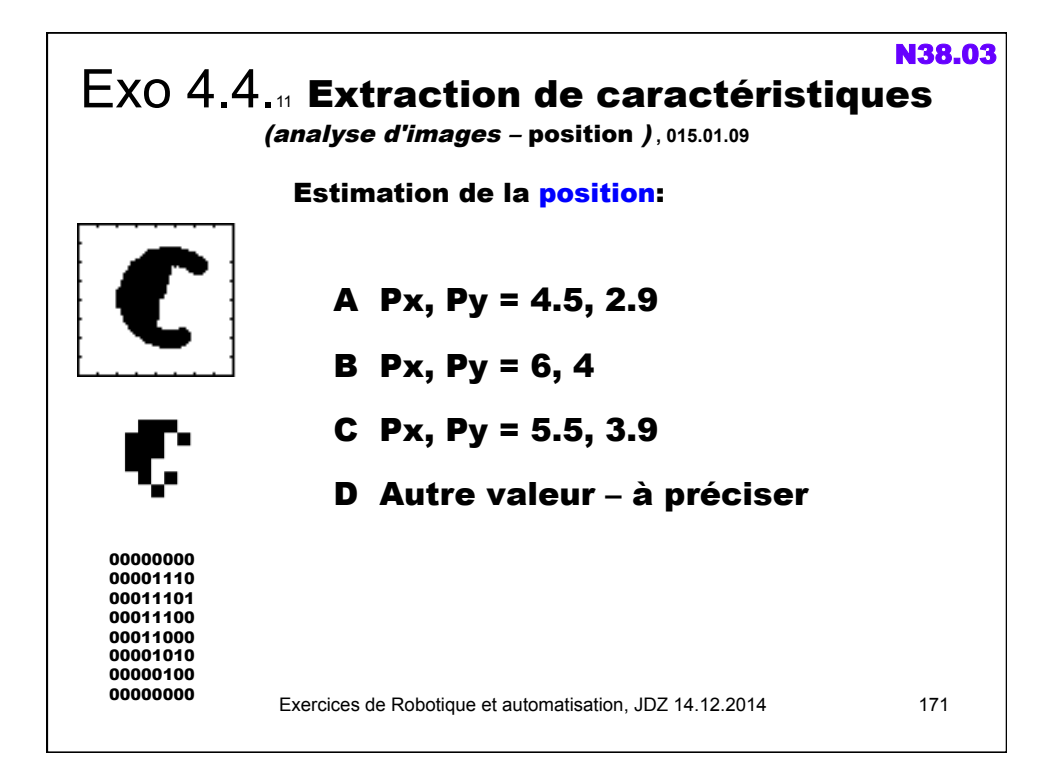

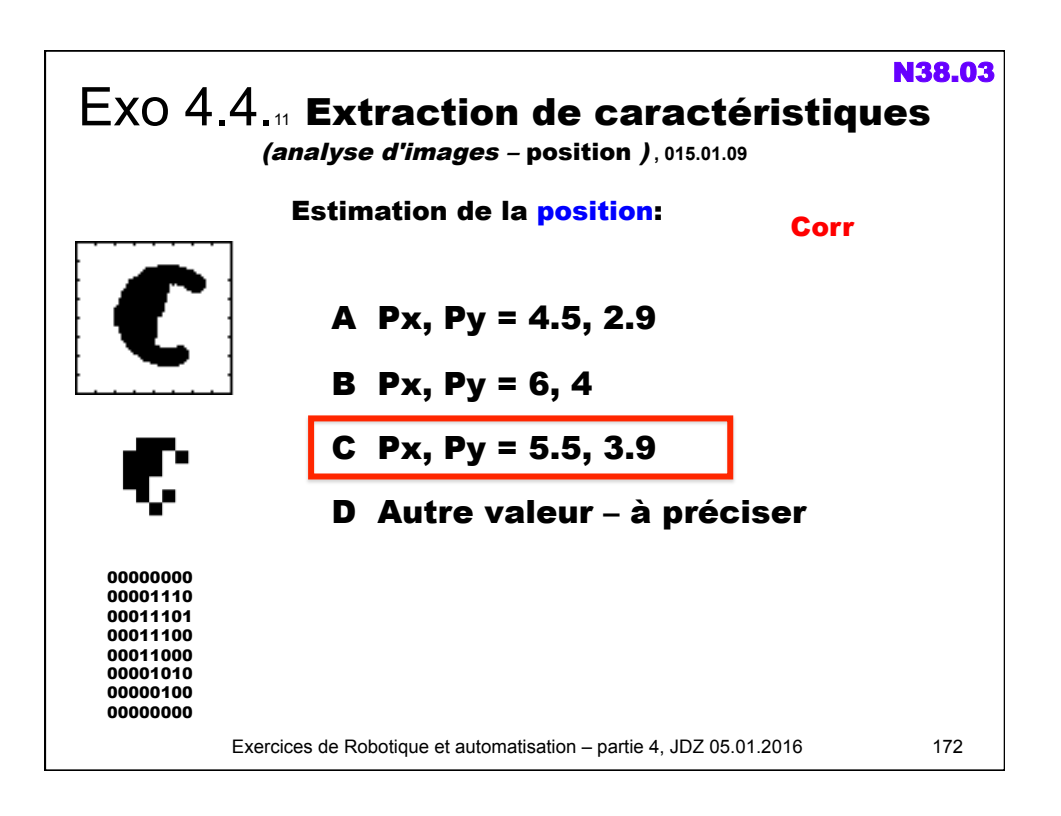

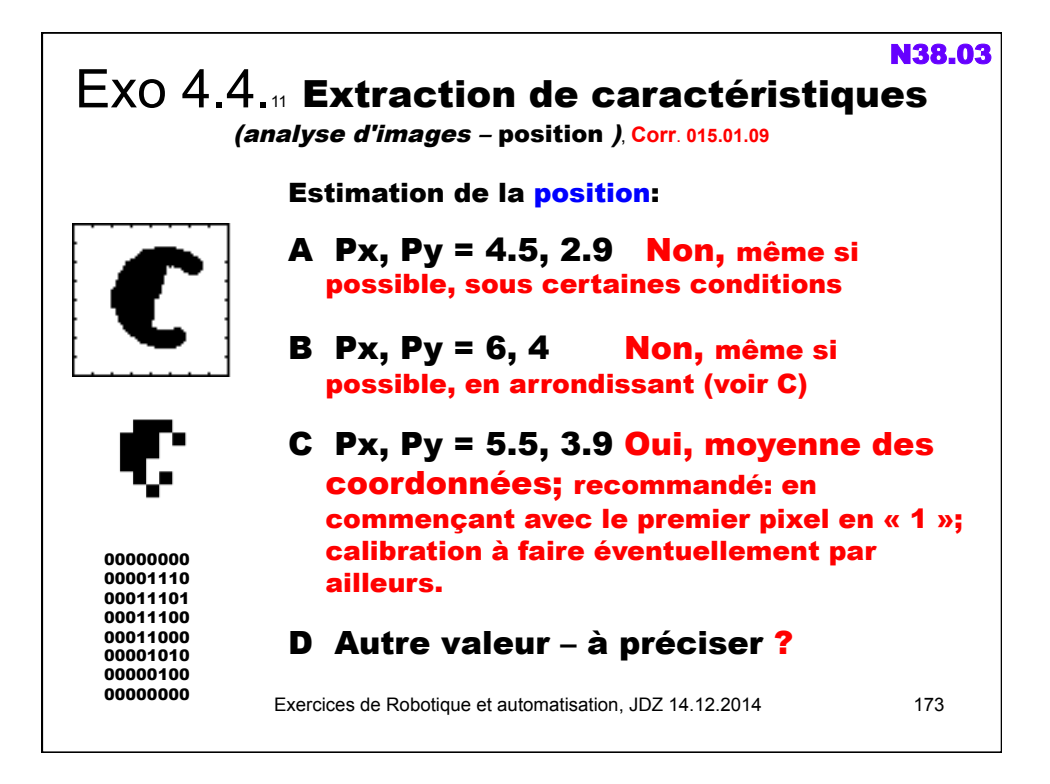

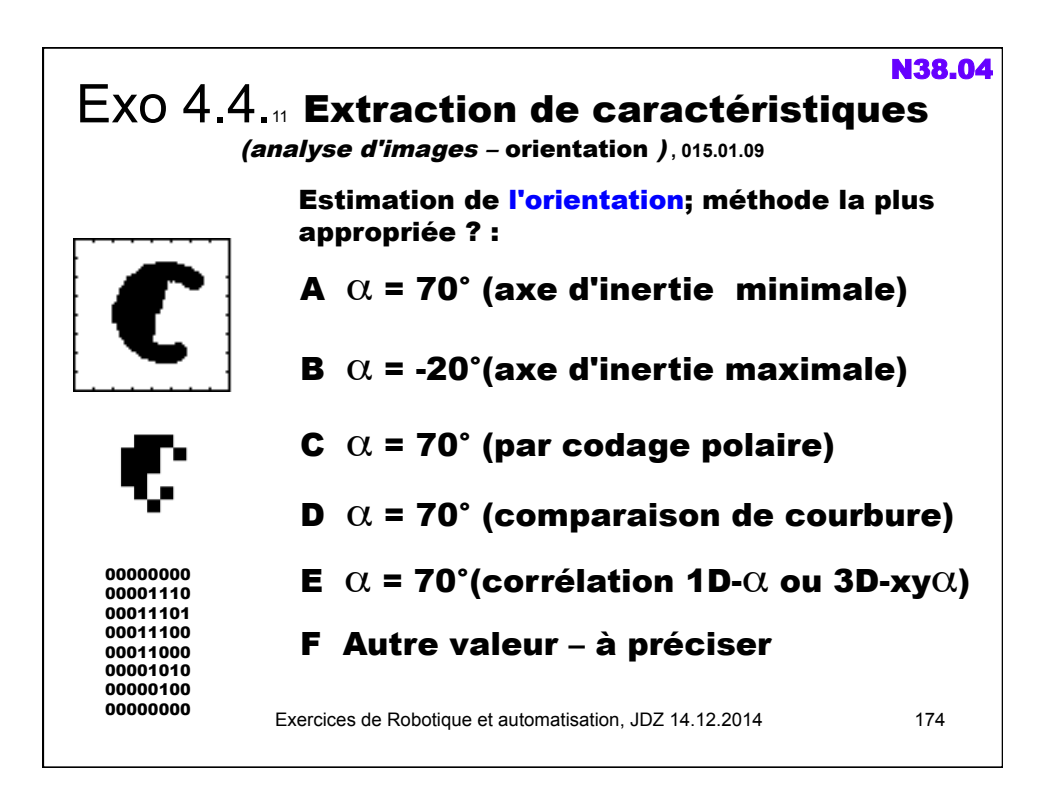

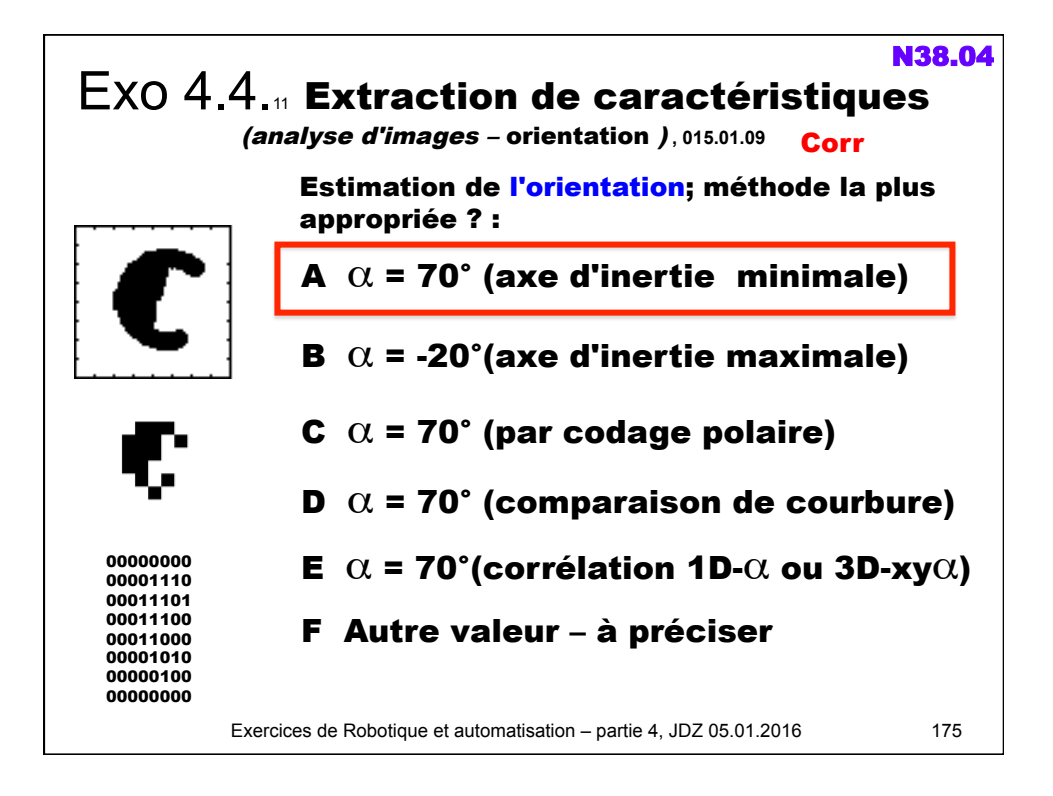

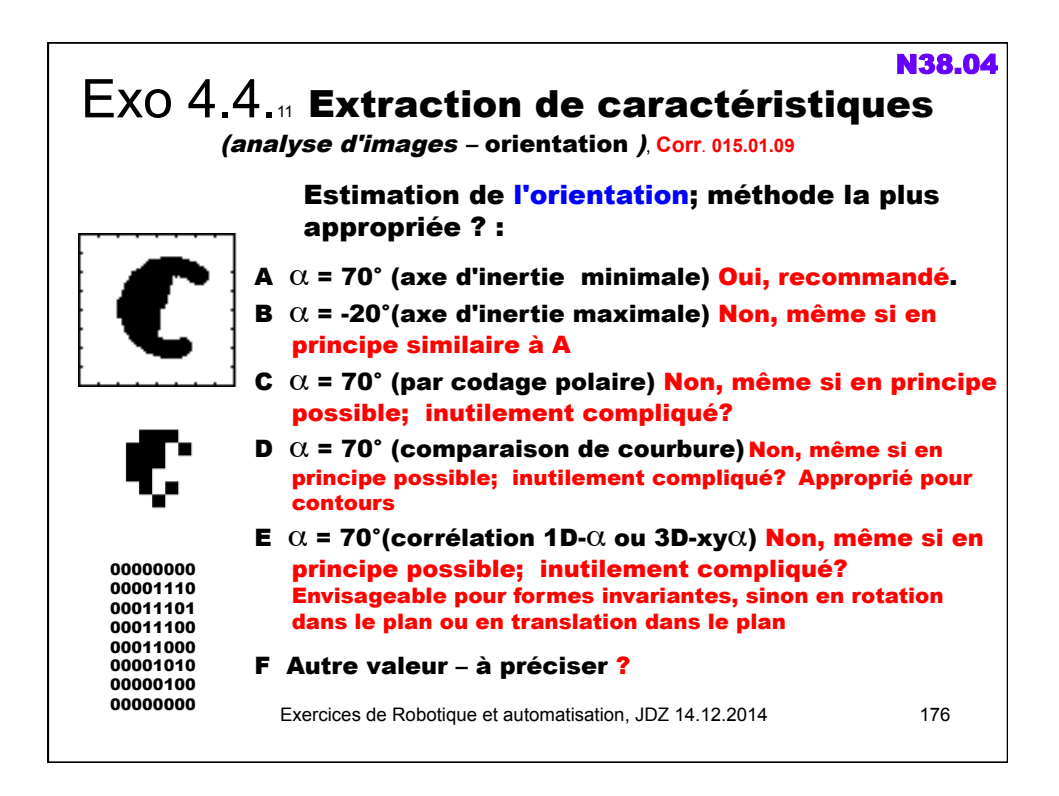

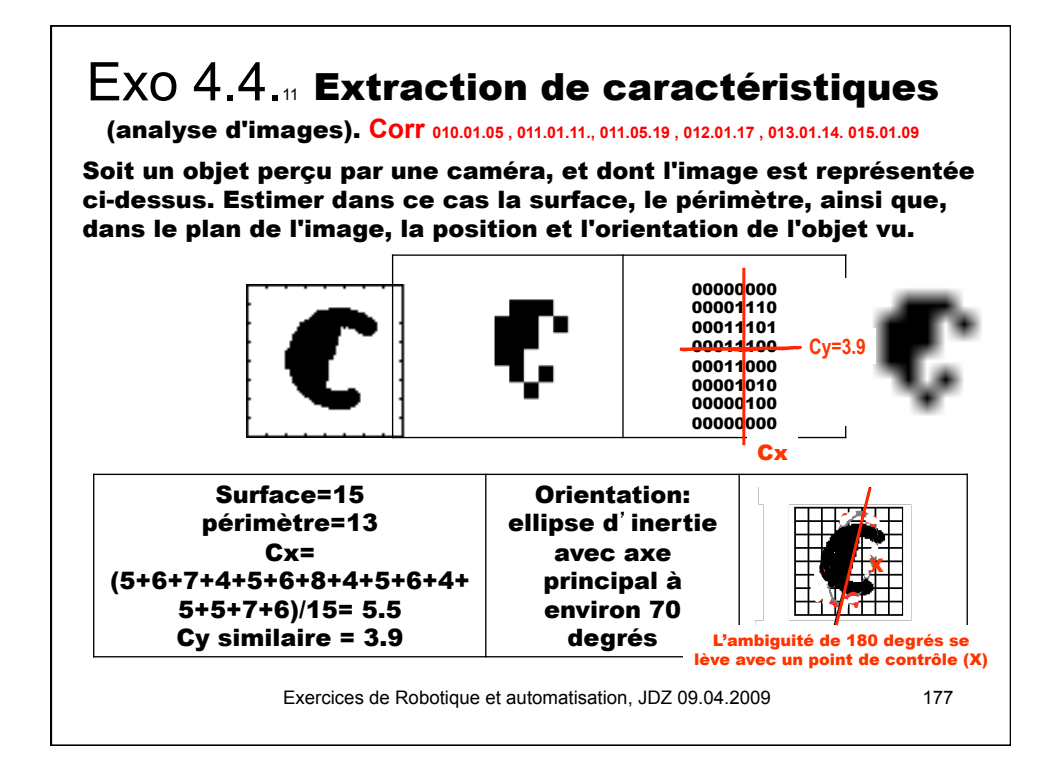

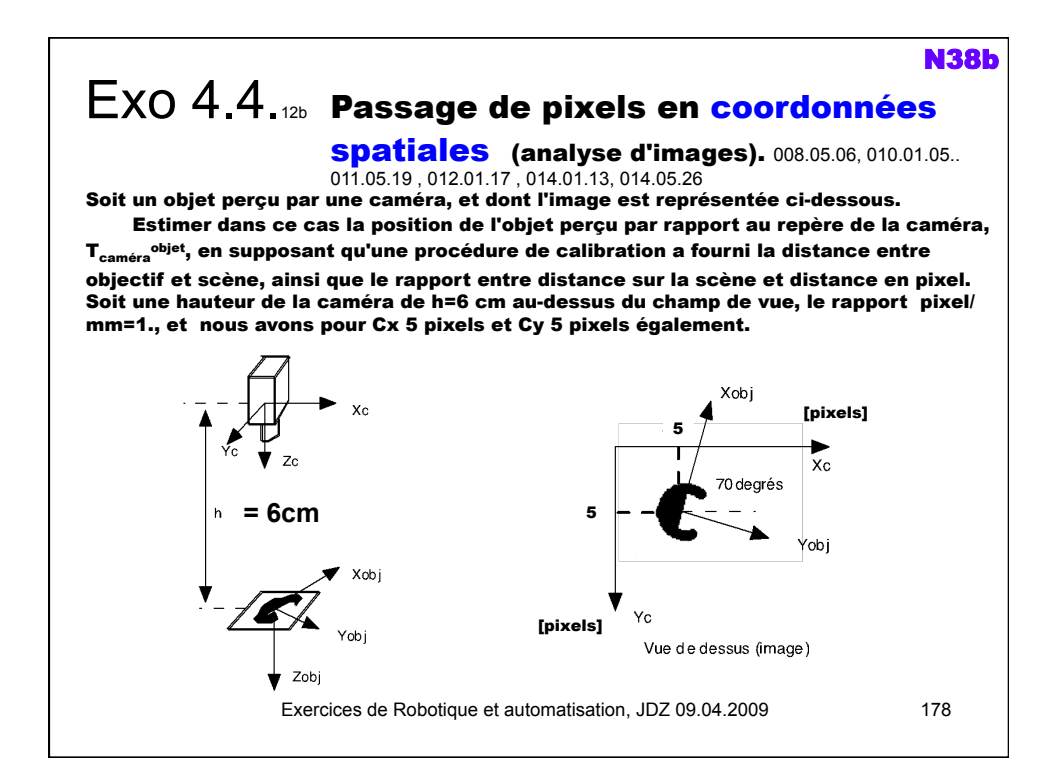

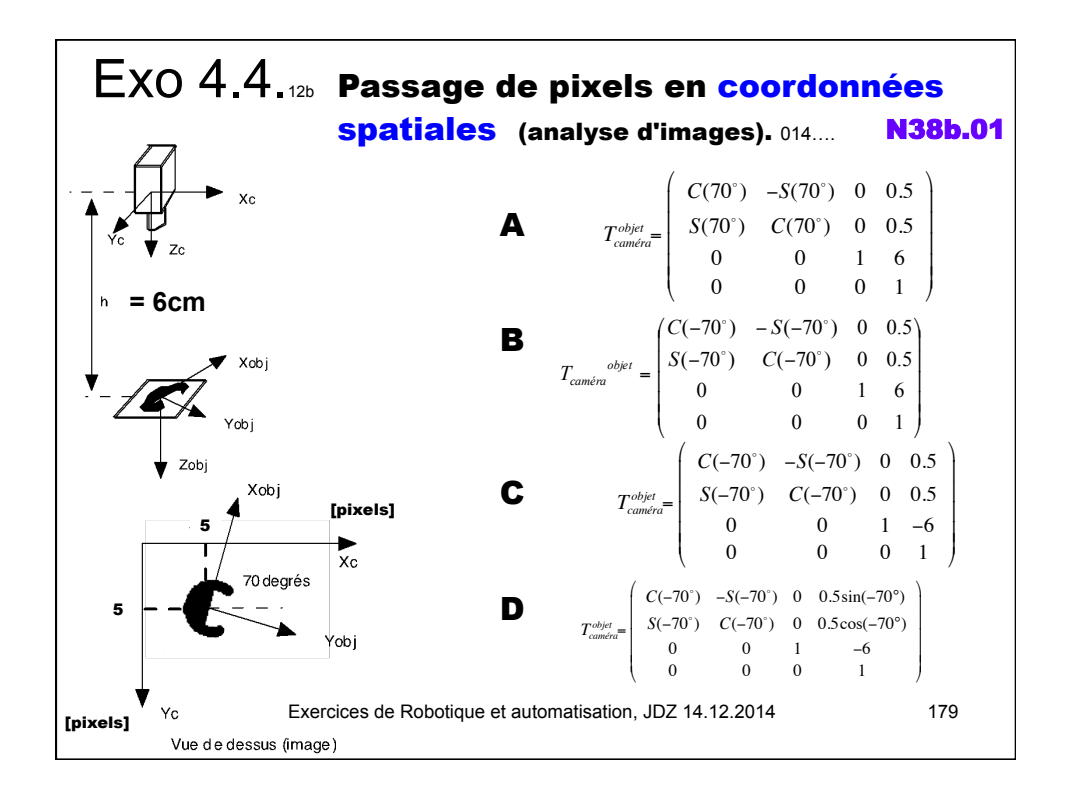

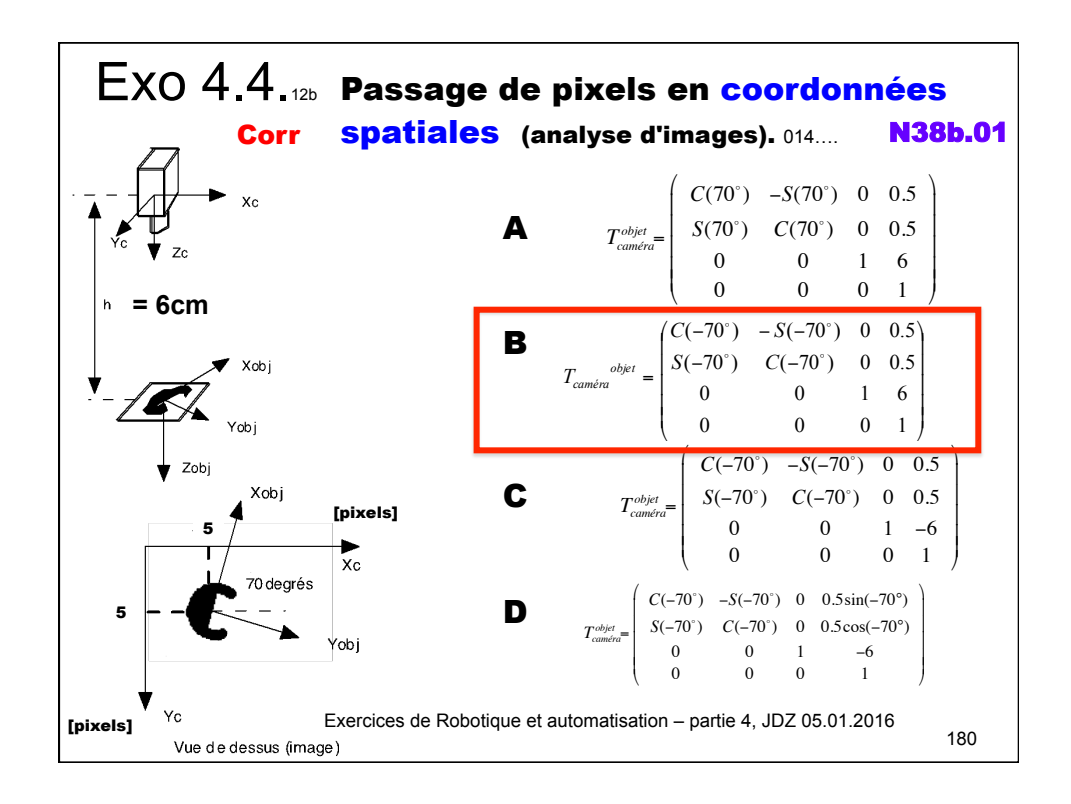

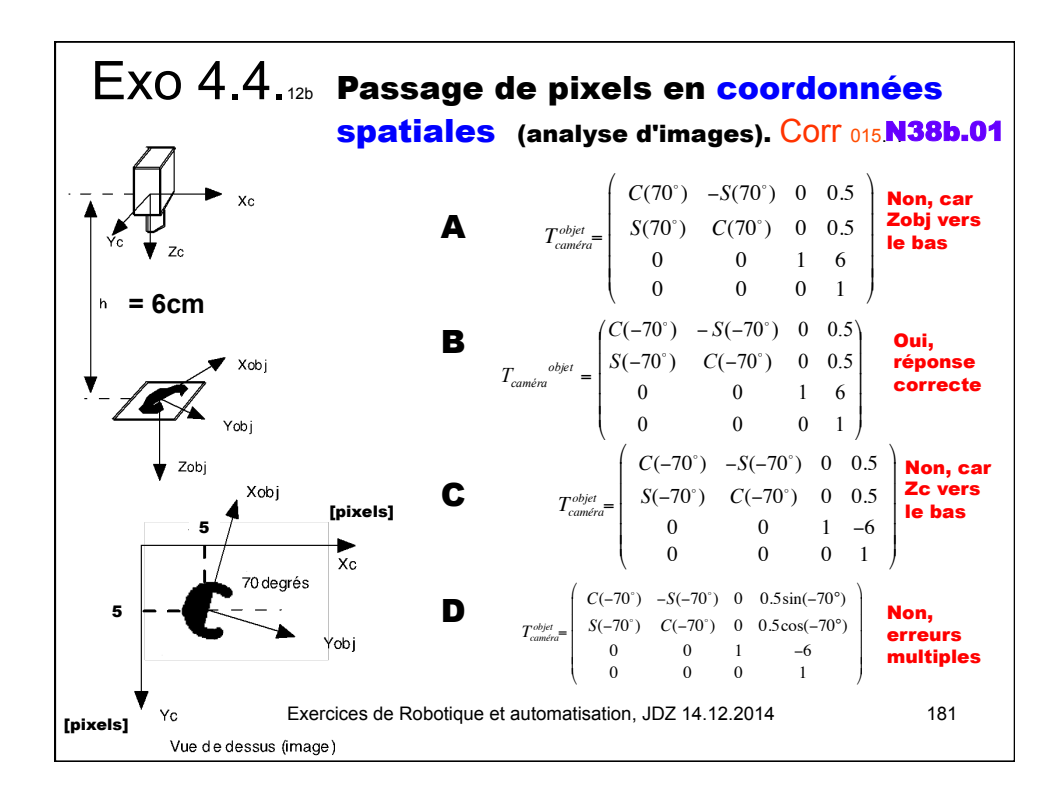

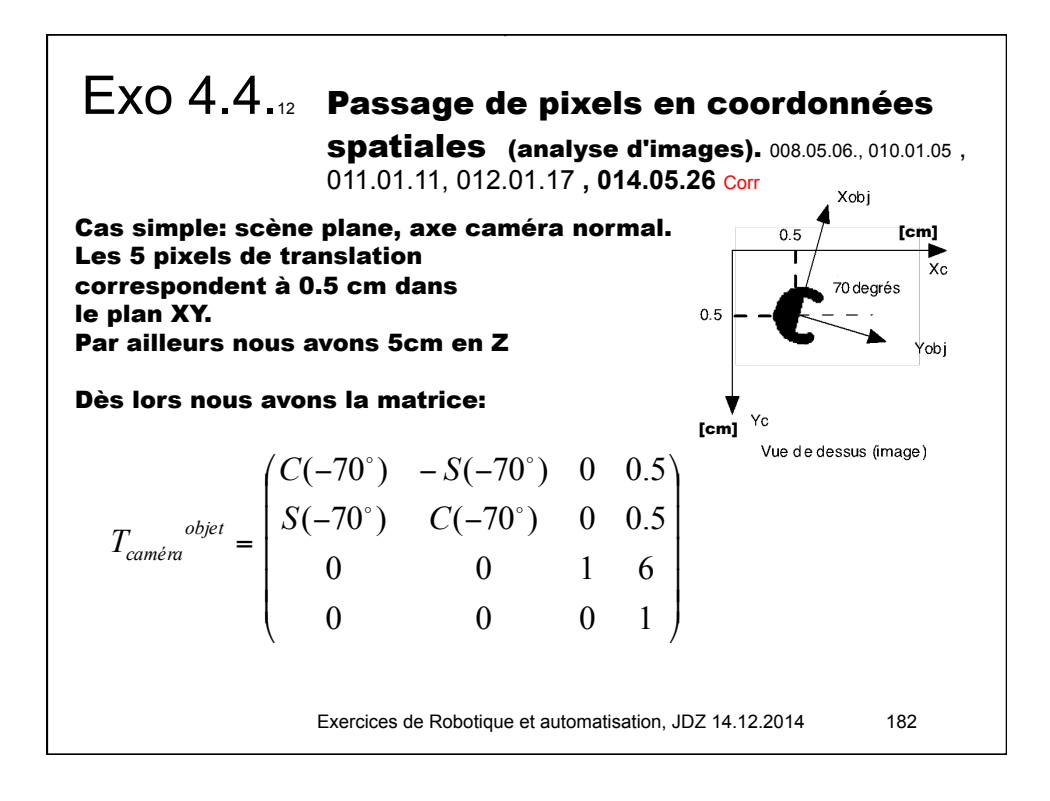

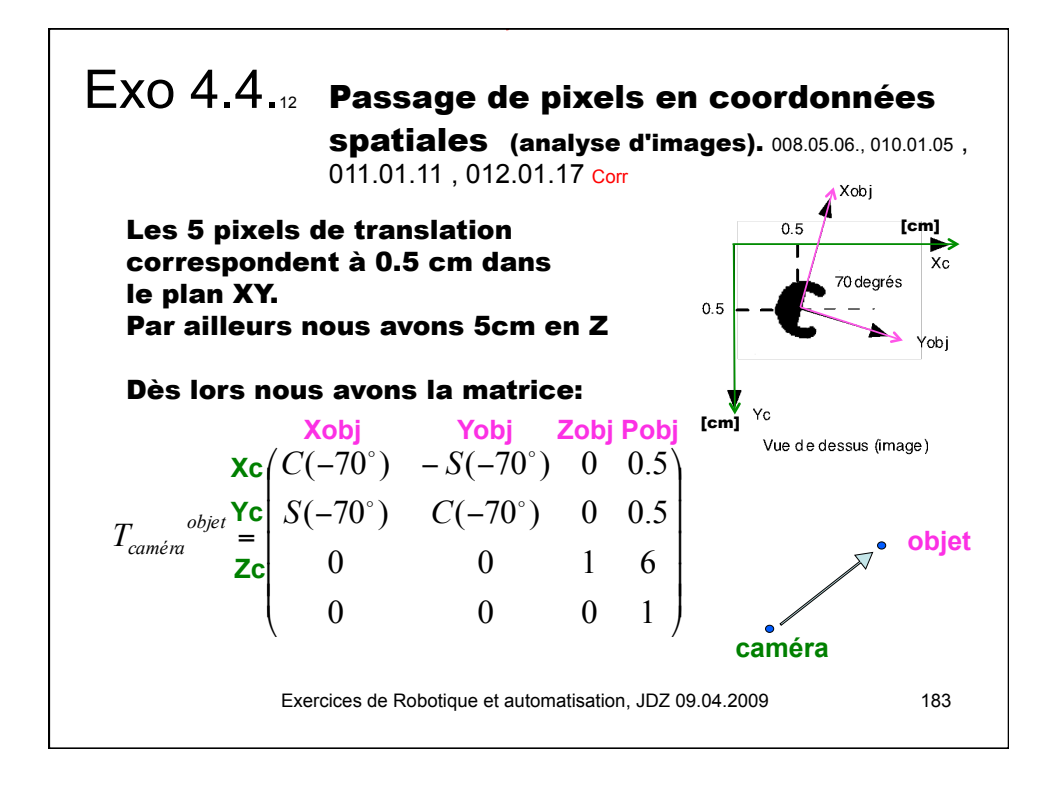

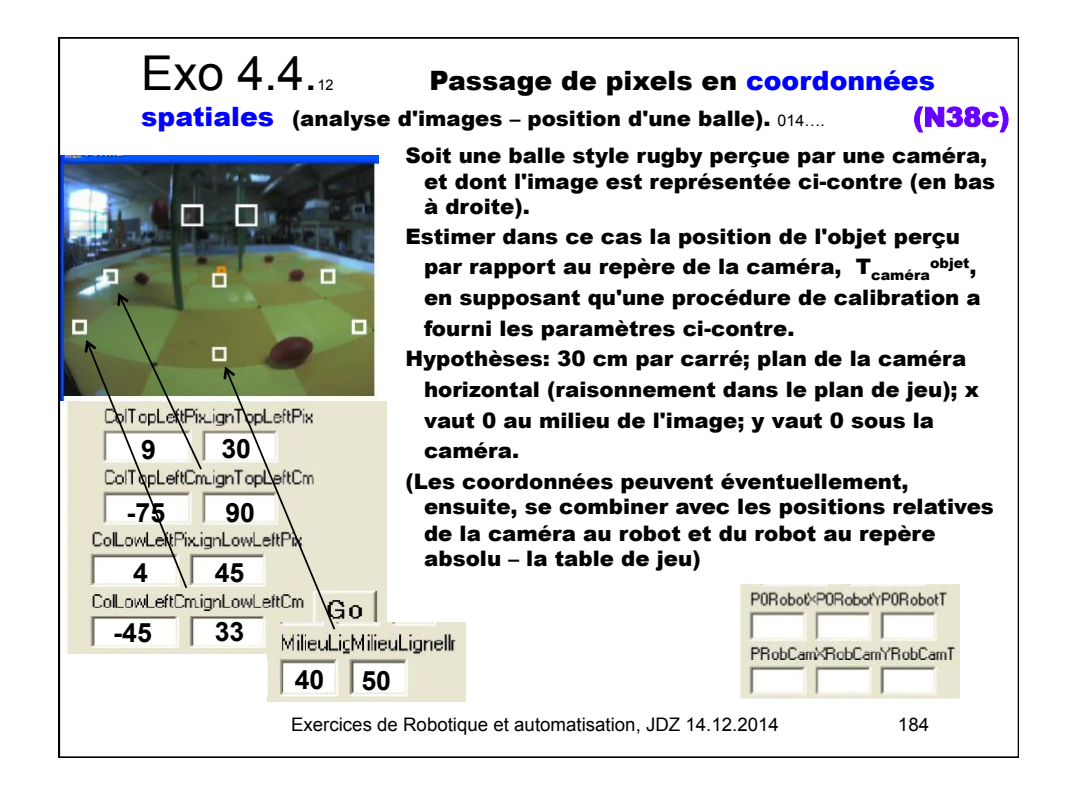

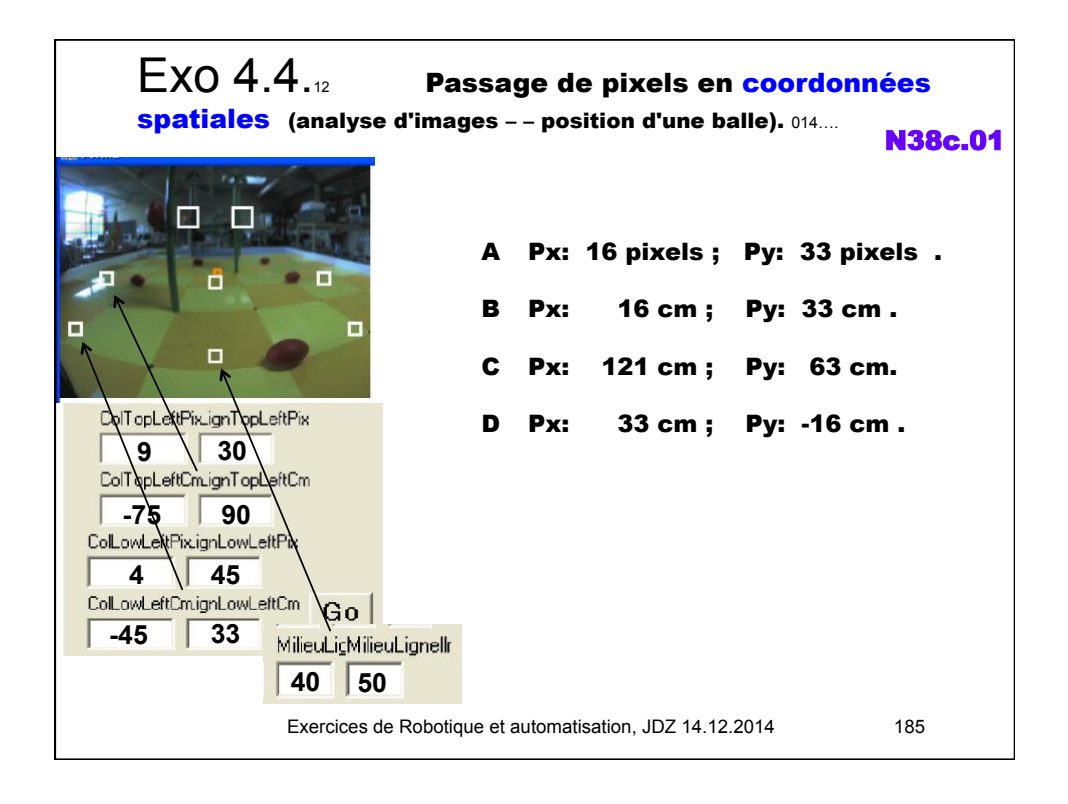

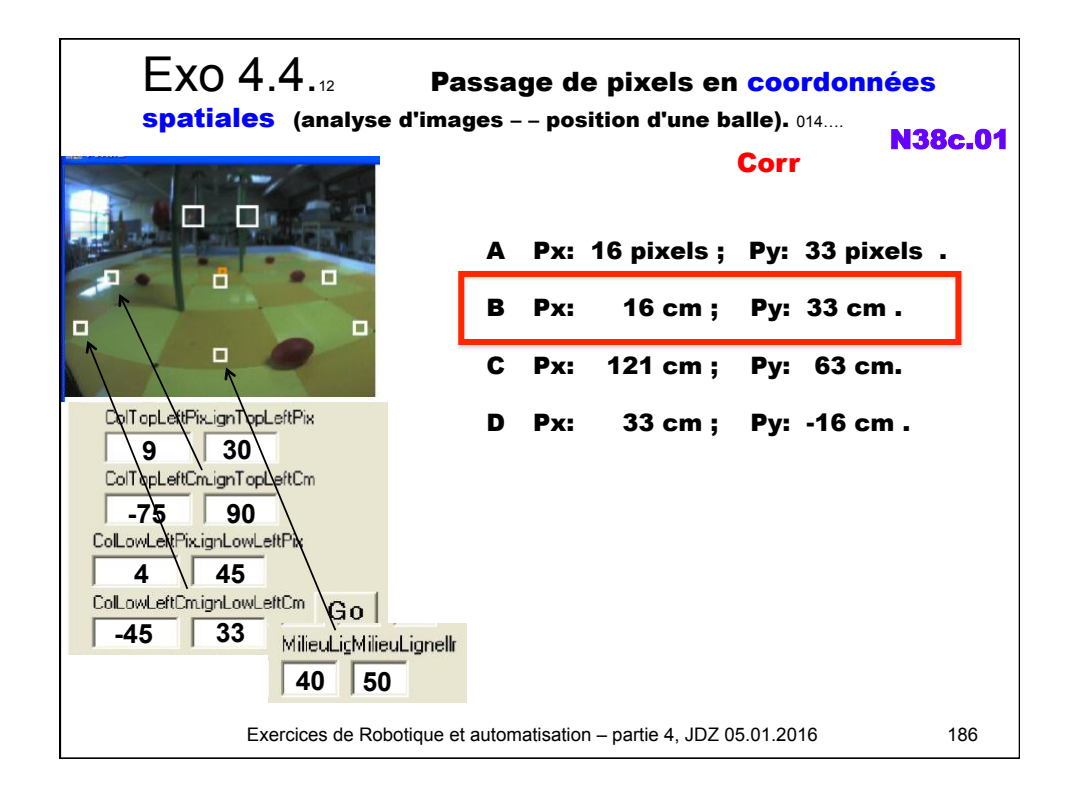

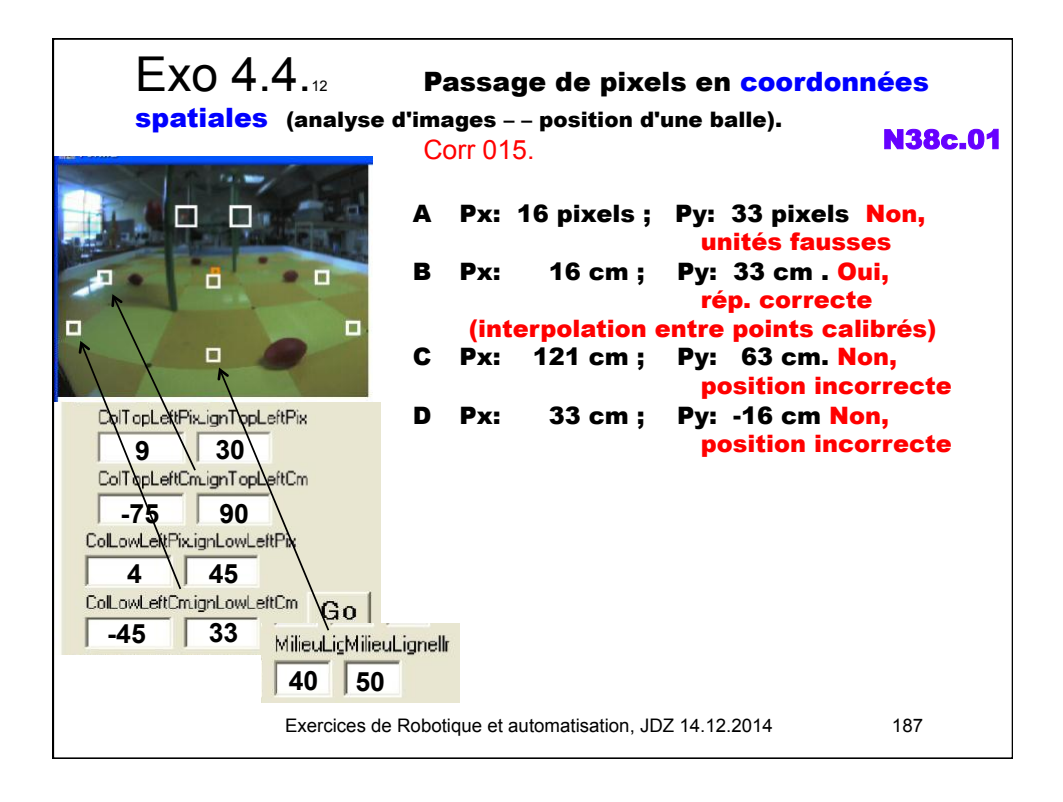

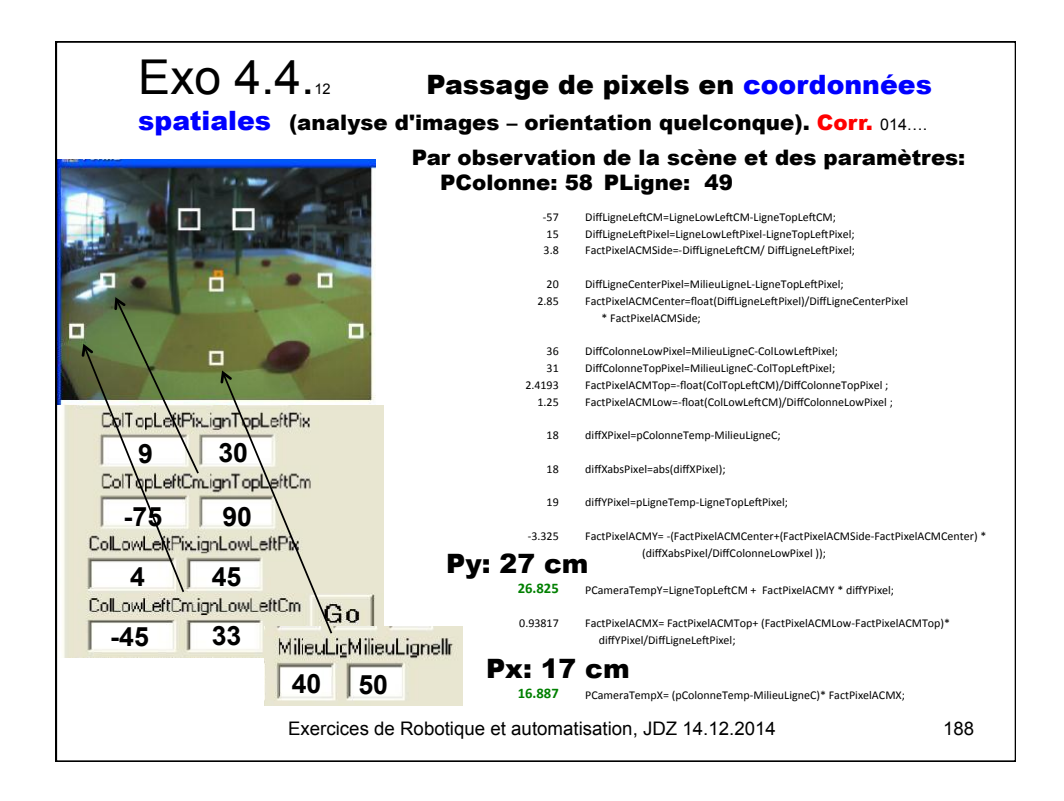

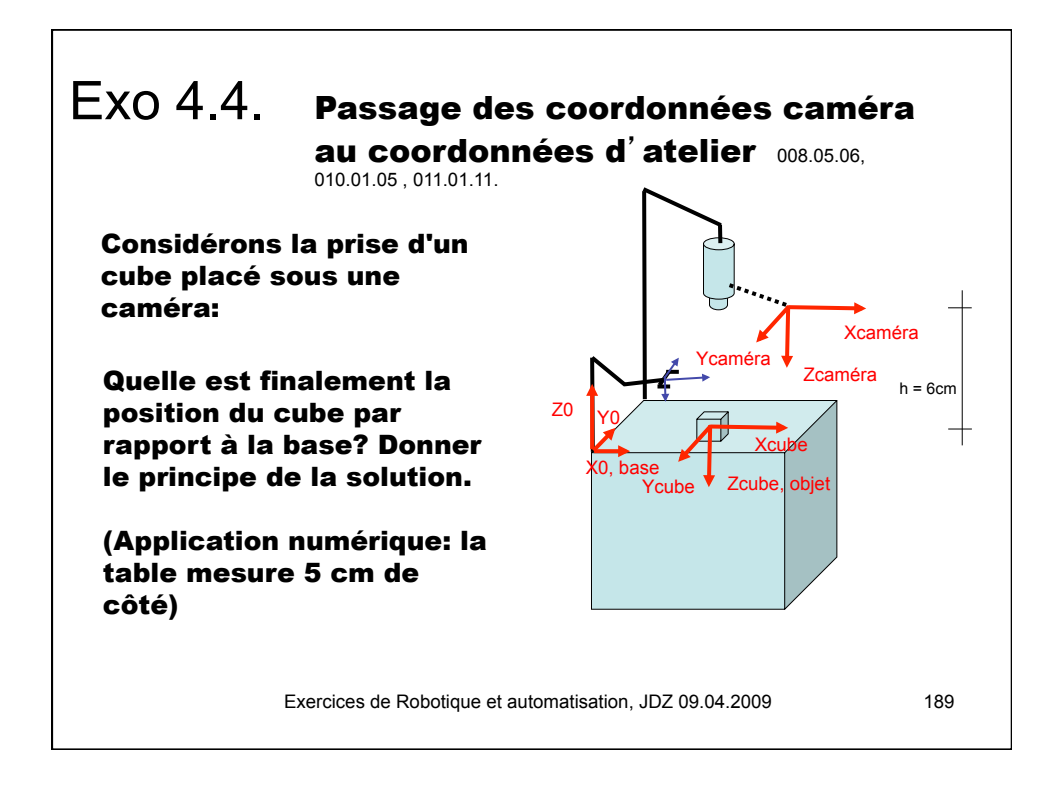

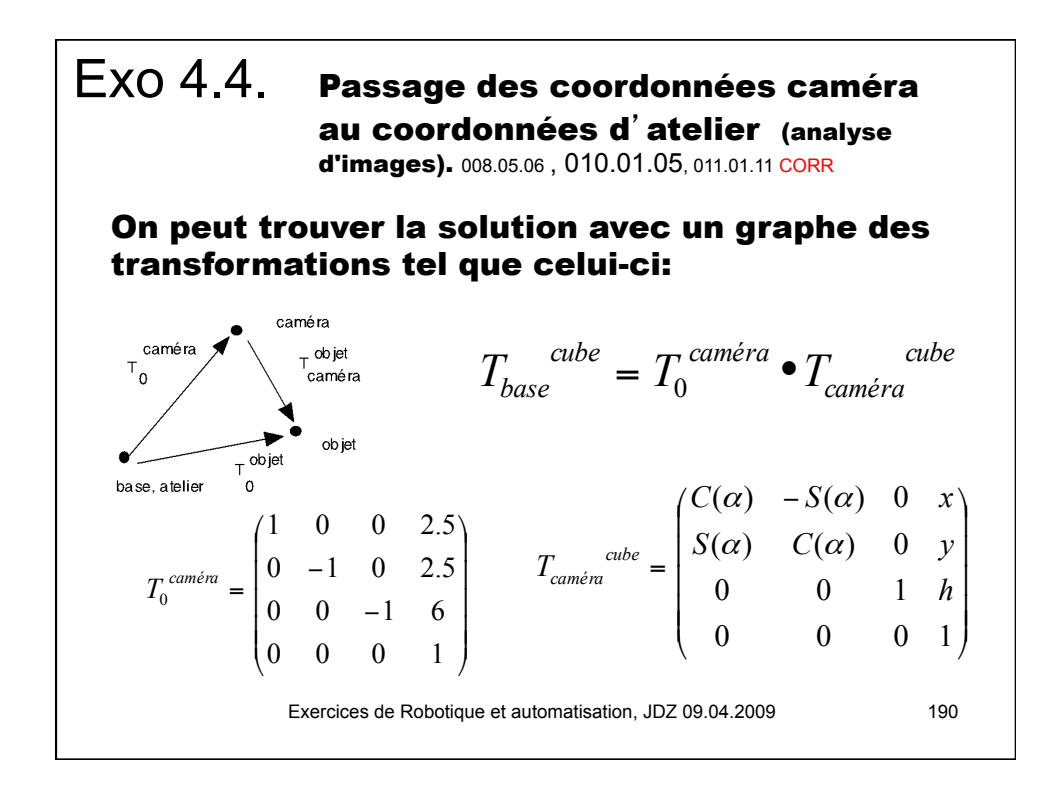

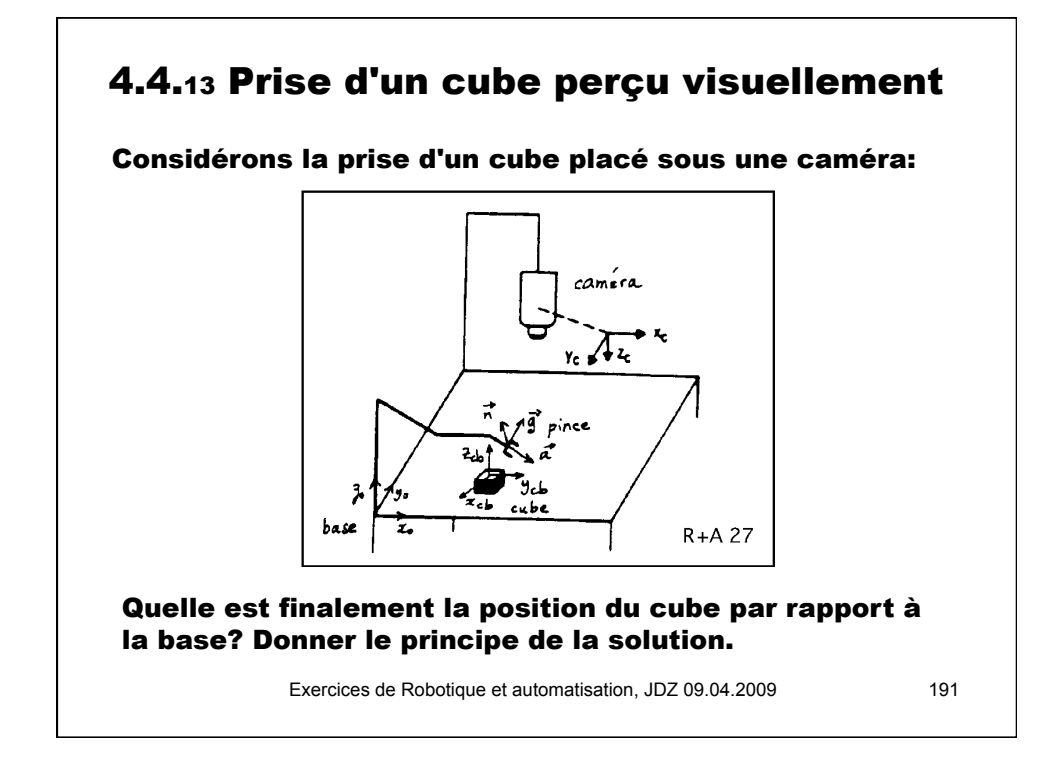

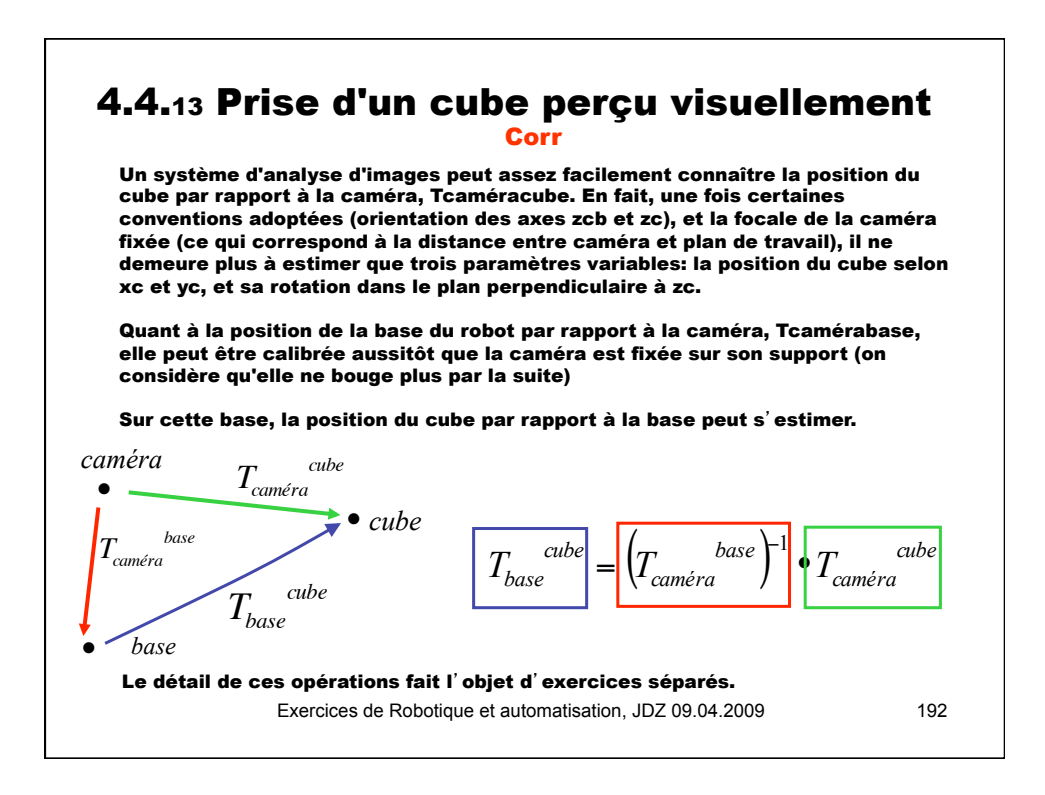

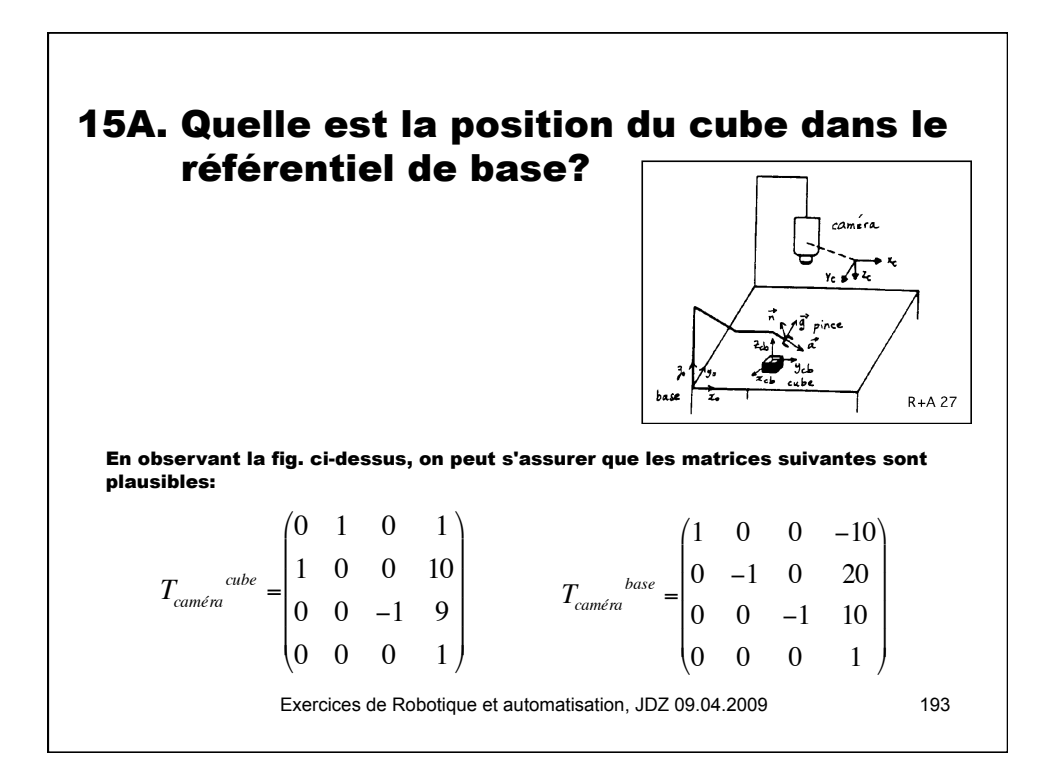

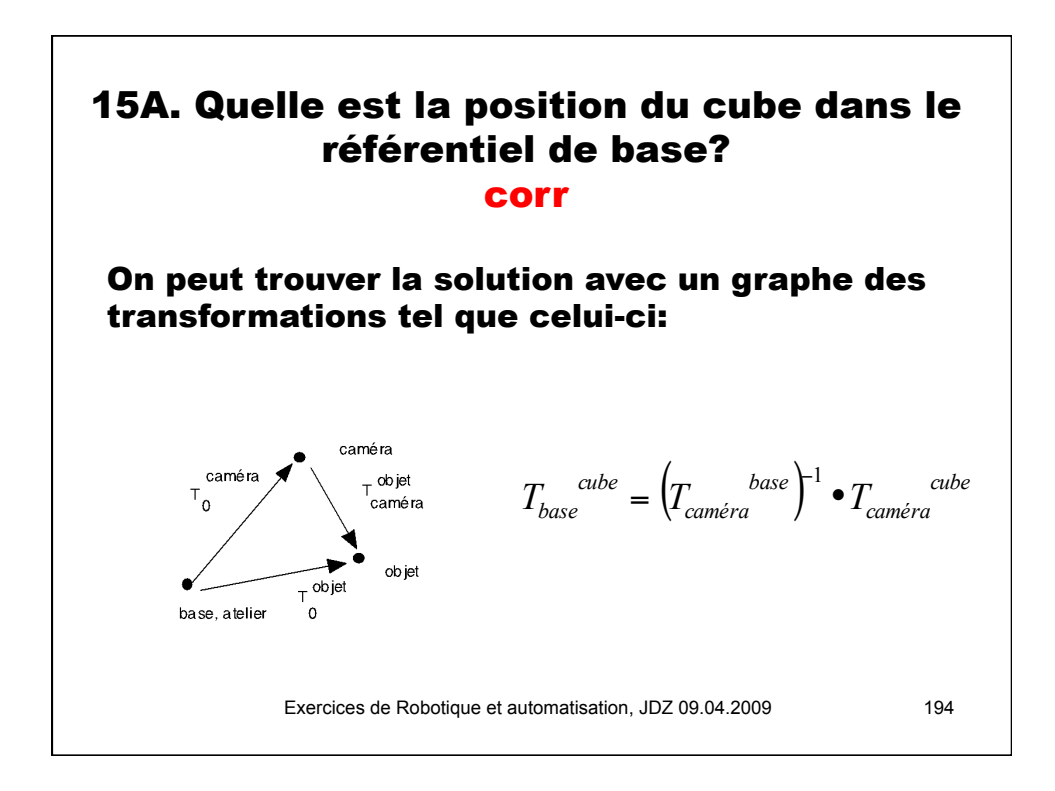

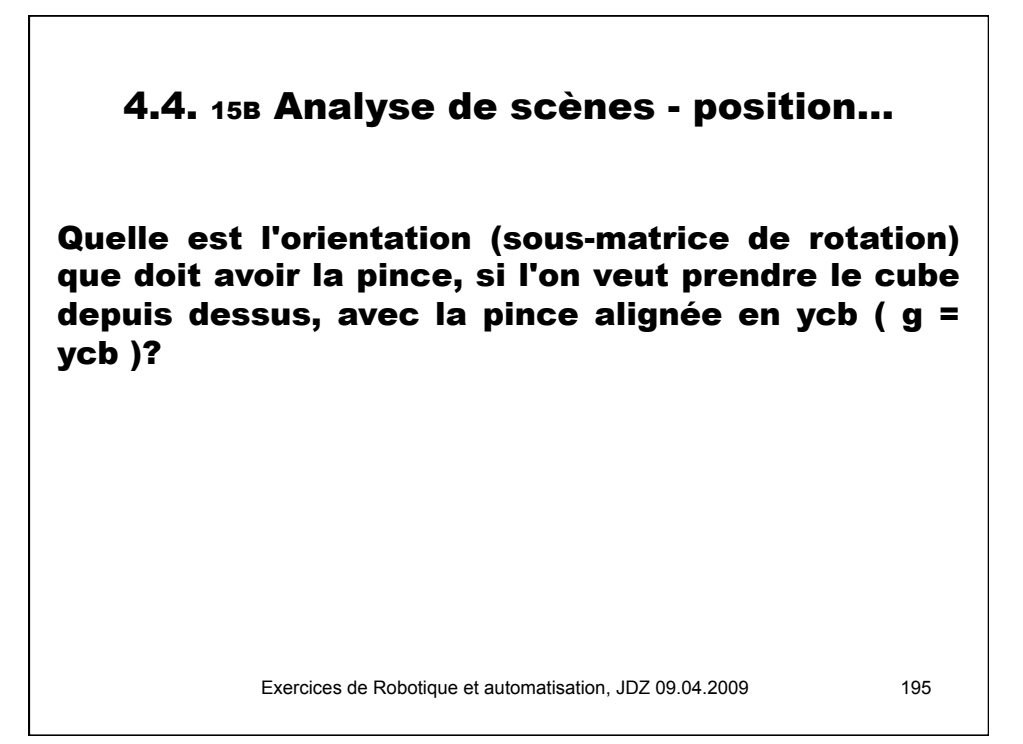

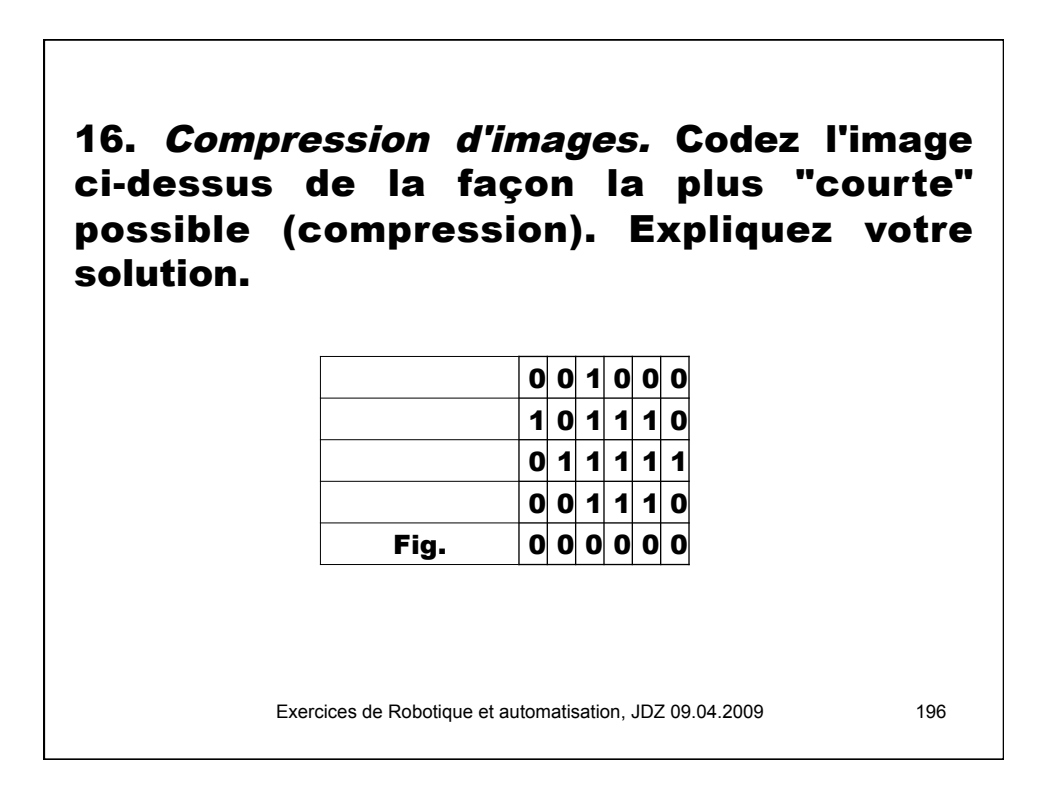

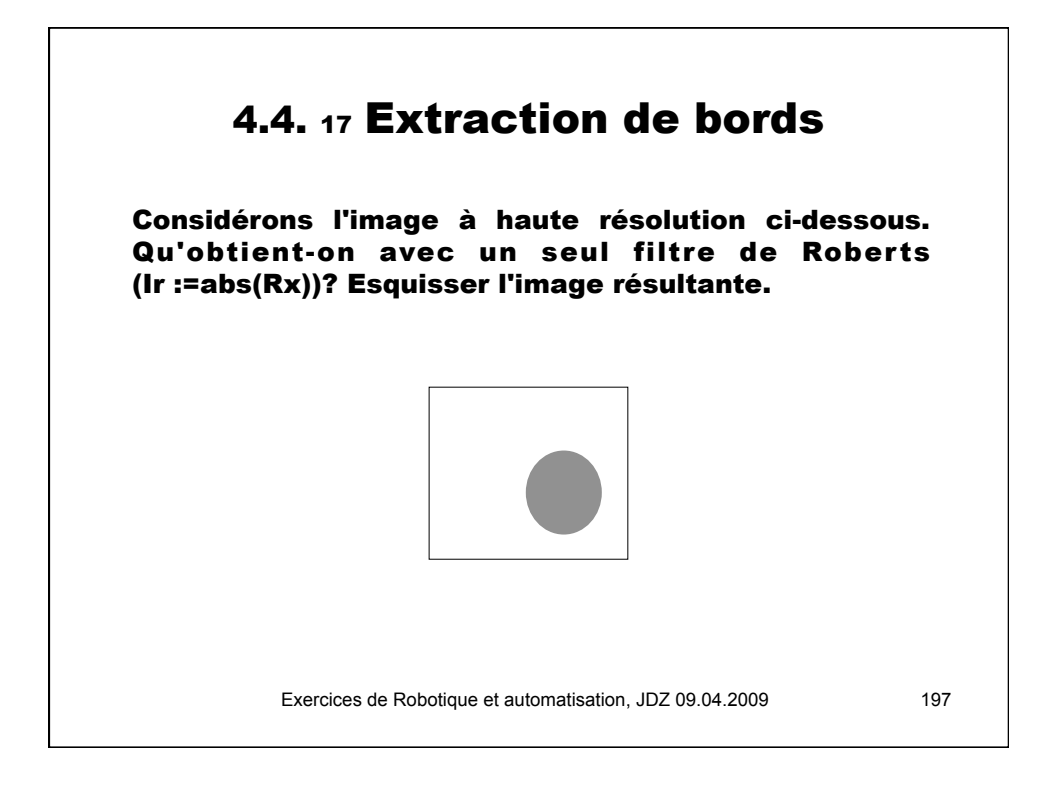

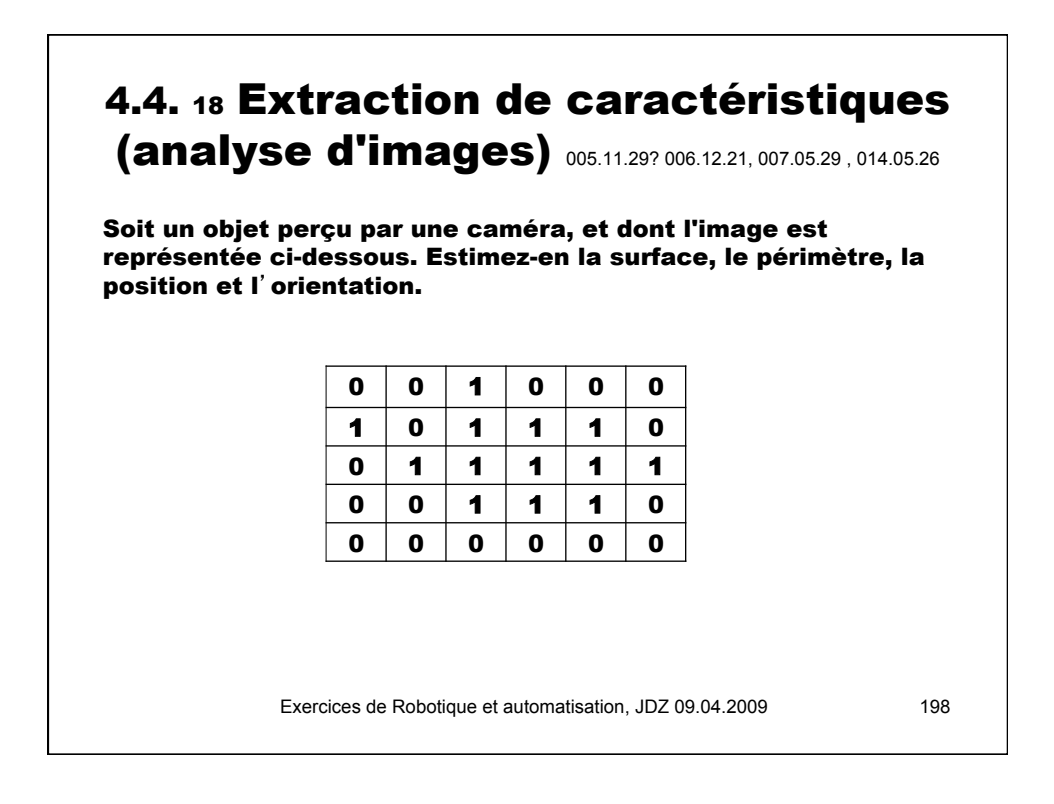

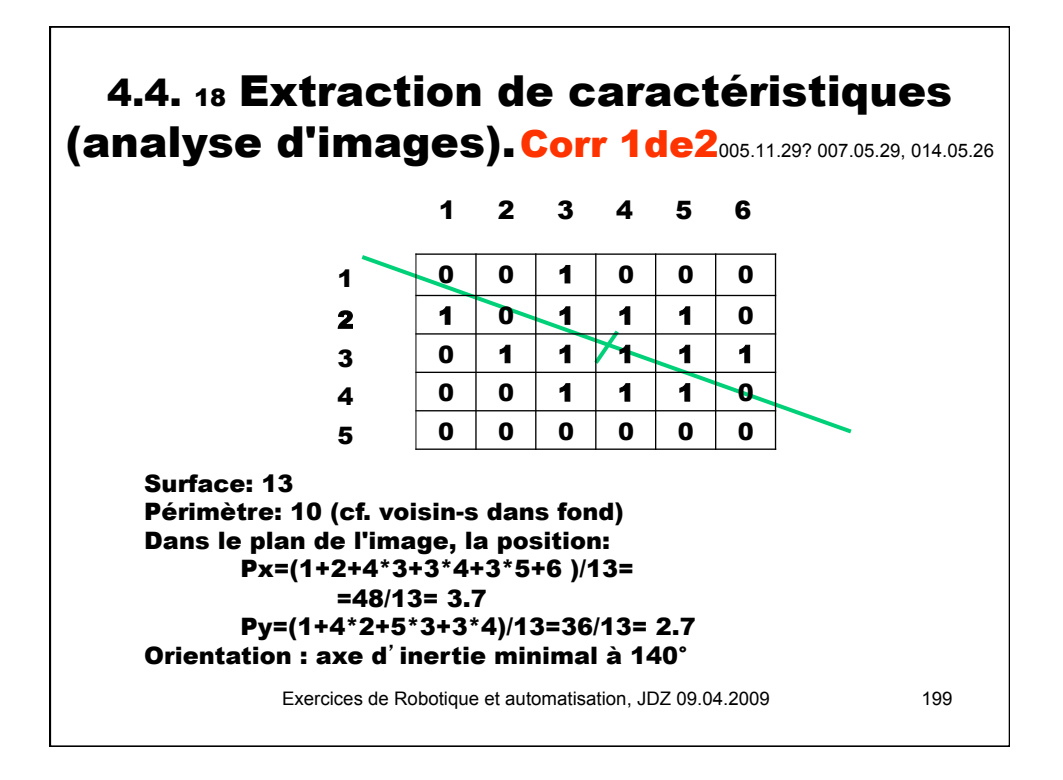

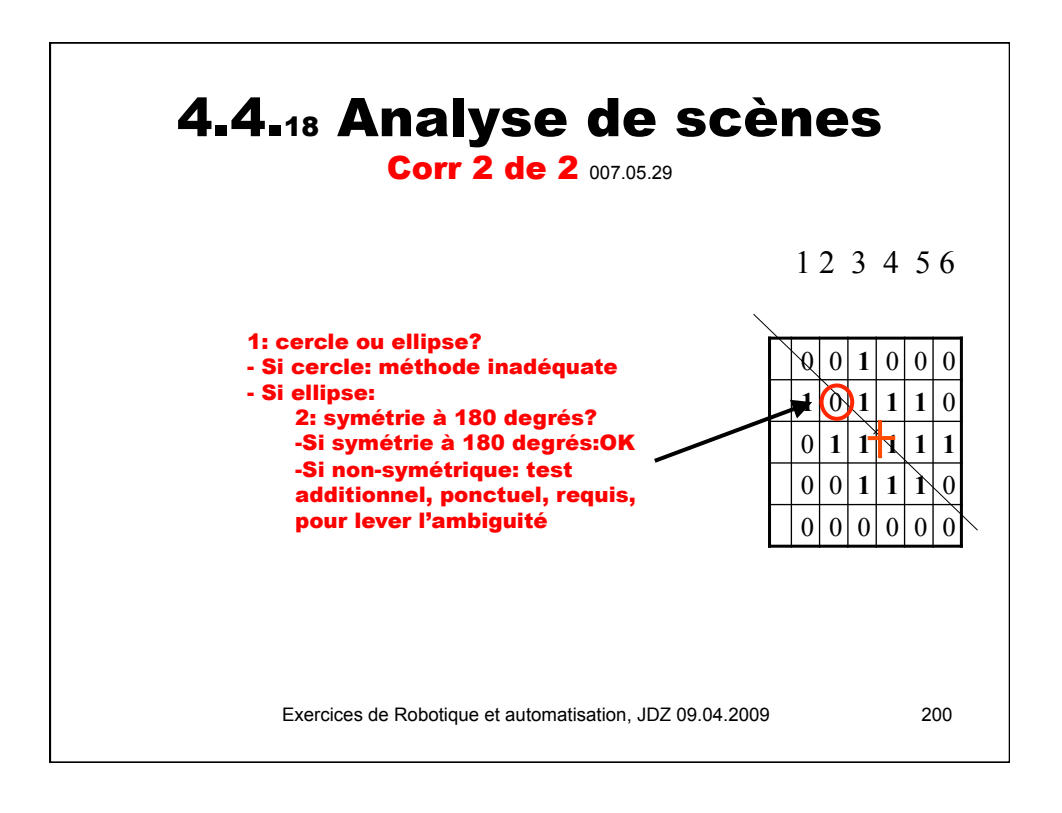

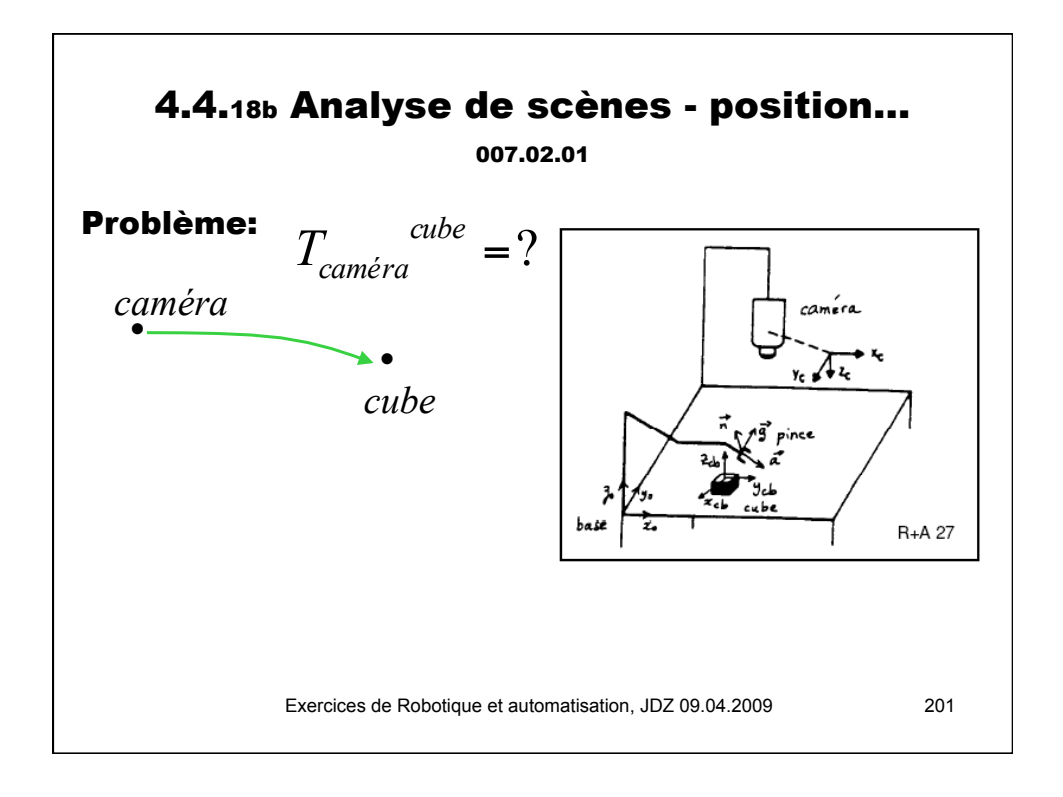

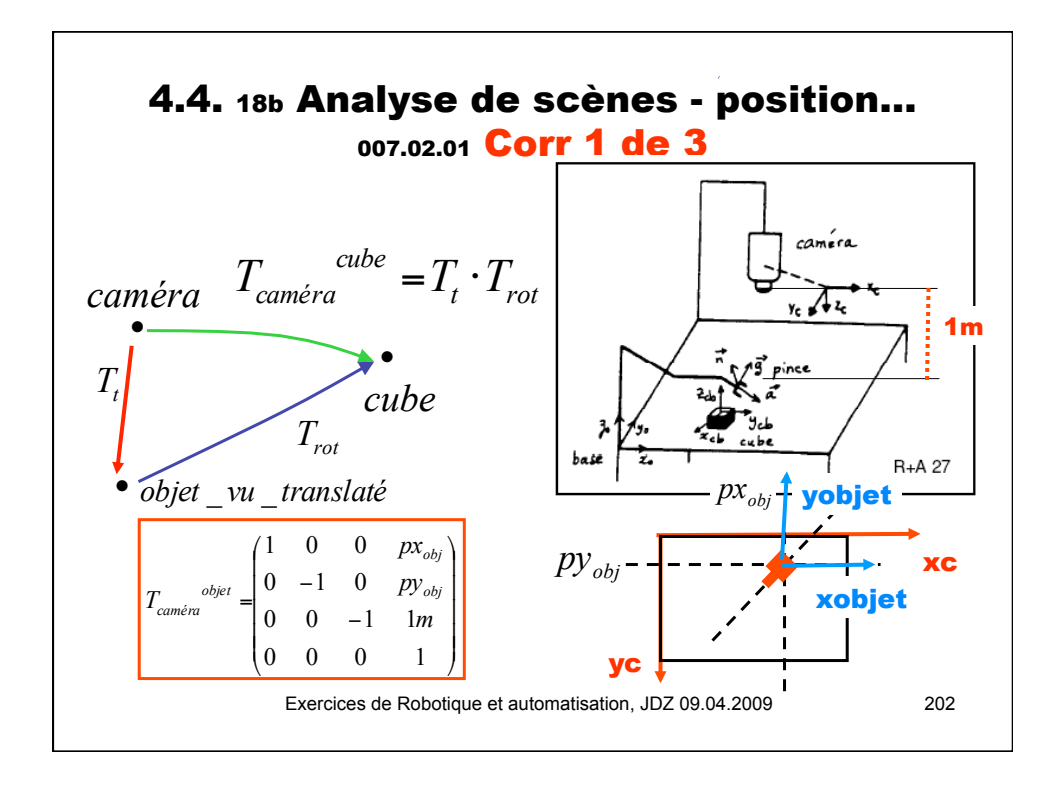

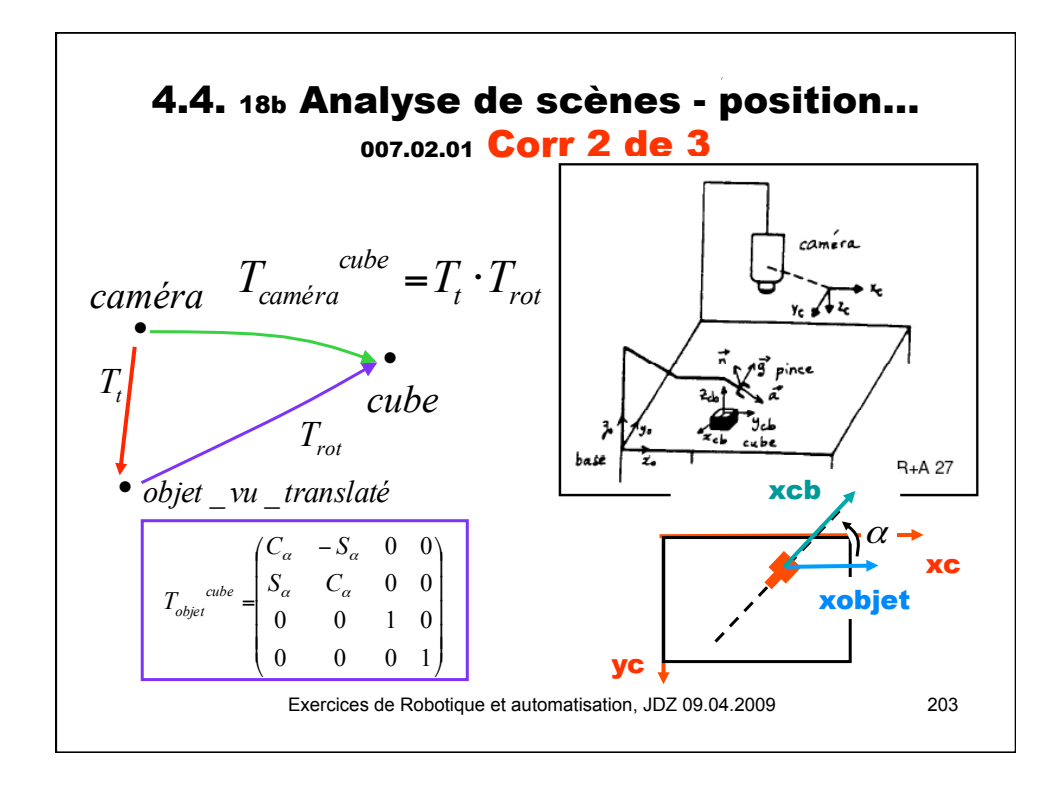

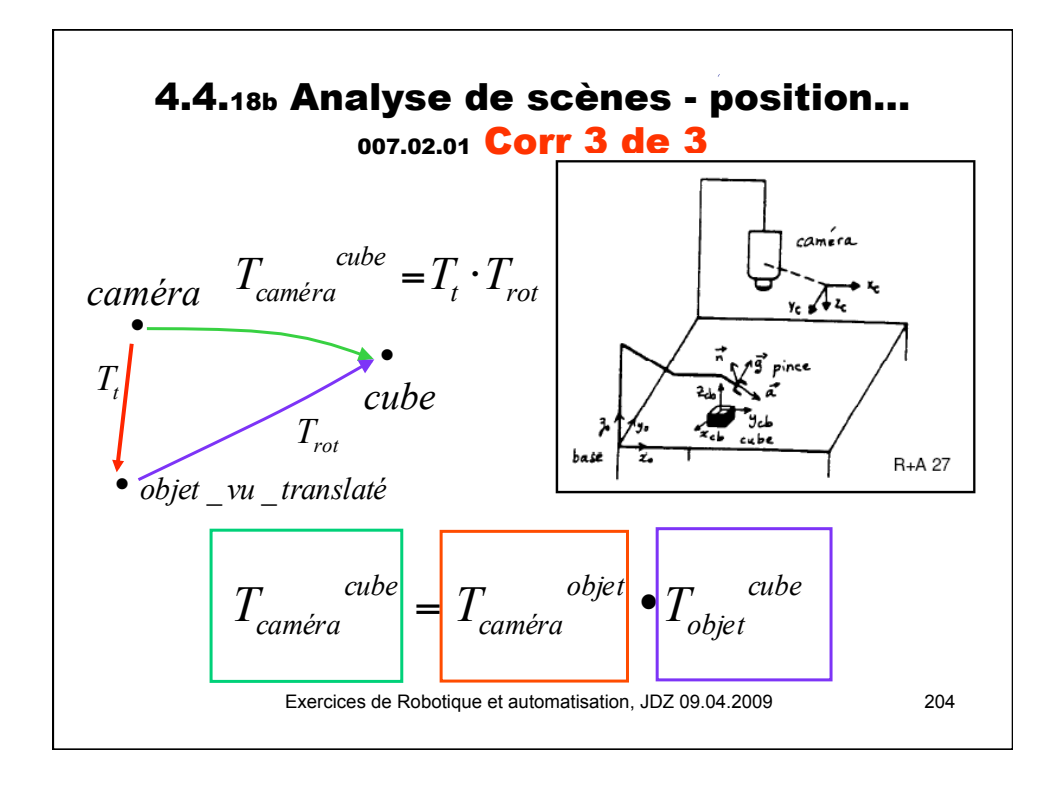

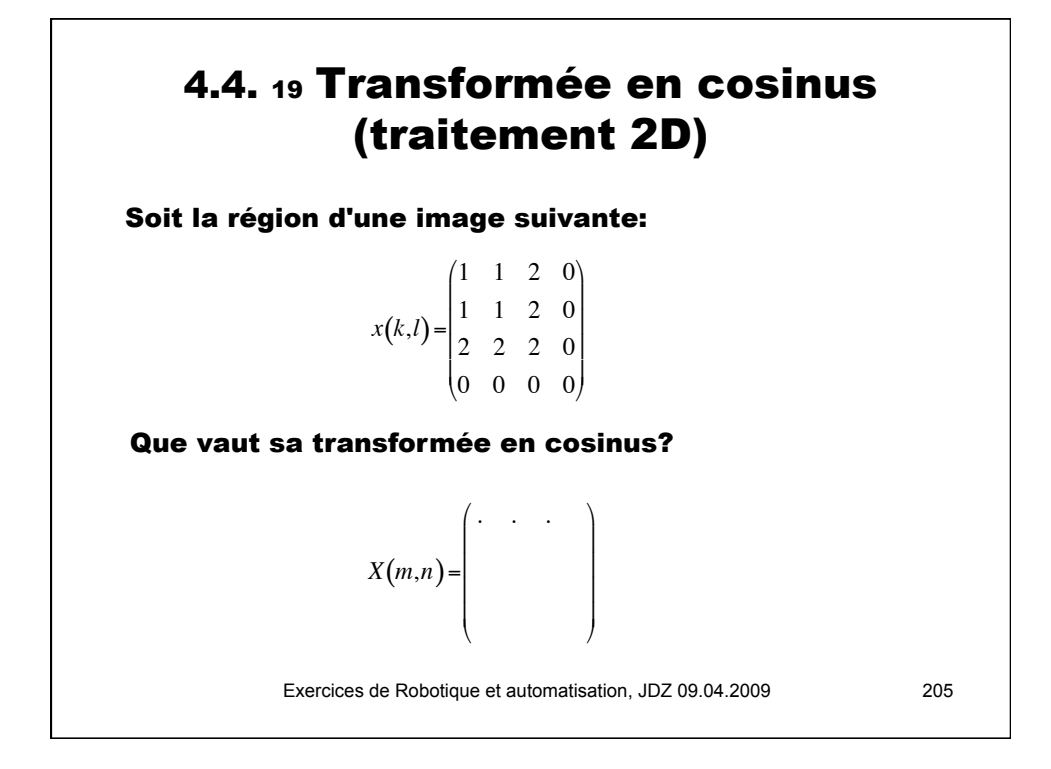

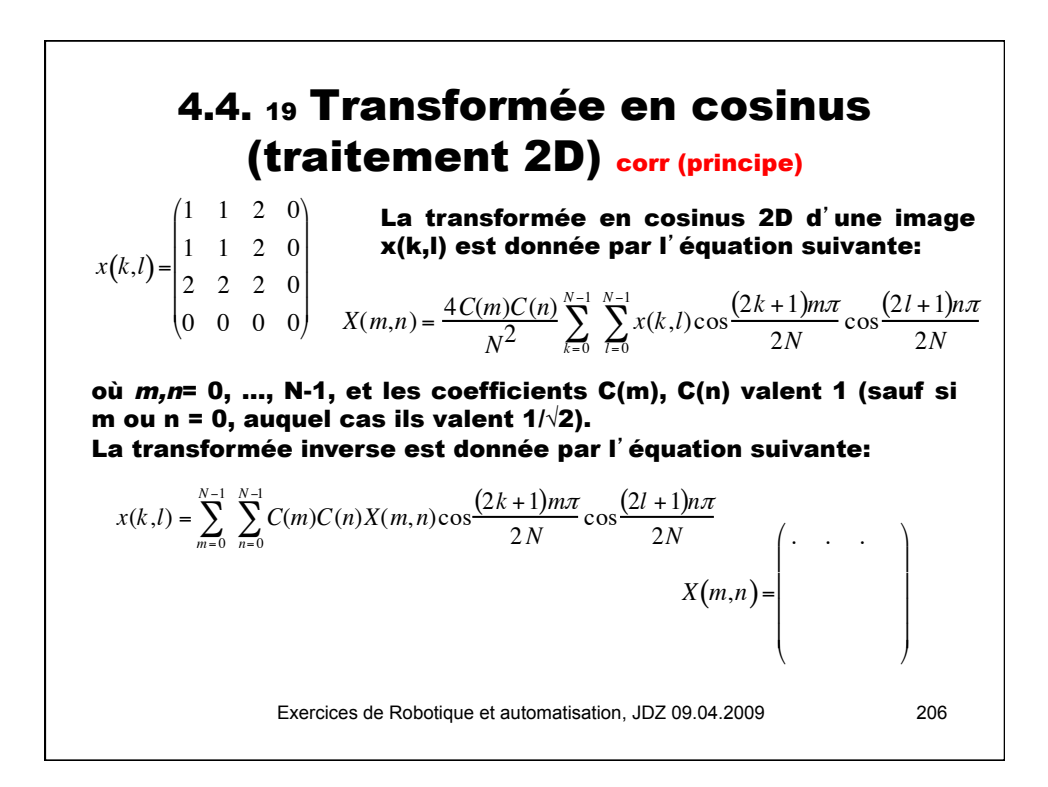

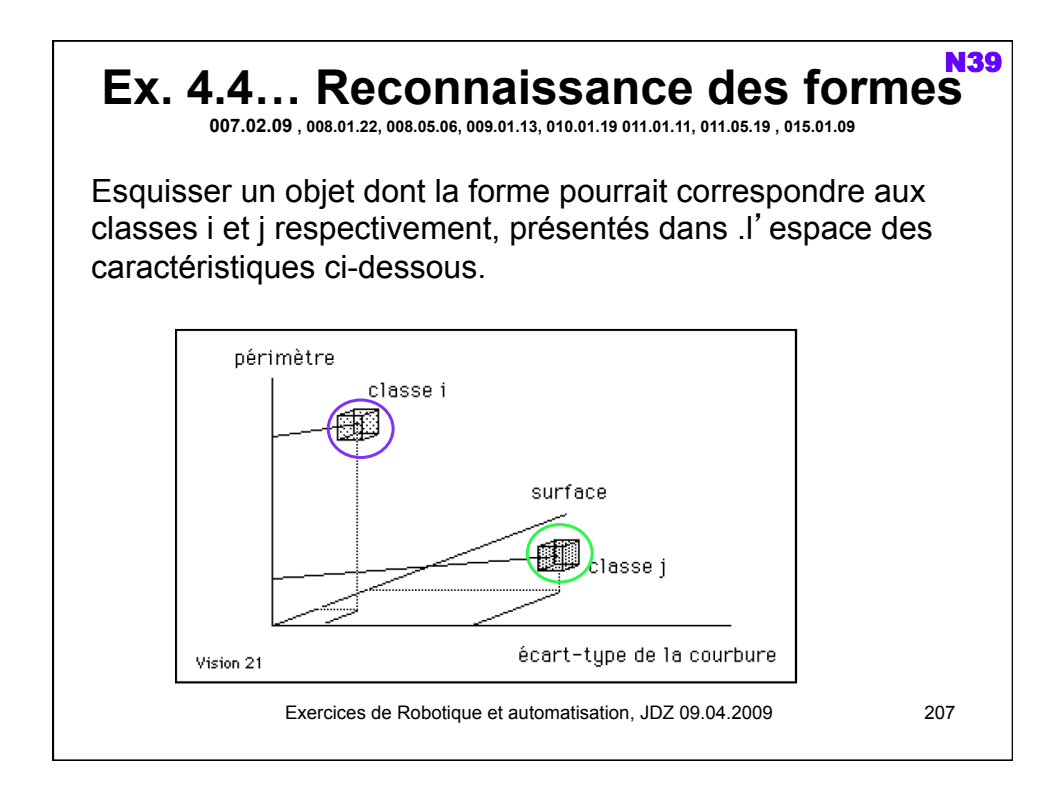

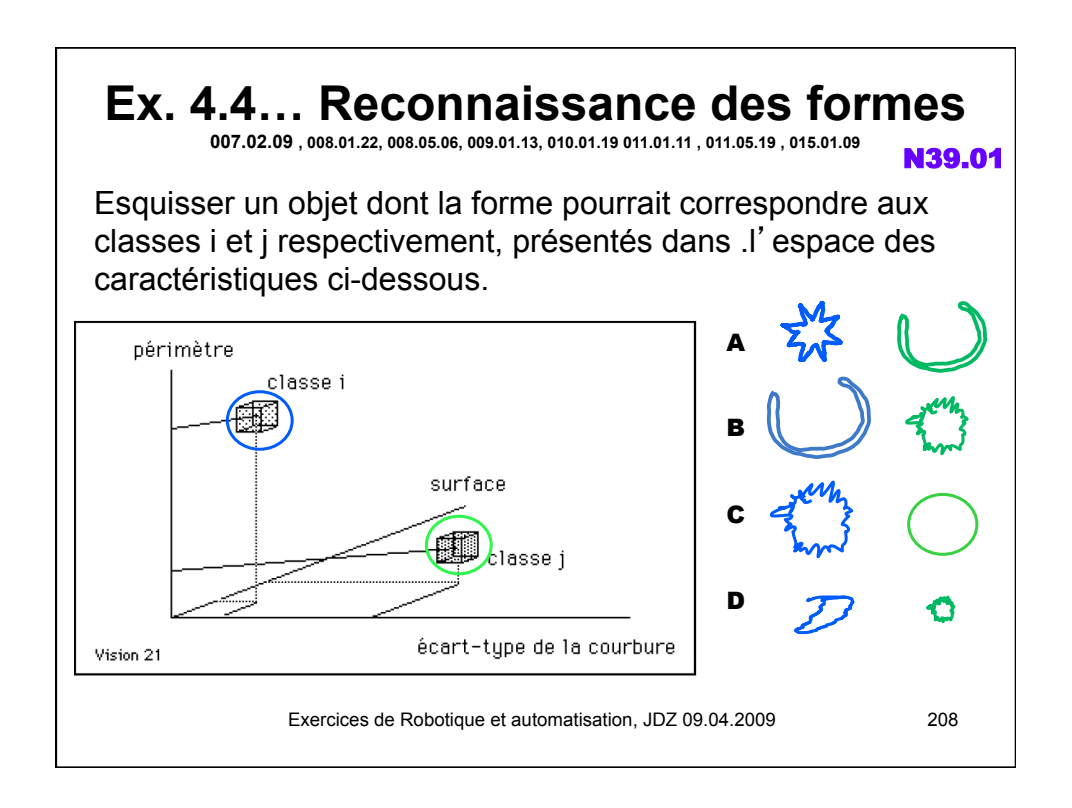

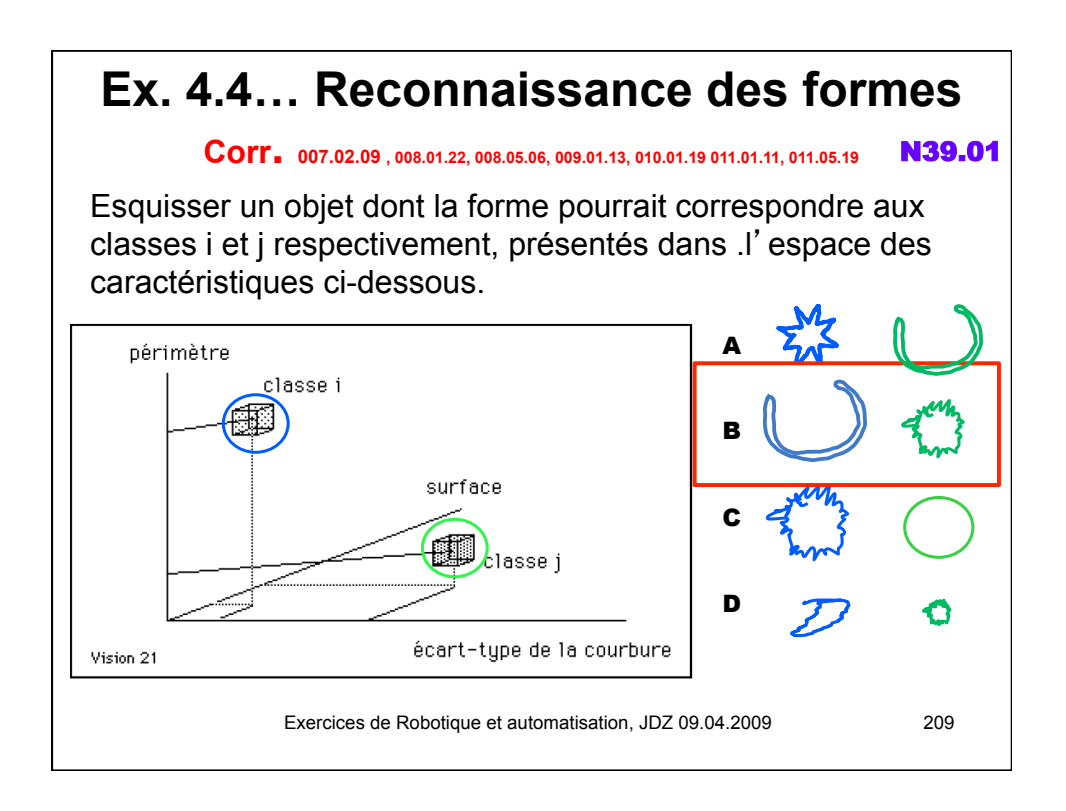

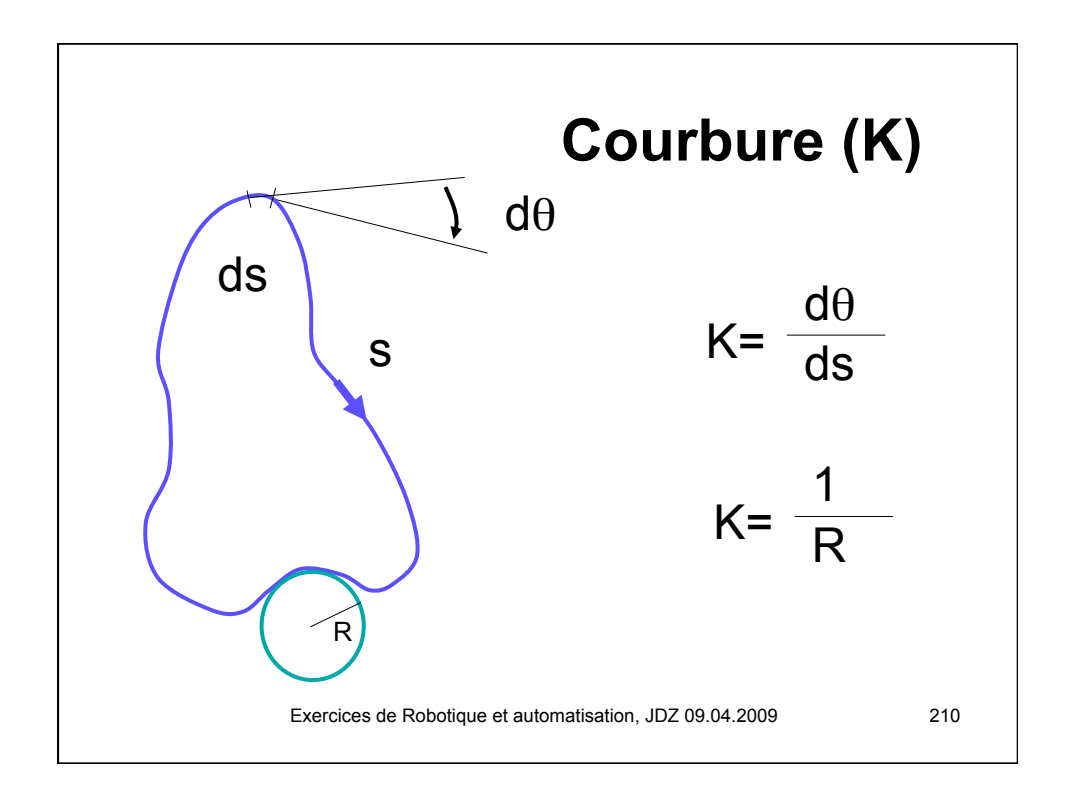

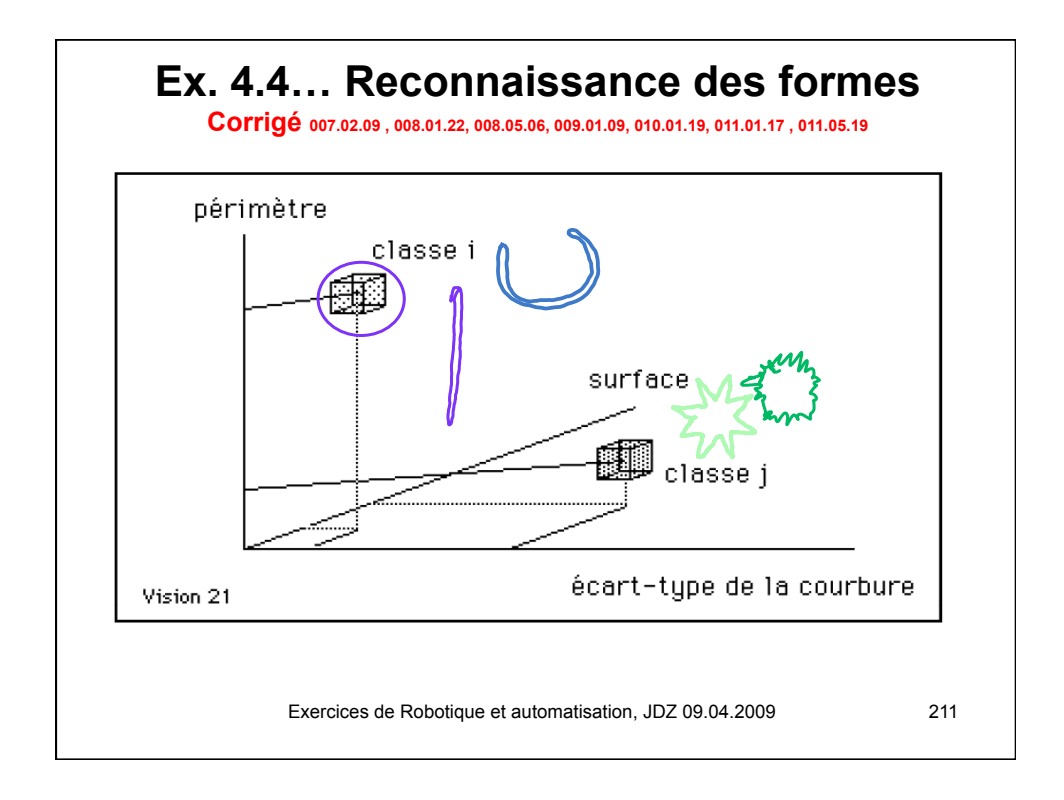

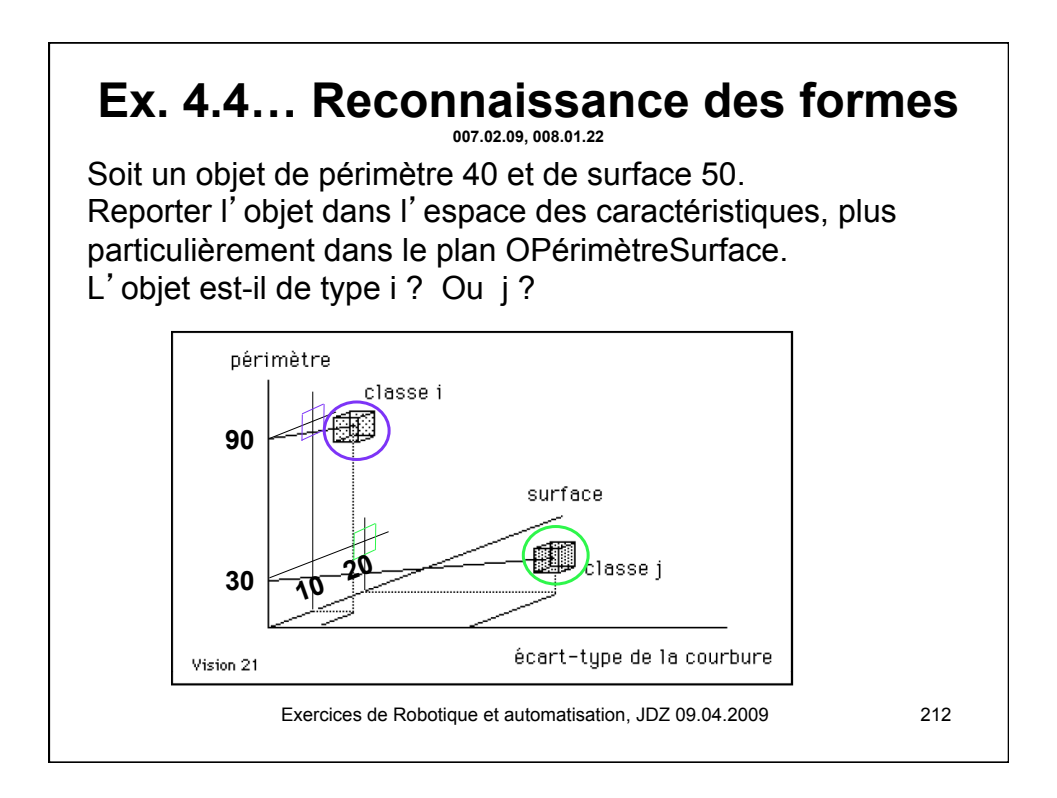

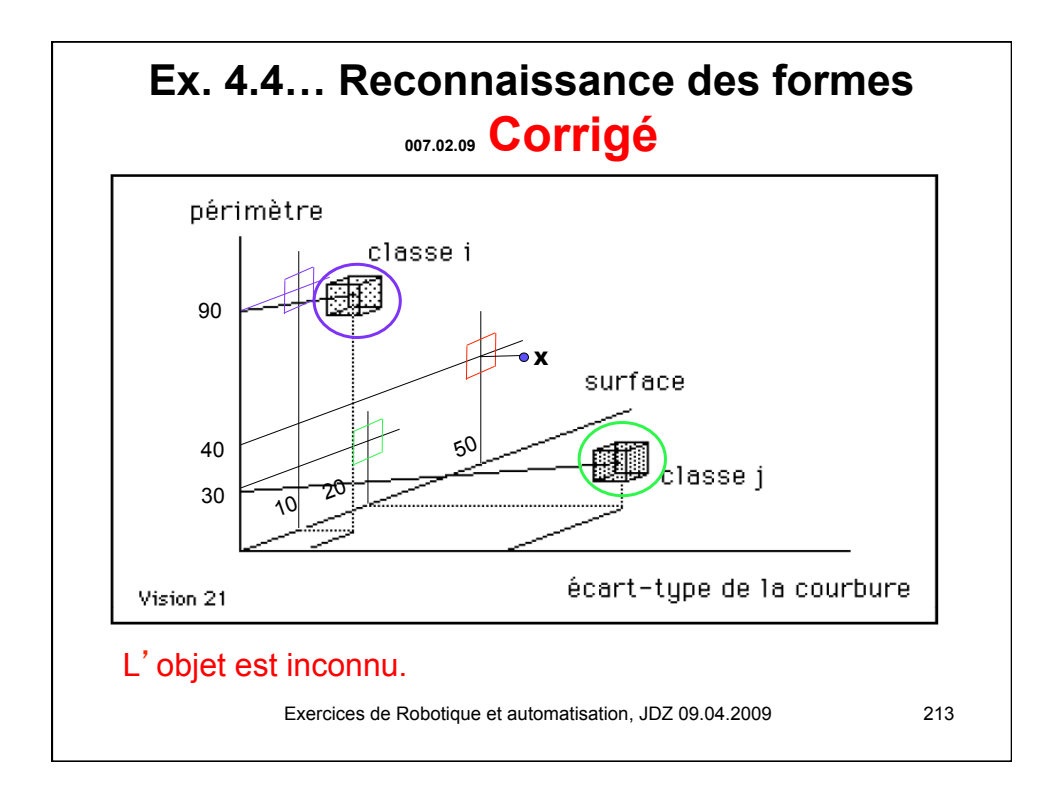

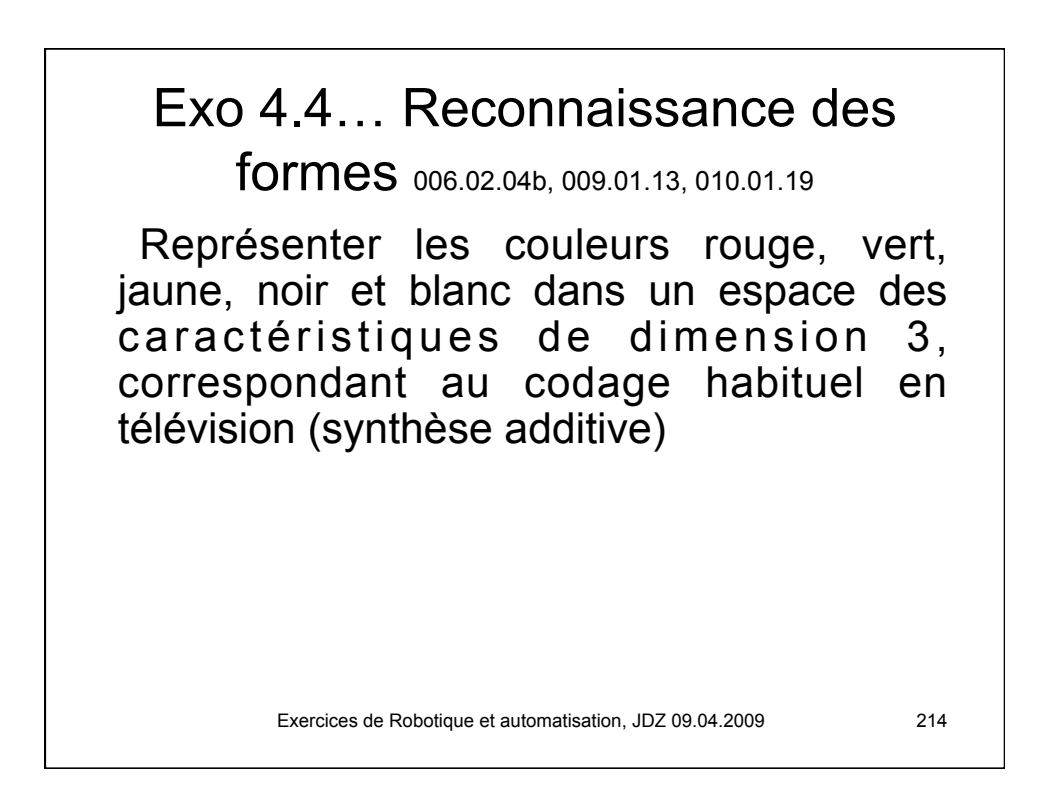

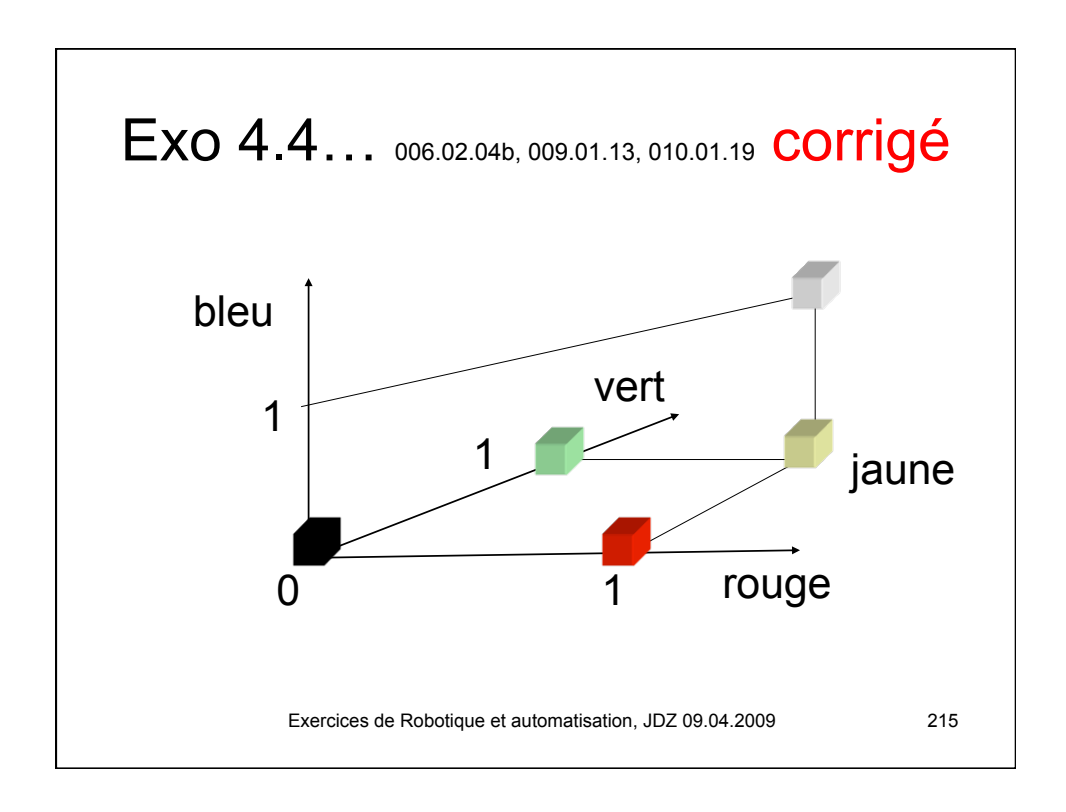